# **PMDF Programmer's Reference Manual**

Order Number: N-5303-66-NN-N

### **February 2012**

This document describes the PMDF Application Program Interface (API) and callable SEND facility for version 6.6 of the PMDF software.

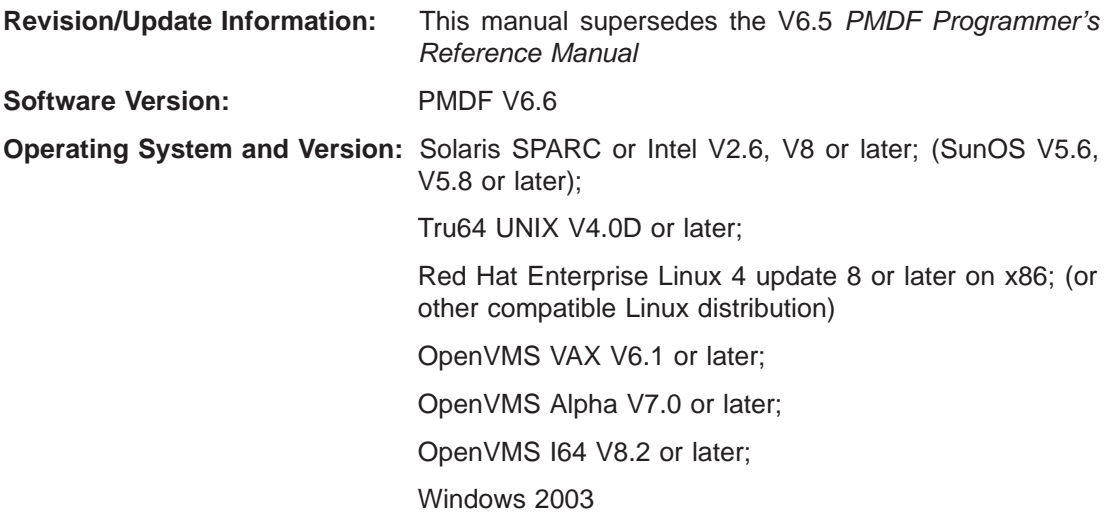

Copyright ©2012 Process Software, LLC. Unpublished — all rights reserved under the copyright laws of the United States

No part of this publication may be reproduced, transmitted, transcribed, stored in a retrieval system, or translated into any language or computer language, in any form or by any means electronic, mechanical, magnetic, optical, chemical, or otherwise without the prior written permission of:

Process Software, LLC 959 Concord Street Framingham, MA 01701-4682 USA Voice: +1 508 879 6994; FAX: +1 508 879 0042 info@process.com

Process Software, LLC (''Process'') makes no representations or warranties with respect to the contents hereof and specifically disclaims any implied warranties of merchantability or fitness for any particular purpose. Furthermore, Process Software reserves the right to revise this publication and to make changes from time to time in the content hereof without obligation of Process Software to notify any person of such revision or changes.

Use of PMDF, PMDF-DIRSYNC, PMDF-FAX, PMDF-LAN, PMDF-MR, PMDF-MSGSTORE, PMDF-MTA, PMDF-TLS, PMDF-X400, PMDF-X500, PMDF-XGP, and/or PMDF-XGS software and associated documentation is authorized only by a Software License Agreement. Such license agreements specify the number of systems on which the software is authorized for use, and, among other things, specifically prohibit use or duplication of software or documentation, in whole or in part, except as authorized by the Software License Agreement.

#### Restricted Rights Legend

Use, duplication, or disclosure by the government is subject to restrictions as set forth in subparagraph (c)(1)(ii) of the Rights in Technical Data and Computer Software clause at DFARS 252.227-7013 or as set forth in the Commercial Computer Software — Restricted Rights clause at FAR 52.227-19.

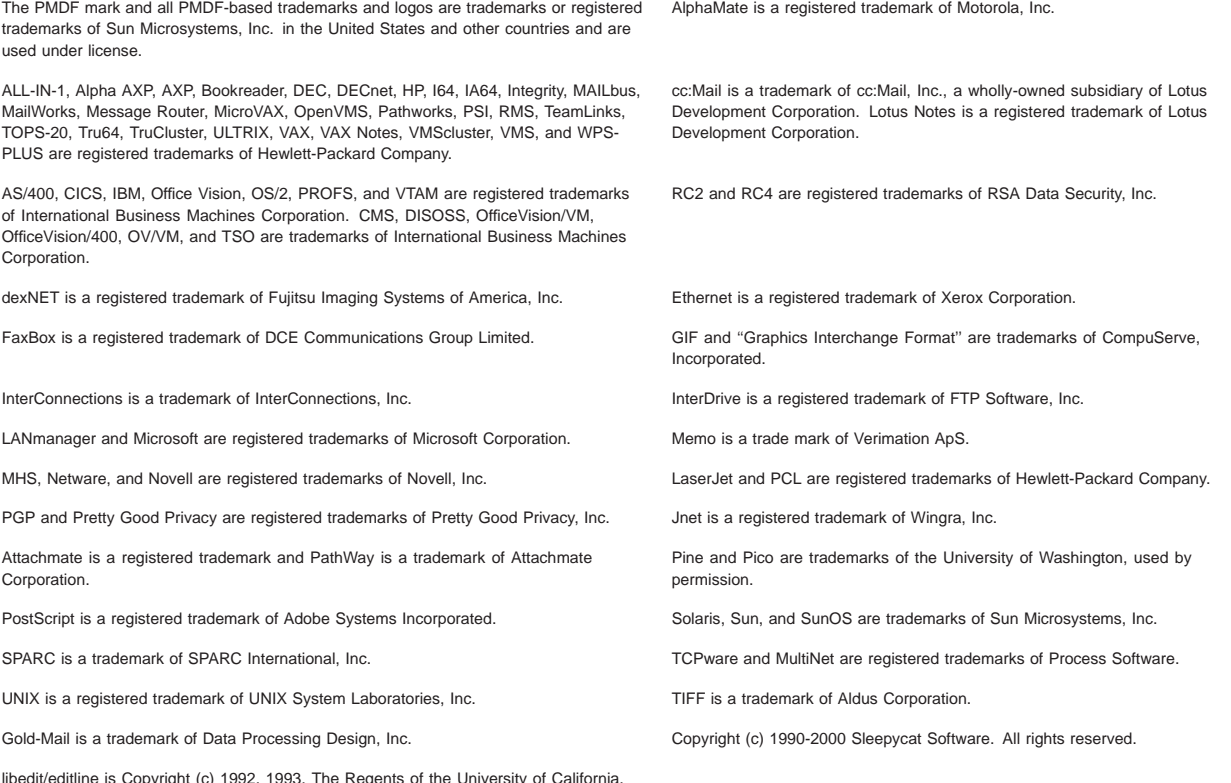

libedit/editline is Copyright (c) 1992, 1993, The Regents of the University of California. All rights reserved.

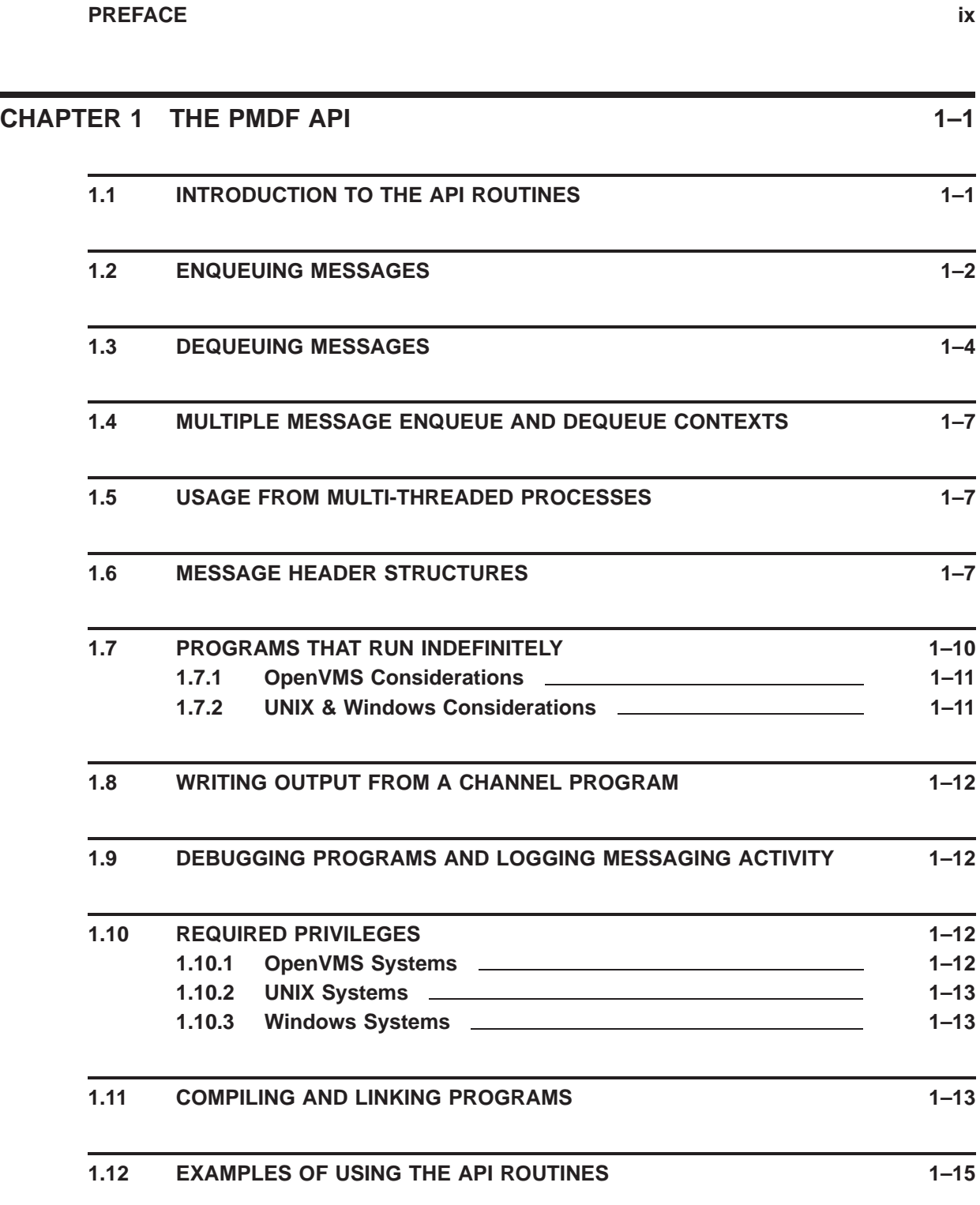

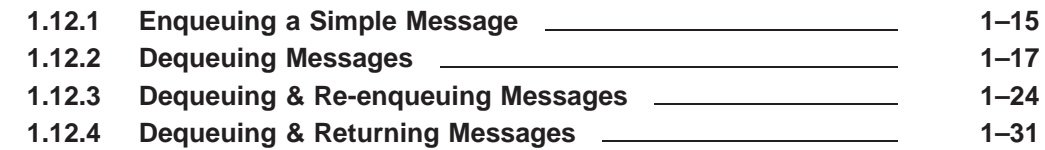

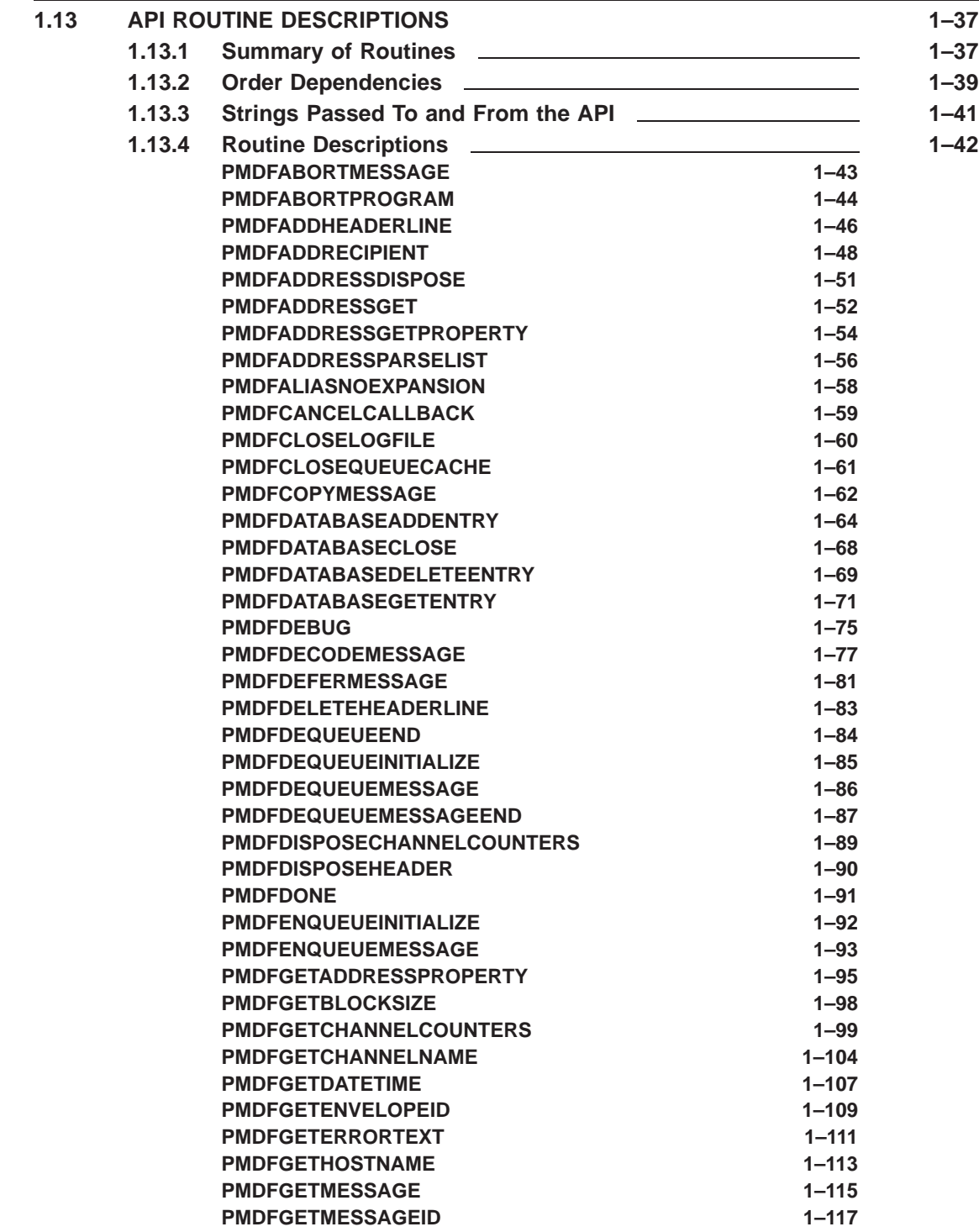

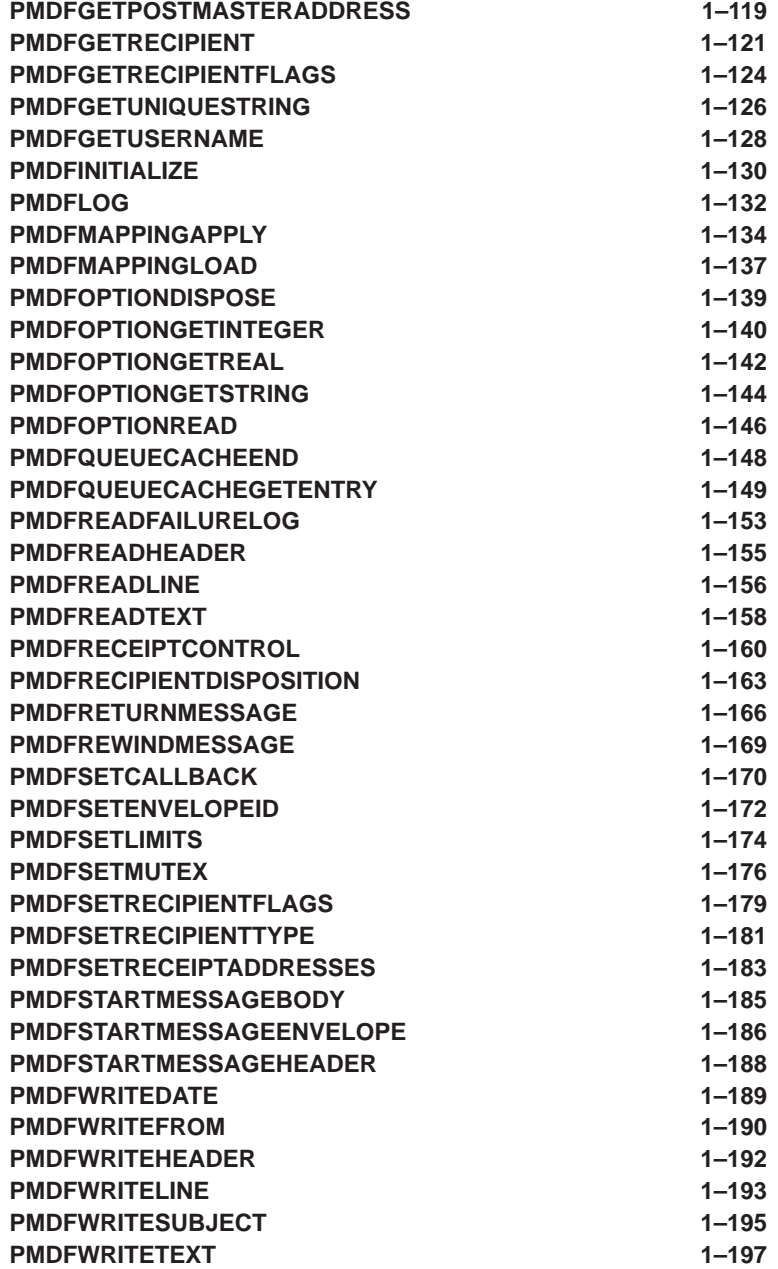

# **CHAPTER 2 CALLABLE SEND 2–1**

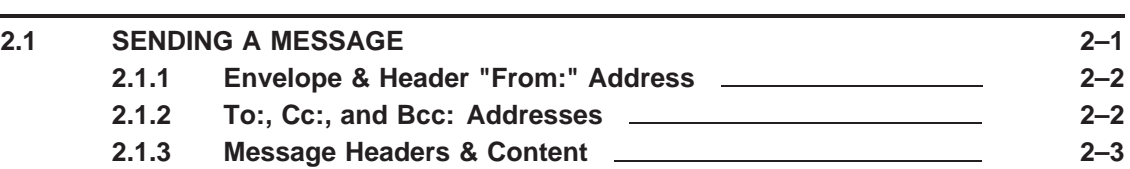

**v**

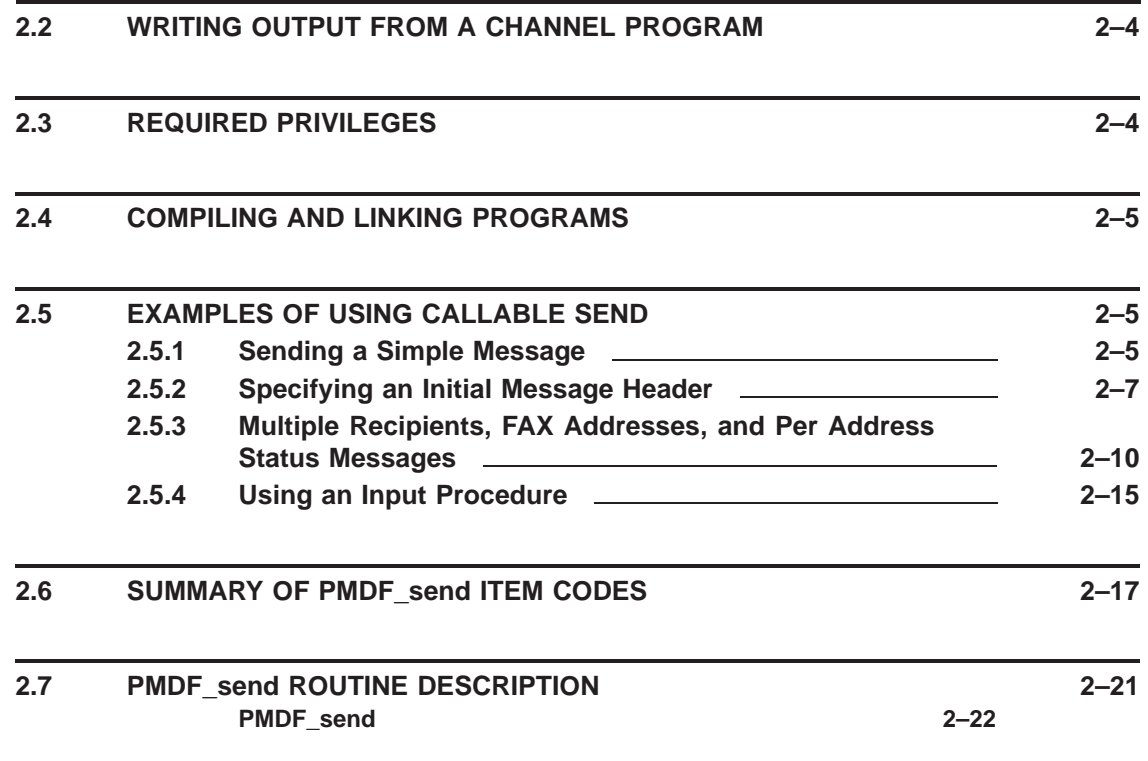

# **APPENDIX A ERROR CODES A–1**

# **GLOSSARY Glossary–1**

# **INDEX**

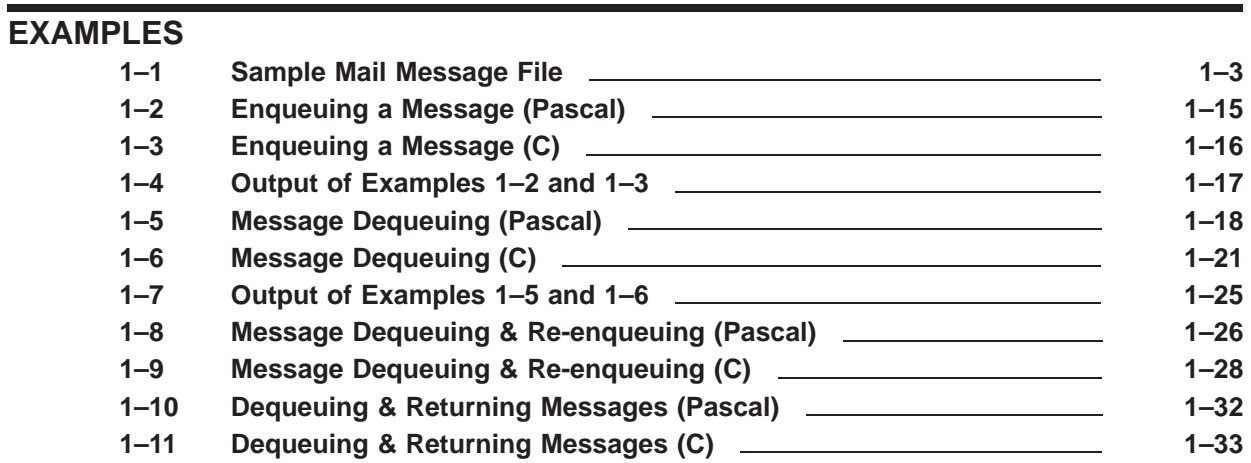

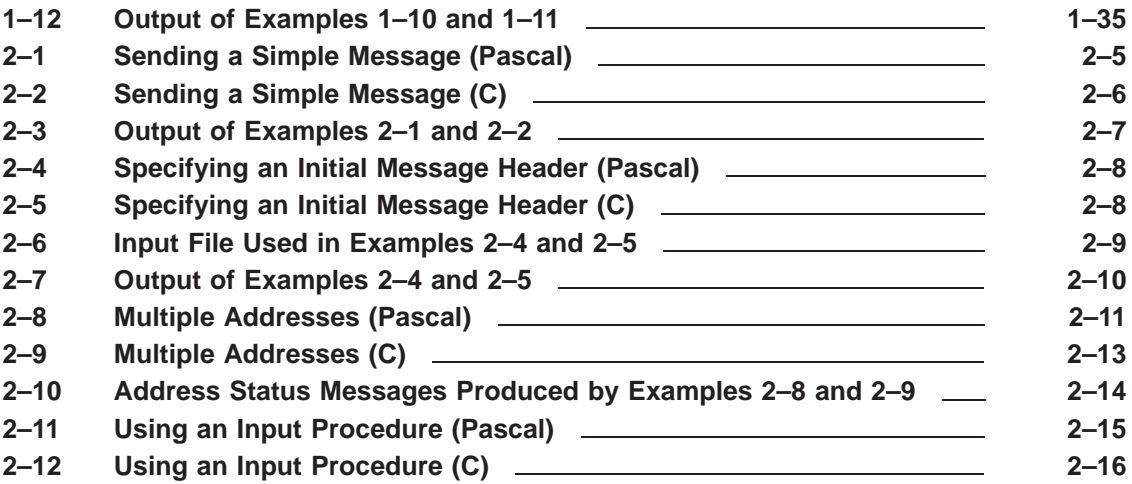

# **FIGURES**

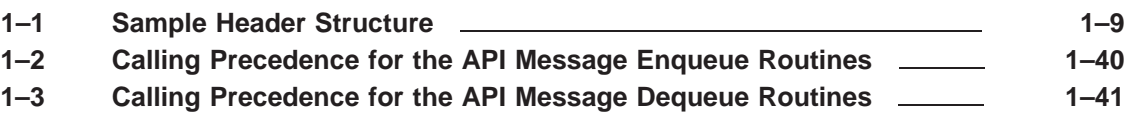

# **TABLES**

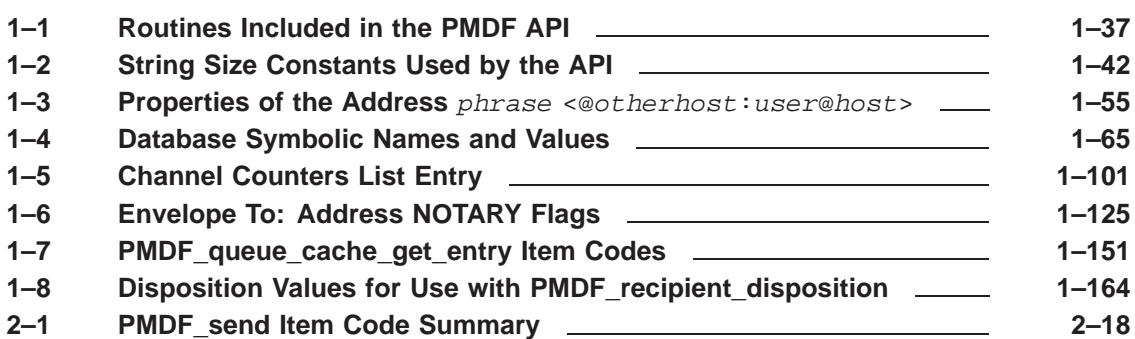

# **Preface**

#### **Purpose of This Manual**

This manual describes the PMDF Application Program Interface (API) and callable SEND facility. While this document is primarily intended for system programmers writing mail software, system managers wanting to become more familiar with the inner workings of PMDF may also benefit from a casual reading of this manual. Readers are assumed to be familiar with PMDF and the electronic messaging standards it employs.<sup>1</sup>

This manual does not provide a description of PMDF suitable for end users. Nonprivileged users cannot use the routines described in this manual as most PMDF operations require sufficient privileges to access messages in the PMDF message queues as well as to create PMDF processing jobs.

#### **Overview of This Manual**

This manual describes two distinct interfaces. The first, called simply ''the PMDF API'', is a low-level interface which can be used to both enqueue and dequeue PMDF messages. The second interface, referred to as "callable SEND", is a single, high-level routine which can be used to submit (*i.e.,* enqueue) messages to the PMDF mail system.

Programmers writing code to merely send mail will probably find callable SEND sufficient for their needs. Programmers wanting to write gateways or channels should use the PMDF API. Both interfaces may be used simultaneously.

This manual consists of two chapters:

Chapter 1, *The PMDF API*, describes the low-level interface routines used for enqueuing and dequeuing messages to and from PMDF's message queues. Chapter 2, *Callable Send* describes the high-level interface routine used to send (enqueue) mail messages.

Printed copies of this manual can be obtained from Process Software, LLC:

Process Software, LLC 959 Concord Street Framingham, MA 01701 USA +1 508 879 6994 +1 508 879 0042 (FAX) sales@process.com

<sup>1</sup> Generally speaking, RFCs 822, 1123, and 2045–2049.

# **1 The PMDF API**

The PMDF Application Program Interface (API) is composed of the routines described in this chapter. The API can be used to submit to or remove messages from PMDF's message queues. The act of submitting a message to a message queue is called *enqueuing* while removing a message from a queue is called *dequeuing*. User interfaces<sup>1</sup> enqueue messages in order to send mail; while programs that interface with other networks and mail systems dequeue messages to remove them from the queues. Some intermediate processing programs, such as document converters, can both dequeue and enqueue messages.

**Note:** The callable SEND interface can be used simultaneously with the PMDF API routines.

### **1.1 Introduction to the API Routines**

Each routine in the PMDF API has two calling formats: a Pascal-style format and a C-style format. The only difference between the two is the mechanism used to pass string data: the Pascal-style format uses string descriptors, the C-style format uses pointers to strings. All routines return VMS-style status codes - if the low bit is set, the routine was successful. The strings returned by the C-style routines are null-terminated, but strings passed in to those routines need not be.

The API routines fall into three classes: routines to enqueue a message, routines to dequeue a message, and miscellaneous routines which typically query or set PMDF states. The use of the enqueue and dequeue routines is discussed at length in Sections 1.2 and 1.3.

A working knowledge of RFC 822 $^2$  and the relevant sections of RFC 1123 $^3$  is essential to programmers writing software which will create electronic mail messages with PMDF. Programmers interested in creating MIME-compliant messages should also familiarize themselves with RFCs 2045 and  $2046<sup>4</sup>$ 

Note that channel programs written using the API should always use the PMDFlog routine to write output to the channel log file.

 $1$  User interfaces that send mail are generally referred to as User Agents (UAs).

<sup>2</sup> A copy of RFC 822, *Standard for the Format of ARPA Internet Text Messages* can be found in the RFC subdirectory of the PMDF documentation directory, PMDF\_ROOT: [DOC.RFC] on OpenVMS or /pmdf/doc/rfc on UNIX and NT.

<sup>3</sup> A copy of RFC 1123, *Internet Host Requirements — Application and Support* can be found in the RFC subdirectory of the PMDF documentation directory.

<sup>4</sup> A copy of these RFCs can be found in the RFC subdirectory of the PMDF documentation directory.

## **1.2 Enqueuing Messages**

Messages are introduced to the PMDF mail system by enqueuing them. Each enqueued message contains two required pieces and one optional piece: the message envelope, the message header, and the optional message body. The contents of the first two pieces, envelope and header, must be provided by the program using the API. The third piece, the message body, is optional - a message does not need to contain a body. Briefly, these three pieces are as follows:

• *Envelope:* The message envelope contains the envelope From: address and the list of envelope  $\tau \circ$ : addresses. The envelope is created by PMDF when the message is enqueued; the addresses to be placed in the envelope must conform to RFC 822. Note that in the message envelope no distinction is made between  $\text{To}:$ ,  $\text{Cc}:$ , and Bcc: addresses. Consequently, the envelope To: addresses are often referred to as simply envelope recipient addresses.

Programs should treat the message envelope as an opaque structure and rely solely upon the PMDF API routines to read and write information from and to the envelope. The format of the envelope is subject to change; the API routines insulate programmers from such changes.

The routines PMDFstartMessageEnvelope, PMDFsetRecipientType, and PMD-FaddRecipient are used to specify the message envelope.

• *Header:* The message header contains RFC 822-style header lines. The program enqueuing the message has nearly complete control over the contents of the header and can specify as many or as few header lines as it sees fit. The only header lines which a program using the API must explicitly generate are the From: and Date: header lines. If the From: header line is omitted, PMDF will construct it from the envelope From: address. Note that this may not always be appropriate.<sup>5</sup> If the Date: header line is omitted, PMDF will supply it as well as a Date-warning: header line. These two header lines can be generated with PMDFwriteFrom and PMDFwriteDate.

When the message is enqueued, PMDF will do its best to supply any mandatory header lines that are missing. PMDF will also take measures to ensure that the contents of the header lines conform to any relevant standards.

Any addresses appearing in the message header should conform to RFC 822.

The header is typically written line-by-line with the PMDFwriteLine or PMDFwrite-Text routines. It may also be built up and output with the header structure manipulation routines described in Section 1.6. The routines PMDFwriteFrom, PMDFwrite-Date, and PMDFwriteSubject can be used to write From:, Date:, and Subject: header lines. Using information supplied via the routines PMDFstartMessageEnvelope and PMDFaddRecipient, PMDF will generate the From: and To: header lines automatically as well as any necessary Cc: and Bcc: header lines.

• *Body:* The optional message body contains the content of the message. As with the message header, the program enqueuing the message has nearly complete control over the contents of the message body. The only exception to this is when the message is structured with multiple parts or requires encoding (*e.g.,* contains binary data, lines

<sup>5</sup> For instance, when mail is addressed to a mailing list which specifies an Errors-to: address, then the Errorsto: address should be used as the envelope From: address. In this case, it is not appropriate to derive the header From: line from the envelope From: address.

requiring wrapping, *etc.*). In such cases, PMDF will ensure that the message body conforms to the MIME standard (RFC 2045–2049).

Message body lines are written with PMDFwriteLine or PMDFwriteText and read with PMDFreadLine or PMDFreadText.

Enqueued messages are ASCII text files located in the PMDF queue directories. <sup>6</sup> A sample message is shown in Example 1–1. The essential pieces in that example are: the message envelope,  $\bullet$ ; the message header,  $\bullet$ ; and the message body,  $\bullet$ .

**Example 1–1 Sample Mail Message File**

```
m; GONZALO@EXAMPLE.COM \bulletALONSO@EXAMPLE.COM
Date: Sat, 4 May 2012 18:04 EDT \bigcircFrom: Gonzalo <GONZALO@EXAMPLE.COM>
To: King Alonso <ALONSO@EXAMPLE.COM>
Subject: Walking
Alonso, \boldsymbol{\Theta}By'r lakin, I can go no further, sir;
     My old bones ache: here's a maze trod indeed
   Through forth-rights and meanders! By your patience,
     I needs must rest me.
                                 Gonzalo
```
**Note:** Do not attempt to directly access messages in the PMDF message queues. Always use the API routines (or callable SEND) to access PMDF messages. The file structure of messages in PMDF's message queues is subject to change. In addition, site specific constraints can be placed on messages in various queue directories (*e.g.,* message size, encoding, character set usage, *etc.*). The API routines automatically handle constraints and other issues.

The steps required to enqueue one or more messages are as follows:

- 1. Initialize PMDF resources and data structures with PMDFinitialize.
- 2. Initialize the PMDF enqueuing subsystem with PMDFenqueueInitialize.
- 3. For each message to enqueue, perform the following steps:
	- a. specify the message envelope with PMDFstartMessageEnvelope and PMDFaddRecipient;
	- b. specify the message header with PMDFstartMessageHeader, PMDFwriteFrom, PMDFwriteDate, PMDFwriteSubject, and PMDFwriteLine;
	- c. specify the message body with PMDFstartMessageBody and PMDFwriteLine; and
	- d. submit the message with PMDFenqueueMessage.

<sup>6</sup> Actually, PMDF-FAX and PMDF-X.400 messages are binary files.

4. Deallocate PMDF resources and data structures with PMDFdone.

If no message body is to be supplied, then Step 3c can be omitted.

Prior to the PMDFenqueueMessage call, a message submission can be aborted at any point in Step 3 by calling either PMDFabortMessage or PMDFdone. PMDFabortMessage only aborts the specified message enqueue while allowing other messages to be enqueued. PMDFdone both aborts all active message enqueues and deallocates PMDF resources, which prevents any further enqueue attempts until PMDF is initialized again.

When calling PMDFstartMessageEnvelope, a channel name may be specified. The message is then enqueued under the context of the specified channel (*i.e.,* submitted as though enqueued by that channel itself). Typically, the l (local) channel should be used. If you are writing your own channel, then you should specify the name of your channel as reported by PMDFgetChannelName.<sup>7</sup>

If the message being enqueued is the result of dequeuing a message, then the envelope identification can be copied over from the old message to the new with PMDFgetEnvelopeId and PMDFsetEnvelopeId. Similarly, the NOTARY processing flags should be copied with PMDFgetRecipientFlags and PMDFsetRecipientFlags.

Examples 1–2, 1–3, 1–8 and 1–9 all illustrate how to enqueue a message.

**Note:** On OpenVMS the special PMDF\_\* logicals used to specify the contents of specific header lines and signature boxes are only supported for use with VMS MAIL and the PMDF SEND utility. These logicals are ignored when messages are enqueued by mechanisms other than VMS MAIL.

## **1.3 Dequeuing Messages**

Messages stored in PMDF's message queues are removed from those queues by dequeuing them. This is typically done by channel programs. $8$  When a message is dequeued, it is literally removed from PMDF's message queues and, as far as PMDF is concerned, no longer exists. This means that dequeuing a message relieves PMDF of all further responsibility for the message—the responsibility is assumed to have been passed on to another mailer, gateway, or user agent.

<sup>7</sup> In some cases, it can be necessary to hard-code a channel name into a program or obtain the channel name by a means other than PMDFgetChannelName. For example, the channel name for TCP/IP slave channels is specified at compile time, and PhoneNet slave channels prompt for the name of the channel they are to process.

<sup>8</sup> Channel programs comprise a broad class of programs that interface PMDF to other networks, mail systems (MTAs), and user agents (UAs). Gateways are an example of channel programs: channel programs which gateway or otherwise transport mail out of PMDF do so by dequeuing messages and are sometimes referred to as *master channels*; channel programs which gateway or otherwise transport mail into PMDF do so by enqueuing messages and are sometimes referred to as *slave channels*. Channel programs can also perform intermediate roles by dequeuing messages from one message queue and requeuing them to another while processing the message at the same time (*e.g.,* converting the message body from one format to another).

The message queue serviced by a program is determined from "out-of-band" information. For instance, under OpenVMS the queue to be serviced is determined through the PMDF\_CHANNEL logical whose translation value gives the name of the channel to service. On UNIX and NT, the channel name is given by the PMDF\_CHANNEL environment variable.

The steps taken to dequeue messages are as follows:

- 1. Initialize PMDF resources and data structures with PMDFinitialize.
- 2. Initialize the PMDF dequeuing subsystem with PMDFdequeueInitialize.
- 3. Process all pending messages for the channel by repeatedly executing the following steps:
	- a. Access a message with PMDFgetMessage. This step also reads the envelope From: address from the accessed message.
	- b. Process the accessed message. The following steps are used to read the currently accessed message:
		- i. the envelope To: addresses and processing flags are read by repeatedly calling PMDFgetRecipient and PMDFgetRecipientFlags;
		- ii. the message header lines are read by repeatedly calling PMDFreadLine or PMDFreadText until the first blank line is encountered, or by calling PMDFreadHeader to read the entire header at once; and
		- iii. the message body is read by repeatedly calling PMDFreadLine or PMDFread-Text.
		- iv. any message delivery failure log can be read with repeated calls to PMDFreadFailureLog.
	- c. Set the disposition of each envelope To: address with repeated calls to PMDFrecipientDisposition.
	- d. Dequeue the message with PMDFdequeueMessageEnd.
- 4. Close the message dequeuing subsystem with a call to PMDFdequeueEnd.
- 5. Deallocate PMDF resources and data structures with a call to PMDFdone.

Note that the message is not actually dequeued until the very last processing step, 3d. This is very important: it keeps mail from being lost if the channel program fails unexpectedly, the system crashes, or other unexpected disasters occur. The message processing involved in Step 3 can be almost anything. The processing can even involve re-enqueuing the message to another channel as illustrated in Examples 1–8 and 1–9.

When the disposition of each envelope  $\text{To}:$  address is determined, it should be reported to PMDF by calling PMDFrecipientDisposition. The recognized dispositions are given in the description of the PMDFrecipientDisposition routine and are repeated below.

# **The PMDF API Dequeuing Messages**

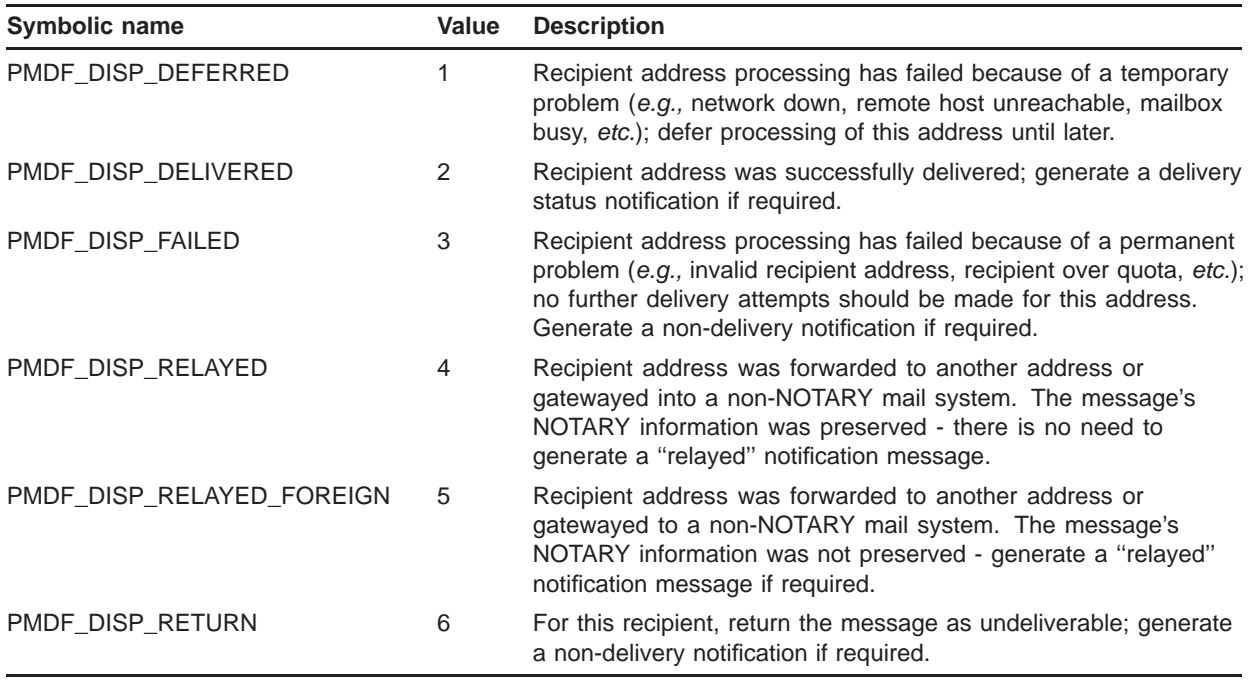

When PMDFdequeueMessageEnd is called, the resulting processing depends upon the disposition of the envelope To: recipient addresses as reported with PMDFrecipientDisposition. If all recipient addresses have a permanent disposition (PMDF\_DISP\_DELIVERED, PMDF\_DISP\_FAILED, PMDF\_DISP\_RELAYED, PMDF\_DISP\_RELAYED\_FOREIGN, or PMDF\_DISP\_RETURN), then any required notifications are generated and the message is permanently removed from the processing queue. If all recipients are to be deferred PMDF\_DISP\_DEFERRED, then no notifications are generated and the message is left in the queue for later re-processing. If some recipients have a permanent disposition while others were deferred, then

- 1. Notifications are generated for those recipients with permanent dispositions and requiring notifications,
- 2. A new message is enqueued for just those recipients who were deferred, and
- 3. The original message is removed from the processing queue.

If the program needs to abort message processing, it should call PMDFdequeueMessageEnd with a value of true (1) for the **defer** argument to that routine. This will leave the message in the processing queue for later re-processing.

In the loop represented by Step 3, PMDFgetMessage will repeatedly return each message in the current queue that requires processing until there are no more messages to be processed. Each message in the queue will only be presented once; *i.e.,* a job will not repeatedly see a message that it has deferred. Multiple jobs can simultaneously run and process the same message queue: PMDF will automatically prevent two or more jobs from simultaneously processing the same message. When PMDFgetMessage is called, the accessed message is locked so that no other jobs can access that message. The message is unlocked when PMDFdequeueMessageEnd is called, or when the job exits (abnormally or otherwise).

Generally, programs which perform dequeue processing do not run indefinitely but rather exit after processing all messages in a specific queue. If it's necessary to write a program that never exits and does dequeue processing, then PMDFdequeueEnd, PMDFcloseQueueCache, PMDFcloseLogFile should be called after looping over every message in a message queue. When it's time to try processing the message queue again, PMDFdequeueInitialize should be called before the first PMDFgetMessage call.

Examples 1–5, 1–6, 1–8, 1–9, 1–10, and 1–11 all illustrate message dequeue processing.

### **1.4 Multiple Message Enqueue and Dequeue Contexts**

All of the message enqueue and dequeue routines make use of context variables. Each context variable is used to keep track of a single "thread" of message enqueue or dequeue operations. By using multiple context variables, a program can manage and perform several simultaneous message enqueue and dequeue operations. While each enqueue context controls only a single message submission, each dequeue context can control an entire series of message dequeues (*e.g.,* with a single dequeue context all message for a given channel can be processed and dequeued).

### **1.5 Usage from Multi-threaded Processes**

With the exception of the PMDFdatabase routines, the PMDF API and underlying routines are re-entrant and thread-safe. Multithreaded routines that will be using the PMDF API must call PMDFsetMutex before calling any other API routines, including PMDFinitialize. The PMDFsetMutex routine provides PMDF with routines to create, lock, unlock, and dispose of thread mutexes. See the description of PMDFsetMutex for further details.

For each PMDF database, a single per-process read context is maintained by PMDF. Because of this, any sequence of chained PMDFdatabaseGetEntry calls must not be interrupted by other threads accessing the same database. Any interruption will disrupt the read state. A chained sequence is one that starts with a PMDF\_DATABASE\_GET\_FIRST or PMDF\_DATABASE\_GET\_FIRST\_ROOT access followed by PMDF\_DATABASE\_GET\_NEXT or PMDF\_DATABASE\_GET\_NEXT\_ROOT access to find subsequent, related entries.

Note that access to the PMDF queue cache database is thread safe.

### **1.6 Message Header Structures**

A message header structure is used to store a collection of header lines. The stored header lines can be output by PMDFwriteHeader to one or more messages being enqueued, and altered with PMDFaddHeaderLine or PMDFdeleteHeaderLine.

# **The PMDF API Message Header Structures**

A header structure can be created in one of two ways:

- 1. While dequeuing a message, the header lines of that message can be read into a header structure with PMDFreadHeader. In this case, PMDFreadHeader creates a header structure, reads header lines into it, and then returns a pointer to the structure. The structure can then be used with any of the other header routines.
- 2. By calling PMDFaddHeaderLine to add a header line to a non-existent header structure. In this case, pass a value of zero to PMDFaddHeaderLine for the **header** argument. PMDFaddHeaderLine will allocate and initialize the header structure, add the specified header line to it, and then return the address of the header structure in the **header** argument.

Neither of these routines actually returns the structure itself but merely a pointer to the structure (*e.g.,* the address in memory of the structure). This pointer can then be passed to the other header routines. When you are done using a header, it should be disposed of with PMDFdisposeHeader. This releases the memory allocated to the structure.

The header structure is an array of pointers to header line structures whose format is described below. Each entry in the array describes a particular type of header line. The  $HL$  constants defined in the API include files are indices into this array.<sup>9</sup> For instance, suppose that the message header of Example 1–1 is read with PMDFreadHeader and stored in a header structure pointed at by the pointer variable HEADER. Then the header structure would appear as shown in Figure 1–1.

After reading in a message header with PMDFreadHeader, a program can ''probe'' to see which header lines were specified in that message header. This is done by checking to see if the corresponding entry in the header structure array is zero (null) or not. For instance, if HEADER[HL\_REPLY\_TO] is zero, then no Reply-to: header line was present in the message header. From C, the *i*th entry in a header structure would be referenced using the syntax (\*hdr)[i]; *e.g.,*

```
(*hdr)[HL_DATE]->line
```
From Pascal, use hdr^[i]; *e.g.,*

hdr^[HL\_DATE]^.line

The routine display\_header\_lines in Examples 1–8 and 1–9 illustrates how to walk through a header structure.

The format of a header line structure is shown in Figure 1–1. (There are actually four header line structures shown in that figure.) Each header line structure has three fields, which are as follows:

 $9$  These constants are defined in the files apidef.h and apidef.pen. The C header file apidef.h is located in the PMDF\_COM: directory on OpenVMS and the /pmdf/include directory on UNIX and NT. The Pascal environment file apidef.pen is located in the PMDF\_EXE: directory on OpenVMS.

**Figure 1–1 Sample Header Structure**

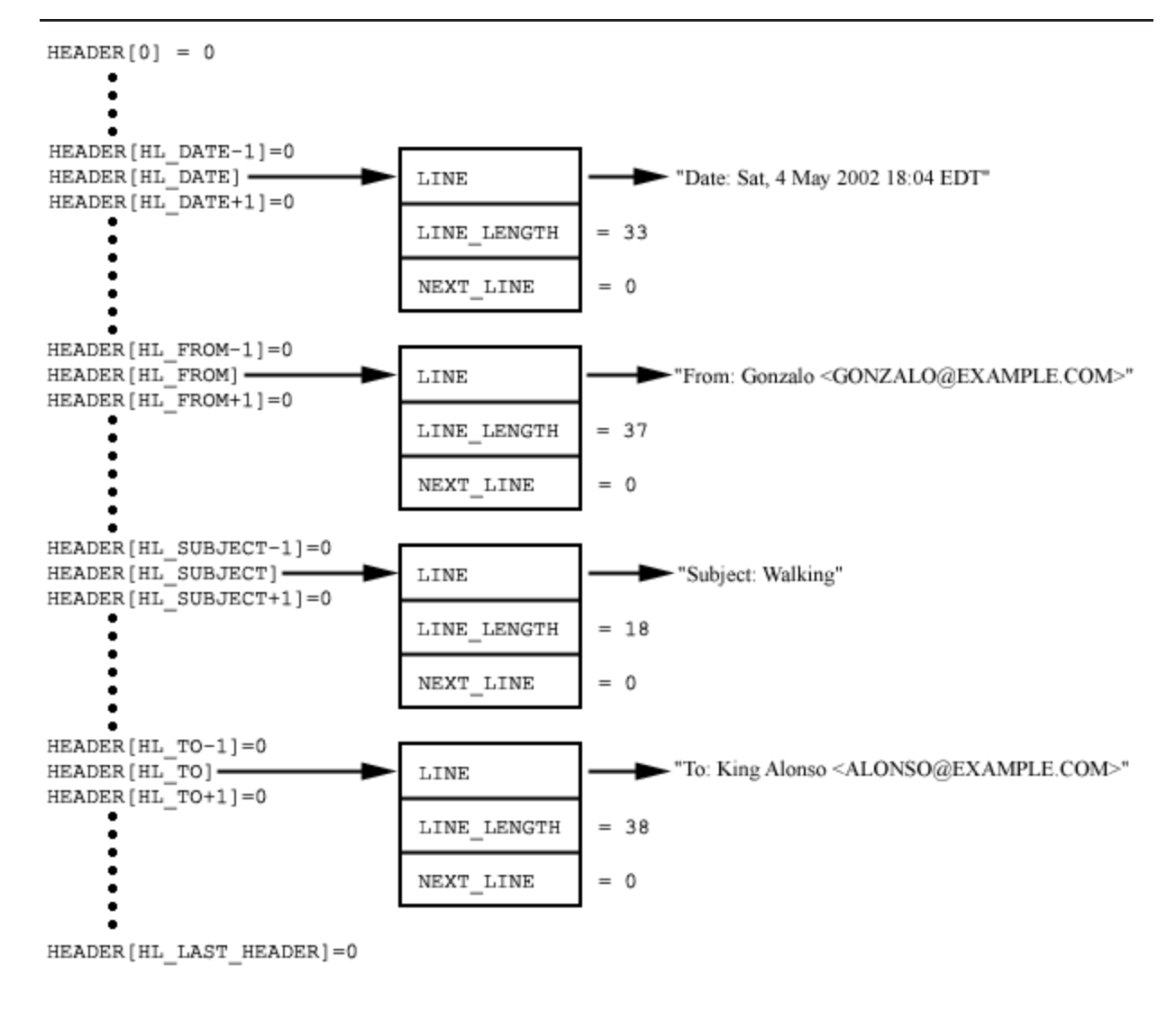

#### **LINE**

A pointer to the header line. The header line is a null-terminated character string of length LINE\_LENGTH bytes. The quotes shown surrounding each header line in Figure 1–1 are not part of the header line; they are used to indicate that a character string is being depicted.

#### **LINE\_LENGTH**

A signed longword (4 bytes) containing the length of the character string pointed at by LINE. This length does not include the null terminator at the end of the string.

#### **NEXT\_LINE**

A pointer to any additional header line structures describing header lines of the same type. When zero, indicates that no additional header lines of the same type exist.

The NEXT LINE field is the mechanism which enables more than one header line of a given type (*e.g.,* Received:, Comments:, Keywords:, *etc.*) to be stored in a header structure. For instance, if two Comments: header lines are stored in a header structure, then the first one is accessed with

HEADER[HL\_COMMENTS]->LINE

and the second one with

HEADER[HL\_COMMENTS]->NEXT\_LINE->LINE

Each entry in the header structure array is actually a pointer to a linked list of header lines. Each header line in a given list is of the type corresponding to the index in the header structure array. That is, each header line in the linked list  $HEADER[HL_x]$  is of type HL\_x. The order in which the header lines appear in the linked list are the order in which they were added to the header structure: the first header line in the list is the first one added, the second one is the second one added, and so on. Header lines added to a structure by PMDFreadLine are added in the order that they are read from a message header. Thus, the first Received: line in a header is the first one added by PMDFreadLine, the second Received: line the second one added, and so forth.

# **1.7 Programs that Run Indefinitely**

Special attention must be given to programs that can run indefinitely. An example of such a program might be a server that continually listens for incoming mail connections and enqueues any received mail to PMDF. The following discussion is concerned with such programs. Programs which run and merely submit a few messages, loop over a queue of messages and then exit, or user interfaces should not take the steps described in this section.<sup>a</sup>

When PMDFinitialize is called, site-specific configuration information is loaded. The life span of this information usually far exceeds the running time of a program that uses it. However, this isn't the case for a program that can run for weeks or months. When PMDF configuration information changes, these programs need to be made aware of the change so that they can reload this information. Subsequent calls to PMDFdone and PMDFinitialize will not accomplish this task: a program must exit and restart in order to ensure that all configuration information is reloaded.

Also, a program which enqueues or dequeues messages will open the queue cache database and possibly the PMDF log file, mail.log\_current. Care must be taken to ensure that these files are not left open during periods of inactivity. Leaving these files open might block activities that require exclusive access to those files. Programs which run indefinitely enqueuing or dequeuing messages should always call PMDFcloseQueueCache, PMDFcloseLogFile, and, if doing message dequeue activity, PMDFdequeueEnd before going idle. The queue cache and log file will be automatically reopened when needed. The queue cache should not be closed while in the middle of dequeue processing; *i.e.,* PMDFcloseQueueCache should not be called while looping over messages in a message queue with PMDFgetMessage. PMDFcloseQueueCache should

<sup>a</sup> User interfaces should specify false (0) for the **ischannel** argument to PMDFinitialize.

be called after PMDFgetMessage has returned a PMDF EOF status and before again calling PMDFdequeueInitialize.

# **1.7.1 OpenVMS Considerations**

The PMDF RESTART command is used after a change to the PMDF configuration to restart components of PMDF which run indefinitely. In addition, the PMDF CACHE/CLOSE command is used to force components of PMDF to close the queue cache database should they have it open. One such component of PMDF is BN\_SLAVE. This component is a slave channel program which runs as a detached process. It starts running at system startup and continues to run, processing incoming BITNET mail, until Jnet or the system is shut down. When configuration changes are made or the queue cache needs to be rebuilt, a PMDF RESTART command is issued to inform BN\_SLAVE of this fact. BN\_SLAVE then either exits and restarts or closes the queue cache database at its earliest convenience.

The routine PMDFsetCallBack provides a communication path whereby a running program can be notified when a PMDF RESTART, PMDF SHUTDOWN, or PMDF CACHE/CLOSE command has been issued. When a RESTART or SHUTDOWN command is issued, a running program should note this fact and, as soon as is convenient, exit and restart or simply exit. In response to a CACHE/CLOSE command, the queue cache should be closed as soon as it is convenient to do so. This is accomplished with the PMDFcloseQueueCache routine. The cache will be reopened automatically when it is again needed. This is generally done by PMDFenqueueMessage and PMDFgetMessage. The queue cache should not be closed while in the middle of dequeue processing; *i.e.,* it should not be called while looping over messages in a message queue. PMDFcloseQueueCache should be called after PMDFgetMessage has returned a PMDF EOF status and before again calling PMDFdequeueInitialize.

On OpenVMS systems, the communication path established by PMDFsetCallBack is implemented using cluster-wide resource locks. Thus, PMDF RESTART and PMDF SHUTDOWN commands issued anywhere on an OpenVMS cluster will be seen by all users of PMDFsetCallBack throughout the cluster.

## **1.7.2 UNIX & Windows Considerations**

On UNIX and Windows systems, the PMDFsetCallBack facility is non-functional. Calls to it will merely return PMDF\_ \_OK without doing anything. Likewise for the PMDFcancelCallBack routine.

Also on UNIX and Windows systems, the pmdf restart and shutdown commands cannot be used to restart or shutdown site-supplied API clients. Such clients must supply their own mechanism for being signalled to either restart or shutdown.

## **1.8 Writing Output from a Channel Program**

The stdin, stdout, and stderr I/O destinations (SYS\$INPUT, SYS\$OUTPUT, and SYS\$ERROR) are all controlled by PMDF and will vary depending upon the context under which a channel program has been invoked. As such, programs which will operate as PMDF channels should use the PMDFlog routine to write information to their log file. Such programs should never write output directly to stdout or stderr or other generic I/O destinations (e.g., Pascal's "output" or FORTRAN's default output logical unit). There's no telling where such output might go: it might go to the job controller's log file, it might even go down a network pipe to a remote client or server.

Note that the channel log file is a different file than the PMDF log file; the PMDFlog and PMDFcloseLogFile are unrelated routines.

## **1.9 Debugging Programs and Logging Messaging Activity**

The API does provide some limited debugging facilities which can help in tracking down unusual behavior. The routine PMDFdebug can be called to enable debugging output for either enqueuing or dequeuing operations. On OpenVMS systems, all debugging output is written to PMDF\_OUTPUT if defined or to SYS\$OUTPUT otherwise. On UNIX and Windows systems, debugging output is written to stdout.

PMDFdebug should be called after either PMDFenqueueInitialize or PMDFdequeueInitialize or both have been called.

Further debugging output can be enabled by setting  $OS$  DEBUG=1 in the PMDF option file.

Message enqueue and dequeue activities performed through the PMDF API (and callable SEND) will be logged when the channels involved are marked with the logging channel keyword.

### **1.10 Required Privileges**

As should not be surprising, use of the PMDF API requires privileges. Indeed, were privileges not required, then anyone could read messages out of PMDF's message queues and send fraudulent mail messages.

# **1.10.1 OpenVMS Systems**

Dequeuing messages only requires privileges sufficient to open, read from, and write to the queue cache database and to open, read from, rename, and delete files in the PMDF message queue directories. Under OpenVMS, the queue cache database and the queue directories are protected (s:rwed,o:rwed,g,w) with the files owned by the PMDF

account if one was created when PMDF was installed or owned by the SYSTEM account otherwise.

Enqueuing messages requires privileges sufficient to create, open, read from, and write to the queue cache database as well as to create subdirectories and files in the PMDF message queue directories. In addition, under OpenVMS the SYSPRV and CMKRNL privileges are required so that PMDF can submit any processing jobs required to handle an enqueued message. Note that PMDF itself does not use these privileges: they are required by the \$SNDJBC system service call used to dispatch processing jobs.

Under OpenVMS, use of the PMDFsetCallBack routine requires SYSLCK privilege: cluster-wide resource locks with blocking AST's are used to signal, across a cluster, whether or not the PMDF queue cache needs to be closed and if PMDF detached processing jobs (*e.g.,* BN\_SLAVE) should exit and restart.

# **1.10.2 UNIX Systems**

On UNIX systems, a program which will be enqueuing or dequeuing messages from or to PMDF must be owned by the account pmdf and run by that account. If the program is to be run by users other than pmdf, then it must have the setuid attribute.

### **1.10.3 Windows Systems**

On Windows systems, a program which will be enqueuing or dequeuing messages from or to PMDF must be owned by the Administrator account and run by that account.

# **1.11 Compiling and Linking Programs**

#### **OpenVMS Systems**

To declare the API routines, data structures, HL\_ constants, PMDF item codes, and PMDF error codes, C programs should use the PMDF COM:apidef.h header file and Pascal programs should use the environment file PMDF\_EXE:apidef.pen.

Linking programs to the API is accomplished with a link command of the form

\$ **LINK** program**,PMDF\_EXE:pmdfshr\_link.opt/OPT**

where *program* is the name of the object file to link.

# **The PMDF API Compiling and Linking Programs**

#### **Tru64 UNIX Systems**

To declare the API routines, data structures, HL\_ constants, PMDF item codes, and PMDF error codes, C programs should use the /pmdf/include/apidef.h header file.

Linking a C program to the API is accomplished with a link command of the form

% **cc -Wl,-rpath,/pmdf/lib/ -L/pmdf/lib/ -o \** program program**.c -lpmdf -lc -lldapv3**

where program is the name of your program.

Similarly, linking a Pascal program to the API is accomplished with a link command of the form

> % **pc -Wl,-rpath,/pmdf/lib/ -L/pmdf/lib/ -o \** program program**.c -lpmdf -lc -lldapv3**

#### **Solaris Systems**

To declare the API routines, data structures, HL\_ constants, PMDF item codes, and PMDF error codes, C programs should use the /pmdf/include/apidef.h header file.

Linking a C program to the API is accomplished with a link command of the form

% **cc -R/pmdf/lib/ -L/pmdf/lib/ -o** program program**.c \ -lpmdf -lsocket -lintl -lnsl -lm -lldapv3**

where *program* is the name of your program.

**Note:** If you are compiling your program with  $\alpha$  cc, then the commands

```
% gcc -g -fPIC -c -o program.oprogram.c
% gcc -g -R/pmdf/lib/ -L/pmdf/lib/ -o program program.o \
      -lpmdf -lsocket -lintl -lnsl -lm -lldapv3 \
      -lpthread
```
should be used instead.

#### **Windows Systems**

To declare the API routines, data structures, HL\_ constants, PMDF item codes, and PMDF error codes, C programs should use the C:\pmdf\include\apidef.h header file.

When linking programs to the API with the Microsoft C/C++ compiler, use the switches

 $-mD$  -D\_WIN32\_WINNT=0x0400 C:\pmdf\bin\libpmdf.lib

# **1.12 Examples of Using the API Routines**

Several example programs, written in Pascal and C, are provided in this section:

- Examples 1–2, 1–3, and 1–4 illustrate message enqueuing;
- Examples 1–5, 1–6, and 1–7 illustrate message dequeuing;
- Examples 1–8 and 1–9 illustrate a program which both dequeues and enqueues messages; and
- Examples 1–10, 1–11, and 1–12 illustrate a program which dequeues and returns all messages in its message queue.

The example routines shown in this section can be found, on OpenVMS systems, in the directory PMDF\_ROOT:[DOC.EXAMPLES]. On UNIX systems, the examples can be found in the /pmdf/doc/examples directory.

**Note:** The example Pascal programs are intended for use on OpenVMS. To use them on UNIX or NT, changes to the examples will be required.

# **1.12.1 Enqueuing a Simple Message**

The programs shown in Examples 1–2 and 1–3 demonstrate how to enqueue a simple "Hello world" message. The "From:" address associated with the message is that of the process running the program; the "To:" address is the local SYSTEM account. The output of these programs is given in Example 1–4. The callouts shown in the first two examples produce the corresponding output shown in the third example.

**Example 1–2 Enqueuing a Message (Pascal)**

```
(* api_example1.pas -- Send a "Hello world!" message to SYSTEM *)
[inherit ('pmdf exe:apidef')] program example1;
  type uword = [word] 0..65535;
  var
   nq context : PMDF nq;
    user : packed array [1..ALFA SIZE] of char;
    user len : uword;
function SYS$EXIT (%immed status : integer := %immed 1) : integer; extern;
procedure check (status : integer);
  begin (* check *)
    if not odd (status) then begin
     if nq_context <> nil then PMDF_abort_message (nq_context);
     SYS$EXIT (status);
   end; (* if * )end; (* check *)
```

```
Example 1–2 (Cont.) Enqueuing a Message (Pascal)
```

```
begin (* example1 *)
 nq_context := nil;
 check (PMDF_initialize (false));
 check (PMDF qet user name (user, user len));
 check (PMDF enqueue initialize);
 check (PMDF_start_message_envelope (nq_context, 'l',
                                       substr (user, 1, user_len))); \thetacheck (PMDF_add_recipient (nq_context, 'system', 'system')); @
 check (PMDF_start_message_header (nq_context));
  check (PMDF write from (ng context, substr (user, 1, user len))); \Thetacheck (PMDF write date (ng context)); \bulletcheck (PMDF_write_subject (nq_context, 'Hello world!')); \Thetacheck (PMDF_start_message_body (nq_context));
 check (PMDF write line (nq context, 'Hello')); \bulletcheck (PMDF_write_line (nq_context, ' world!')); \bigcirccheck (PMDF enqueue message (ng context));
 check (PMDF_done);
end. (* example1 *)
```
#### **Example 1–3 Enqueuing a Message (C)**

```
/* api example2.c -- Send a "Hello world!" message to SYSTEM */
#include <stdlib.h>
#ifdef VMS
#include "pmdf_com:apidef.h"
#else
#include "/pmdf/include/apidef.h"
#endif
PMDF_nq *nq_context = 0;
void check (int stat)
{
  if (!(1 & stat)) {
    if (nq_context) PMDFabortMessage (&nq_context);
    exit (stat);
  }
}
```

```
Example 1–3 Cont'd on next page
```
**Example 1–3 (Cont.) Enqueuing a Message (C)**

```
main ()
{
  char user[ALFA_SIZE+1];
  int user_len = ALFA_SIZE;
  check (PMDFinitialize (0));
  check (PMDFgetUserName (user, &user_len));
  check (PMDFenqueueInitialize ());
  check (PMDFstartMessageEnvelope (&ng_context, "l", 1, user, user len)); \bulletcheck (PMDFaddRecipient (&nq_context, "system", 6, "system", 6)); \Thetacheck (PMDFstartMessageHeader (&nq_context));
  check (PMDFwriteFrom (&nq_context, user, user_len)); \bigcirccheck (PMDFwriteDate (\&nq context)); \bulletcheck (PMDFwriteSubject (&nq_context, "Hello world!", 12)); \Thetacheck (PMDFstartMessageBody (&nq_context));
  check (PMDFwriteLine (&nq_context, "Hello", 5)); \Thetacheck (PMDFwriteLine (&nq_context, " world!", 8)); \bigcirccheck (PMDFenqueueMessage (&nq_context));
  check (PMDFdone ());
}
```

```
Example 1–4 Output of Examples 1–2 and 1–3
```

```
Received: from EXAMPLE.COM by EXAMPLE.COM (PMDF #1339) id
 <01GP37SOPRW0A9KZFV@EXAMPLE.COM>; Sat, 4 May 2012 18:04:00 EDT
Date: 4 May 2012 18:04:00 -0400 (EDT) \bulletFrom: STEPHANO@EXAMPLE.COM <sup>6</sup>
Subject: Hello world! \boldsymbol{\Theta}To: system@EXAMPLE.COM \bulletMessage-id: <01GP37SOPRW2A9KZFV@EXAMPLE.COM>
X-Envelope-to: system
Content-type: TEXT/PLAIN; CHARSET=US-ASCII
Content-transfer-encoding: 7BIT
```
Hello & world!  $\bullet$ 

## **1.12.2 Dequeuing Messages**

Each of the two programs shown in Examples 1–5 and 1–6 constitutes a PMDFto-batch-SMTP channel which reads messages from a message queue, converting each message to a batch SMTP format stored in a file on disk. If the conversion is successful, then the message is dequeued and deferred otherwise. Sample output is given in Example 1–7.

Note that these example programs always attempt to specify an envelope id in the batch SMTP message they output. This is done for illustration purposes only. In general, the code should check to see if the envelope id obtained with PMDFgetEnvelopeId is of zero length. Only if it has non-zero length should it then be outputting an envelope id.

**Note:** It is important to remember to define the PMDF\_CHANNEL logical (OpenVMS) or environment variable (UNIX and Windows) to be the name of the channel (in lower case) to be serviced by this program. Also, if experimenting from your own account, do not leave this logical or environment variable defined while not experimenting — PMDF can see it when you send mail and submit that mail as though it was enqueued by the channel given by PMDF\_CHANNEL. (This is a debugging feature.)

The following items of note are identified with callouts in each of the two programs:

- ! In the event of an error, the current message being processed is deferred and the program exits.
- $\bullet$  get message is a routine which will return true (1) if PMDFgetMessage successfully accesses a message or false (0) otherwise. If PMDFgetMessage returns any error other than  $PMDF$   $EOF$ , then the check routine,  $\bullet$ , is invoked.
- $\bullet$  read line is a routine which will return true (1) if PMDF getLine successfully reads a line from a message or false (0) otherwise. If PMDFreadLine returns any error other than PMDF<sub>\_</sub>\_EOF, then the check routine,  $\mathbf{0}$ , is invoked.
- $\bullet$  open outbound is a routine which opens an output file to which to write the batch SMTP command. Output from PMDFgetUniqueString is used in generating the file name.
- **6** notify is a routine which, builds an RFC 1891 NOTIFY= parameter based upon the NOTARY flags for an envelope "To:" recipient.
- & PMDFinitialize is invoked with the **ischannel** argument true.
- ' PMDFdequeueInitialize creates and initializes a message dequeue context.
- $\Theta$  Using the get message routine, the program loops over all messages to be processed.
- ) Using PMDFgetRecipient, the program loops over the envelope "To:" address list in the currently accessed message.
- $\bullet$  The NOTARY flags for the current envelope "To:" recipient are obtained with PMDFgetRecipientFlags.
- $\bullet$  The disposition of the envelope "To:" recipient address is passed back to PMDF.
- $\Phi$  Using the read\_line routine, the program loops over the message header and body, copying each line to the batch SMTP file.
- $\bullet$  Processing was successful; the processed message is dequeued.
- $\bullet$  All done processing messages; dispose of the message dequeue context.

#### **Example 1–5 Message Dequeuing (Pascal)**

#### **Example 1–5 Cont'd on next page**

```
Example 1–5 (Cont.) Message Dequeuing (Pascal)
```

```
(* api_example3.pas -- Dequeue a message and output it in batch SMTP format *)
[inherit ('pmdf_exe:apidef')] program api_example3 (output);
 type
   uword = [word] 0..65535;
   string = packed array [1..ALFA_SIZE] of char;
   bigstring = packed array [1..BIGALFA_SIZE] of char;
   vstring = varying [64] of char;
 var
   dq context : PMDF dq;
   empty : varying [1] of char;
   env_id, from_adr, host, orig_adr, to_adr : string;
   env_id_len, from_adr_len, host_len,
     orig_adr_len, to_adr_len, txt_len : uword;<br>:lags, stat : integer;
   nflags, stat
   outbound_open : boolean;
   outfile : text;
   txt : bigstring;
procedure check (stat : integer); \bulletvar reason : varying [20] of char;
 begin (* check *)
   if not odd (stat) then begin
     writev (reason, 'Error ', stat:0);
     if dq context <> nil then PMDF defer message (dq context, true, reason);
     if outbound_open then
       close (file_variable := outfile, disposition := delete);
     half:end; (* if * )end; (* check *)
function get_message : boolean; \bulletvar msg_file : string; msg_file_len : uword;
 begin (* get_message *)
   stat := PMDF_get_message (dq_context, msg_file, msg_file_len,
                           from_adr, from_adr_len);
   get_message := odd (stat);
   if (not odd (stat)) and (stat <> PMDF_EOF) then check (stat);
 end; (* get_message *)
function read_line : boolean; \bigcircbegin (* read_line *)
   stat := PMDF_read_line (dq_context, txt, txt_len);
   read line := odd (stat);
   if (not odd (stat)) and (stat <> PMDF__EOF) then check (stat);
 end; (* read line *)
```

```
Example 1–5 Cont'd on next page
```

```
Example 1–5 (Cont.) Message Dequeuing (Pascal)
```

```
procedure open outbound; \boldsymbol{\Theta}var
   str : string;
   str_len : uword;
 begin (* open_outbound *)
    check (PMDF_get_unique_string (str, str_len));
    open (file_variable := outfile,
          file_name := 'ZZ' + substr (str, 1, str_len) + '.00',history := NEW, record_length := 1024);
    stat := status (outfile);
    if stat >= 0 then begin
     rewrite (outfile);
      outbound_open := true;
    end else begin
      writeln ('Pascal file error ', stat:0, '; aborting');
      check (0);
    end; (* if * )end; (* open_outbound *)
function notify (nflags : integer) : vstring; \Thetavar str : vstring;
  procedure add (bit : integer; toadd : varying [len] of char);
   begin (* add *)
      if 0 <> uand (nflags, bit) then begin
        if length (str) = 0 then str := ' NOTIFY=' else str := str + ',';
        str := str + toadd;
      end; (* if * )end; (* add *)
  begin (* notify *)
   str := '';
   add (PMDF_RECEIPT_NEVER, 'NEVER');
   add (PMDF_RECEIPT_FAILURES, 'FAILURE');
   add (PMDF_RECEIPT_DELAYS, 'DELAY');
   add (PMDF_RECEIPT_SUCCESSES, 'SUCCESS');
   notify := str;
  end; (* notify *)
begin (* api_example3 *)
 empty := '':dq_context := nil;
 outbound open := false;
 check (PMDF initialize (true)); \bulletcheck (PMDF_get_host_name (host, host_len));
 check (PMDF_dequeue_initialize (dq_context)); \bullet
```
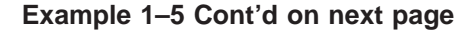

```
Example 1–5 (Cont.) Message Dequeuing (Pascal)
```

```
while get_message do begin \bm{\Theta}check (PMDF qet envelope id (dq context, env id, env id len));
    open_outbound;
    writeln (outfile, 'EHLO ', substr (host, 1, host_len));
    writeln (outfile, 'MAIL FROM:<', substr (from_adr, 1, from_adr_len), '>',
              ' ENVID=', substr (env_id, 1, env_id_len));
    while odd (PMDF_get_recipient (dq_context, to_adr, to_adr_len, 0
                                    orig_adr, orig_adr_len)) do begin
      check (PMDF_get_recipient_flags (dq_context, nflags)); \mathbf{0}writeln (outfile, 'RCPT TO:<', substr (to_adr, 1, to_adr_len), '>',
                ' ORCPT=', substr (orig_adr, 1, orig_adr_len),
               notify (nflags));
      check (PMDF_recipient_disposition (dq_context, nflags, \mathbf 0PMDF_DISP_DELIVERED,
                                 substr (to_adr, 1, to_adr_len),
                                 substr (orig_adr, 1, orig_adr_len), empty));
    end; (* while *)
    writeln (outfile, 'DATA');
    while read_line do begin \bulletif txt_len > 0 then if txt[1] = '.' then write (outfile, '.');
      writeln (outfile, substr (txt, 1, txt_len));
    end; (* while *)
    writeln (outfile, '.');
    writeln (outfile, 'QUIT');
    close (outfile); outbound_open := false;
    check (PMDF_dequeue_message_end (dq_context, false, empty)); \bulletend; (* while *)
  check (PMDF_dequeue_end (dq_context)); \bulletcheck (PMDF_done);
end. (* api example3 *)
```
#### **Example 1–6 Message Dequeuing (C)**

```
/* api_example4.c -- Dequeue a message and output it in batch SMTP format */
#include <stdio.h>
#include <stdlib.h>
#include <string.h>
#ifdef __VMS
#include "pmdf_com:apidef.h"
#else
#include "/pmdf/include/apidef.h"
#endif
typedef char string[ALFA_SIZE+1];
```

```
Example 1–6 Cont'd on next page
```

```
Example 1–6 (Cont.) Message Dequeuing (C)
```

```
string filename, from_adr, txt;
int outbound_open, txt_len;
PMDF_dq *dq_context = 0;
FILE *outfile;
void check (int stat) \bullet{
  char reason[20];
  if (!(1 & stat)) {
    sprintf (reason, "Reason %d", stat);
    if (dq_context) PMDFdeferMessage (&dq_context, 1, reason, strlen (reason));
    if (outbound_open) {
      fclose (outfile);
     remove (filename);
    }
    if (!stat) exit (0);
    else exit (stat);
  }
}
int get message (void) \bullet{
    string msg file;
    int from_adr_len, msg_file_len, stat;
    from adr len = msg file len = ALFA SIZE;
    stat = PMDFgetMessage (&dq_context, msg_file, &msg_file_len,
                            from_adr, &from_adr_len);
    if (!(1 & stat) && stat != PMDF__EOF) check (stat);
    return (1 & stat);
}
int read line (void) \Theta{
    int stat;
    txt_len = BIGALFA_SIZE;
    stat = PMDFreadLine (&dq_context, txt, &txt_len);
    if ( !(1 & stat) && stat != PMDF__EOF) check (stat);
    return (1 & stat);
}
void open_outbound (void) \bullet{
  char str[18+5+1];
  int str\_len = 18;
```

```
Example 1–6 Cont'd on next page
```

```
Example 1–6 (Cont.) Message Dequeuing (C)
```

```
check (PMDFgetUniqueString (str, &str_len));
  sprintf (filename, "ZZ%s.00", str);
  outfile = fopen (filename, "w");
  if (!outfile) {
    fprintf (stderr, "Error opening output file; aborting\n", filename);
    check (0);
  }
  outbound_open = 1;
}
void add (int nflags, int bit, char *src, char *dst)
\{if (!(nflags & bit)) return;
  if (*dst) strcat (dst, ",");
  strcat (dst, src);
}
void make notify (int nflags, char *buf) \Theta{
  *buf = \prime \setminus 0';
  add (nflags, PMDF_RECEIPT_NEVER, "NEVER", buf);<br>add (nflags, PMDF_RECEIPT_FAILURES, "FAILURE", buf);
  add (nflags, PMDF_RECEIPT_FAILURES,
  add (nflags, PMDF RECEIPT DELAYS, "DELAY", buf);
  add (nflags, PMDF_RECEIPT_SUCCESSES, "SUCCESS", buf);
}
main ()
\{string env_id, host, orig_adr, to_adr;
  int env_id_len, nflags, host_len, orig_adr_len, to_adr_len;
  char notify[64];
  outbound_open = 0;
  check (PMDFinitialize (1)); \bullethost_len = ALFA_SIZE;
  check (PMDFgetHostName (host, &host_len));
  check (PMDFdequeueInitialize (&dq_context)); \bullet
```
**Example 1–6 Cont'd on next page**

```
Example 1–6 (Cont.) Message Dequeuing (C)
```

```
while (get_message ()) \{ \Thetaenv_id_len = ALFA_SIZE;
  check (PMDFgetEnvelopeId (&dq_context, env_id, &env_id_len));
  open_outbound ();
  fprintf (outfile, "EHLO %s\n", host);
  fprintf (outfile, "MAIL FROM:<%s> ENVID=%s\n", from_adr, env_id);
  to_adr_len = orig_adr_len = ALFA_SIZE;
  while (1 & PMDFgetRecipient (&dq_context, to_adr, &to_adr_len, 0
                                 orig_adr, &orig_adr_len))
  {
    check (PMDFgetRecipientFlags (&dq context, &nflags)); \mathbf{0}make_notify (nflags, notify);
    fprintf (outfile, "RCPT TO:<%s> ORCPT=%s", to adr, orig adr);
    if (notify[0]) fprintf (outfile, " NOTIFY=%s\n", notify);
    else fprintf (outfile, "\n");
    check (PMDFrecipientDisposition (&dq_context, nflags, \mathbf \PhiPMDF_DISP_DELIVERED, to_adr,
                                       to_adr_len, orig_adr, orig_adr_len,
                                       NULL, 0));
    to_adr_len = orig_adr_len = ALFA_SIZE;
  }
  fprintf (outfile, "DATA\n");
  while (read_line ()) \{ \bullet\}if (txt_{\text{min}} > 0) if (txt[0] == '.'') fprintf (outfile, ".'');
    fprintf (outfile, "%s\n", txt);
  }
  fprintf (outfile, ".\nQUIT\n");
  fclose (outfile); outbound_open = 0;
  check (PMDFdequeueMessageEnd (&dq_context, 0, NULL, 0)); \bullet}
check (PMDFdequeueEnd (\alphadq_context)); \bulletcheck (PMDFdone ());
```
## **1.12.3 Dequeuing & Re-enqueuing Messages**

The programs shown in Examples 1–8 and 1–9 will loop through all messages in a message queue, converting the body of each message and re-enqueuing the converted message back to PMDF. The conversion process involves applying the "rot13" encoding used by many news readers to encode potentially offensive message content.

**Note:** It is important to remember to define the PMDF\_CHANNEL logical (OpenVMS) or environment variable (UNIX and Windows) to be the name of the channel (in lower case) to be serviced by this program. Also, if experimenting from your own account, do

}

```
Example 1–7 Output of Examples 1–5 and 1–6
```

```
EHLO EXAMPLE.COM
MAIL FROM:<stephano@example.com> ENVID=01ISXU84PB929AMHQL@EXAMPLE.COM
RCPT TO:<caliban@example.com>
  ORCPT=rfc822;caliban@island.example.com NOTIFY=FAILURES,DELAY
DATA
Received: from EXAMPLE.COM by EXAMPLE.COM (PMDF #1339) id
 <01GP3A97QW9CAATXKZ@EXAMPLE.COM>; Sat, 04 May 2012 18:04:00 EDT
Date: 04 May 2012 18:04:00 -0400 (EDT)
From: "Stephano the Drunken Butler" <stephano@example.com>
Subject: Testing
To: "Caliban the Savage" <caliban@island.example.com>
Message-id: <01GP3A97R5WIAATXKZ@EXAMPLE.COM>
MIME-version: 1.0
Content-type: TEXT/PLAIN; CHARSET=US-ASCII
Content-transfer-encoding: 7BIT
This is a test of the emergency broadcasting system.
Please do not be alarmed. Please do not hold your breath.
Bye
.
QUIT
```
not leave this logical or environment variable defined while not experimenting — PMDF can see it when you send mail and submit that mail as though it was enqueued by the channel given by PMDF\_CHANNEL. (This is a debugging feature.)

The following items of note are identified with callouts in each of the two programs:

- ! In the event of an error, the current message being processed is deferred, any new message being enqueued is aborted, and the program exits.
- $\bullet$  get message is a routine which will return true (1) if PMDFgetMessage successfully accesses a message or false (0) otherwise. If PMDFgetMessage returns any error other than PMDF\_ \_EOF, then the check routine is invoked.
- $\bullet$  read\_line is a routine which will return true (1) if PMDFgetLine successfully reads a line from a message or false (0) otherwise. If PMDFreadLine returns any error other than PMDF EOF, then the check routine is invoked.
- $\bullet$  A routine to walk through the header structure, hdr, and display any header lines stored in the structure. This routine does not serve any real purpose here other than to illustrate how to walk a header structure.
- **6** The infamous rot13 filter.
- & PMDFinitialize is invoked with the **ischannel** argument true.
- ' PMDFgetChannelName is used to determine the name of the channel being processed. This information is later passed to PMDFstartMessageEnvelope.
- **6** PMDFdequeueInitialize creates and initializes a message dequeue context.
- ) Using the get\_message routine, the program loops over all messages to be processed.
- $\bullet$  The envelope id for the message being processed is obtained. This envelope id will be carried over to the new message which will be enqueued.

- $\bullet$  Begin a message enqueue context. This new message will be the converted form of the message to be dequeued.
- $\bullet$  Set the envelope id for the new message to be that of the old message.
- $\bullet$  Using PMDFgetRecipient, the program loops over the envelope "To:" address list in an accessed message.
- $\bullet$  The NOTARY flags for the current envelope "To:" address are obtained with PMDFgetRecipientFlags. They are then copied over to the same envelope "To:" address in the new message by calling PMDFsetRecipientFlags and then PMDFaddRecipient.
- $\bullet$  The disposition of the envelope "To:" address is declared.
- $\bullet$  The envelope is ended and the message header started.
- $\Phi$  PMDFreadHeader and PMDFwriteHeader is used to copy, without alteration, the message header from the old message to the new message.
- $\bullet$  Call display header lines to display, on the terminal, the contents of the header structure, hdr. This is merely done as an example of walking through a header structure; displaying the structure serves no other useful purpose in this example.
- $\bullet$  Using the read\_line routine, the program loops over the message body, reading each line from the original messages, converting it, and then writing it to the new message being enqueued.
- $\circledast$  The new message is enqueued and the message enqueue context disposed of.
- **4** The old message is dequeued.
- ,@ All done processing mesages; dispose of the message dequeue context;

#### **Example 1–8 Message Dequeuing & Re-enqueuing (Pascal)**

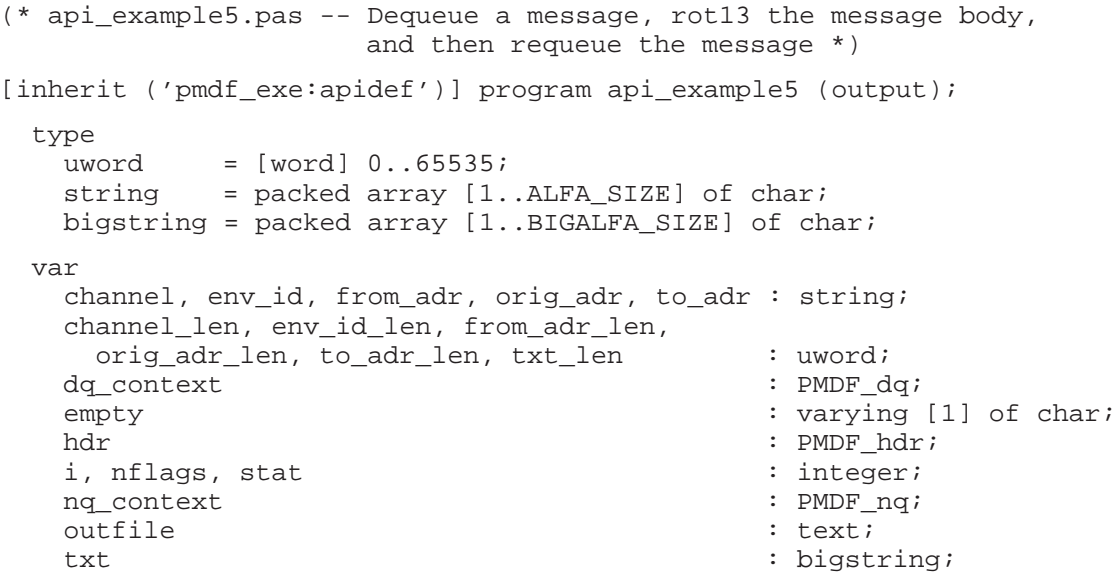

```
Example 1–8 Cont'd on next page
```
```
Example 1–8 (Cont.) Message Dequeuing & Re-enqueuing (Pascal)
```

```
function SYS$EXIT (%immed status : integer := %immed 1) : integer; extern;
procedure check (stat : integer); \bulletvar reason : varying [20] of char;
 begin (* check *)
    if not odd (stat) then begin
     writev (reason, 'Reason ', stat:0);
      if dq_context <> nil then PMDF_defer_message (dq_context, true, reason);
      if nq_context <> nil then PMDF_abort_message (nq_context);
      if stat = 0 then SYS$EXIT (1) else SYS$EXIT (stat);
    end; (* if * )end; (* check *)
function get message : boolean; \bulletvar msg file : string; msg file len : uword;
 begin (* get_message *)
    stat := PMDF_get_message (dq_context, msg_file, msg_file_len,
                              from_adr, from_adr_len);
    get_message := odd (stat);
    if (not odd (stat)) and (stat <> PMDF_EOF) then check (stat);
  end; (* get_message *)
function read_line : boolean; \Thetabegin (* read_line *)
    stat := PMDF_read_line (dq_context, txt, txt len);
    read line := odd (stat);
    if (not odd (stat)) and (stat <> PMDF__EOF) then check (stat);
  end; (* read_line *)
procedure display_header_lines (hdr : PMDF_hdr); \bulletvar i : integer; hdr_line : PMDF_hdr_line_ptr;
 begin (* display_header_lines *)
    for i := HL FIRST HEADER to HL_LAST_HEADER do begin
      if hdr^[i] <> nil then begin
        hdr line := hdr^{\wedge}[i];
        while hdr_line <> nil do begin
          writeln (substr (hdr_line^.line^, 1, hdr_line^.line_length));
          hdr_line := hdr_line^.next_line;
        end; (* while *)
      end; (* if * )end; (* for *)
  end; (* display_header_lines *)
```
**Example 1–8 Cont'd on next page**

```
Example 1–8 (Cont.) Message Dequeuing & Re-enqueuing (Pascal)
```

```
function rot13 (c : char) : char; \Thetabegin (* rot13 *)if c in ['A'..'Z'] then
      rot13 := chr (((ord (c) - ord ('A') + 13) mod 26) + ord ('A'))
    else if c in ['a'..'z'] then
      rot13 := chr (((ord (c) - ord ('a') + 13) mod 26) + ord ('a'))else rot13 := c;end; (* rot13 *)
begin (* api_example5 *)
  empty := '';
  hdr := \text{nil};
  dq_context := nil;<br>nq_context := nil;
  nq context
  check (PMDF_initialize (true)); \bulletcheck (PMDF get channel name (channel, channel len)); \bulletcheck (PMDF dequeue initialize (dq context)); \odotcheck (PMDF_enqueue_initialize);
  while get_message do begin \bm{\Theta}check (PMDF_get_envelope_id (dq_context, env_id, env_id_len)); \mathbf{\Phi}check (PMDF_start_message_envelope (nq_context, \mathbf 0substr (channel, 1, channel_len),
                                          substr (from_adr, 1, from_adr_len)));
    check (PMDF_set_envelope_id (nq_context, substr (env_id, 1, env_id_len))); \bulletwhile odd (PMDF_get_recipient (dq_context, to_adr, to_adr_len, \bigcircorig_adr, orig_adr_len)) do begin
      check (PMDF_get_recipient_flags (dq_context, nflags)); \bulletcheck (PMDF_set_recipient_flags (nq_context, nflags));
      check (PMDF_add_recipient (nq_context, substr (to_adr, 1, to_adr_len),
                                   substr (orig_adr, 1, orig_adr_len)));
      check (PMDF_recipient_disposition (dq_context, nflags, \mathbf \PhiPMDF_DISP_DELIVERED,
                                  substr (to_adr, 1, to_adr_len),
                                  substr (orig_adr, 1, orig_adr_len), empty));
    end; (* while *)
    check (PMDF_start_message_header (nq_context)); \mathbf \Phicheck (PMDF_read_header (dq_context, hdr)); \mathbf \Phidisplay header lines (hdr); \bulletcheck (PMDF_write_header (nq_context, hdr));
    check (PMDF_dispose_header (hdr));
    check (PMDF_start_message_body (nq_context));
```

```
Example 1–8 Cont'd on next page
```

```
Example 1–8 (Cont.) Message Dequeuing & Re-enqueuing (Pascal)
```

```
while read line do begin \mathbf \Phifor i := 1 to txt_len do txt[i] := rot13 (txt[i]);
      check (PMDF_write_line (nq_context, substr (txt, 1, txt_len)));
    end; (* while *)
    check (PMDF_enqueue_message (nq_context)); \circledastcheck (PMDF_dequeue_message_end (dq_context, false, empty)); \mathbf{\Phi}end; (* while *)
  check (PMDF_dequeue_end (dq_context)); \circledRcheck (PMDF_done);
end. (* api_example5 *)
```

```
Example 1–9 Message Dequeuing & Re-enqueuing (C)
```

```
/* api_example6.c -- Dequeue a message, rot13 the message body,
                     and then requeue the message */
#include <stdio.h>
#include <stdlib.h>
#include <string.h>
#ifdef VMS
#include "pmdf_com:apidef.h"
#else
#include "/pmdf/include/apidef.h"
#endif
typedef char string[ALFA_SIZE+1];
string from adr, txt;
int from_adr_len, txt_len;
PMDF_nq *nq_context = 0;
PMDF dq * dq context = 0;
void check (int stat) \bullet{
 char reason[20];
 if (!(1 & stat)) {
    sprintf (reason, "Reason %d", stat);
    if (dq_context) PMDFdeferMessage (&dq_context, 1, reason, strlen (reason));
    if (nq context) PMDFabortMessage (&nq context);
    if (!stat) exit (0);
    else exit (stat);
  }
}
```
**Example 1–9 Cont'd on next page**

```
Example 1–9 (Cont.) Message Dequeuing & Re-enqueuing (C)
```

```
int get message (void) \bullet{
    string msg_file;
    int msg_file_len, stat;
    msg_file_len = from_adr_len = ALFA_SIZE;
    stat = PMDFgetMessage (&dq_context, msg_file, &msg_file_len,
                             from_adr, &from_adr_len);
    if (!(1 & stat) && stat != PMDF__EOF) check (stat);
    return (1 & stat);
}
int read line (void) \Theta\{int stat;
    txt_len = BIGALFA_SIZE;
    stat = PMDFreadLine (&dq_context, txt, &txt_len);
    if ( !(1 & stat) && stat != PMDF__EOF) check (stat);
    return (1 & stat);
}
void display_header_lines (PMDF_hdr *hdr) \bullet\{int i;
  PMDF_hdr_line *hdr_line;
  for (i = HL_FIRST_HEADER; i <= HL_LAST_HEADER; i++) {
    if ((*hdr)[i]) {
      \text{hdr}\_\text{line} = (\text{*hdr})[\text{i}];while (hdr_line) {
        printf ("%s\n", hdr_line->line);
        hdr_line = hdr_line->next_line;
      }
    }
  }
}
char rot13 (char c) \Theta\{if ('A' <= c && c <= 'Z') return (((c - 'A' + 13) % 26) + 'A');
    else if ('a' \leq c \& c \leq 'z') return (((c - 'a' + 13) * 26) + 'a');
      else return (c);
}
```

```
Example 1–9 Cont'd on next page
```

```
Example 1–9 (Cont.) Message Dequeuing & Re-enqueuing (C)
```

```
main ()
{
  string channel, env_id, orig_adr, to_adr;
  int channel_len, env_id_len, nflags, i, orig_adr_len, to_adr_len;
  PMDF hdr *hdr;
  unsigned int key;
  check (PMDFinitialize (1)); \bulletchannel_len = ALFA_SIZE;
  check (PMDFgetChannelName (channel, &channel len, &key, &key)); \bulletcheck (PMDFdequeueInitialize (&dq context)); \odotcheck (PMDFenqueueInitialize ());
  while (get_message ()) \{ \bullet \}env_id_len = ALFA_SIZE;
    check (PMDFgetEnvelopeId (&dq_context, env_id, &env_id_len)); \mathbf{\Phi}check (PMDFstartMessageEnvelope (\&nq context, channel, channel len, \bulletfrom_adr, from_adr_len));
    check (PMDFsetEnvelopeId (\alpha_{\text{eq}} context, env_id, env_id_len)); \mathbf{\Phi}to_adr_len = orig_adr_len = ALFA_SIZE;
    while (1 & PMDFgetRecipient (&dg_context, to adr, &to adr len, \bigcircorig_adr, &orig_adr_len))
    {
      check (PMDFgetRecipientFlags (&dq_context, &nflags)); \bulletcheck (PMDFsetRecipientFlags (&nq_context, nflags));
      check (PMDFaddRecipient (&nq_context, to_adr, to_adr_len,
                                 orig adr, orig adr len));
      check (PMDFrecipientDisposition (&dq_context, nflags, \mathbf \PhiPMDF_DISP_DELIVERED, to adr,
                                          to_adr_len, orig_adr, orig_adr_len,
                                          NULL, 0);
      to_adr_len = orig_adr_len = ALFA_SIZE;
    }
    check (PMDFstartMessageHeader (\&nq context)); \Phicheck (PMDFreadHeader (&dq_context, &hdr)); \mathbf \Phidisplay_header_lines (hdr); \bulletcheck (PMDFwriteHeader (&nq_context, hdr));
    check (PMDFdisposeHeader (&hdr));
    check (PMDFstartMessageBody (&nq_context));
    while (read_line ()) \{\bullet\}for (i = 0; i < txi len - 1; i++) txt[i] = rot13 (txt[i]);check (PMDFwriteLine (&nq_context, txt, txt_len));
    }
    check (PMDFenqueueMessage (\alpha_{\text{N}}context));
    check (PMDFdequeueMessageEnd (&dq_context, 0, NULL, 0)); \bullet}
  check (PMDFdequeueEnd (\text{adq}_\text{context}); \bulletcheck (PMDFdone ());
}
```
## **1.12.4 Dequeuing & Returning Messages**

Examples 1–10 and 1–11 illustrate the use of PMDFdequeueMessageEnd to return a message to its originator. A message in the channel's queue is accessed and each of its envelope "To:" recipients are given a disposition of PMDF\_DISP\_RETURN which indicates that the message is undeliverable for that recipient. Then, when PMDFdequeueMessageEnd is called, a bounce message is automatically generated and sent back to the original message's originator. The original message is then removed from the queue. Note that no notification message will be generated if the NOTARY flags for all of the recipients specify PMDF\_RETURN\_NEVER.

These two particular examples, through the use of PMDFgetMessage, return each and every message in a message queue. A sample returned message is shown in Example 1–12.

**Note:** It is important to remember to define the PMDF\_CHANNEL logical (OpenVMS) or environment variable (UNIX and Windows) to be the name of the channel (in lower case) to be serviced by this program. Also, if experimenting from your own account, do not leave this logical or environment variable defined while not experimenting — PMDF can see it when you send mail and submit that mail as though it was enqueued by the channel given by PMDF CHANNEL. (This is a debugging feature.)

The following items of note are identified with callouts in each of the two programs:

- ! In the event of an error, the current message being processed is deferred, any new message being enqueued is aborted, and the program exits.
- $\bullet$  get\_message is a routine which will return true (1) if PMDFgetMessage successfully accesses a message or false (0) otherwise. If PMDFgetMessage returns any error other than PMDF\_ \_EOF, then the check routine is invoked.
- $\Theta$  PMDFinitialize is invoked with the **ischannel** argument true.
- $\bullet$  Initialize a message dequeue context with PMDFdequeueInitialize.
- $\Theta$  Using the get\_message routine, the program loops over all messages to be processed.
- & Obtain the next envelope "To:" address for the current message.
- ' Obtain the NOTARY flags for the envelope "To:" address just obtained.
- ( Set the disposition for this envelope "To:" address to PMDF\_DISP\_RETURN. This will cause the message to be returned as undeliverable for this envelope "To:" address.
- ) The message is automatically returned when PMDFdequeueMessageEnd is called.
- $\bullet$  All done processing messages; dispose of the message dequeue context.

**Example 1–10 Dequeuing & Returning Messages (Pascal)**

#### **Example 1–10 Cont'd on next page**

```
Example 1–10 (Cont.) Dequeuing & Returning Messages (Pascal)
```

```
(* api example7.pas -- Return channel which returns all mail queued to it *)
[inherit ('pmdf_exe:apidef')] program api_example7;
 type
   uword = [word] 0..65535;
   string = packed array [1..ALFA_SIZE] of char;
 var
   from_adr, orig_adr, to_adr : string;
   from_adr_len, orig_adr_len, to_adr_len : uword;
   dq context : PMDF dq;
   empty : varying [1] of char;
   nflags : integer;
function SYS$EXIT (%immed status : integer := %immed 1) : integer; extern;
procedure check (stat : integer); \mathbf 0var reason : varying [20] of char;
 begin (* check *)
   if not odd (stat) then begin
     writev (reason, 'Error ', stat:0);
     if dq_context <> nil then PMDF_defer_message (dq_context, true, reason);
   end; (* if * )end; (* check *)
function get_message : boolean; \Thetavar msg_file : string; msg_file_len : uword; stat : integer;
 begin (* get_message *)
   stat := PMDF_get_message (dq_context, msg_file, msg_file_len,
                            from_adr, from_adr_len);
   get_message := odd (stat);
   if (not odd (stat)) and (stat <> PMDF__EOF) then check (stat);
 end; (* get_message *)
begin (* api_example7 *)
 dq_context := nil;
 empty := '':check (PMDF_initialize (true)); \bigcirccheck (PMDF_dequeue_initialize (dq_context)); \bullet
```

```
Example 1–10 Cont'd on next page
```

```
Example 1–10 (Cont.) Dequeuing & Returning Messages (Pascal)
```

```
while get message do begin \Thetawhile odd (PMDF_get_recipient (dq_context, to_adr, to_adr_len, \bulletorig_adr, orig_adr_len)) do begin
      check (PMDF get recipient flags (dq context, nflags)); \bulletcheck (PMDF recipient disposition (dq context, nflags, \odotPMDF_DISP_RETURN, substr (to_adr, 1, to_adr_len),
                  substr (orig adr, 1, orig adr len),
                  'Message undeliverable; returned by the postmaster'));
    end; (* while *)
    check (PMDF dequeue message end (dq context, false, empty)); \bulletend; (* while *)
  check (PMDF_dequeue_end (dq_context)); \mathbf{\Phi}check (PMDF_done);
end. (* api_example7 *)
```
**Example 1–11 Dequeuing & Returning Messages (C)**

```
/* api_example8.c -- Return channel which returns all mail queued to it */
#include <stdio.h>
#include <stdlib.h>
#include <string.h>
#ifdef __VMS
#include "pmdf_com:apidef.h"
#else
#include "/pmdf/include/apidef.h"
#endif
typedef char string[ALFA_SIZE+1];
string from_adr;
int from_adr_len, item_index;
PMDF_dq *dq_context = 0;
void check (int stat) \bullet{
 char reason[20];
  if (!(1 & stat)) {
    sprintf (reason, "Reason %d", stat);
    if (dq_context) PMDFdeferMessage (&dq_context, 1, reason, strlen (reason));
    if (!stat) exit (0);
    else exit (stat);
  }
}
```

```
Example 1–11 Cont'd on next page
```

```
Example 1–11 (Cont.) Dequeuing & Returning Messages (C)
```

```
int get message (void) \bullet{
    string msg file;
    int msg file len, stat;
    msg file len = from adr len = ALFA SIZE;
    stat = PMDFgetMessage (&dq_context, msg_file, &msg_file_len,
                             from_adr, &from_adr_len);
    if (!(1 & stat) && stat != PMDF__EOF) check (stat);
    return (1 & stat);
}
main ()
\left\{ \right.string orig adr, to adr;
  int i, nflags, orig adr len, to adr len;
  channel len = ALFA SIZE;
  check (PMDFinitialize (1)); \Thetacheck (PMDFdequeueInitialize (&dq context)); \bulletwhile (get_message ()) \{ \Thetaitem index = 0;
    to adr len = orig adr len = ALFA SIZE;
    while (1 & PMDFgetRecipient (&dq_context, to_adr, &to_adr_len, \bulletorig_adr, &orig_adr_len)) {
      check (PMDFgetRecipientFlags (&dq_context, &nflags)); \bulletcheck (PMDFrecipientDisposition (&dq context, nflags, \ThetaPMDF_DISP_RETURN, to_adr, to_adr_len,
                 orig_adr, orig_adr_len,
                 "Message undeliverable; returned by the postmaster", 49));
      to adr len = orig adr len = ALFA SIZE;
    }
    check (PMDFdequeueMessageEnd (&dq_context, 0, "", 0)); 0
  }
  check (PMDFdequeueEnd (\alpha dq_{\text{context}}) ; \bulletcheck (PMDFdone ());
}
```
Example 1–12 shows a sample return message generated by PMDFreturnMessage. In that example, the following items are marked with callouts: the message header,  $\mathbf{0}$ ; a MIME header line indicating that the message is a multi-part message,  $\mathbf{\Theta}$ ; the first body part which contains a human readable explanation as to why the message was returned,  $\Theta$ ; the second body part which contains a machine readable explanation as to why the message was returned,  $\bullet$ ; and the third body part containing the message being returned, **0**.

**Example 1–12 Output of Examples 1–10 and 1–11**

**Example 1–12 (Cont.) Output of Examples 1–10 and 1–11**

```
Received: from example.com (PMDF V6.1 #8790) \bulletid <01IXGG2X55A88Y55Z3@example.com>; Sat, 04 May 2012 18:04:00 EDT
Date: Sat, 04 May 2012 18:04:00 EDT
From: PMDF Internet Messaging <postmaster@example.com>
Subject: Delivery Notification: Delivery has been manually aborted
To: Trinculo@example.com, postmaster@example.com
Message-id: <01IXGG2Y8J468Y55Z3@example.com>
MIME-version: 1.0
Content-type: MULTIPART/REPORT; REPORT-TYPE=DELIVERY-STATUS; \ThetaBOUNDARY="Boundary_(ID_78nMbcjsTsCboulbhJC84A)"
--Boundary (ID 78nMbcjsTsCboulbhJC84A) \bigcircContent-type: text/plain; charset=us-ascii
Content-language: EN-US
This report relates to a message you sent with the following header fields:
 Message-id: <01IXGGR0TSYS8Y55Z3@example.com>
 Date: Sat, 04 May 2012 18:04:00 -0400 (EDT)
  From: Trinculo@example.com
  To: Stephano@example.com
  Subject: Meeting next Wednesday
Your message is being returned. It was forced to return by the postmaster.
The recipient list for this message was:
  Recipient address: Stephano@example.com
 Reason: Message undeliverable; returned by the postmaster
--Boundary_(ID_78nMbcjsTsCboulbhJC84A) \bulletContent-type: message/DELIVERY-STATUS
Original-envelope-id: 01IXGFBILT3M8Y55Z3@example.com
Reporting-MTA: dns;example.com
Action: failed
Status: 5.0.0 (Message undeliverable; returned by the postmaster)
Original-recipient: rfc822;Stephano@example.com
Final-recipient: rfc822;Stephano@example.com
```
#### **Example 1–12 Cont'd on next page**

**Example 1–12 (Cont.) Output of Examples 1–10 and 1–11**

--Boundary\_(ID\_78nMbcjsTsCboulbhJC84A)  $\Theta$ Content-type: text/rfc822-headers Return-path: Trinculo@example.com Received: from example.com by example.com (PMDF V6.1 #8790) id <01IXGG2X55A88Y55Z3@example.com> (original mail from Trinculo@example.com); Sat, 04 May 2012 18:04:00 EDT Received: from example.com by example.com (PMDF V6.1 #8790) id <01IXGFBIKQIO8Y55Z3@example.com> for Stephano@example.com; Sat, 04 May 2012 18:04:00 EDT Date: Sat, 04 May 2012 18:04:00 -0400 (EDT) From: Trinculo@example.com Subject: Meeting next Wednesday To: Stephano@example.com Message-id: <01IXGFBILT3M8Y55Z3@example.com> MIME-version: 1.0 Content-type: TEXT/PLAIN; CHARSET=US-ASCII Can we reschedule the meeting of comic relief characters to be at 14:30? --Boundary (ID 78nMbcjsTsCboulbhJC84A)--

### **1.13 API Routine Descriptions**

The strings passed as input to the C format API routines need not be zero terminated; the API routines ignore any zero terminators and exclusively use the associated length argument when determining the strings length. On output, however, the C format API routines will always add zero terminators to output strings as well as return the strings' lengths in the associated length arguments.

## **1.13.1 Summary of Routines**

Table 1–1 summarizes the routines included in the PMDF API.

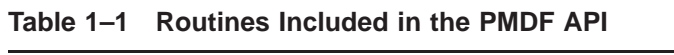

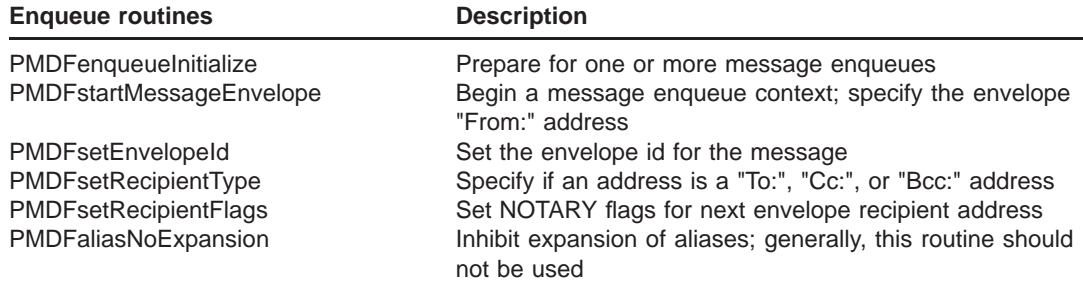

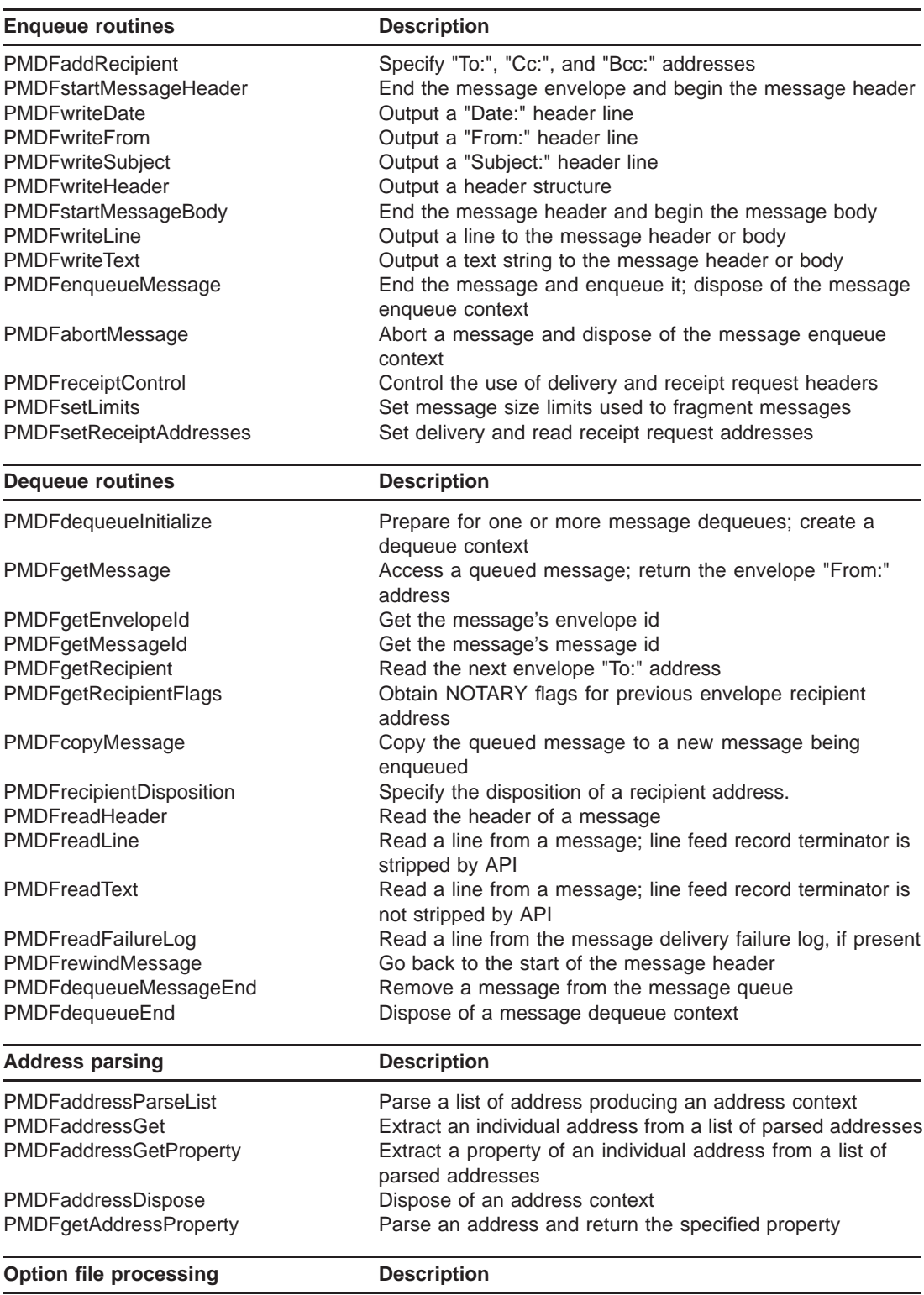

#### **Table 1–1 (Cont.) Routines Included in the PMDF API**

PMDFoptionDispose Dispose Dispose of an option file context

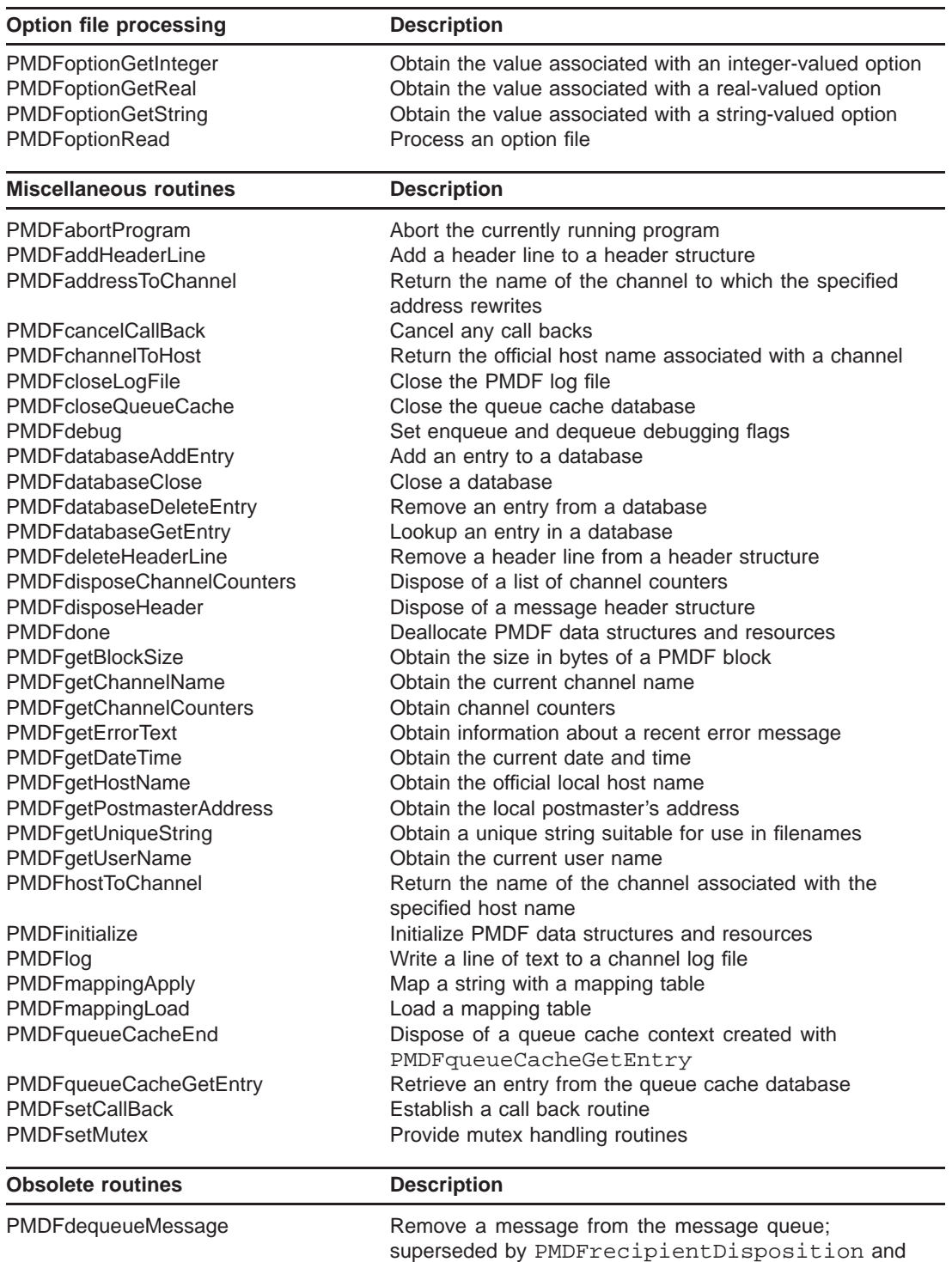

#### **Table 1–1 (Cont.) Routines Included in the PMDF API**

superseded by PMDFrecipientDisposition and PMDFdequeueMessageEnd PMDFdeferMessage **Defer a message for later reprocessing**; superseded by PMDFrecipientDisposition and PMDFdequeueMessageEnd

| <b>Obsolete routines</b> | <b>Description</b>                                                                                    |  |
|--------------------------|----------------------------------------------------------------------------------------------------|--|
| PMDFreturnMessage        | Return a message as undeliverable; non-NOTARY style<br>format; superseded by PMDFrecipientDisposition |  |

**Table 1–1 (Cont.) Routines Included in the PMDF API**

### **1.13.2 Order Dependencies**

Figure 1–2 visually depicts the calling order dependency of the message enqueue routines. To the right of each routine name appears a horizontal line segment, possibly broken across a column (*e.g.,* PMDFwriteLine, PMDFwriteText). Routines for which two horizontal line segments, one atop the other, appear are required routines routines which must be called in order to enqueue a message. These routines are PMDFenqueueInitialize, PMDFstartMessageEnvelope, PMDFaddRecipient, PMDFstartMessageHeader, and PMDFenqueueMessage. Now, to determine at which point a routine can be called, start in the leftmost column and work towards the rightmost column. Any routine whose line segment lies in the first (leftmost) column can be called first. Any routine whose line segment falls in the second column can next be called after which any routine whose line segment falls in the third column can be called, *etc., etc.*. When more than one routine appears in the same column, any or all of those routines can be called in any order. Progression from left to right across the columns is mandated by the need to call the required routines. Note that of the required routines, only PMDFaddRecipient can be called multiple times for a given message.

It is assumed in Figure 1–2 that PMDFinitialize is first called before any other API routines. If more than one message is to be enqueued, PMDFenqueueInitialize should only be called once, at the start of the first message.

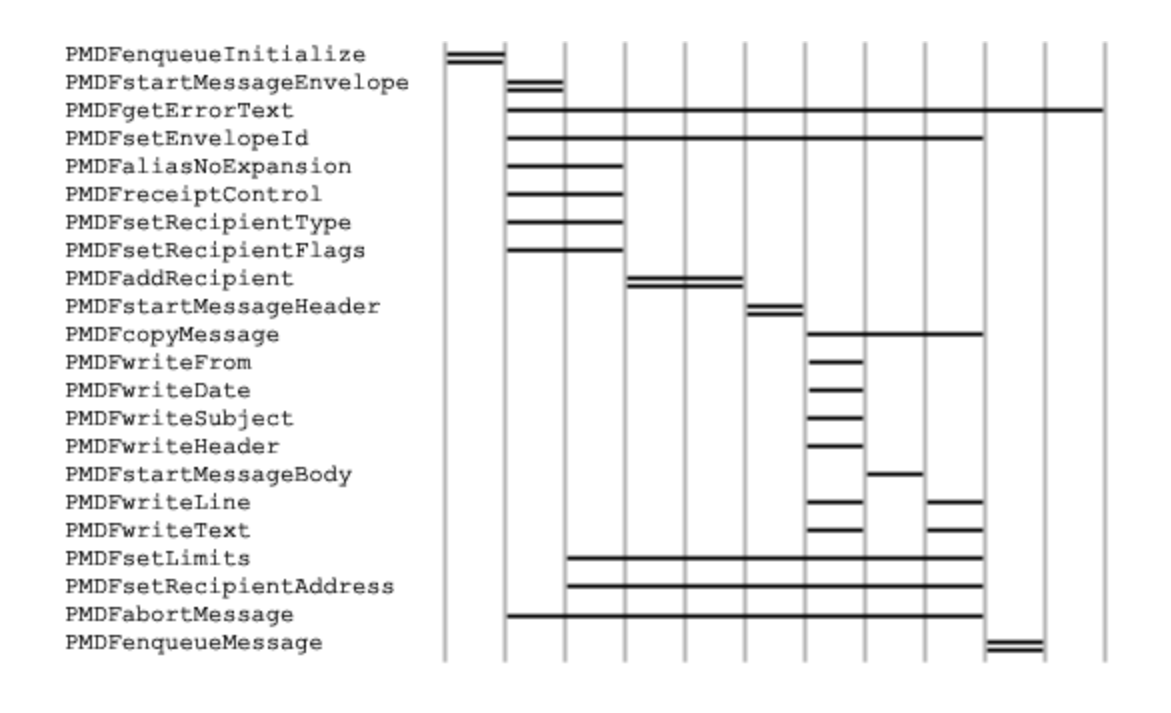

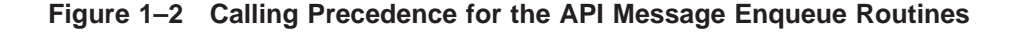

Similarly, Figure 1–3 visually depicts the calling order dependency of the message dequeue routines. In that figure, the required routines are PMDFdequeueInitialize, and PMDFgetMessage.

In Figure 1–3, it is assumed that PMDFinitialize is first called before any other API routines. If more than one message is to be dequeued, PMDFdequeueInitialize should only be called once, at the start of the first message. PMDFgetMessage should be called repeatedly until the status code PMDF EOF is returned at which point there are no more messages to be processed. Note that after calling PMDFrewindMessage, the message is rewound to the start of the message header and PMDFreadHeader can again be called (*i.e.,* you're back in the sixth column counting from the left).

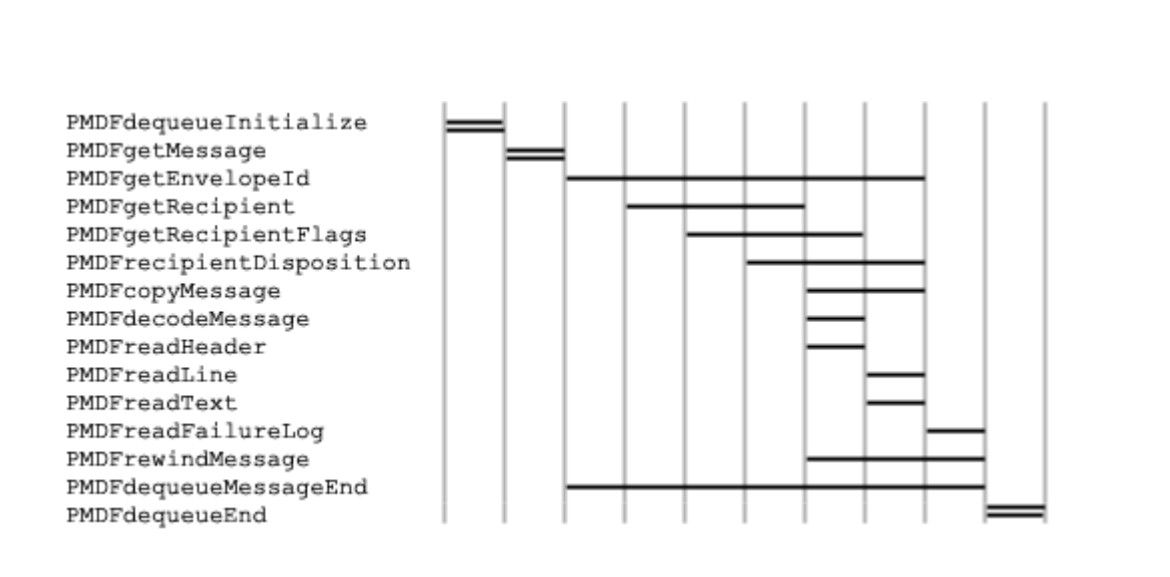

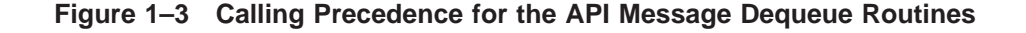

### **1.13.3 Strings Passed To and From the API**

As mentioned previously, the API presents two call formats: one which uses OpenVMS-style string descriptors and another which uses C's style of passing a pointer to a string. For multi-platform code, use the C style interface.

When using the C-style interface, strings passed in need not be zero terminated: the length of the string is always determined from an associated argument specifying the length of the string. When a string is passed in which will be written to, on output the string is always zero terminated and its length, not including the zero terminator, returned in an associated length argument. On input, this length argument must give the maximum length of the string, not including the space used by a zero terminator.

Although strongly discouraged, the VMS-style interface which uses OpenVMS string descriptors can be used on UNIX as well as OpenVMS. Under UNIX the DSC\$B\_ DTYPE and DSC\$B\_CLASS fields of descriptors are ignored by the API; all descriptors are treated as static character string descriptors (DSC\$B\_CLASS = DSC\$K\_CLASS\_S; DSC\$B\_DTYPE = DSC\$K\_DTYPE\_T).

There are basic string sizes used by the API. Their symbolic names and their values in PMDF V6.1 are shown in Table 1–2. As these sizes are subject to change, programmers are encouraged to use the constants defined in the supplied include files described in Section 1.11.

**Table 1–2 String Size Constants Used by the API**

| <b>Symbolic name</b> | Value     |
|----------------------|-----------|
| ALFA SIZE            | 252       |
| BIGALFA SIZE         | 1024      |
| CHANLENGTH           | 32        |
| DATA LENGTH          | 80        |
| KEY_LENGTH           | 32        |
| LONG DATA LENGTH     | ALFA SIZE |
| LONG_KEY_LENGTH      | 80        |
| SHORTALFA SIZE       | 40        |

## **1.13.4 Routine Descriptions**

This section documents the PMDF API routines.

# **PMDFabortMessage**

Abort a message enqueue context.

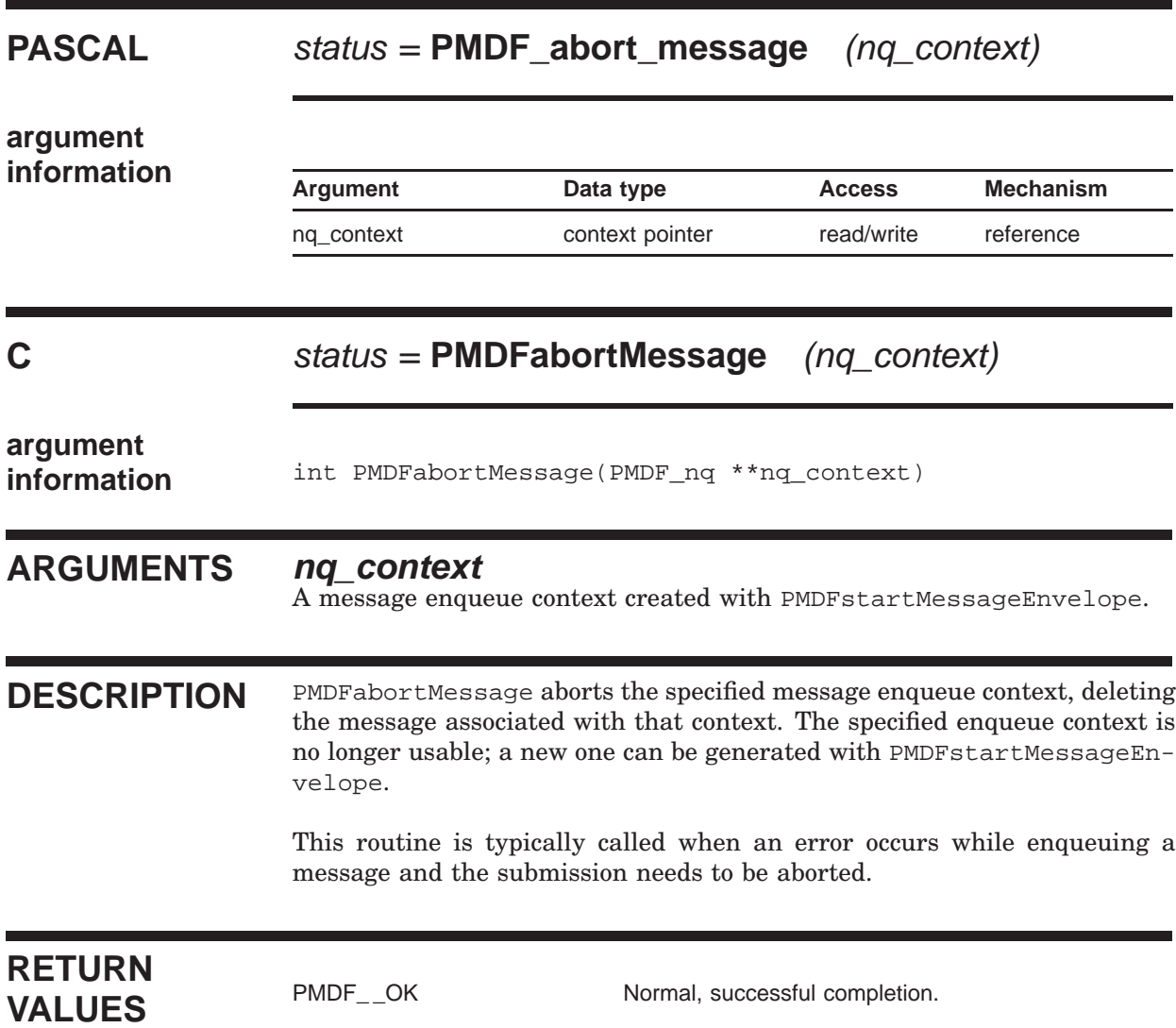

# **PMDFabortProgram**

Output an error message and then abort the currently running program.

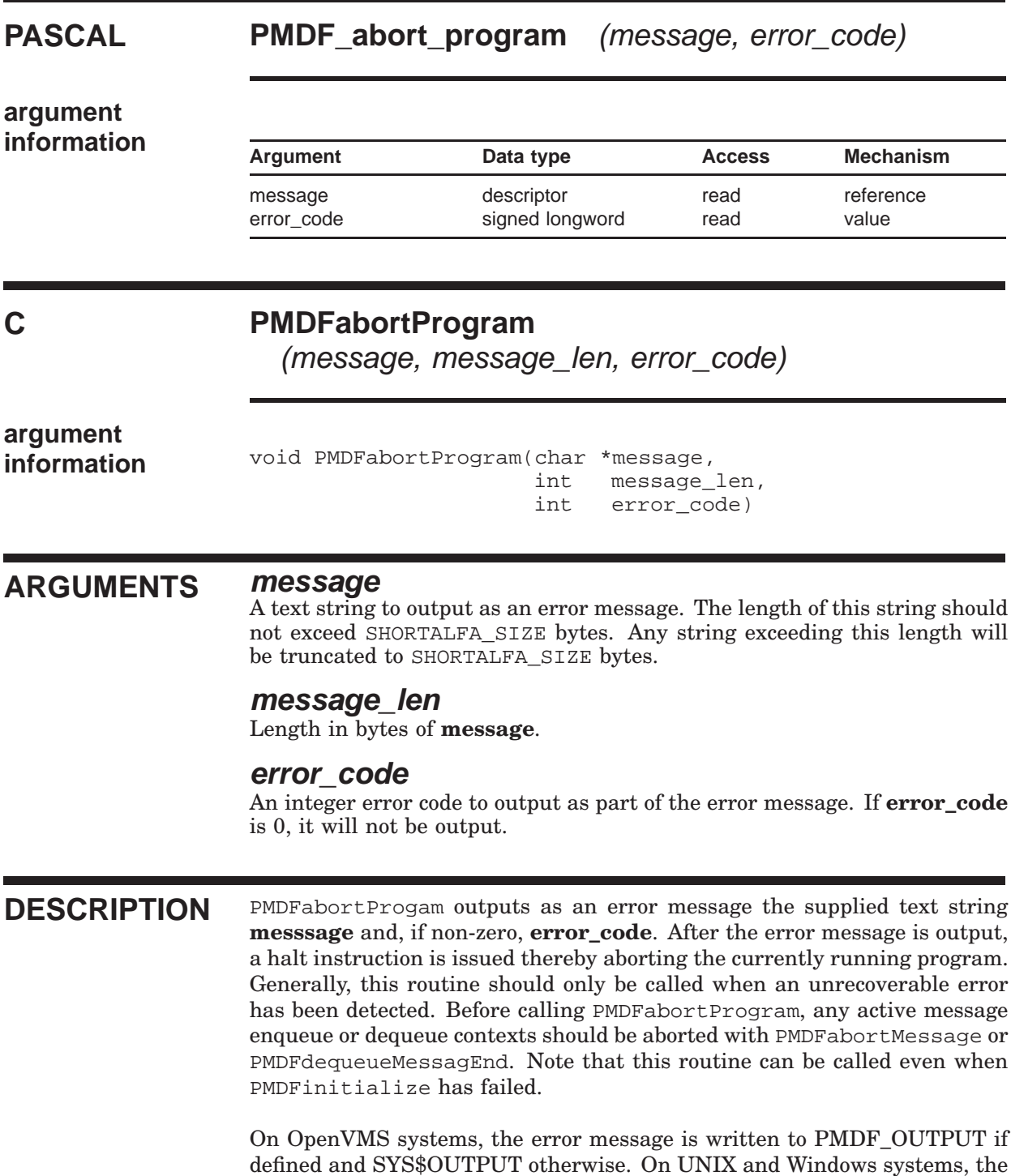

## **PMDFabortProgram**

#### error message is written to stdout.

Example output generated on an OpenVMS system in response to the call

PMDFabortProgram("Fatal error in BITBUCKET channel", 8922);

#### is shown below:

04-MAY-2012 18:04:00: Fatal error in BITBUCKET channel, status = 8922. %PAS-F-HALT, HALT procedure called %TRACE-F-TRACEBACK, symbolic stack dump follows module name routine name line rel PC abs PC 00094E6B 00094E6B MMMOD MM\_ABORT\_PROGRAM\_INT 13141 00000082 00036642 PMDF\_API PMDF\_ABORT\_PROGRAM 5107 00000064 00009BF8<br>BITBUCKET ROUND\_FILE 214 00000031 00007051 BITBUCKET ROUND\_FILE 214 00000031 00007051

**RETURN VALUES**

None.

# **PMDFaddHeaderLine**

Add a header line to a header structure.

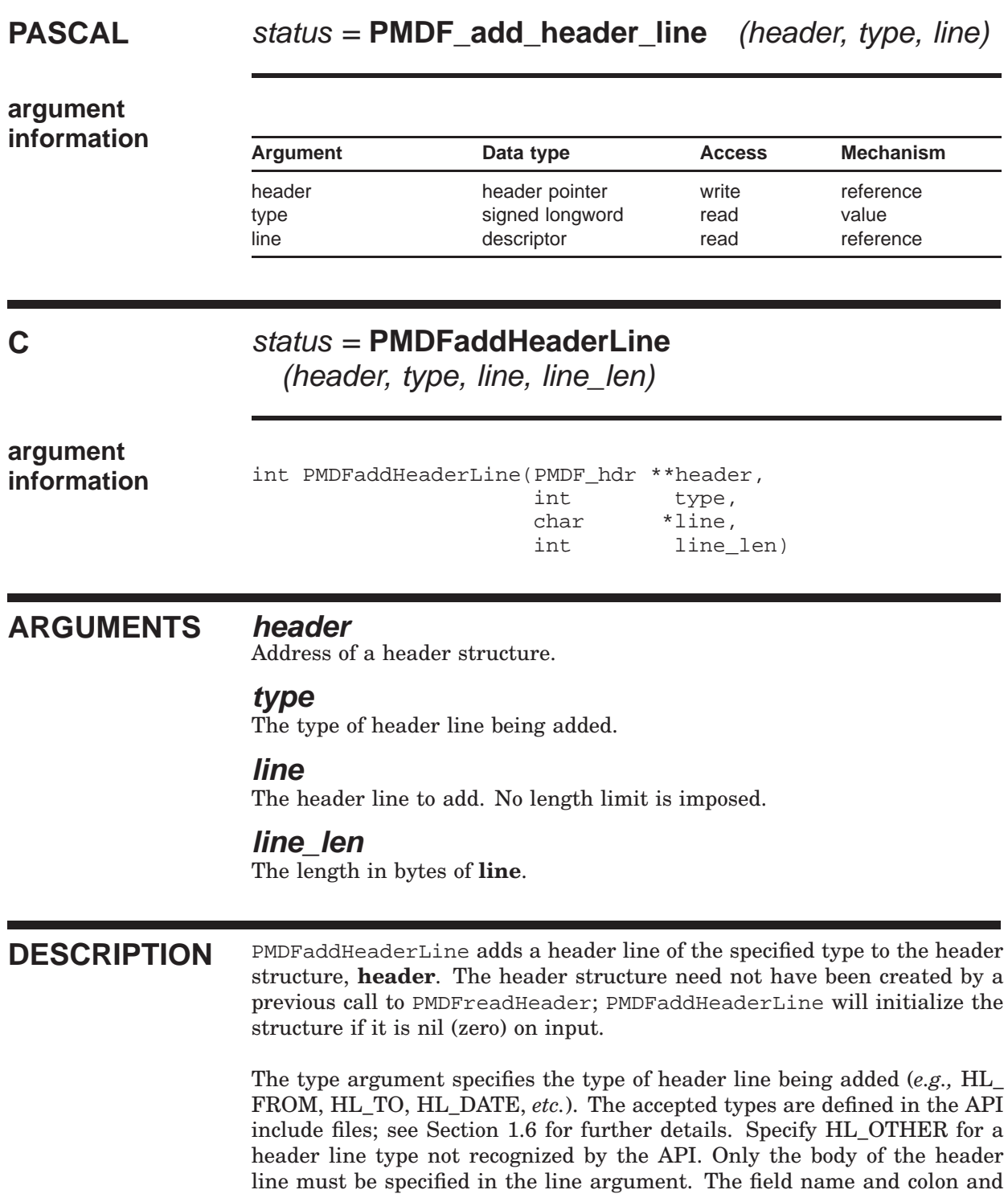

## **PMDFaddHeaderLine**

space will be prepended to what you specify. For example, if you specify HL\_X\_YOW in the type argument, and the string "Wow! PMDF is great!" in the line argument, this routine will add the following header: ''X-Yow: Wow! PMDF is great!".

Header structures can be output with PMDFwriteHeader and disposed of with PMDFdisposeHeader. See Section 1.6 for further details on using and manipulating header structures.

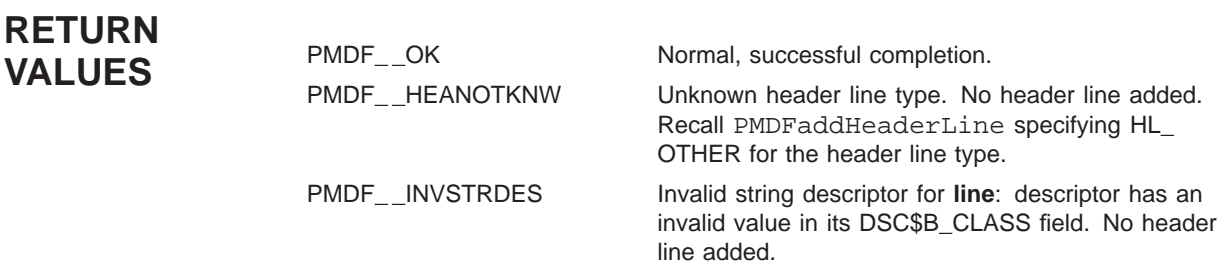

# **PMDFaddRecipient**

Associate a "To:", "Cc:", or "Bcc:" address with a message.

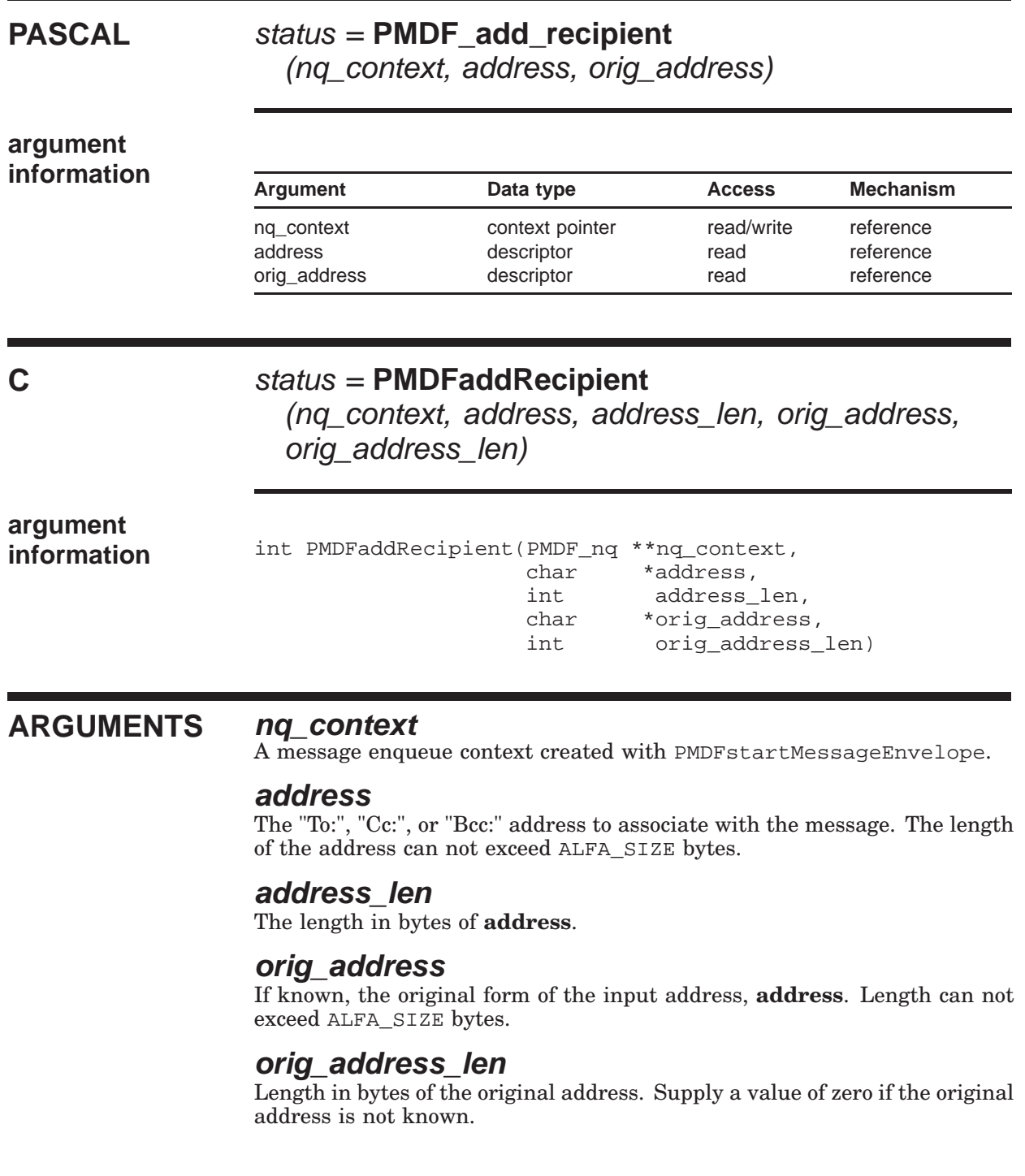

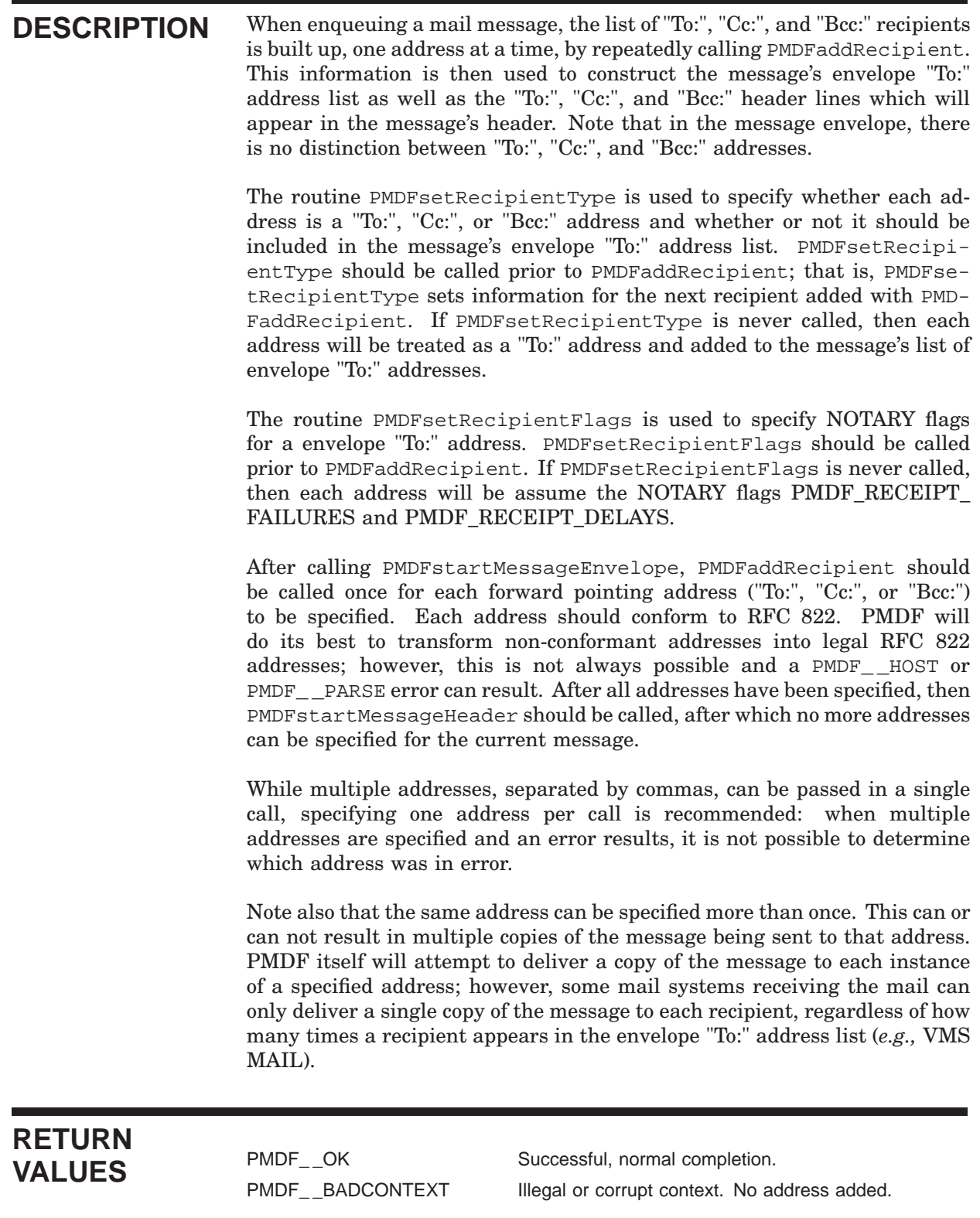

## **PMDFaddRecipient**

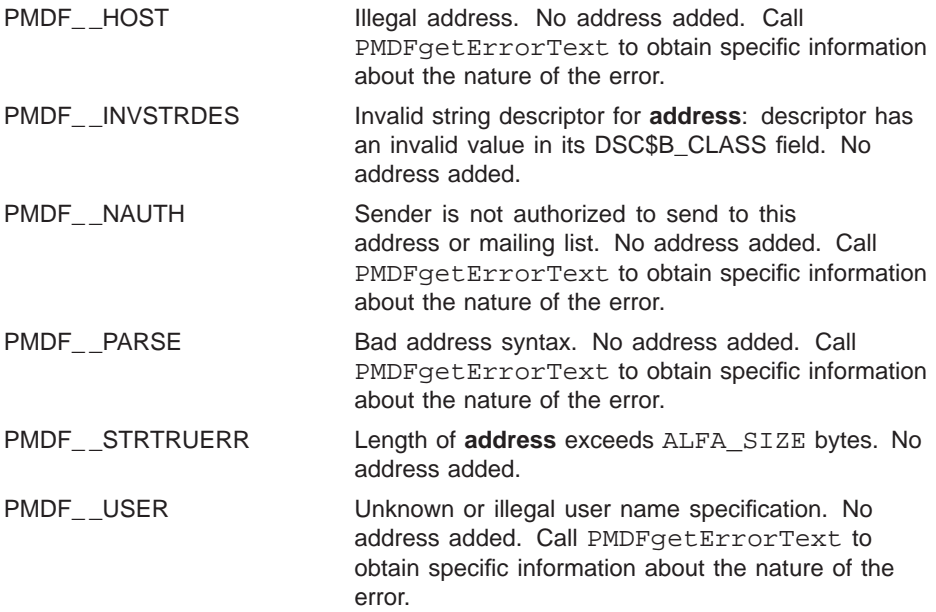

# **PMDFaddressDispose**

Dispose of an address context.

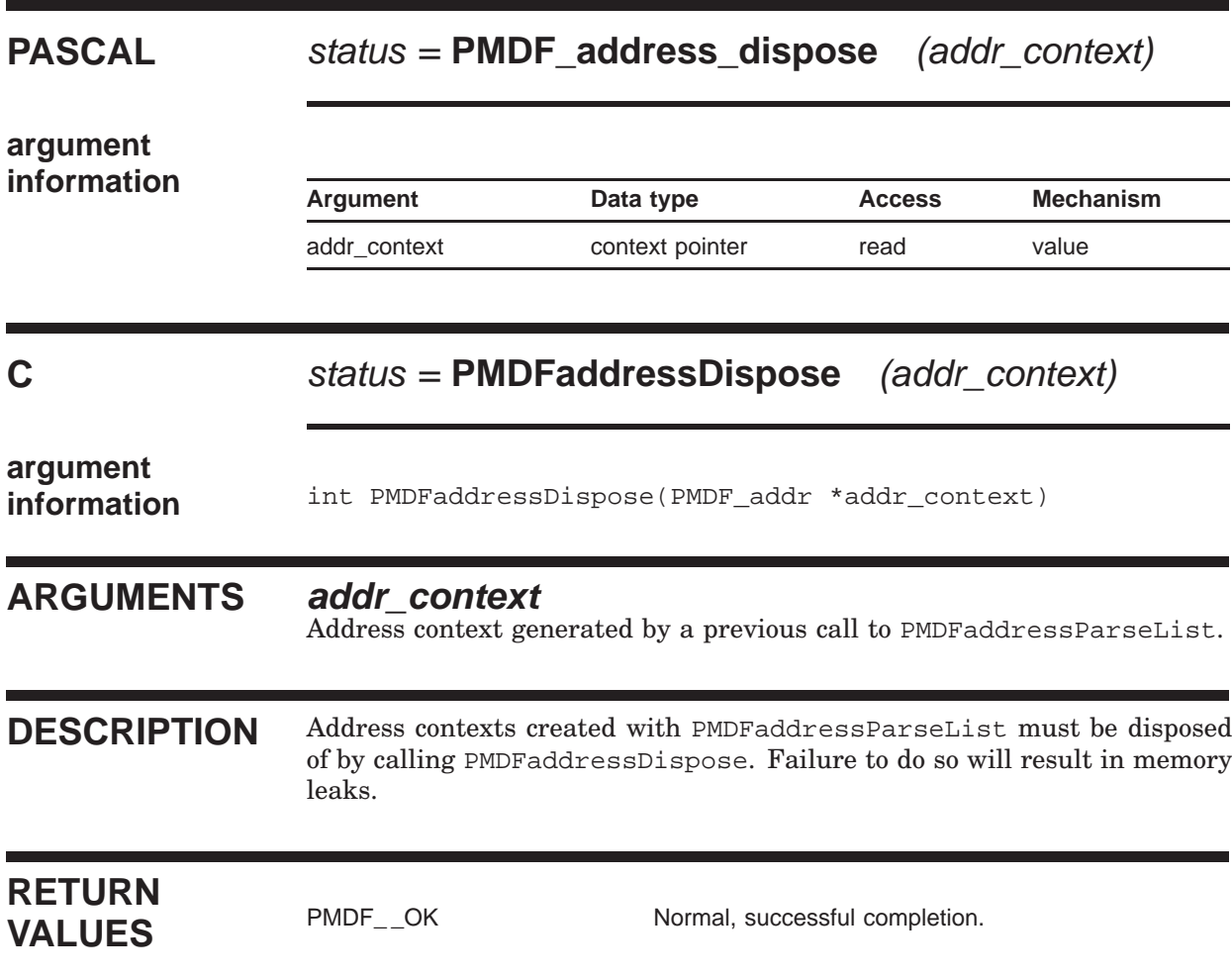

# **PMDFaddressGet**

Extract an address from a list of parsed addresses.

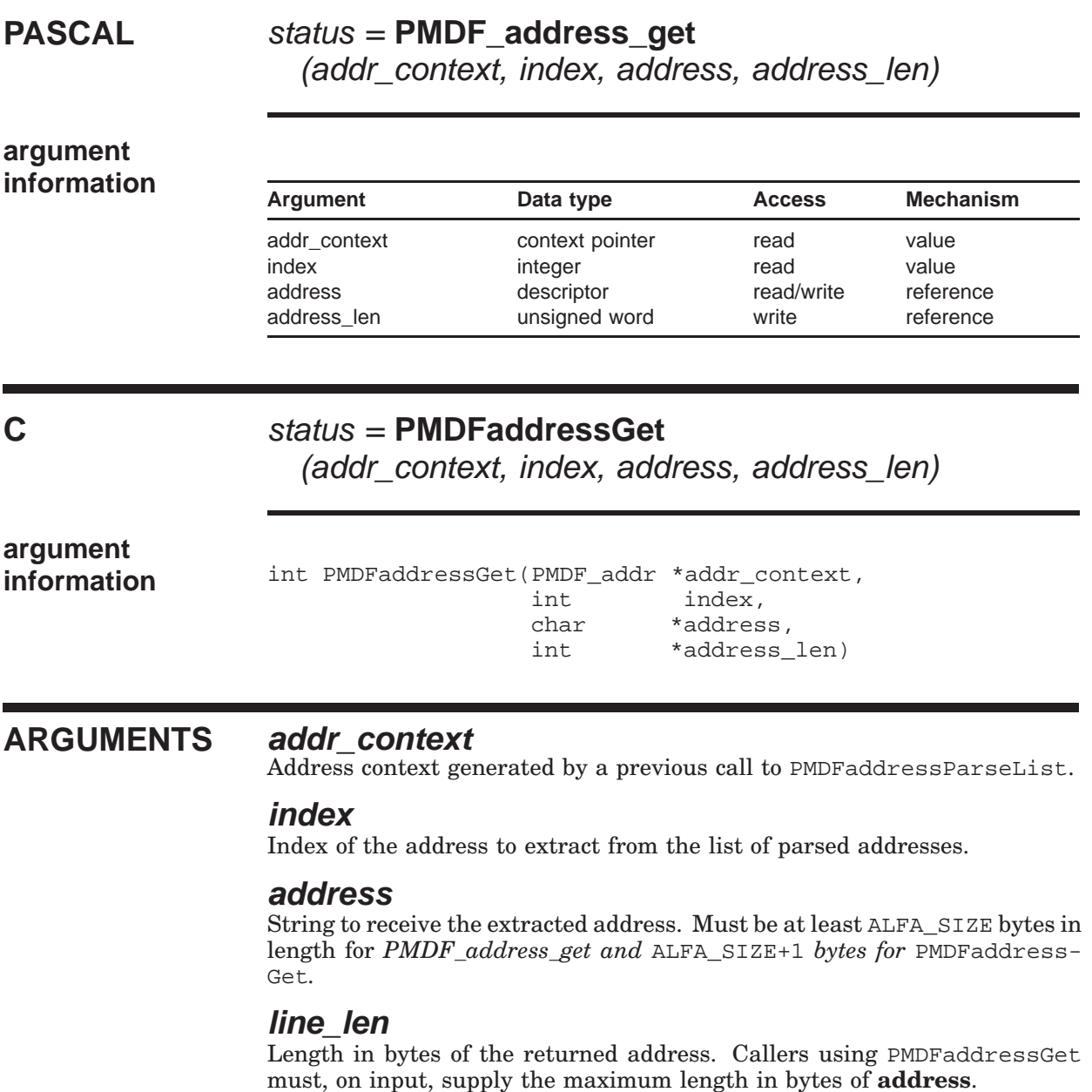

## **PMDFaddressGet**

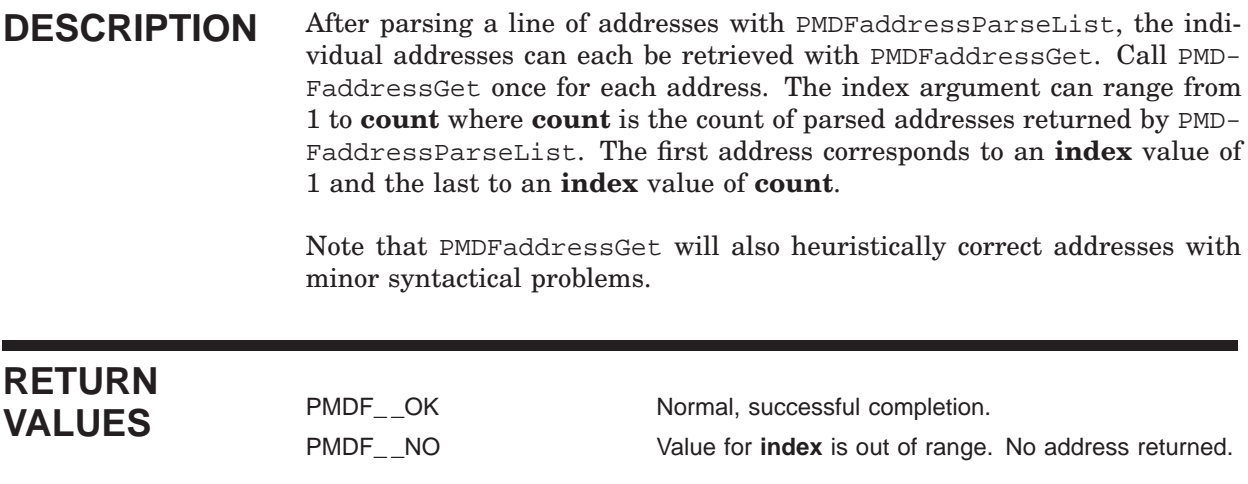

## **PMDFaddressGetProperty**

Extract a property of an address from a list of parsed addresses.

## **PASCAL** status = **PMDF\_address\_get\_property**

(addr\_context, index, property, result, result\_len)

## **argument**

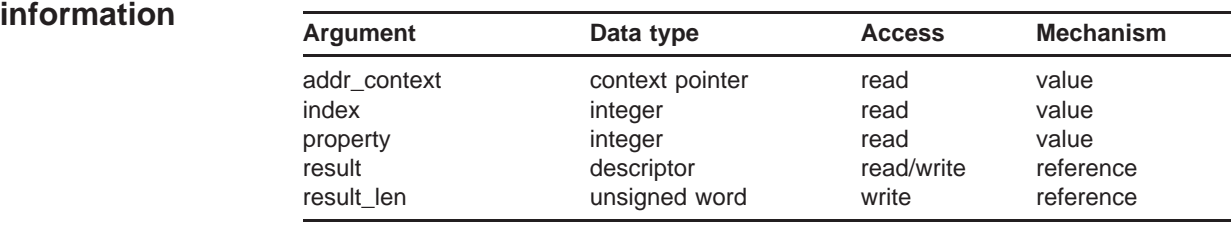

## **C** status = **PMDFaddressGetProperty**

(addr\_context, index, property, result, result\_len)

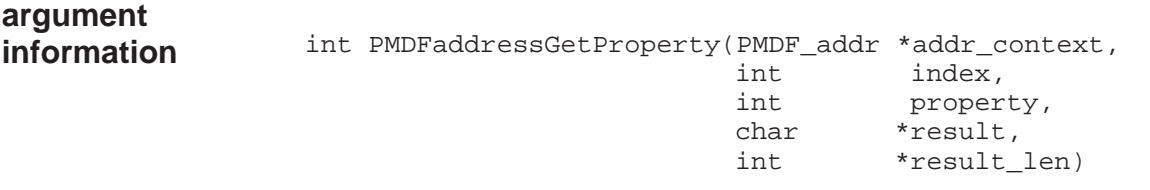

## **ARGUMENTS addr\_context**

Address context generated by a previous call to PMDFaddressParseList.

#### **index**

Index of the address to obtain the property for.

### **property**

The address property to return.

#### **result**

String to receive the address property. Must be at least ALFA\_SIZE bytes in length for PMDF\_address\_get\_property and ALFA\_SIZE+1 bytes for PMDFaddressGetProperty.

#### **result\_len**

Length in bytes of the returned property. Callers using PMDFaddressGet-Property must, on input, supply the maximum length in bytes of **result**.

#### **DESCRIPTION** After parsing a line of addresses with PMDFaddressParseList, properties of individual addresses can be retrieved with PMDFaddressGetProperty.The index argument can range from 1 to **count** where **count** is the count of parsed addresses returned by PMDFaddressParseList. The first address corresponds to an **index** value of 1.

The accepted values for **property** are listed and described in the table below. Note that unlike PMDFgetAddressProperty, PMDFaddressGetProperty does not accept the PMDF\_PROP\_FRIENDLY property.

Table 1-3 Properties of the Address phrase <@otherhost:user@host>

| Symbolic name     | Value | <b>Description</b>                                        |
|-------------------|-------|-----------------------------------------------------------|
| PMDF_PROP_ADDRESS | 1     | Address part, @otherhost:user@host, of<br>the address     |
| PMDF PROP DOMAIN  | 2     | Domain part, host, of the address                         |
| PMDF_PROP_LOCAL   | 4     | Local part, user, of the address                          |
| PMDF_PROP_PHRASE  | 5     | Phrase part, <i>phrase</i> , of the address, if any       |
| PMDF_PROP_PROPER  | 6     | Full address including any phrases and<br>comments        |
| PMDF PROP ROUTE   |       | Source route part, @otherhost:, of the<br>address, if any |

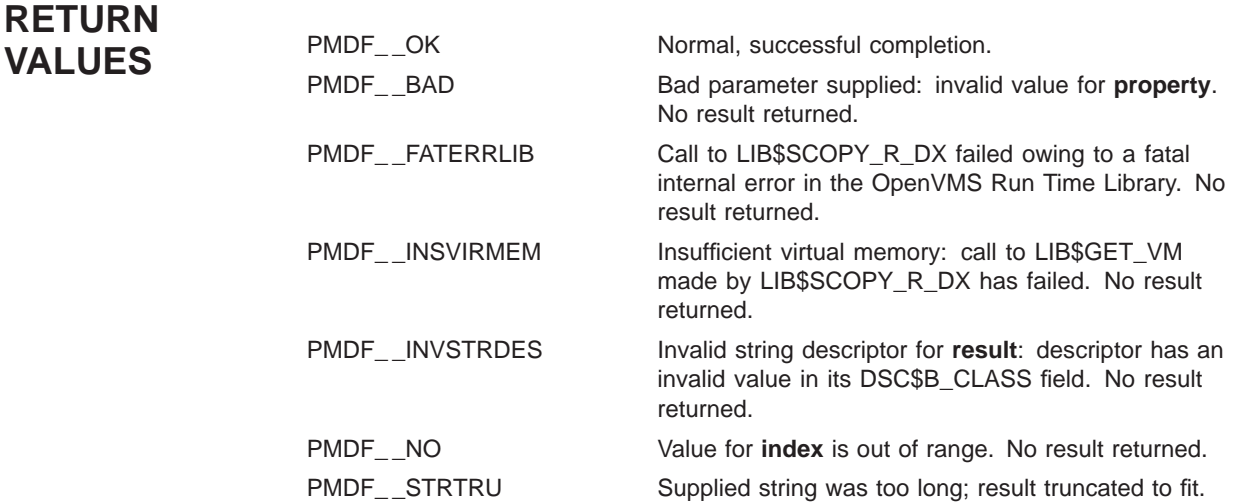

# **PMDFaddressParseList**

Parse a line of comma separated addresses.

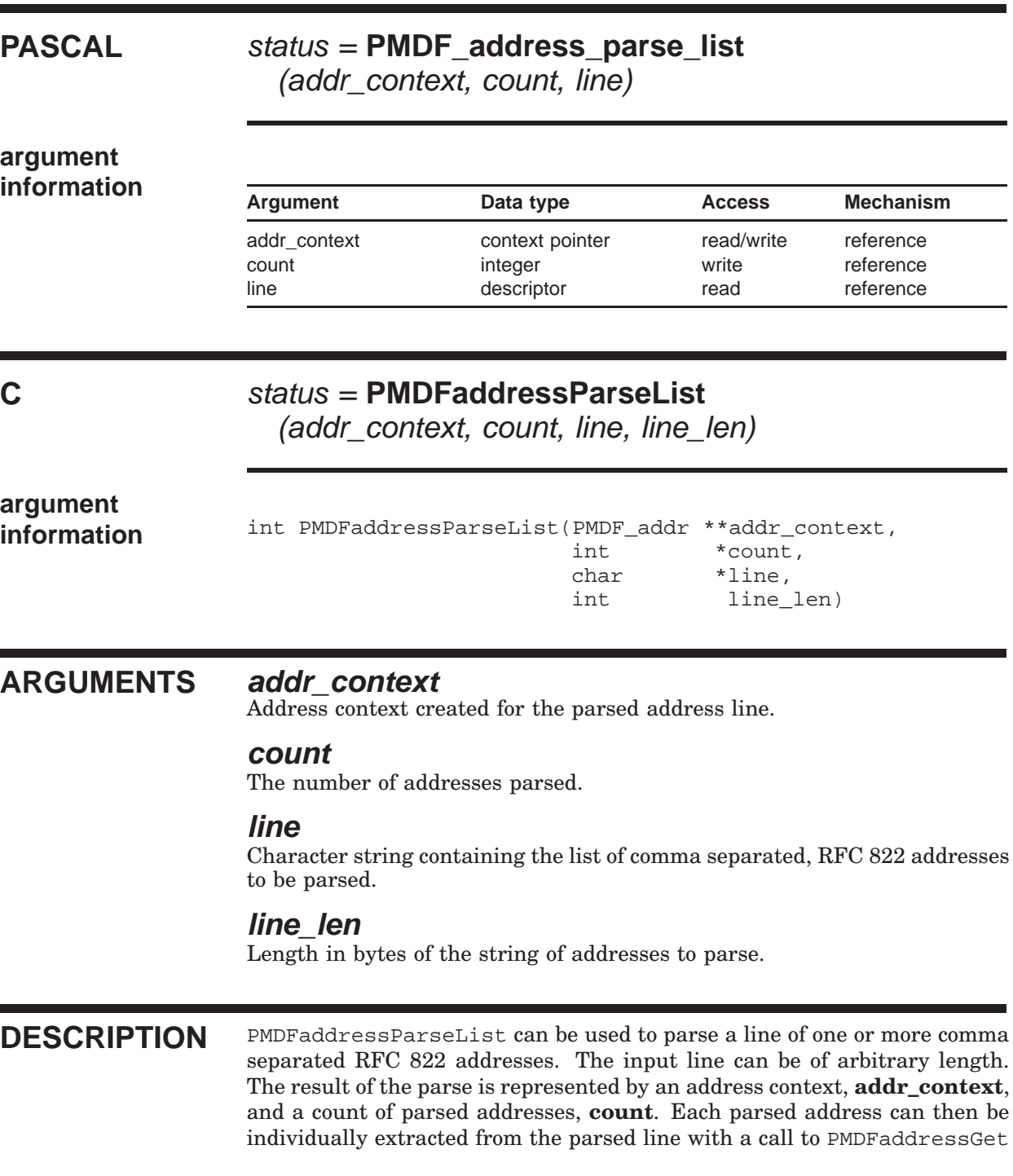

## **PMDFaddressParseList**

or PMDFaddressGetProperty. The address context should be disposed of with a call to PMDFaddressDispose.

When there are no valid addresses in the input line, the returned context will be zero (nil) and the count zero.

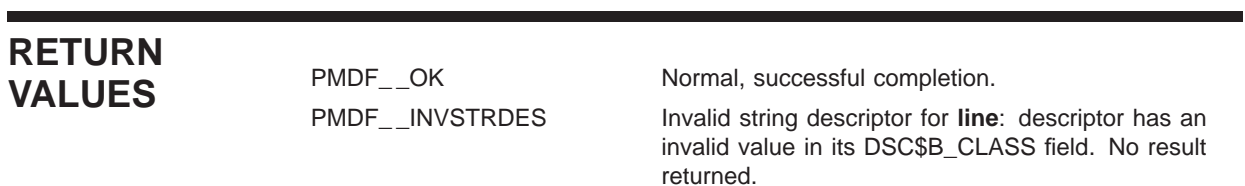

# **PMDFaliasNoExpansion**

Inhibit the expansion of aliases for all subsequent recipient addresses.

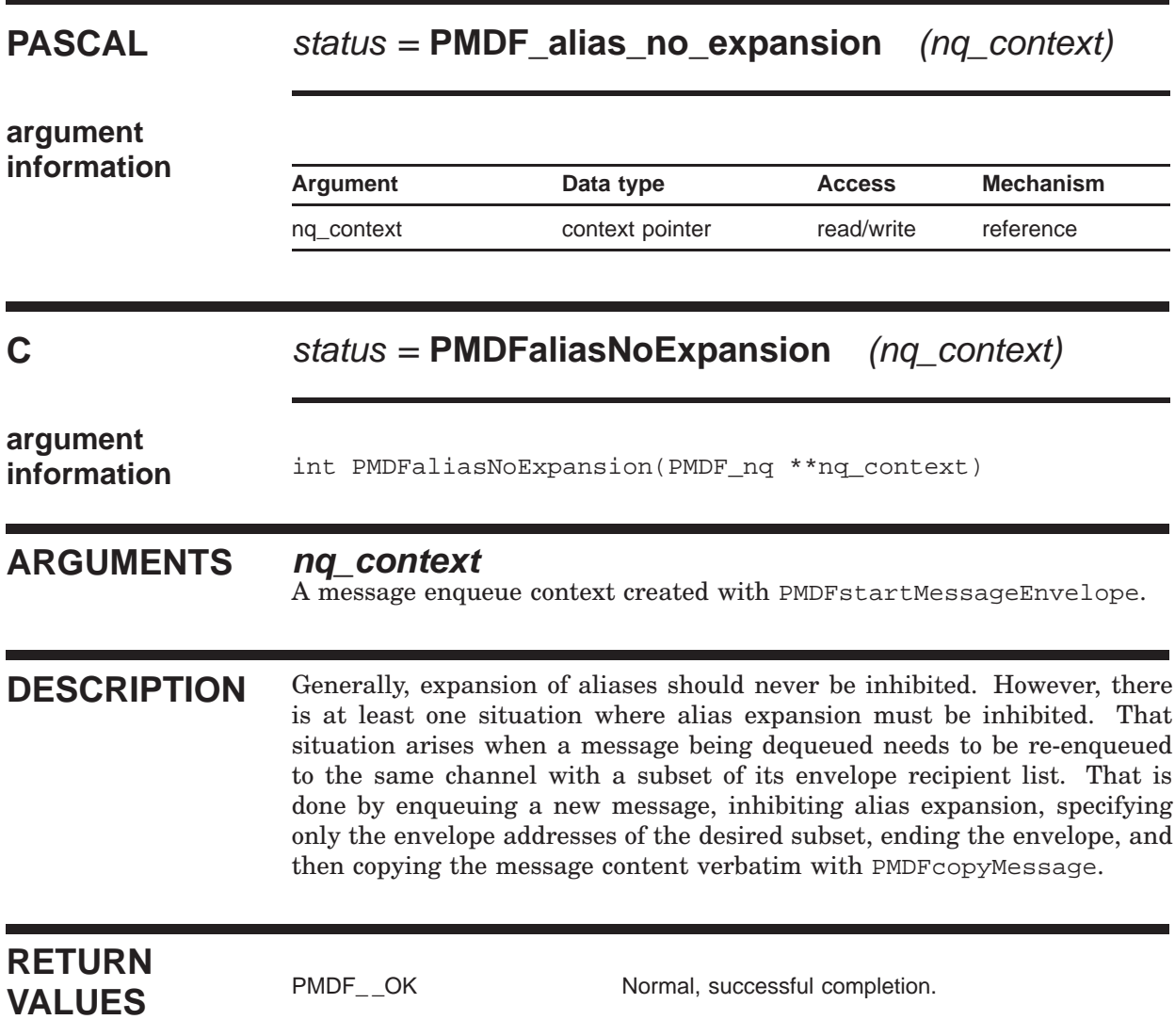

# **PMDFcancelCallBack**

Cancel the use of any specified call back routines.

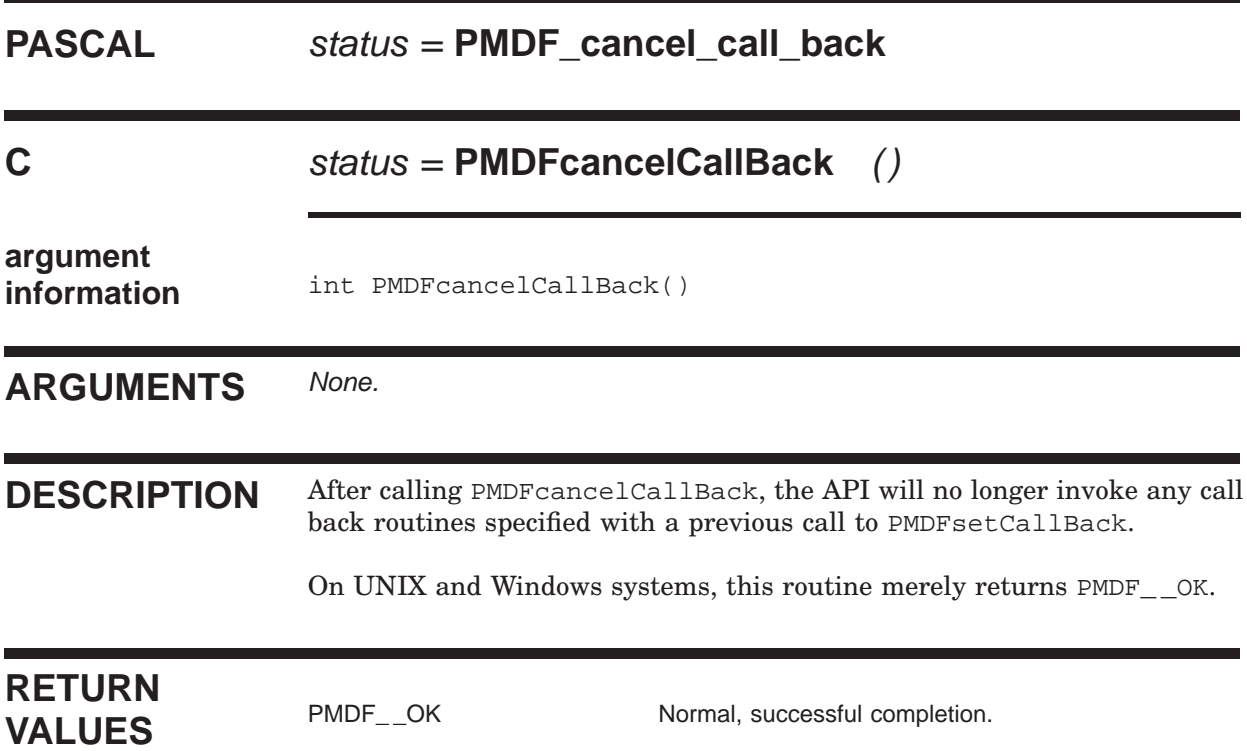

# **PMDFcloseLogFile**

Close the PMDF log file if it is open.

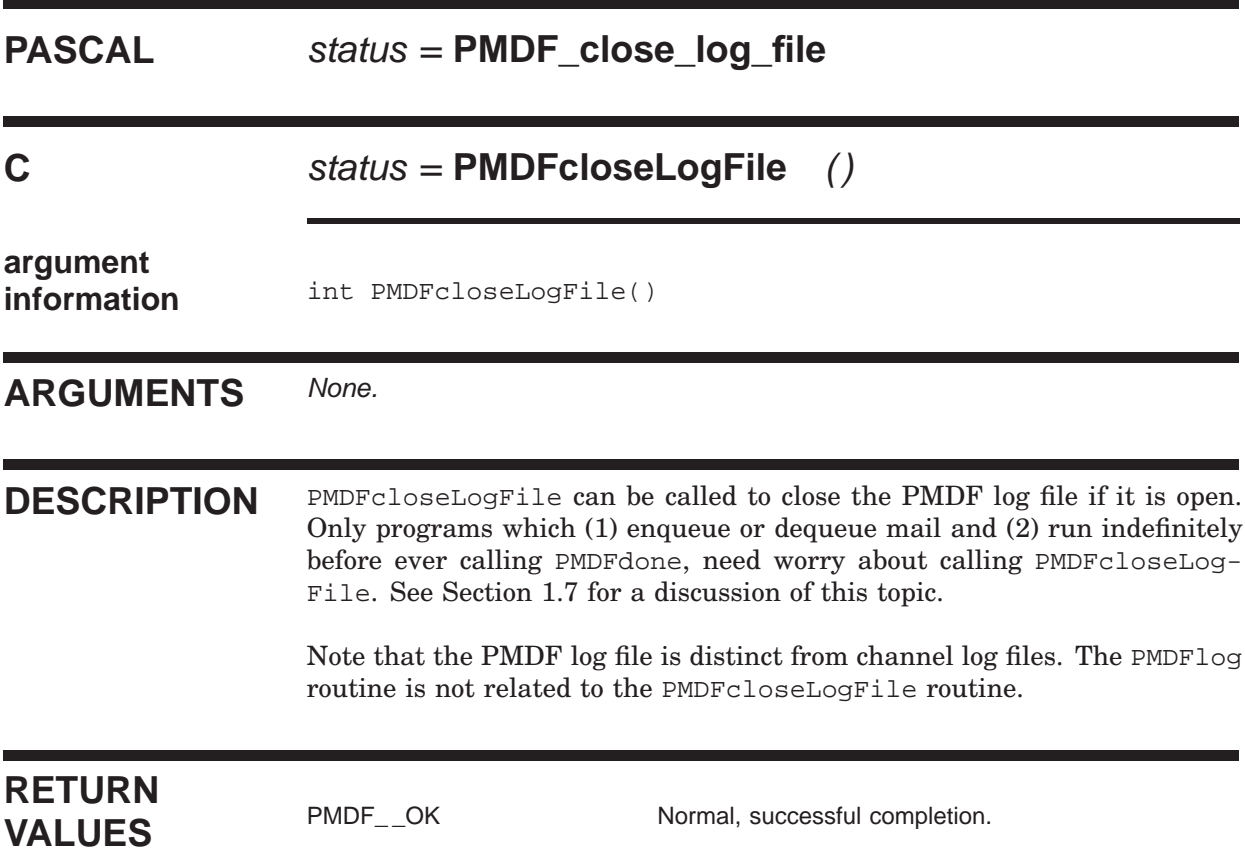

# **PMDFcloseQueueCache**

Close the queue cache database if it is open.

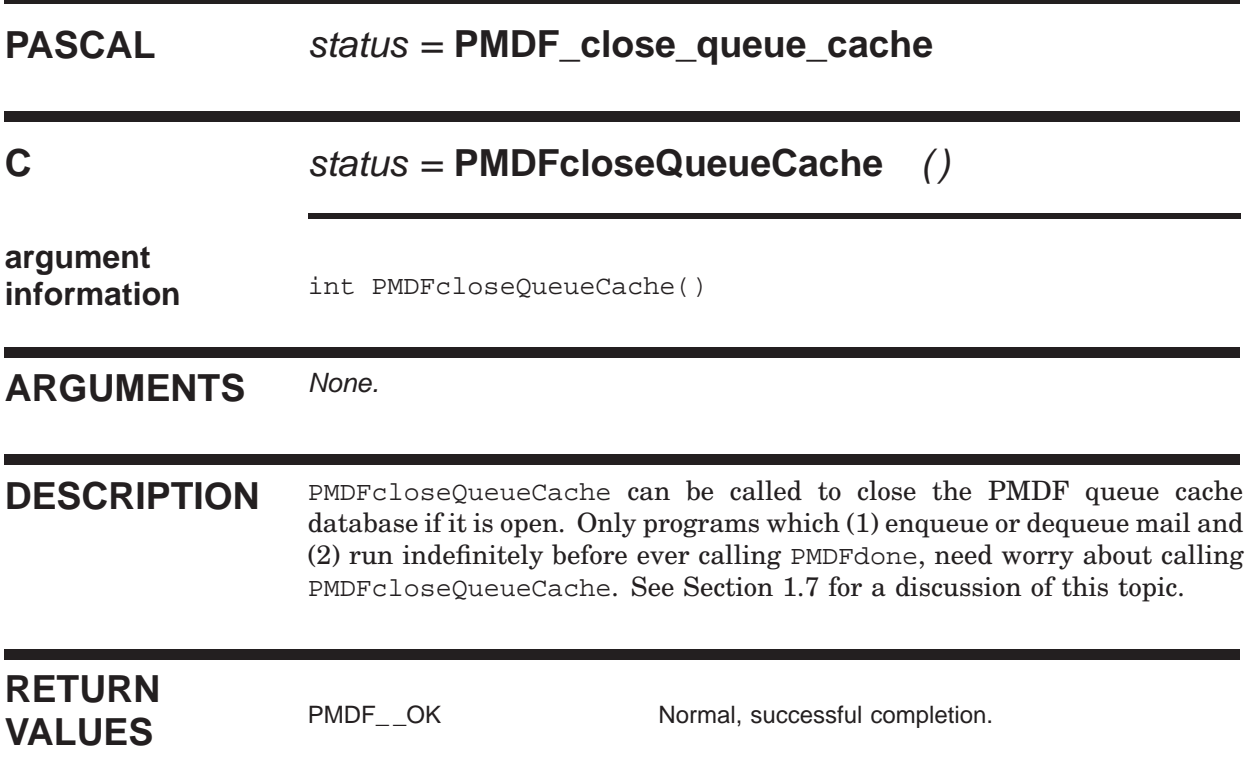
# **PMDFcopyMessage**

Make a verbatim copy of a message header and content.

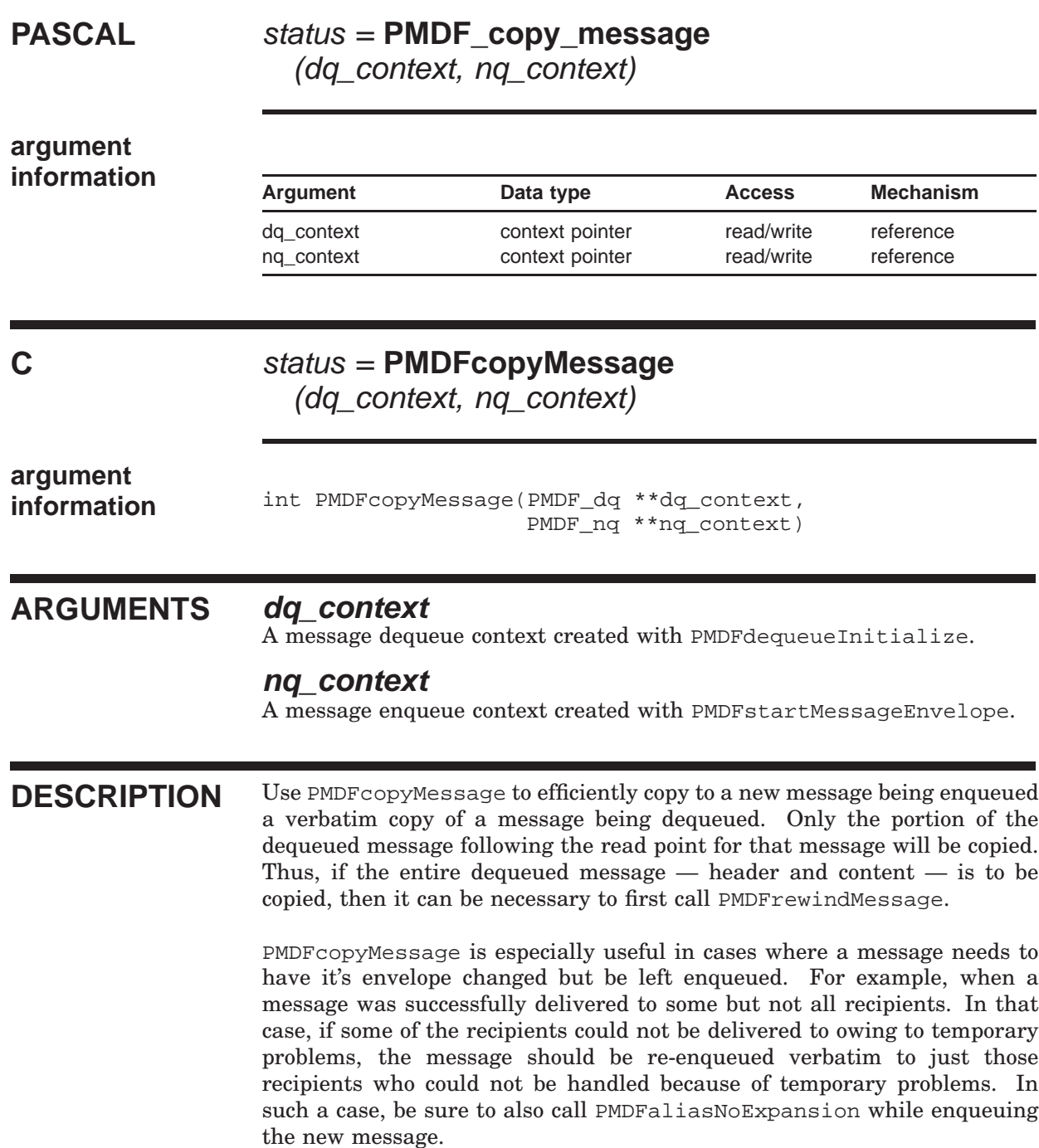

### **PMDFcopyMessage**

# **RETURN**

PMDF\_\_OK Normal, successful completion.<br>
PMDF\_\_BADCONTEXT Bad value passed for **dq\_conte** Bad value passed for **dq\_context** or **nq\_context**.

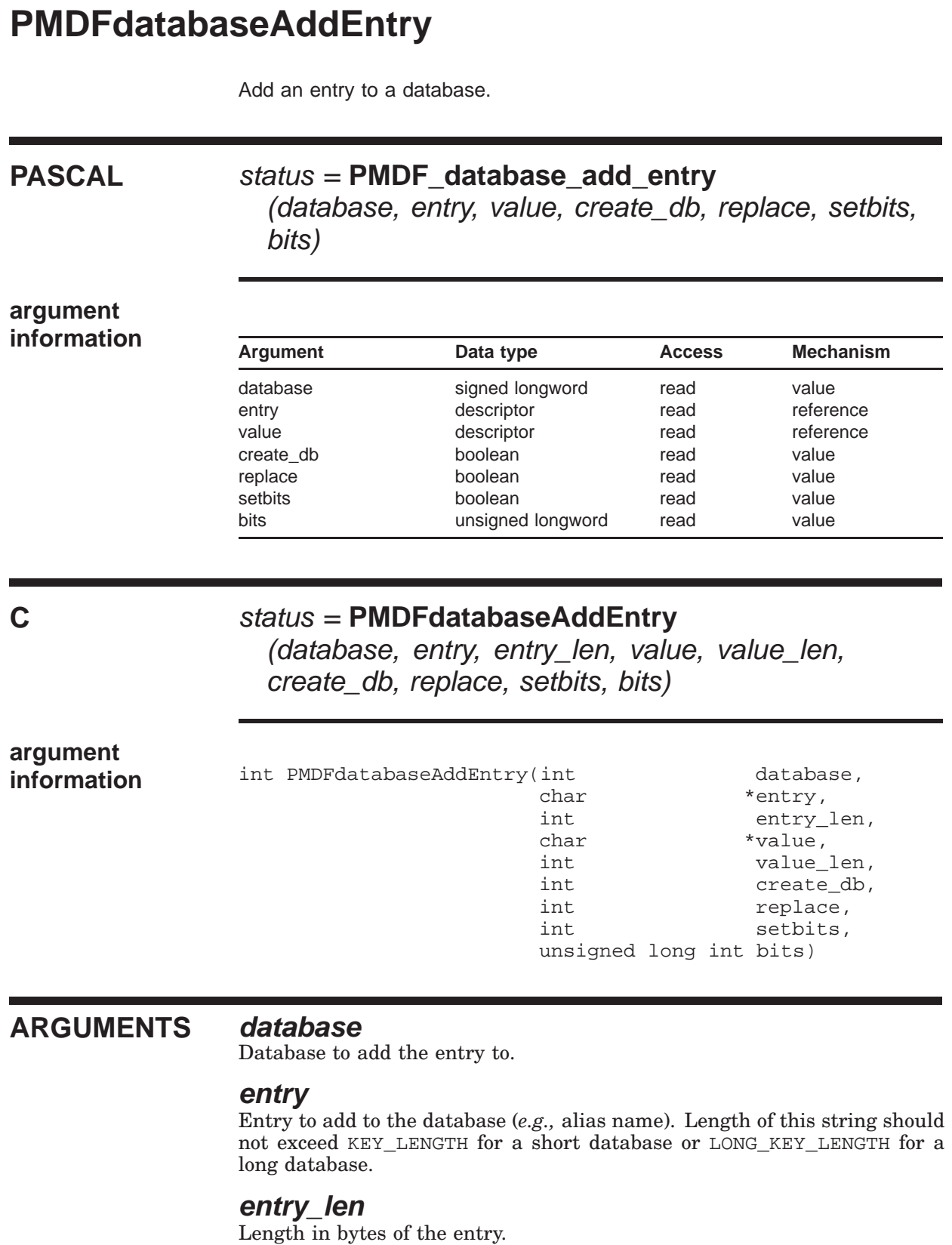

**1–65**

#### **PMDFdatabaseAddEntry**

#### **value**

Value to associate with the database entry (*e.g.,* alias translation value). Length of this string should not exceed DATA\_LENGTH for a short database or LONG\_DATA\_LENGTH for a long database.

#### **value\_len**

Length in bytes of the entry's value.

#### **create\_db**

When true, create the database if it does not already exist.

#### **replace**

When true, replace the entry if one already exists in the database.

#### **setbits**

When true, set control bits associated with a personal alias database entry.

#### **bits**

Integer longword containing personal alias control bits.

**DESCRIPTION** PMDFdatabaseAddEntry adds an entry to a database. If the database is not already opened, it will be opened. When no more database accesses are to be performed, the database should be closed with PMDFdatabaseClose.

> The specified entry and its associated value will be added to the database. If the database does not exist, then it will be created if **create\_db** is true; otherwise, a PMDF\_ \_CANOPNDAT error will be returned and no database created. When a database is created, it will be created as a long database, if possible, and as a short database if not. If the specified entry already exists in the database, then it will be replaced if **replace** is true; otherwise, a PMDF\_ \_CANTUPDAT error will be returned and no entry added.

> The length of the entry and its value can not exceed, respectively, the key and data lengths used by the database. PMDF databases come in two sizes: short and long. A short database uses a key length of KEY\_LENGTH and a data length of DATA\_LENGTH. A long database uses a key length of LONG\_KEY\_LENGTH and a data length of LONG\_DATA\_LENGTH. The values of these constants are given in Table 1–2.

> The database to use is specified with the **database** argument. The possible values for that argument are shown in Table 1–4. In that table, the second column gives the symbolic names for the different databases, as defined in the API include files described in Section 1.11. Whenever possible, programmers should use the symbolic names rather than the actual values.

**Table 1–4 Database Symbolic Names and Values**

| <b>Database</b> | Symbolic name        | Value |
|-----------------|----------------------|-------|
| Alias           | PMDF DATABASE ALIAS  |       |
| Domain          | PMDF DATABASE DOMAIN |       |

#### **PMDFdatabaseAddEntry**

**Table 1–4 (Cont.) Database Symbolic Names and Values**

| <b>Database</b>     | Symbolic name                  | Value |
|---------------------|--------------------------------|-------|
| PMDF-MR FROM MR     | PMDF_DATABASE_FROM_MR          |       |
| PMDF-X400 FROM X400 | PMDF DATABASE FROM X400        | 5     |
| General             | PMDF_DATABASE_GENERAL          | 6     |
| Personal alias      | PMDF_DATABASE_PERSONAL_ALIAS   |       |
| Address reversal    | PMDF DATABASE REVERSE          | 8     |
| PMDF-MR TO_MR       | PMDF DATABASE TO MR            | 9     |
| PMDF-X400 TO X400   | PMDF_DATABASE_TO_X400          | 11    |
| User profile        | PMDF_DATABASE_USER_PROFILE     | 12    |
| Popstore forward    | PMDF_DATABASE_POPSTORE_FORWARD | 13    |
| Pipe                | PMDF DATABASE PIPE             | 15    |
| Forward             | PMDF DATABASE FORWARD          | 16    |

The **setbits** and **bits** arguments are for use only with personal alias databases. When **setbits** is true, the control bits specified in the bit mask **bits** will be set for the alias. In this case, the length of **value** can not exceed DATA\_LENGTH - 4 or LONG\_DATA\_LENGTH - 4. The bits in the bit mask **bits** control aspects of the alias and are shown in the table below:

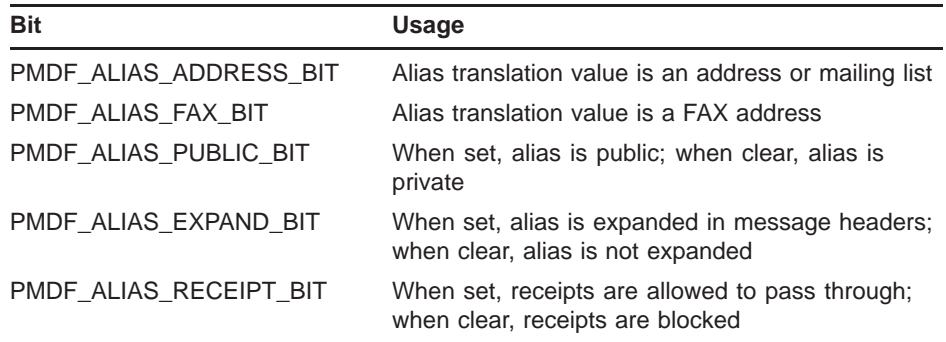

PMDF\_ALIAS\_ADDRESS\_BIT should always be set; otherwise, it will not be possible to manipulate the resulting alias from within the PMDF DB utility. PMDF\_ALIAS\_FAX\_BIT should be set if the alias is to be manipulated from within PMDF DB's FAX mode. The API include files described in Section 1.11 provide values for the PMDF\_ALIAS\_ symbolic names.

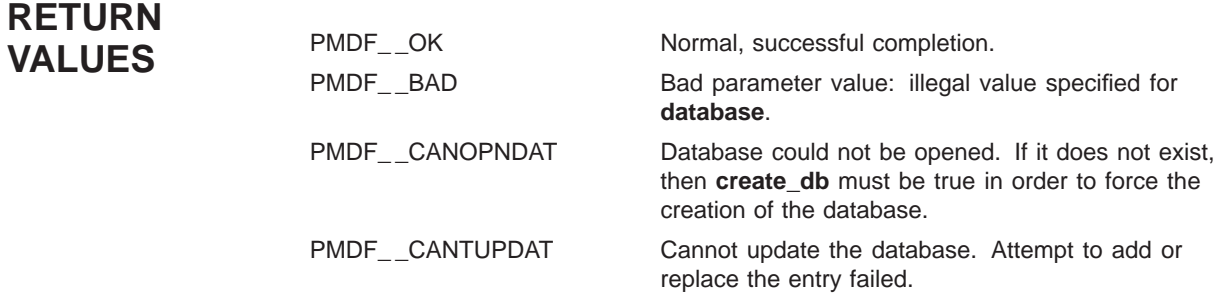

### **PMDFdatabaseAddEntry**

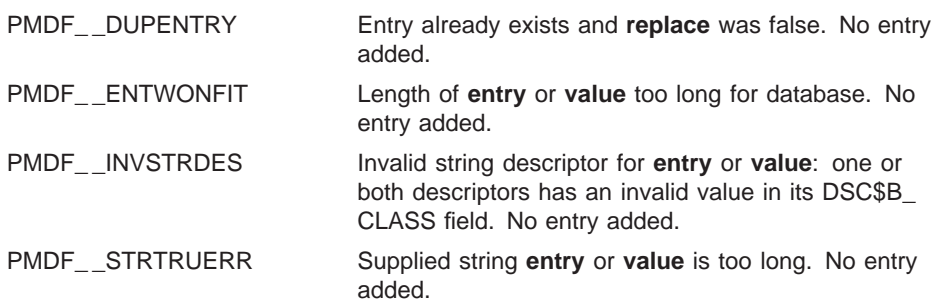

# **PMDFdatabaseClose**

Close a database.

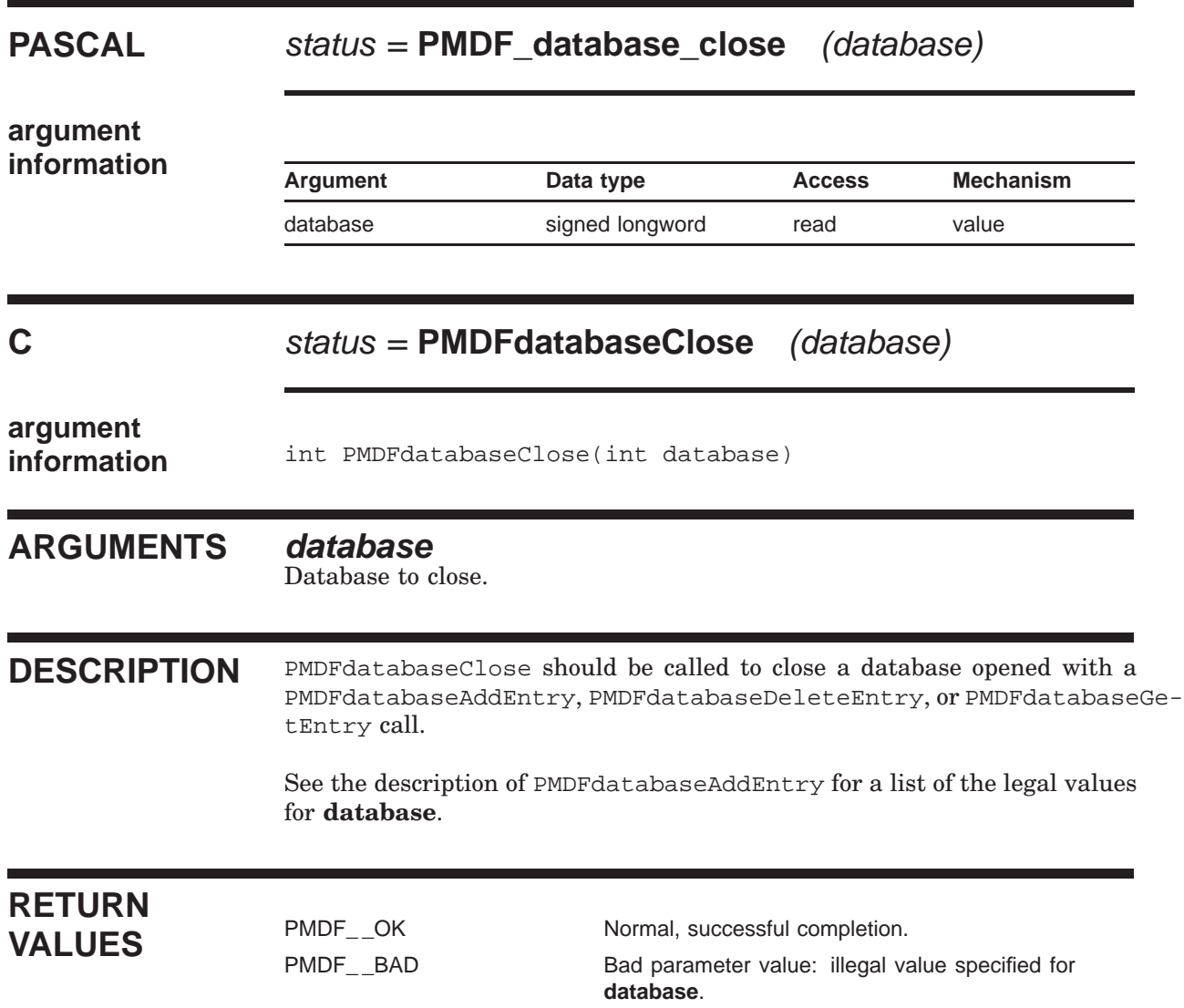

# **PMDFdatabaseDeleteEntry**

Remove an entry from a database.

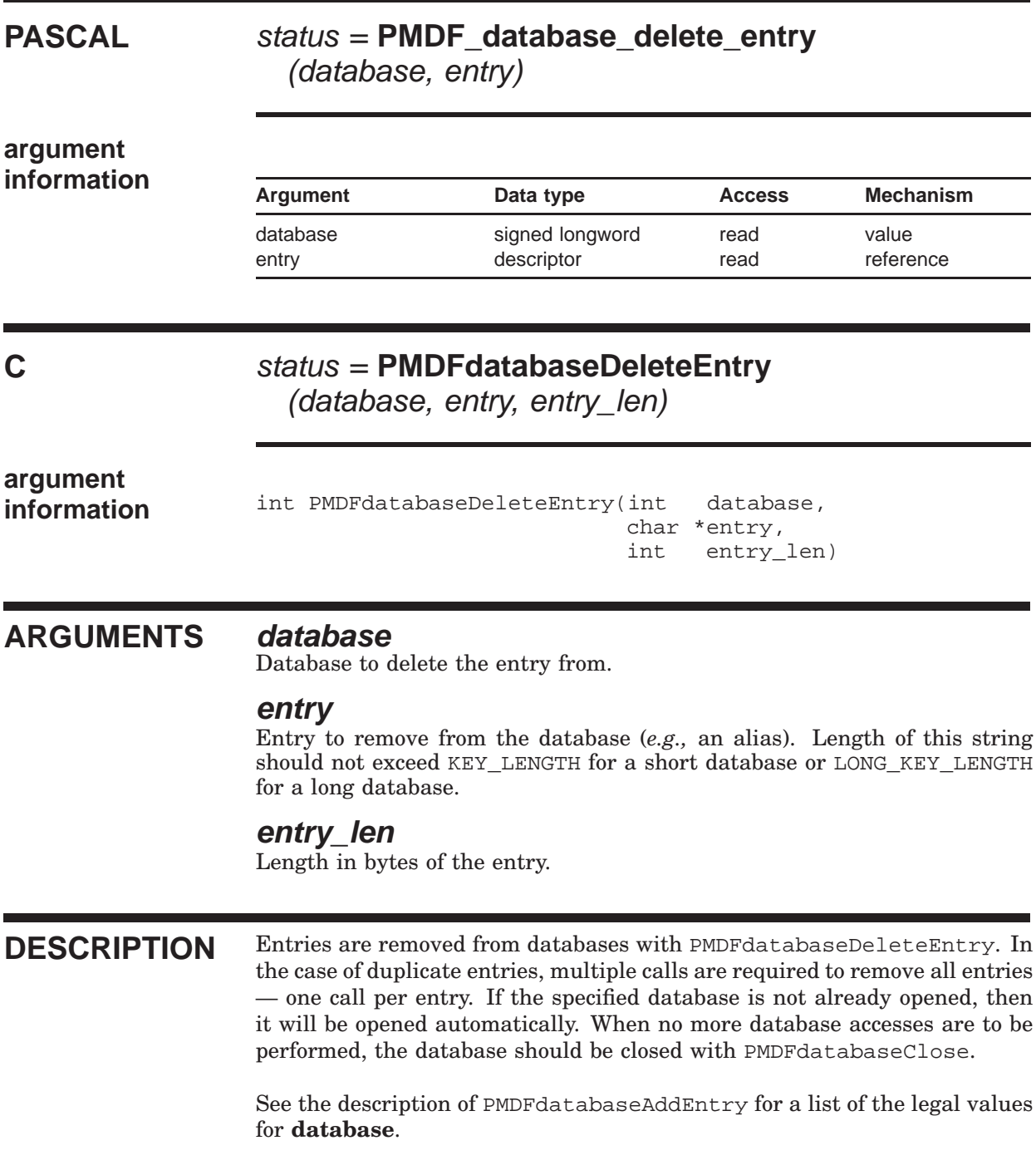

### **PMDFdatabaseDeleteEntry**

#### **RETURN VALUES** PMDF\_OK Normal, successful completion.<br>
PMDF\_BAD Bad parameter value: illegal value Bad parameter value: illegal value specified for **database**. No entry deleted. PMDF\_\_NO No matching entry found. No entry deleted. PMDF\_\_CANOPNDAT Database could not be opened or does not exist. PMDF\_\_CANTUPDAT Cannot update the database. Attempt to delete an entry failed. PMDF\_ \_ENTWONFIT Length of **entry** too long for database. No entry deleted. PMDF\_INVSTRDES Invalid string descriptor for **entry**: descriptor has an invalid value in its DSC\$B\_CLASS field. No entry deleted. PMDF\_\_STRTRUERR Supplied string entry is too long. No entry deleted.

Lookup an entry in a database.

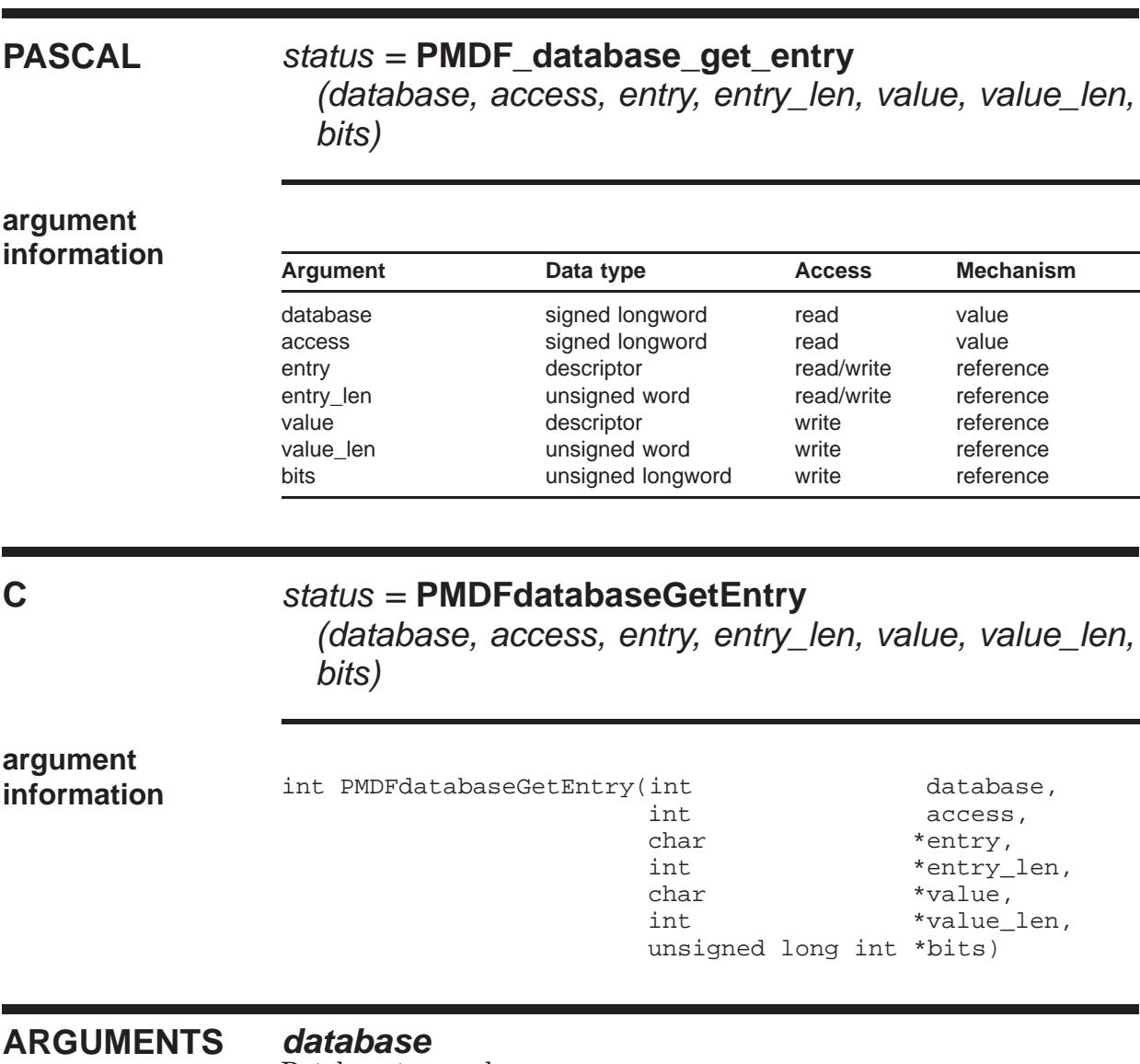

Database to search.

#### **access**

Type of search to perform.

#### **entry**

Entry to search for in the database. Length of this should be KEY\_LENGTH for a short database or LONG\_KEY\_LENGTH for a long database. On output the actual entry read from the database will be returned in **entry**.

#### **entry\_len**

On input, the length in bytes of the entry. On output, the length in bytes of the returned entry.

#### **value**

Value of the entry retrieved from the database. Length must be at least<br>LONG DATA LENGTH bytes for *PMDF database get entry* or PMDF database get entry or LONG\_DATA\_LENGTH+1 bytes for PMDFdatabaseGetEntry.)

#### **value\_len**

Length in bytes of the returned entry value. Callers using PMDFdatabaseGetEntry must, on input, supply the maximum length in bytes of **value**.

#### **bits**

Optional integer longword containing personal alias control bits associated with the returned value.

**DESCRIPTION** PMDFdatabaseGetEntry can be called to find an entry in a database and return the value associated with the entry. If the database is not already opened, it will be opened. When no more database accesses are to be performed, it should be closed with PMDFdatabaseClose.

> The first time a given entry is to be located, **access** should have the value PMDF\_DATABASE\_GET\_FIRST\_or PMDF\_DATABASE\_GET\_FIRST\_ROOT. If a matching entry is found, then the return status code will be PMDF\_ \_OK. If no match is found or the database could not be opened (*e.g.,* does not exist), then PMDF\_ \_EOF will be returned. To search for any additional matching entries, make repeated calls specifying either PMDF\_DATABASE\_GET\_NEXT or PMDF\_DATABASE\_GET\_NEXT\_ROOT for **access**. After no more matching entries can be found, a status code of PMDF\_ \_EOF will be returned.

> The **access** argument specifies the nature of the database search to perform. The possible values for **access** are shown in the table below. In that table, the second column gives the symbolic names for the different access types. These symbolic names are defined in the API include files described in Section 1.11. Whenever possible, programmers should use the symbolic names rather than the actual values.

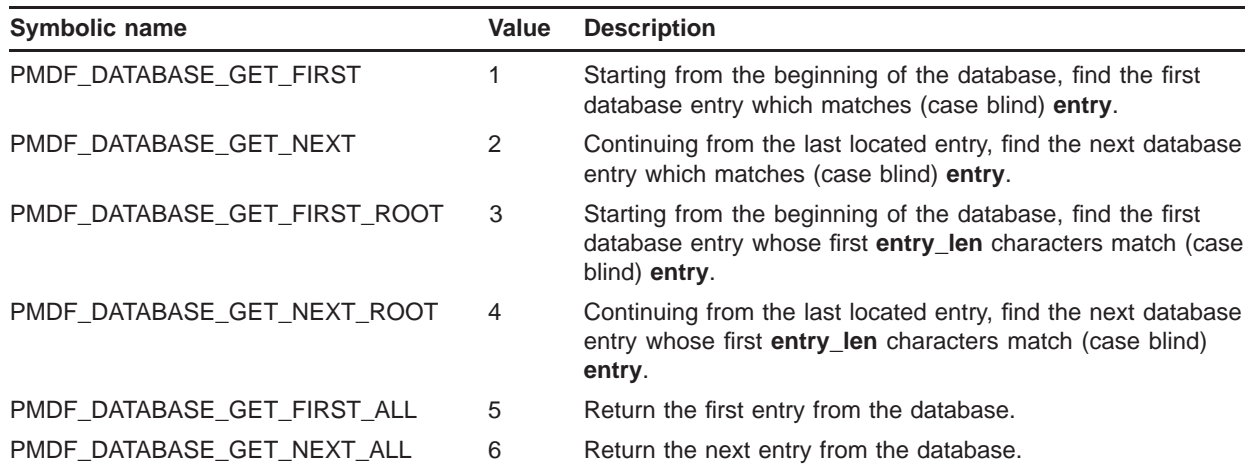

The **bits** argument is optional and only used in conjunction with personal alias databases. When an alias value is returned, any control bits associated with that alias will be returned in the bit mask **bits**. Consult the description of PMDFdatabaseAddEntry for details on this bit mask.

To retrieve all entries from a database use PMDF\_DATABASE\_GET\_FIRST\_ALL and PMDF\_DATABASE\_GET\_NEXT\_ALL.

See the description of PMDFdatabaseAddEntry for a list of the legal values for **database**.

**Note:** For each PMDF database, a single per-process read context is maintained by PMDF. As such, any sequence of chained PMDFdatabaseGetEntry calls must not be interrupted by other threads accessing the same database with PMDFdatabase calls. Any interruption will disrupt the read state. A chained sequence is one that starts with a PMDF\_DATABASE\_GET\_FIRST or PMDF DATABASE GET FIRST ROOT access followed by either a PMDF\_DATABASE\_GET\_NEXT or PMDF\_DATABASE\_GET\_NEXT\_ROOT access to find subsequent, related entries. to find subsequent, related entries.

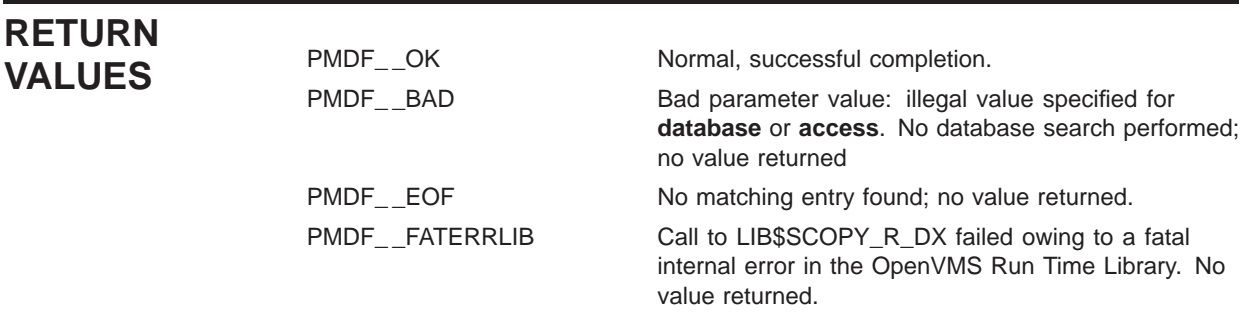

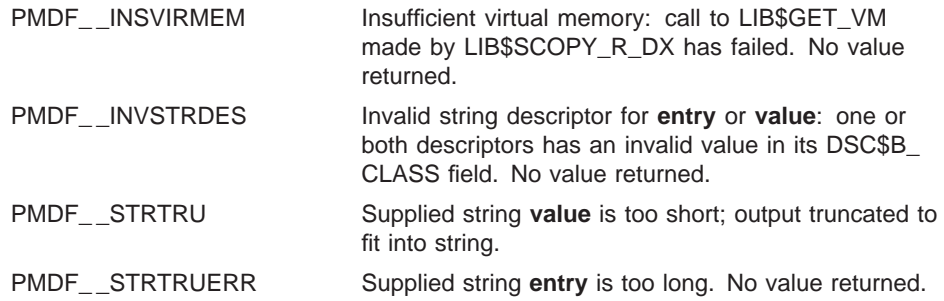

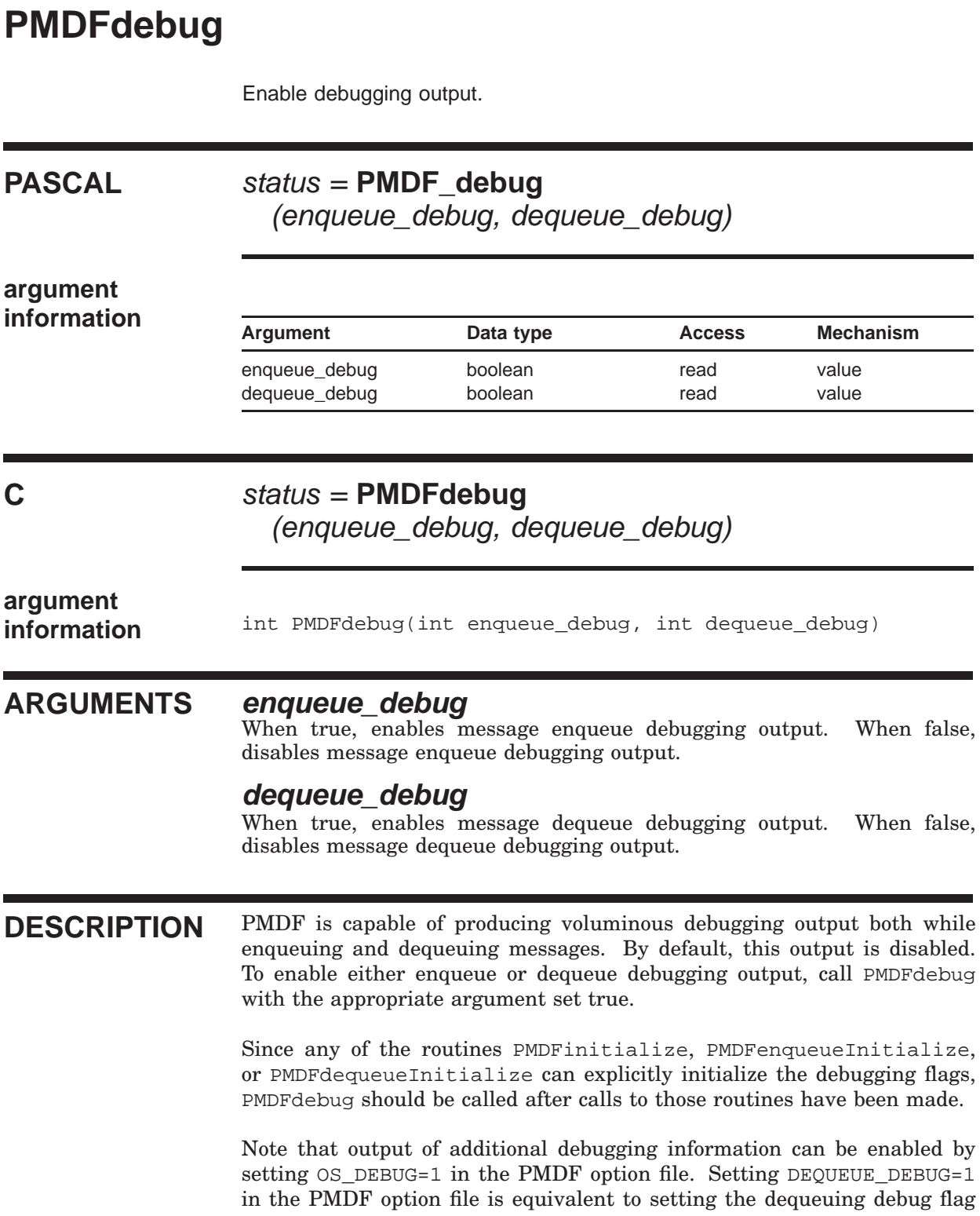

to true with PMDFdebug; a similar relation holds between the PMDF option MM\_DEBUG and the enqueuing debug flag.

On OpenVMS systems, the debugging output will be written to PMDF\_ DEBUG: if defined and SYS\$OUTPUT otherwise. On UNIX and Windows systems, debugging output will be written to stdout.

### **RETURN VALUES** PMDF<sub>-OK</sub> Normal, successful completion.

Decode a MIME formatted message.

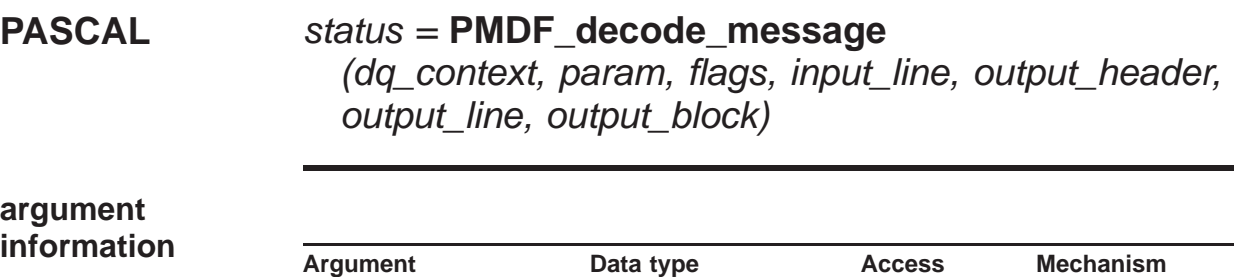

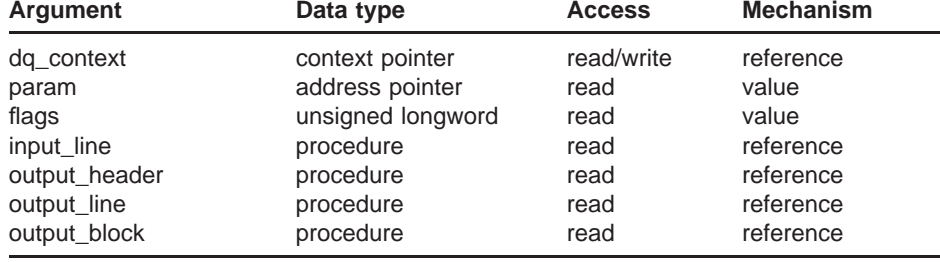

#### **C** status = **PMDFdecodeMessage**

(dq\_context, param, flags, input\_line, output\_header, output\_line, output\_block)

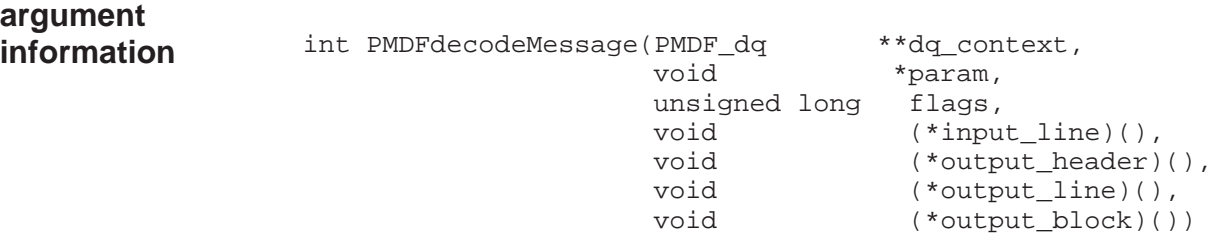

#### **ARGUMENTS dq\_context**

Optional message dequeue context created with PMDFdequeueInitialize. If not specified, then **input\_line** must be specified.

#### **param**

Optional parameter which will be passed to each of the supplied routines, **input\_line**, **output\_header**, **output\_line**, and **output\_block**, when they are called.

#### **flags**

Bit flags controlling the operation of PMDFdecodeMessage.

#### **input\_line**

Optional address of a procedure to read each line of the message to be decoded. If not specified, then **dq\_context** must be specified.

#### **output\_header**

Address of a procedure to output either the outer message header or the header associated with a message part.

#### **output\_line**

Address of a procedure to output a line of the content of a non-binary message part.

#### **output\_block**

Address of a procedure to output a block of data from a binary message part.

**DESCRIPTION** PMDFdecodeMessage can be used to decode a MIME message. Example programs illustrating the use of this routine are given in the files api\_example9.pas and api\_example10.c and can be found in the PMDF\_ROOT:[DOC.EXAMPLES] directory on OpenVMS systems or, on UNIX and Windows systems, in the /pmdf/doc/examples directory.

> Each line of the message to be decoded can come from either a message currently being dequeued or from an arbitrary source. If the former, then supply the message dequeue context generated by PMDFdequeueInitialize and specify zero for the **input\_line** argument. The message being dequeued must have its read point positioned at the start of the message's outer header. That is the position the read point will be at after the last envelope recipient address has been read with PMDFgetRecipient or after calling PMDFrewindMessage.

> To decode a message from an arbitrary source, specify zero for the **dq\_ context** argument, and supply with **input\_line** the address of a procedure to call to obtain each successive line of the message. The input procedure must be of the form

int input\_line(void \*param, char \*line, int \*line\_len)

When the procedure is called, param will have the value of the parameter supplied to PMDFdecodeMessage with the **param** argument, line will be the address of a buffer to place the message line into, and  $\star$ line len will be the maximum number of bytes which can be written to the buffer. On output, the procedure should return in \*line\_len the number of bytes placed into the buffer. The buffer does not need to be zero terminated. Finally the procedure should return a value of  $PMDF$   $\subset$  OK if there is more data to read and PMDF\_\_EOF if there is an error or no further data to read.

The procedures referenced by **output\_header**, **output\_line**, and **output\_ block** have the form

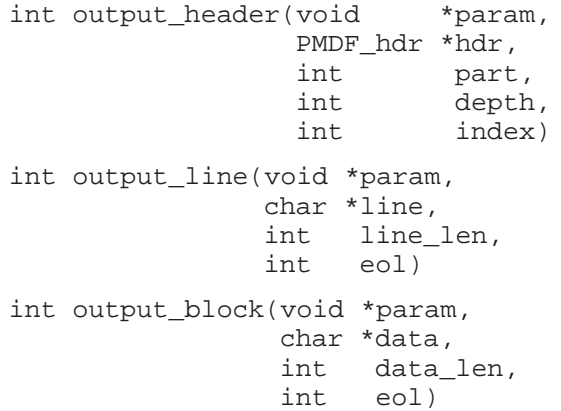

where the arguments are as follows:

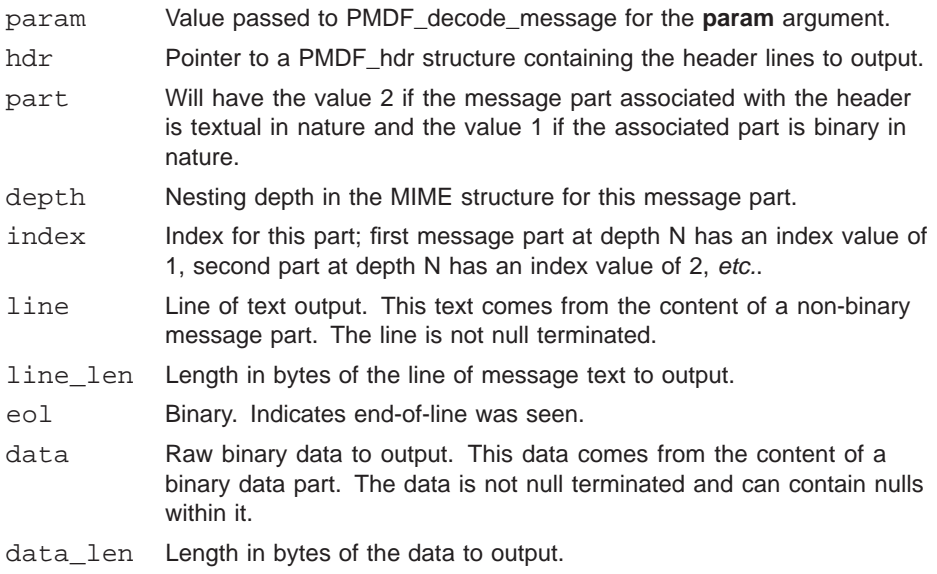

The output routines should return an odd-valued result (*e.g.,* 1, PMDF\_ \_OK) when successful, and an even-valued result otherwise (*e.g.*, 0, PMDF\_\_NO). When an even-valued result is returned by an output routine, PMDFdecodeMessage will abort the decode operation and return to the caller the value returned by the output routine.

When the lowest bit of **flags** is set to 1, a message in any of the various formats which PMDF understands (*e.g.,* RFC 1154, Pathworks, NeXT, *etc.*) will be first translated to MIME prior to decoding. Furthermore, if the message does not have a recognized format, but does contain embedded information encoded with UUENCODE or BINHEX, then the message will be converted to MIME prior to decoding with the encoded material placed in a separate attachment.

# **RETURN**

PMDF\_\_OK Normal, successful completion.<br>
PMDF\_\_BAD Both **dq\_context** and **input\_lin** PMDF<sub>-</sub>BAD Both **dq\_context** and **input\_line** were zero. Message not decoded.

PMDF\_\_BADCONTEXT lnvalid **dq\_context** supplied. Message not decoded.

# **PMDFdeferMessage**

Defer a message for later processing.

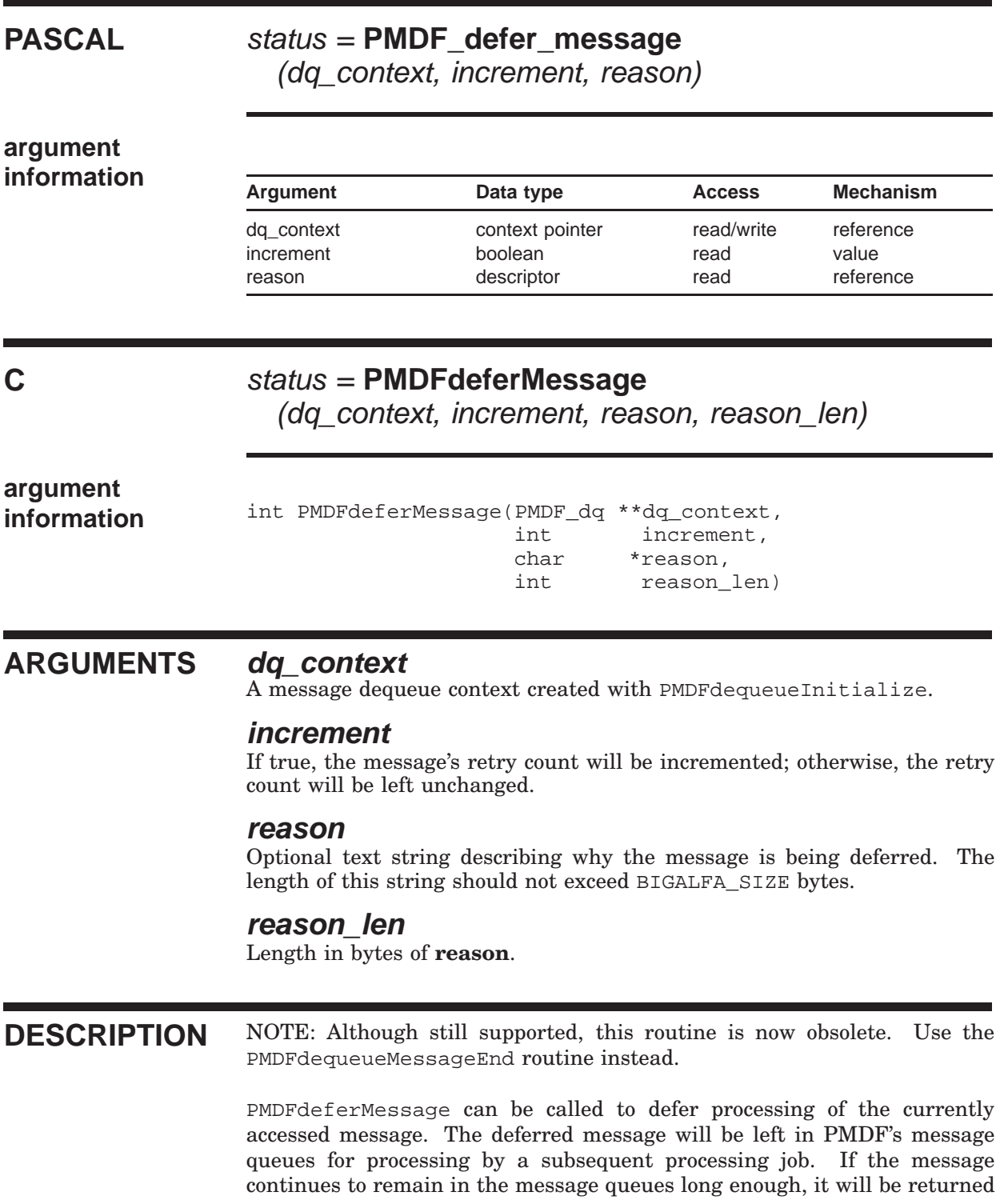

#### **PMDFdeferMessage**

by PMDF's message return system. See the message return and bouncing discussions in the *PMDF System Manager's Guide* for further details on this subject. When a message is deferred, no notification messages will be generated despite any prior calls to PMDFrecipientDisposition. This is because deferring a message with PMDFdeferMessage causes all of the message's recipient addresses to be deferred for later reprocessing.

# **RETURN**

**VALUES** PMDF\_OK Normal, successful completion.<br>PMDF\_BADCONTEXT Illegal or corrupt context. Mess Illegal or corrupt context. Message not deferred.

### **PMDFdeleteHeaderLine**

Remove all header lines of a given type from a header structure.

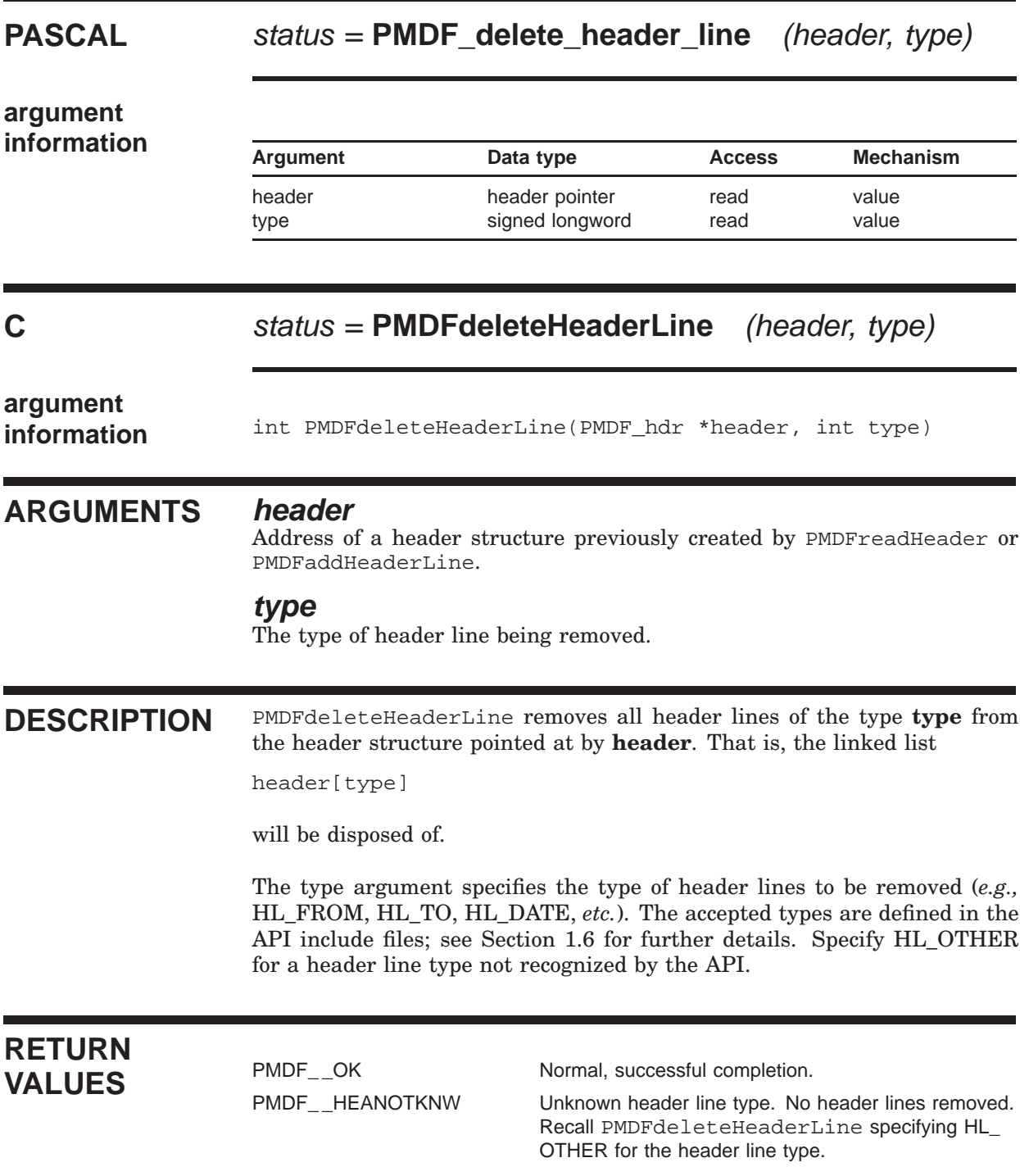

# **PMDFdequeueEnd**

Terminate and dispose of a PMDF dequeue context.

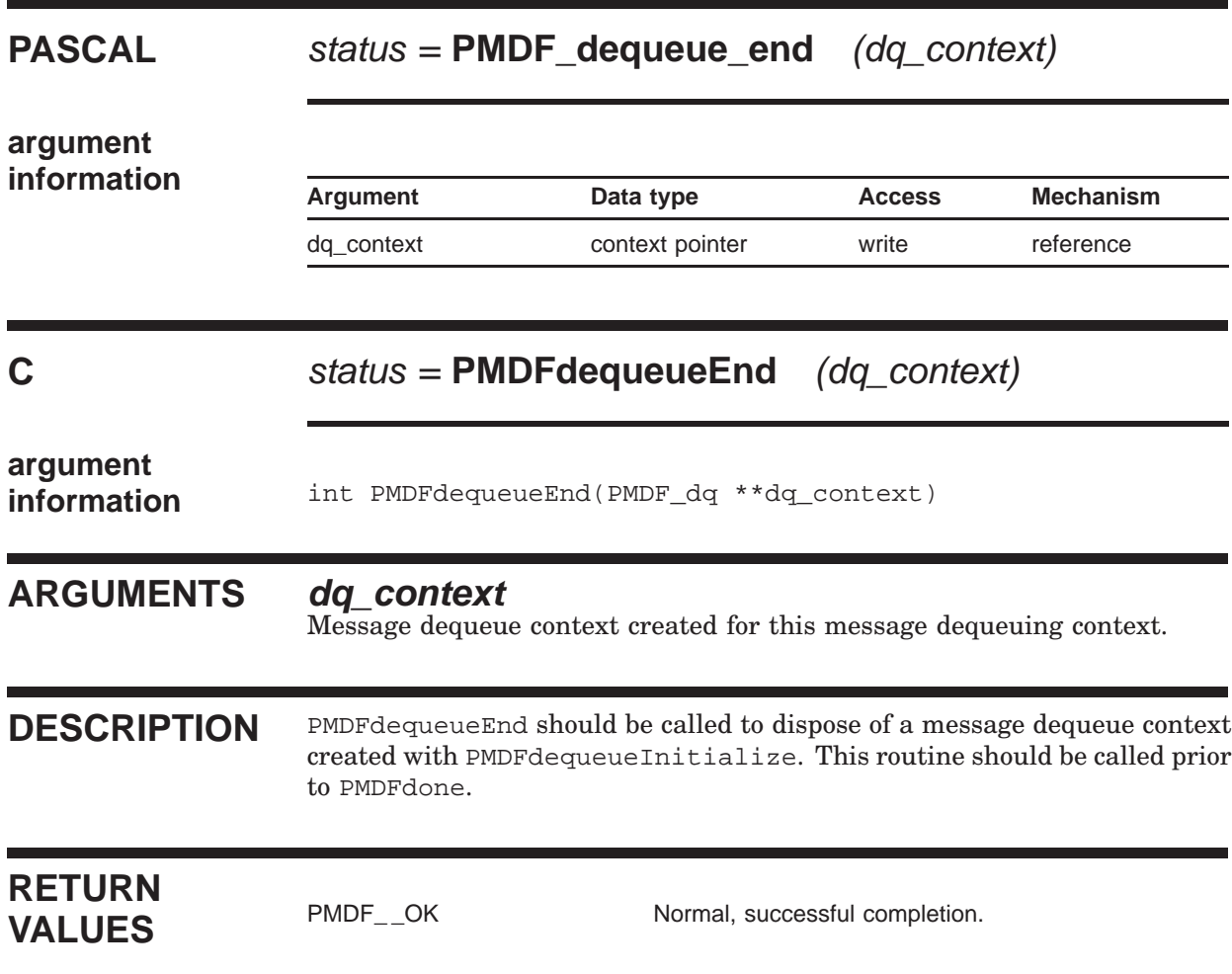

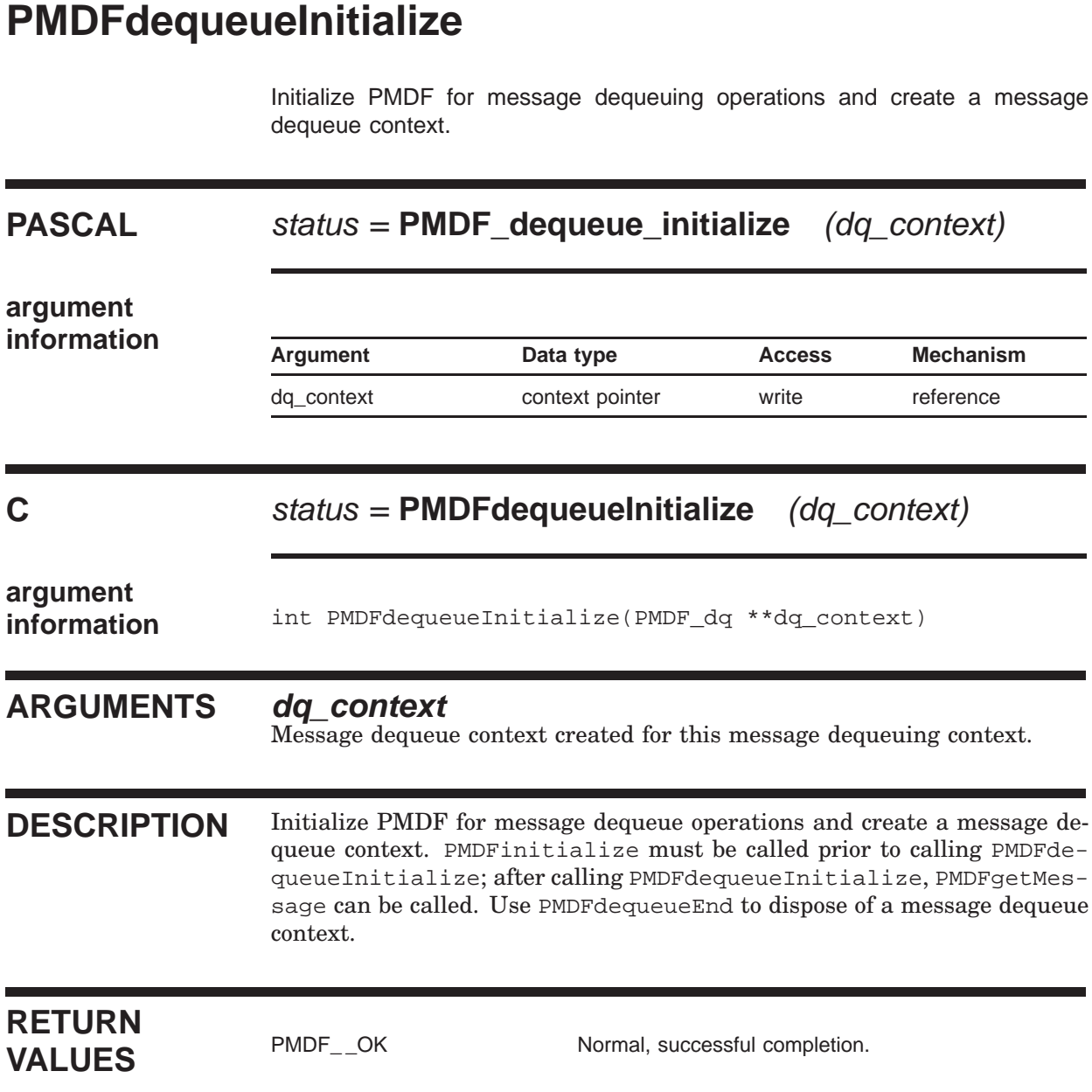

# **PMDFdequeueMessage**

Remove a message from PMDF's message queues.

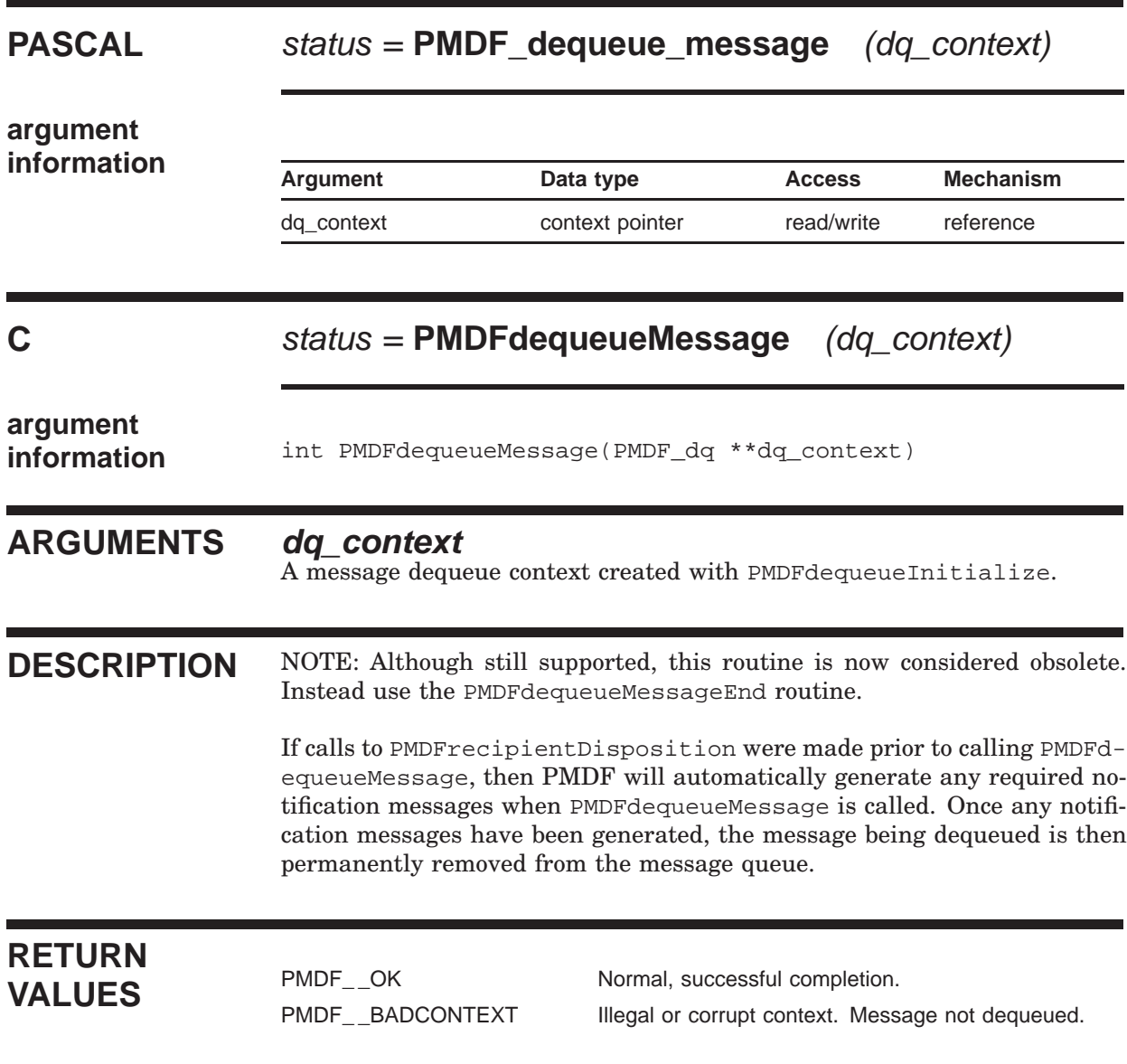

# **PMDFdequeueMessageEnd**

Remove a message from PMDF's message queues.

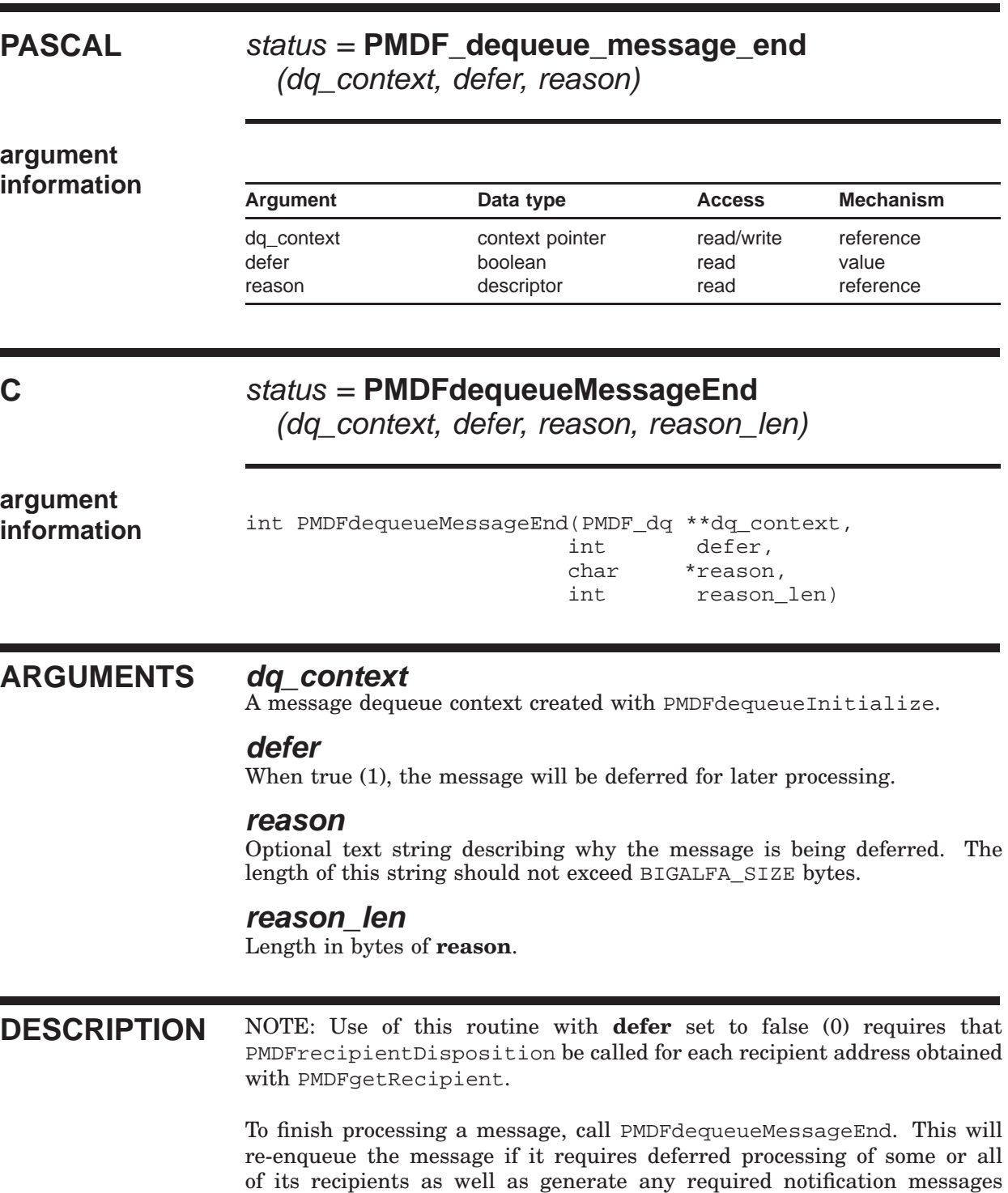

### **PMDFdequeueMessageEnd**

concerning the message. Specifically, if all recipient addresses have a permanent disposition (PMDF\_DISP\_DELIVERED, \_FAILED, \_RELAYED, RELAYED FOREIGN, or RETURN) then any required notifications are generated and the message is permanently removed from the processing queue. If all recipients are to be deferred (PMDF\_DISP\_DEFERRED), then no notifications are generated and the message is left in the queue for later re-processing. If some recipients have a permanent disposition while others were deferred, then

- 1. Any required notifications are generated for those recipients with permanent dispositions,
- 2. A new message is enqueued for just those recipients who were deferred, and
- 3. The original message file is removed from the processing queue.

A message can be forcibly deferred, without regard to the dispositions of the recipients, by passing a value of true (1) for the **defer** argument. When a message is deferred, either because **defer** is true or all recipients have a deferred disposition, then the value supplied with the **reason** argument will be placed in the message's delivery failure log. If a zero length string is supplied for that argument, then the deferral reason, if any, for the last deferred recipient address will be used. Should the message be returned as an undeliverable message by PMDF's message return system, a copy of the log will be included with the returned message.

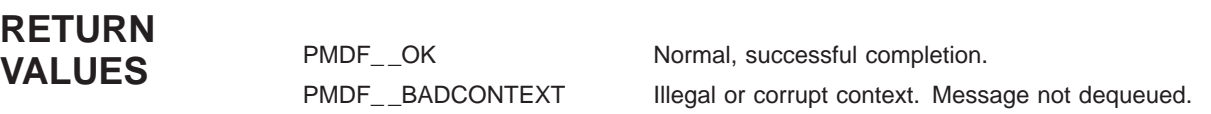

# **PMDFdisposeChannelCounters**

Dispose of a list of channel counters.

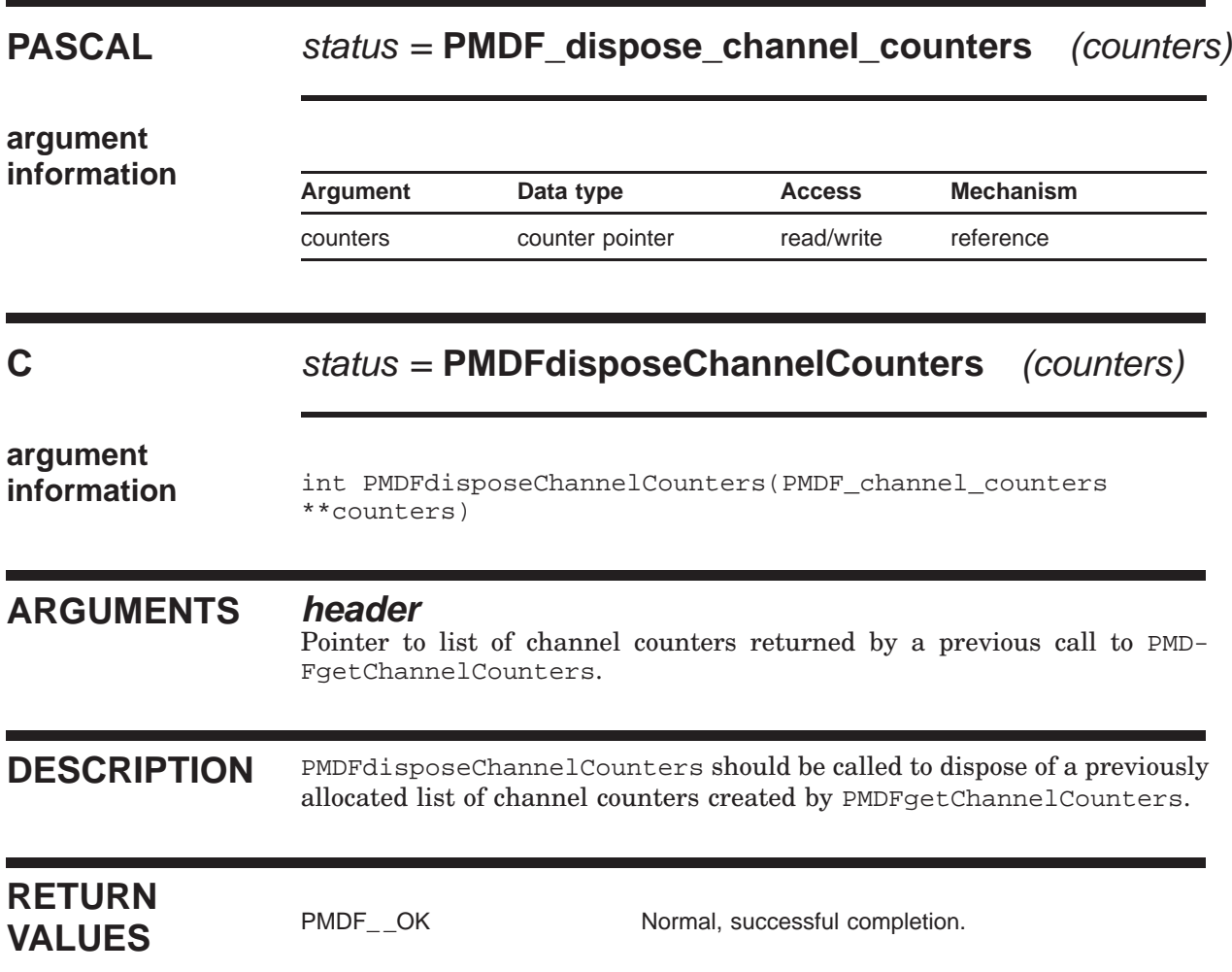

# **PMDFdisposeHeader**

Dispose of a header data structure.

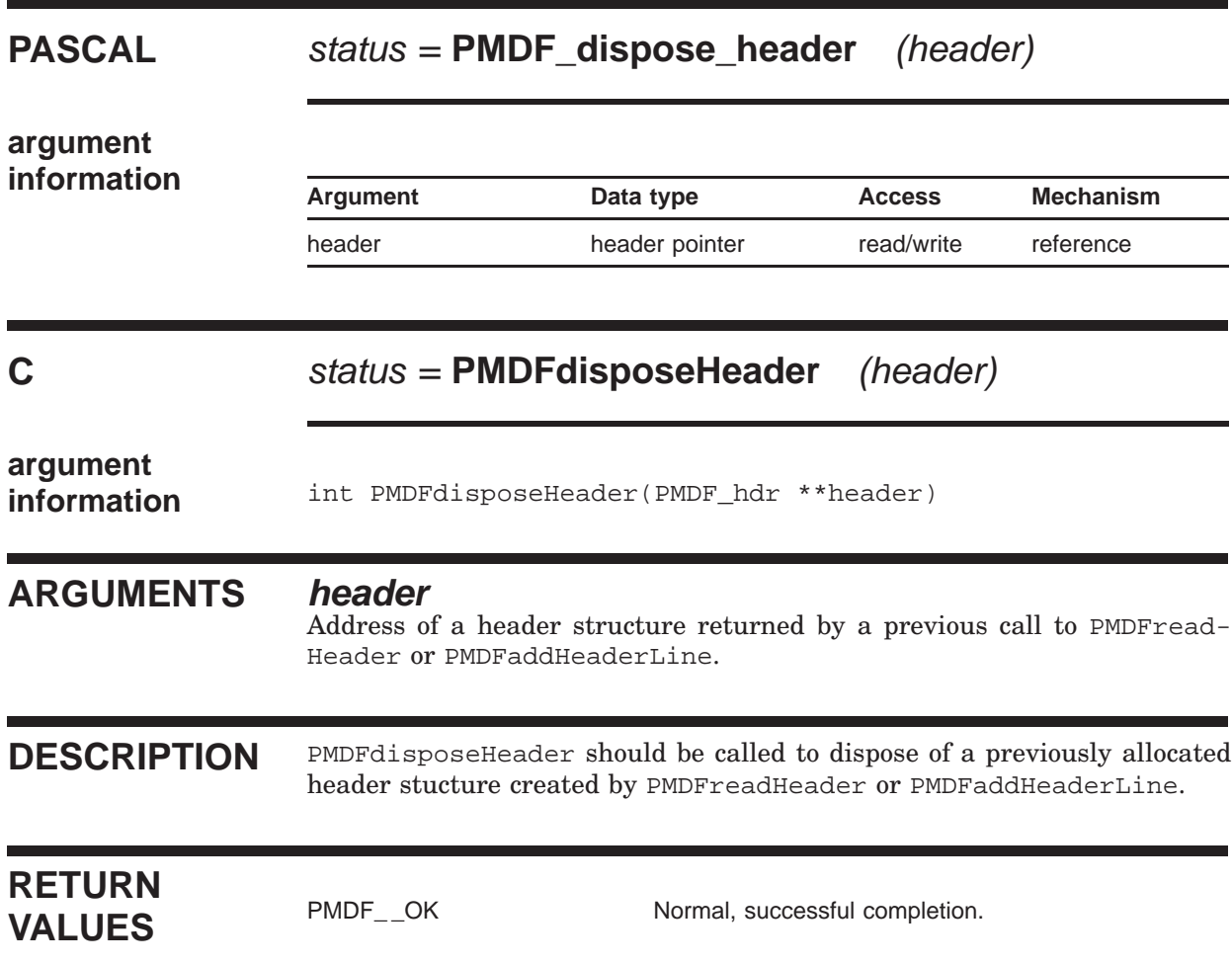

# **PMDFdone** Deallocate PMDF data structures and resources. **PASCAL** status = **PMDF\_done C** status = **PMDFdone** () **argument information** int PMDFdone() **ARGUMENTS** None. **DESCRIPTION** After finishing all processing, PMDFdone should be called. Processes which run indefinitely should not repeatedly call PMDFinitialize and PMDFdone. PMDFinitialize and PMDFdone should, generally, be called only once per program run. To shutdown any active message dequeue or enqueue contexts, call PMDFdequeueEnd, PMDFenqueueMessage, or PMDFabortMessage prior to calling PMDFdone. If PMDFdone is called while dequeue or enqueue contexts are still active, then any messages associated with active dequeue contexts will be deferred for later processing and any messages associated with active enqueue contexts will be deleted. **RETURN VALUES** PMDF<sub>-OK</sub> Normal, successful completion.

# **PMDFenqueueInitialize**

Initialize PMDF for message enqueuing operations.

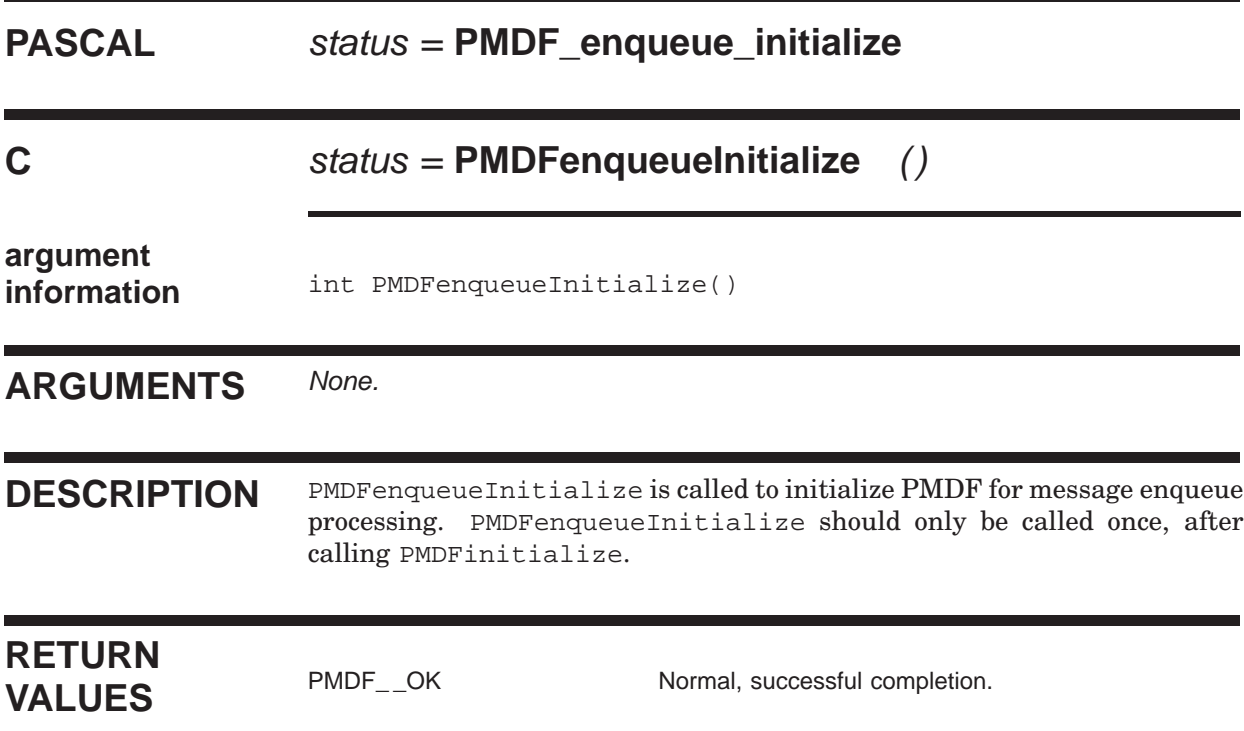

# **PMDFenqueueMessage**

Submit a message to PMDF's message queues.

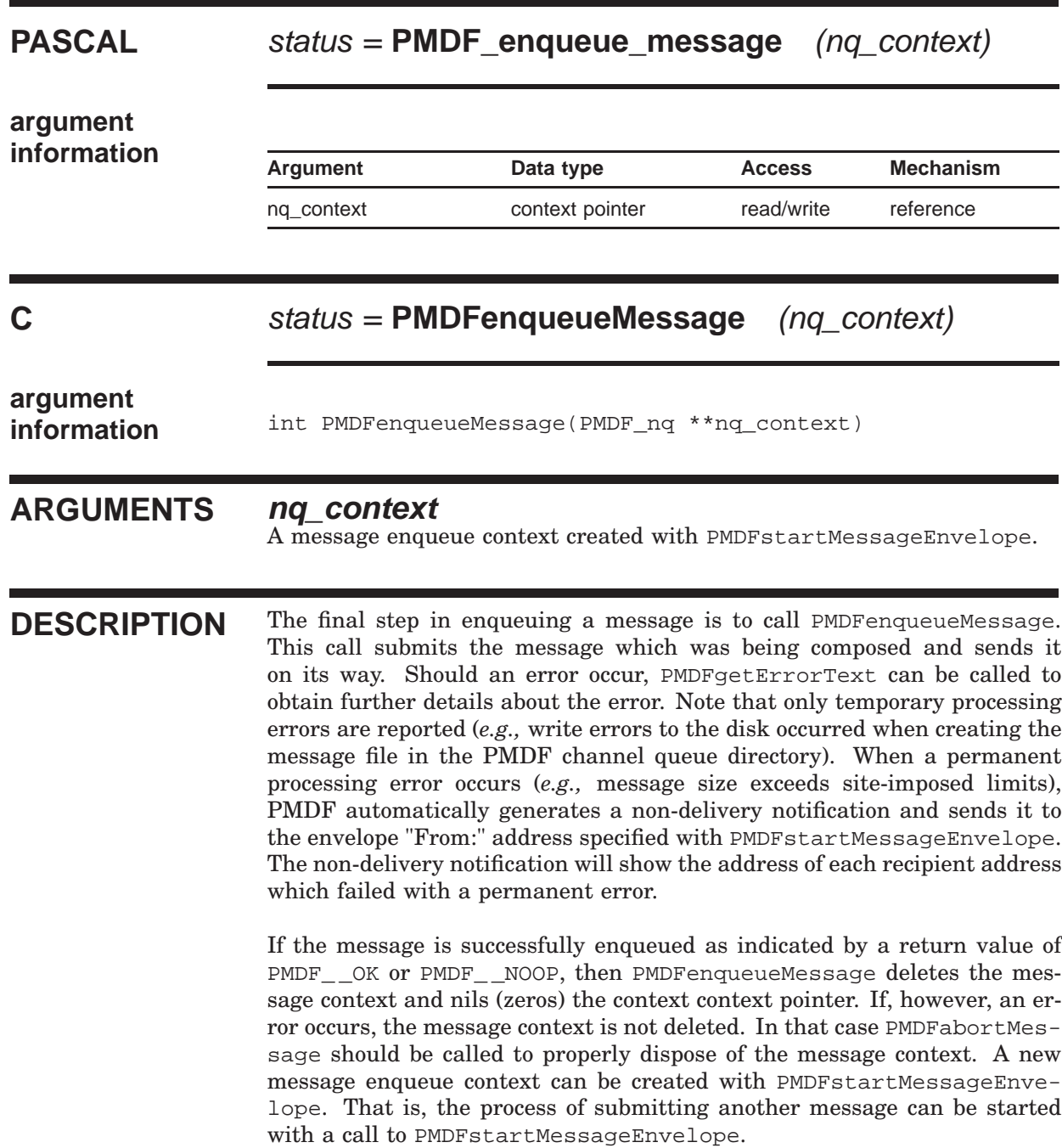

### **PMDFenqueueMessage**

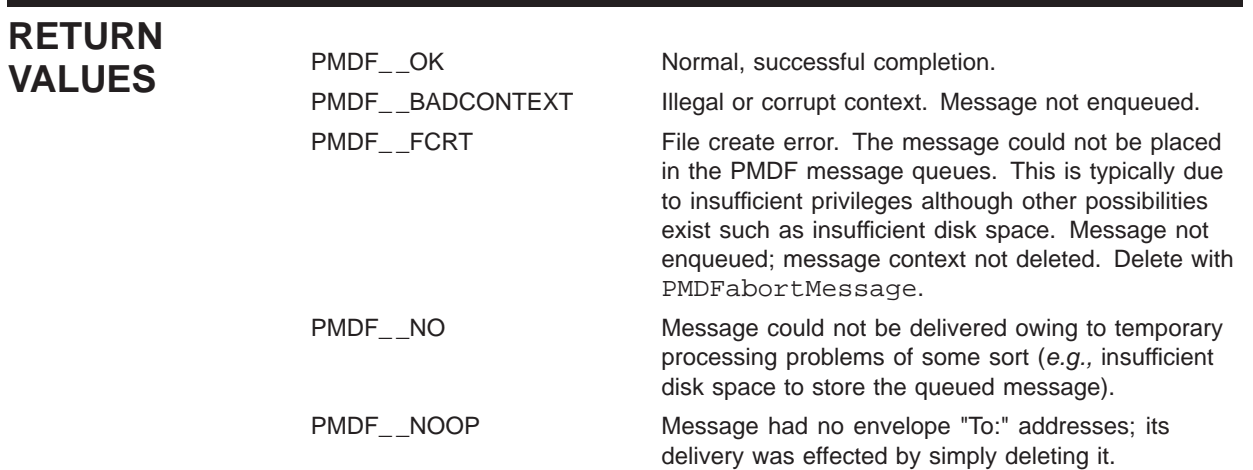

### **PMDFgetAddressProperty**

Parse an address and return the requested address property.

### **PASCAL** status = **PMDF\_get\_address\_property** (address, property, result, result\_len) **argument information**<br>Argument Data type Access Mechanism address descriptor read reference property integer read value result descriptor read/write reference result\_len variation unsigned word write variation reference **C** status = **PMDFgetAddressProperty** (address, address\_len, property, result, result\_len) **argument information** int PMDFgetAddressProperty(char \*address, int address\_len, int property, char \*result, int \*result\_len) **ARGUMENTS address** The address to parse. Length of this string can not exceed BIGALFA\_SIZE bytes. **address\_len** Length in bytes of the address to parse.

#### **property**

The address property to return.

#### **result**

String to receive the address property. Must be at least ALFA\_SIZE bytes in length for PMDF\_get\_address\_property or ALFA\_SIZE+1 bytes for PMDFgetAddressProperty.

#### **result\_len**

Length in bytes of the returned property. Callers using PMDFgetAddressProperty must, on input, supply the maximum length in bytes of **result**.

### **PMDFgetAddressProperty**

**DESCRIPTION** PMDFgetAddressProperty can be used to parse an address and return the desired property. Moreover, PMDFgetAddressProperty can be used to see if an address is syntactically legal and to clean up addresses with minor syntax problems. The former is accomplished by seeing if PMDF\_ \_PARSE is returned and the latter by requesting the PMDF\_PROP\_PROPER property.

> The accepted values for **property** are shown below and refer to an address of the form

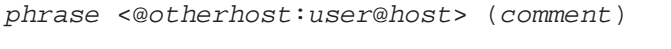

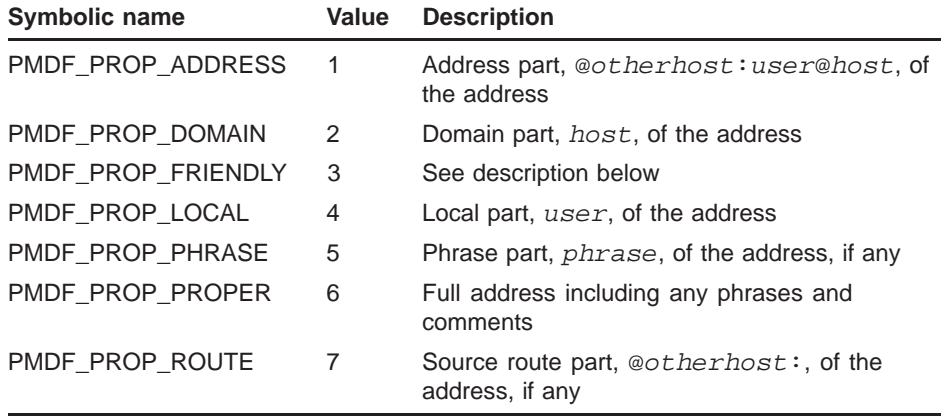

The PMDF\_PROP\_FRIENDLY property can be used to attempt to extract a human name from the address. When this property is requested, the following steps are used to determine the value to return:

- 1. If a RFC 822 phrase phrase is present, then return it, else
- 2. If at least one RFC 822 comment comment is present, then return the first one, else
- 3. If the local part user is not a RFC 1327 AVPL, then return the local part, else
- 4. If a string of the form /pn=value/ is present in the local part, then replace any dots in value with spaces and return that, else
- 5. If a string of the form  $/s = \text{smallue}/$  is not present in the local part, then return the local part, else
- 6. If a string of the form  $/g = gvalue/$  is present in the local part then return gvalue svalue, otherwise
- 7. Return svalue.

Note that PMDF\_get\_address\_property can only handle a single address of length up to but not exceeding BIGALFA\_SIZE bytes. If more than one address is present in the string, then  $PMDF$  NO will be returned. So, if the address is longer than BIGALFA\_SIZE bytes or more than one address can be present, PMDFaddressParseList and PMDFaddressGetProperty should instead be used.

### **PMDFgetAddressProperty**

### **RETURN VALUES**

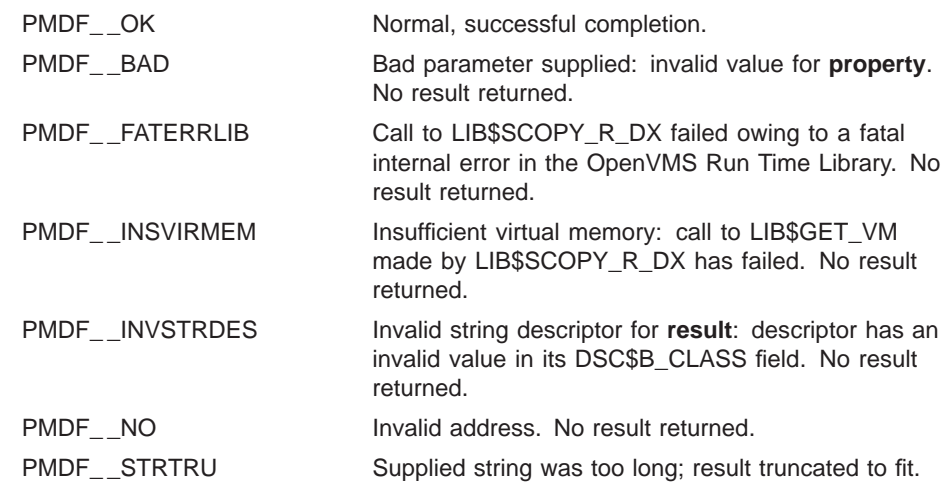
## **PMDFgetBlockSize**

Obtain the size in bytes of a PMDF block.

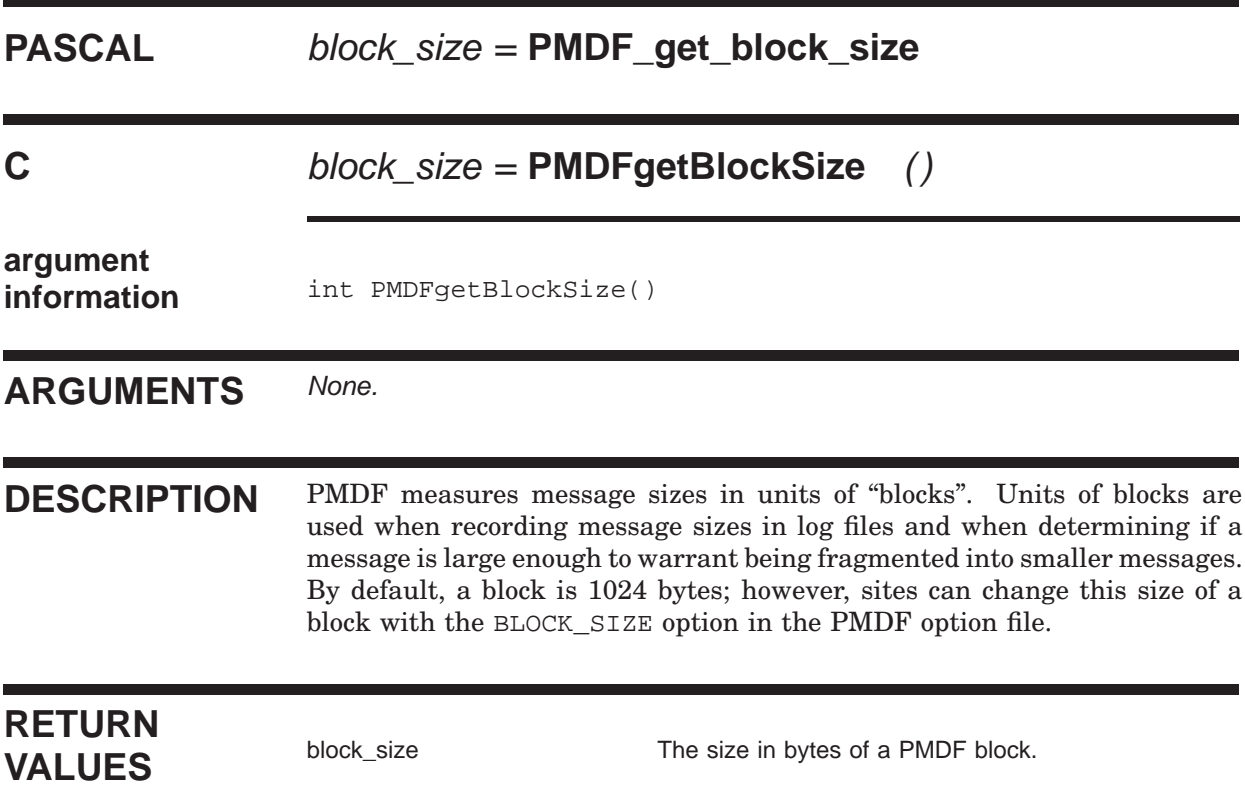

Obtain accumulated counters for one or more channels.

## **PASCAL** status = **PMDF\_get\_channel\_counters**

(channel, counters, count)

**argument**

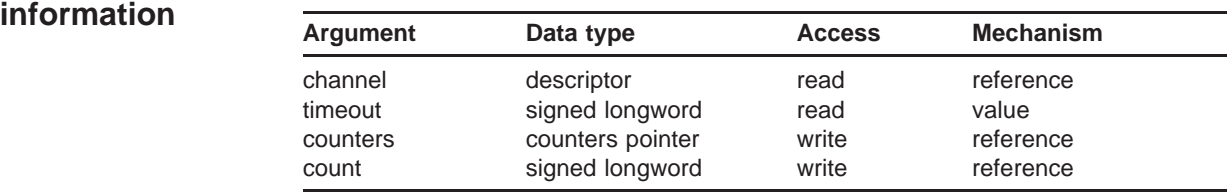

### **C** status = **PMDFgetChannelCounters**

(channel, channel\_len, timeout, counters, count)

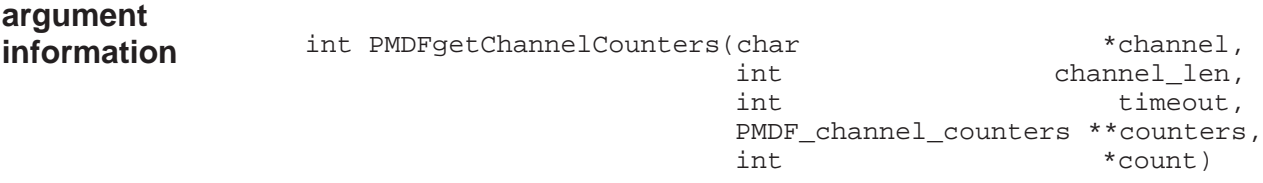

#### **ARGUMENTS channel**

String containing the name of the channel to retrieve counters for. The name can contain wild card characters. Length of the string, in bytes, can not exceed CHANLENGTH.

#### **channel\_len**

Length in bytes of the channel name.

#### **timeout**

Maximum time, in seconds, to wait for counters to be synchronized.

#### **counters**

Pointer to list of channel counters. The format of each entry in the list is described in the Description section below.

#### **count**

Count of the number of channels for which counters have been returned.

**DESCRIPTION** PMDF accumulates in the form of counters message traffic statistics for each of its channels. These statistics, referred to as ''channel counters'', correspond to those used by the Mail Monitoring MIB (RFC 1566) with a PMDF channel representing a ''group'' as defined by RFC 1566. The PMDFgetChannelCounters routine can be used to read these counters for one or more channels.

> To obtain counters for more than one channel at a time, use wild cards in the channel name. For instance, to obtain counters for all TCP/IP channels use the name "\*tcp\*". Similarly, to obtain counters for all channels, use the name "\*".

> The counters are returned as a list pointed at by the **counters** argument. The list should be disposed of with the PMDFdisposeChannelCounters routine.

Each entry in the list has the structure

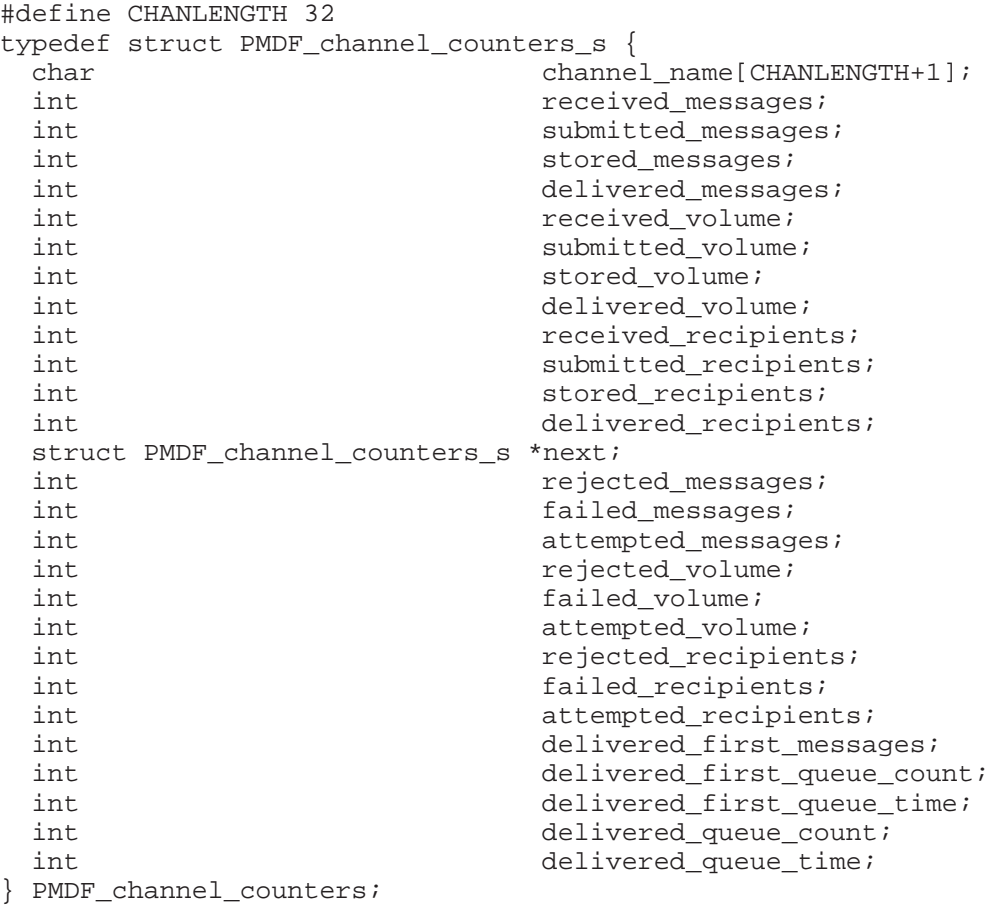

This structure is predeclared as PMDF\_channel\_stats in the C apidef.h header and Pascal apidef.pen environment files. With the exception of the channel\_name and next fields, each field is a long, signed integer value. The channel name field is CHANLENGTH+1 bytes long and gives the name of the channel corresponding to the counters in the entry. The next field

is a pointer to another list entry. The end of the list is signified by a next field with a zero (nil) value.

The interpretation of each field is given in the Table 1–5.

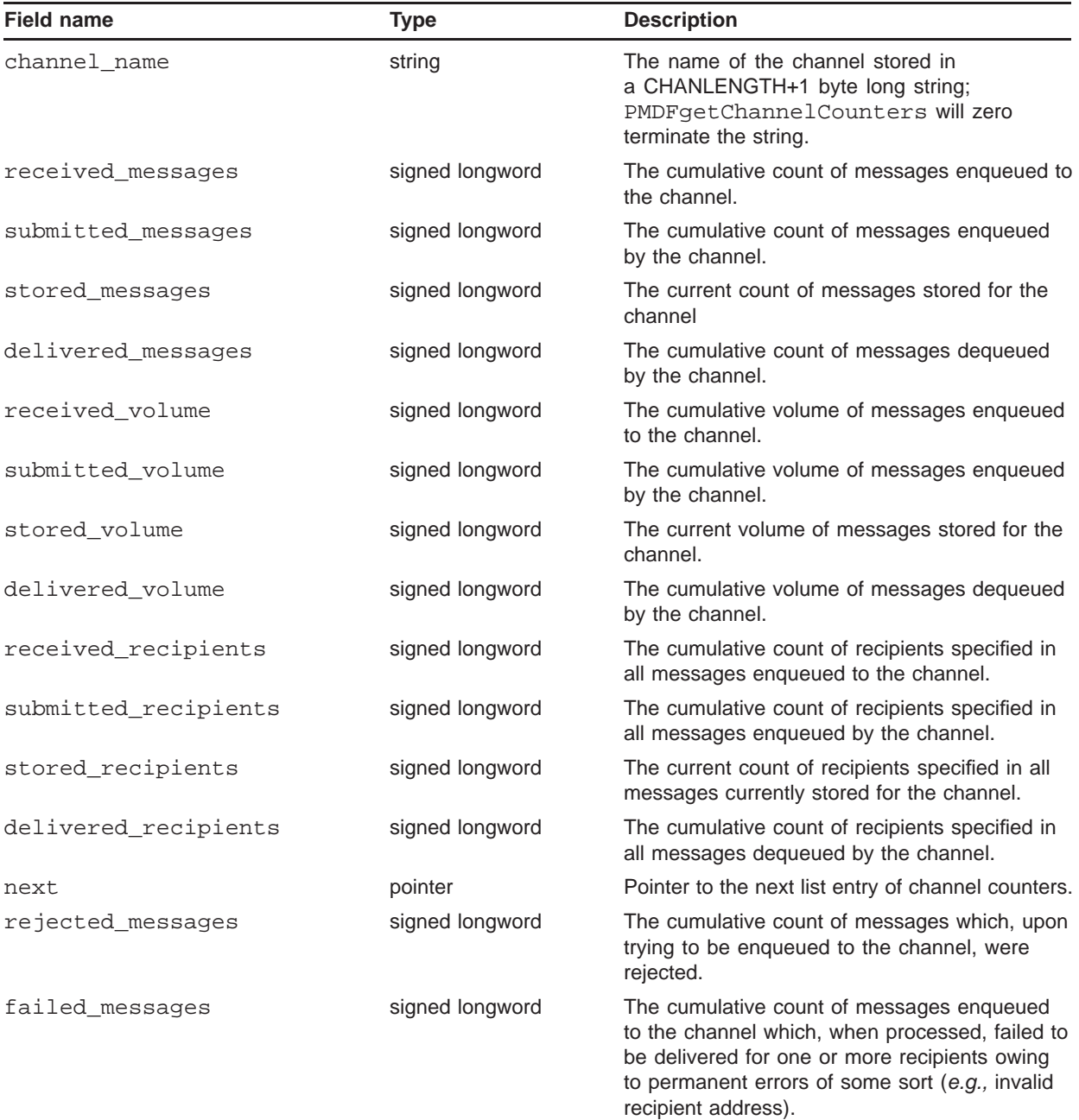

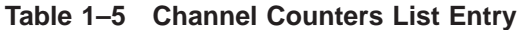

**Note:** All volumes are measured in units of PMDF blocks. A PMDF block is, by default, 1024 bytes. However, this size can vary from system to system. The size of a PMDF block is controlled with the BLOCK\_SIZE PMDF option. The PMDFgetBlockSize routine can be used to determine the current size of a PMDF block; i.e., the setting of the BLOCK\_SIZE option.

| <b>Field name</b>                           | <b>Type</b>     | <b>Description</b>                                                                                                    |
|---------------------------------------------|-----------------|----------------------------------------------------------------------------------------------------|
| attempted_messages                          | signed longword | The cumulative count of messages enqueued to<br>the channel whose delivery has been attempted.                                                                                                    |
| rejected_volume                             | signed longword | The cumulative volume of messages which,<br>upon trying to be enqueued to the channel,<br>were rejected.                                                                                                    |
| failed_volume                               | signed longword | The cumulative volume of messages enqueued<br>to the channel which, when processed, failed to<br>be delivered for one or more recipients owing<br>to permanent errors of some sort (e.g., invalid<br>recipient address).                                                                                                    |
| attempted_volume                            | signed longword | The cumulative volume of messages enqueued<br>to the channel whose delivery has been<br>attempted.                                                                                                    |
| rejected_recipients                         | signed longword | The cumulative count of recipient addresses<br>which, upon trying to be enqueued to the<br>channel, were rejected.                                                                                                    |
| failed_recipients                           | signed longword | The cumulative count of recipients enqueued to<br>the channel which, when processed, failed to<br>be delivered owing to permanent errors of some<br>sort (e.g., invalid recipient address).                                                                                                    |
| attempted_recipients                        | signed longword | The cumulative count of recipients enqueued to<br>the channel whose delivery has been attempted.                                                                                                    |
| delivered_first_messages                    | signed longword | The cumulative count of messages enqueued to<br>the channel which were successfully delivered<br>(or returned as undeliverable) on their first<br>processing attempt.                                                                                                    |
| delivered_first_queue_count signed longword |                 | Cumulative count of first message delivery<br>attempts made by the channel. When this<br>value is less then received_messages,<br>it means that delivery has not yet been<br>attempted for all received messages. This<br>is not unusual: this value is expected to lag<br>behind received_messages.                                                                            |
| delivered_first_queue_time                  | signed longword | Cumulative count of elapsed seconds<br>between when a message is enqueued<br>and when processing of its first delivery<br>attempt completes. The result of dividing<br>delivered_first_queue_time by<br>delivered_first_queue_count gives<br>the average amount of time in seconds spent<br>by a message in the processing queues as it<br>awaits its initial delivery attempt. |
| delivered_queue_count                       | signed longword | Cumulative count of message delivery attempts<br>made by the channel.                                                                                                    |

**Table 1–5 (Cont.) Channel Counters List Entry**

**Note:** All volumes are measured in units of PMDF blocks. A PMDF block is, by default, 1024 bytes. However, this size can vary from system to system. The size of a PMDF block is controlled with the BLOCK\_SIZE PMDF option. The PMDFgetBlockSize routine can be used to determine the current size of a PMDF block; i.e., the setting of the BLOCK\_SIZE option.

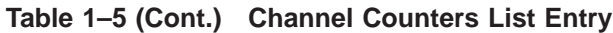

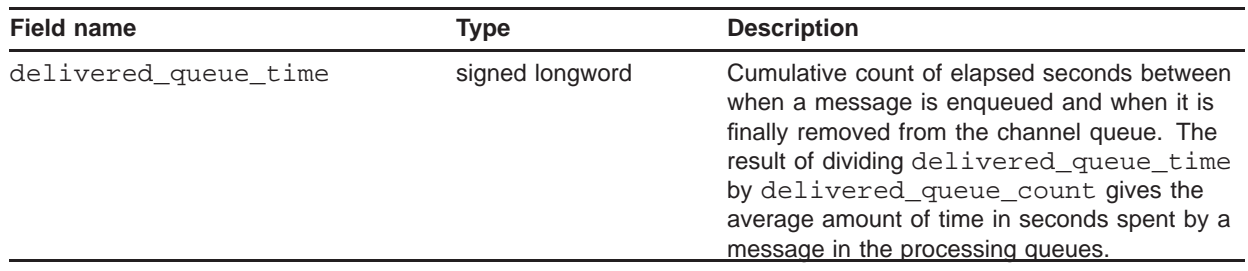

**Note:** All volumes are measured in units of PMDF blocks. A PMDF block is, by default, 1024 bytes. However, this size can vary from system to system. The size of a PMDF block is controlled with the BLOCK\_SIZE PMDF option. The PMDFgetBlockSize routine can be used to determine the current size of a PMDF block; i.e., the setting of the BLOCK\_SIZE option.

> The **timeout** argument specifies the maximum time, in seconds, to wait for node-specific caches of counters to be synchronized with the cluster-wide database of counters. If the time limit is exceeded, then the cluster-wide counters will be returned as is, not necessarily up-to-date. Specify a value of zero to avoid waiting at all or a value of -1 to wait without a timeout.

> The **timeout** argument has no effect on UNIX and Windows systems at present.

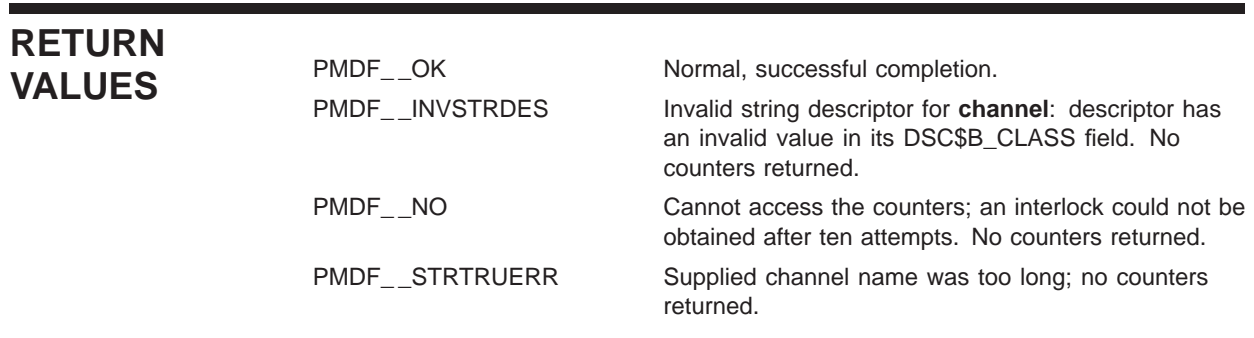

### **PMDFgetChannelName**

Obtain the name of the channel to be processed.

# **PASCAL** status = **PMDF\_get\_channel\_name**

(channel, channel\_len, keywords1, reserved)

## **argument**

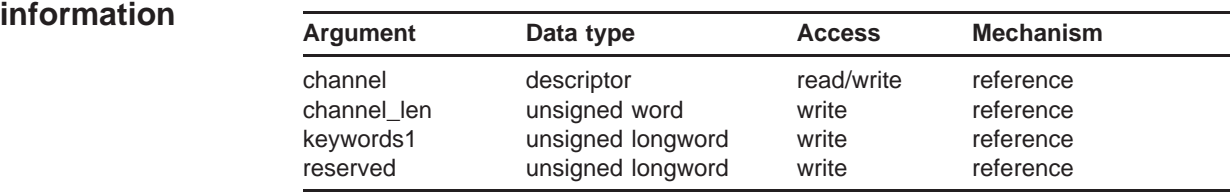

### **C** status = **PMDFgetChannelName**

(channel, channel\_len, keywords1, reserved)

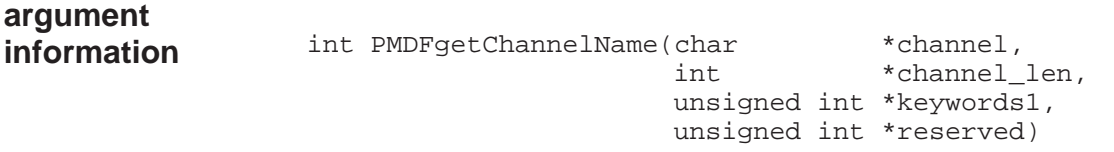

#### **ARGUMENTS channel**

String to receive the channel name. Must be at least CHANLENGTH bytes in length for PMDF\_get\_channel\_name or CHANLENGTH+1 bytes for PMDFgetChannelName.

#### **channel\_len**

Length in bytes of the returned channel name. Callers using PMDFgetChannelName must, on input, supply the maximum length in bytes of **channel**.

#### **keywords1**

Unsigned longword of bit flags describing various channel options set with channel keywords. This argument can be omitted.

#### **reserved**

Unsigned longword argument reserved for future use. Not used at present. This argument can be omitted.

#### **DESCRIPTION** Channel programs typically service one or more instances of a channel, each instance having a distinct name which is specified in the PMDF configuration file. For example, a master (outbound) PhoneNet over DECnet channel program services all channels with names of the form dn\_*x* where *x* distinguishes between each instance of a master PhoneNet over DECnet channel (*e.g.*, dn\_node1, dn\_node2, *etc.*). The routine PMDFgetChannelName can be used by channel programs to determine which instance of a channel they are servicing; *i.e.,* to determine the name of the particular channel they are processing.

Channel programs which enqueue mail or can return messages typically need to know the name of the particular channel they are processing. This channel name is then used when PMDFstartMessageEnvelope or PMDFreturnMessage is called.

In some cases, it can be necessary to ''hard-code'' a channel name into a program or otherwise obtain the channel name by a means other than PMDFgetChannelName. For instance, the channel name for TCP/IP slave channels is specified at compile time, and PhoneNet slave channels prompt for the name of the channel they are to process. In such cases, PMDFgetChannelName should not be used.

When specified, bits in the optional **keywords1** argument will be set as follows:

#### **Bits Usage**

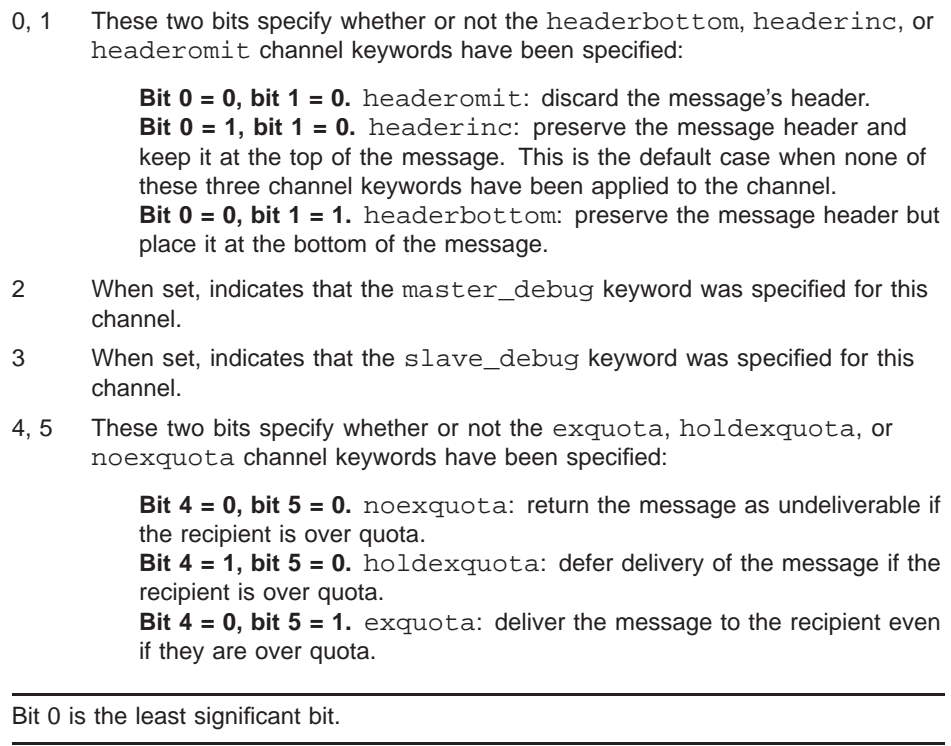

### **PMDFgetChannelName**

Note that all other channel keywords which can be applied to the channel are automatically handled by PMDF.

On OpenVMS systems, the actual name of the particular channel being processed is specified by the logical PMDF\_CHANNEL. The translation value of this logical gives the name of the channel being processed. On UNIX and Windows systems, the PMDF\_CHANNEL environment variable is instead used with the equivalence value of the variable being the name of the channel.

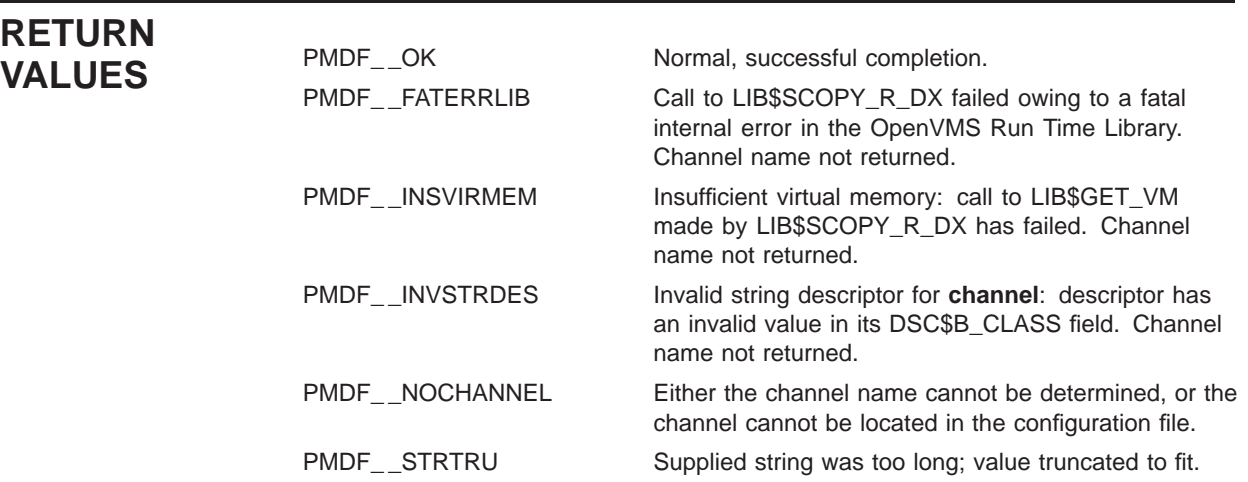

## **PMDFgetDateTime**

Obtain the current date and time in an RFC 822/1123 compliant format.

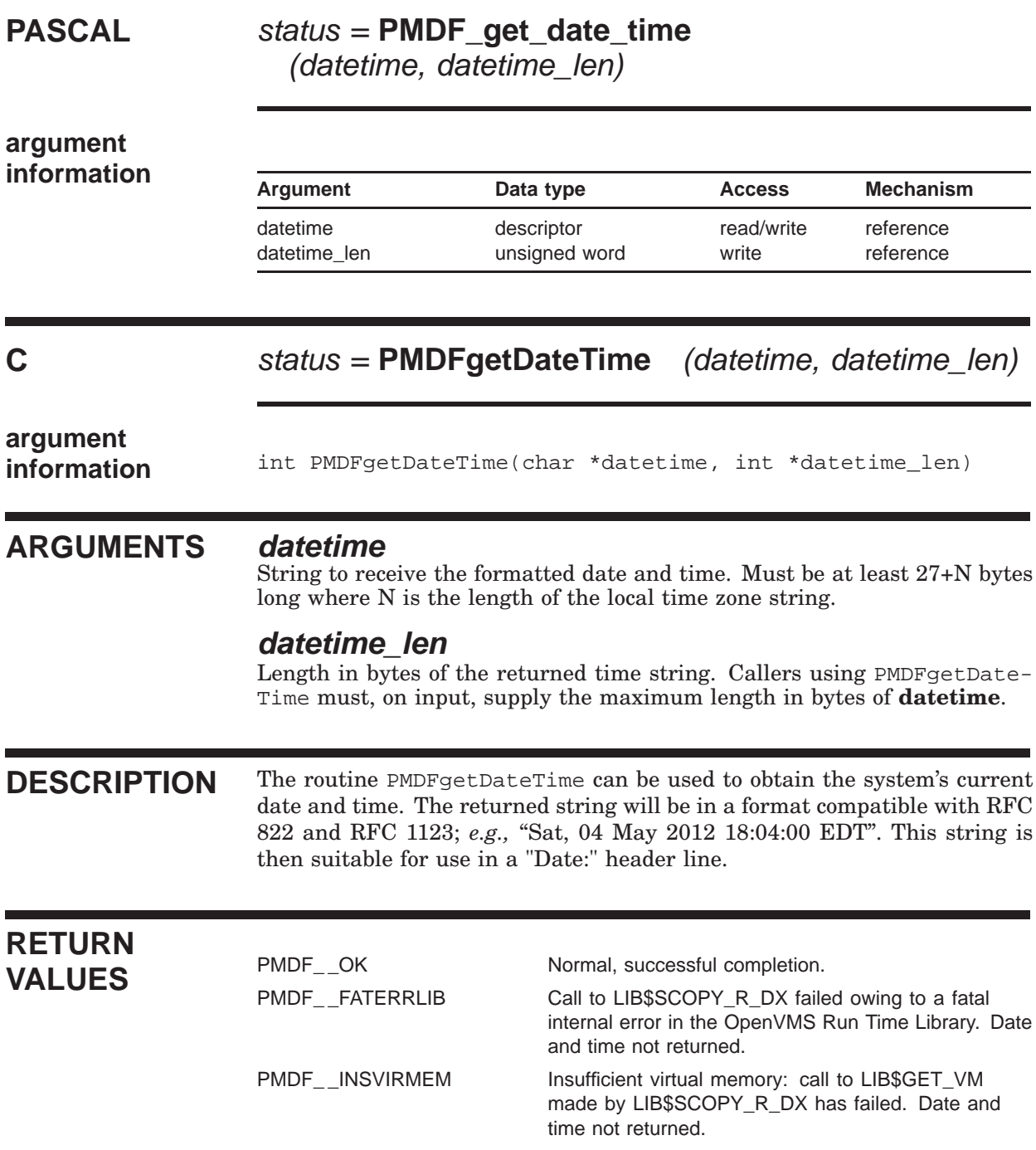

### **PMDFgetDateTime**

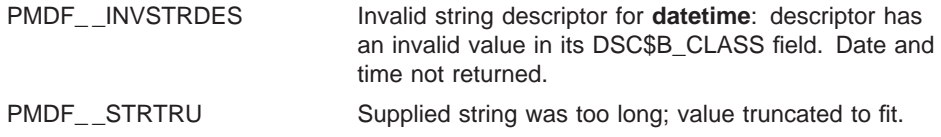

## **PMDFgetEnvelopeId**

Obtain the envelope id associated with this message.

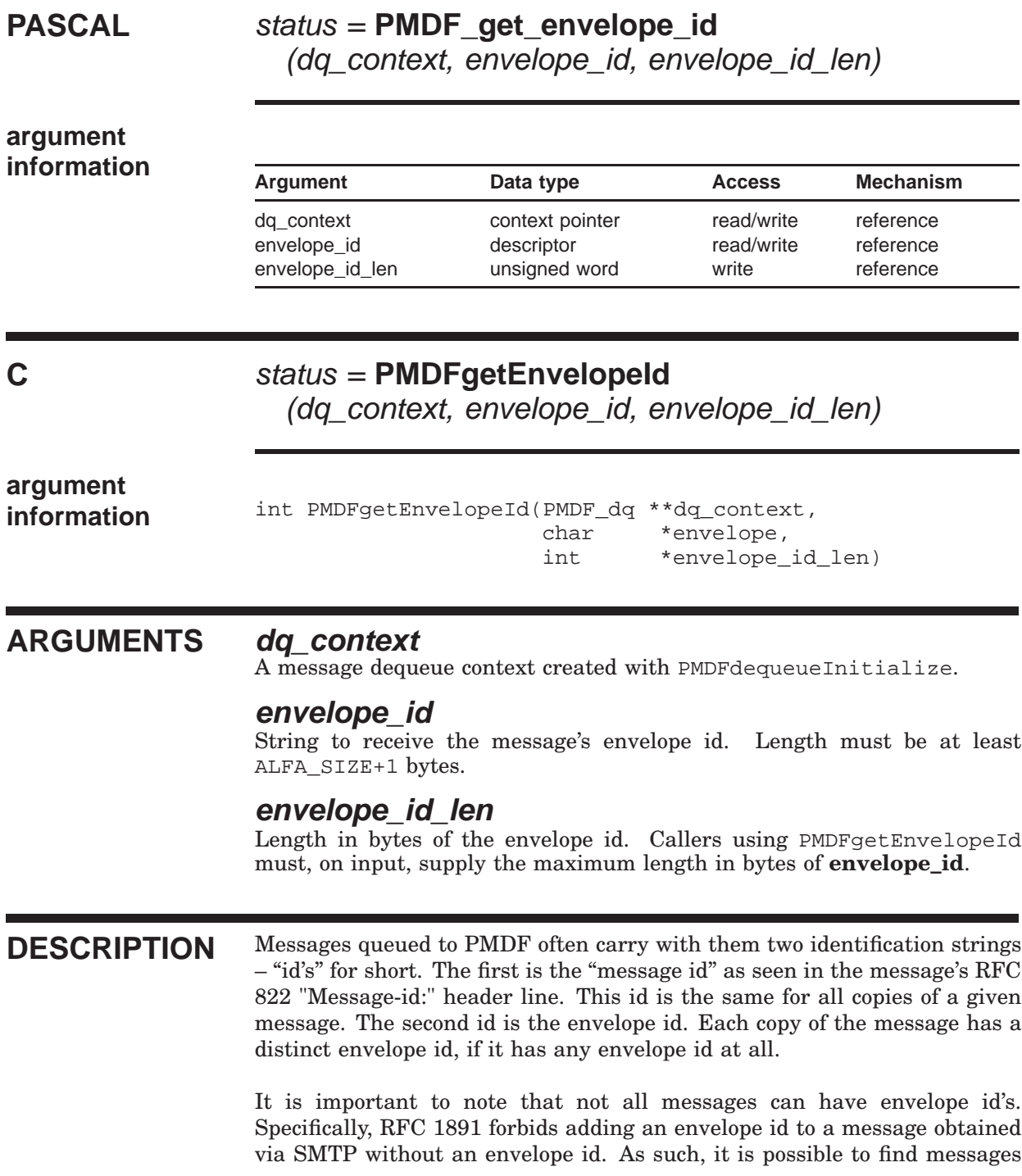

### **PMDFgetEnvelopeId**

in PMDF's queues which have no envelope id's—these are messages which were received without an envelope id.

When a message dequeue is initiated, the message and envelope id's can be obtained by calling PMDFgetEnvelopeId and PMDFgetMessageId. It is particularly important to obtain the envelope id as it should be propogated forward by channels which re-enqueue the message for subsequent processing.

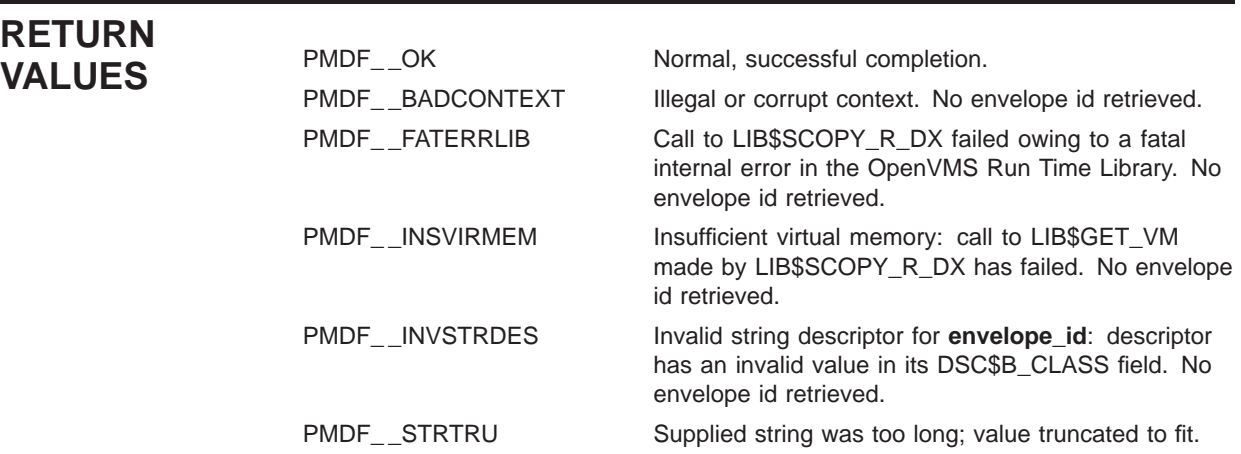

## **PMDFgetErrorText**

Obtain any error message associated with a PMDF\_\_ error status code.

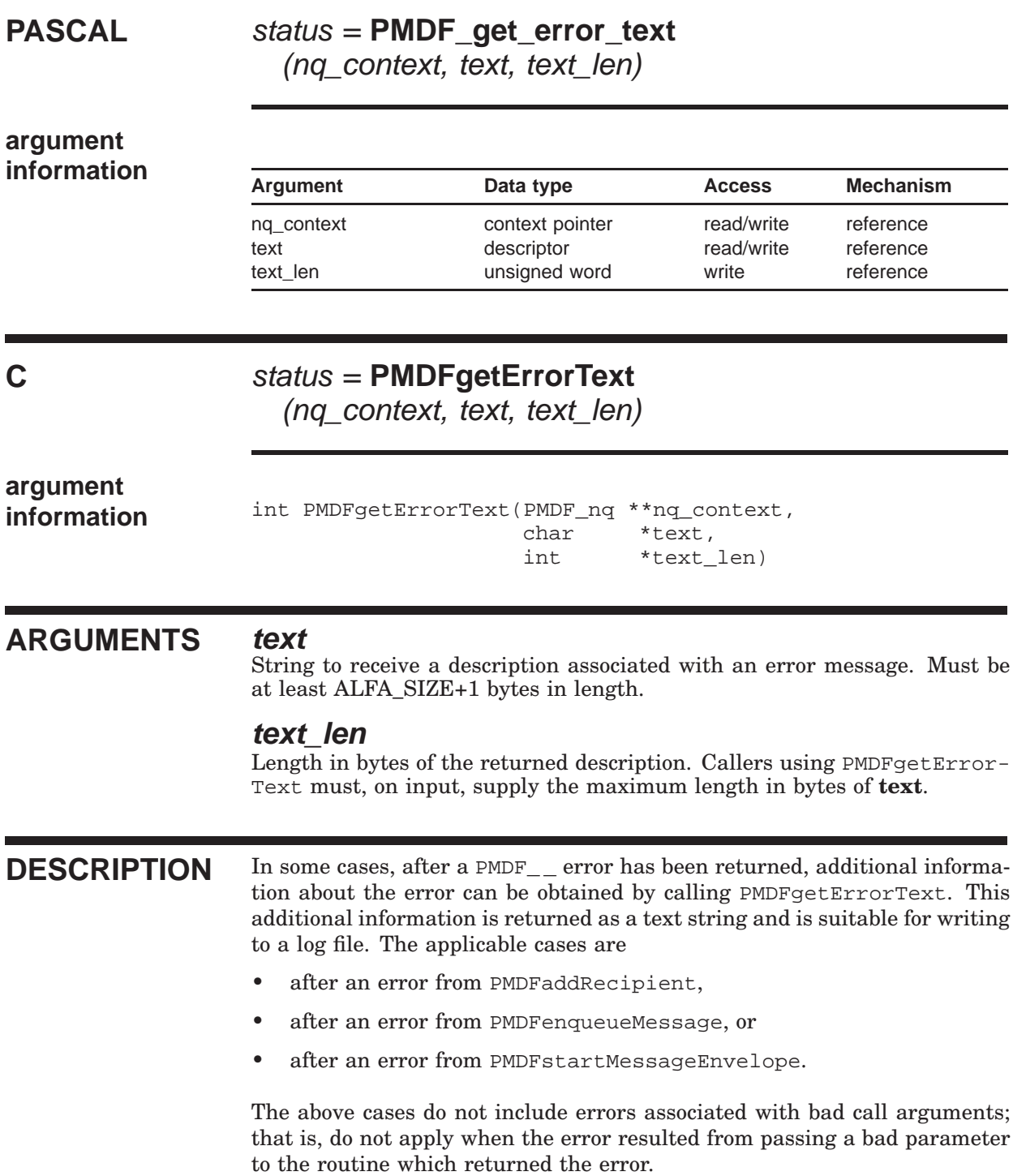

### **PMDFgetErrorText**

#### **RETURN VALUES** PMDF\_OK Normal, successful completion.<br>PMDF\_FATERRLIB Call to LIB\$SCOPY\_R\_DX faile PMDF\_\_FATERRLIB Call to LIB\$SCOPY\_R\_DX failed owing to a fatal internal error in the OpenVMS Run Time Library. Error text not returned. PMDF\_INSVIRMEM Insufficient virtual memory: call to LIB\$GET\_VM made by LIB\$SCOPY\_R\_DX has failed. Error text not returned. PMDF\_\_INVSTRDES Invalid string descriptor for **text**: descriptor has an invalid value in its DSC\$B\_CLASS field. Error text not returned. PMDF\_\_STRTRU Supplied string was too long; value truncated to fit.

## **PMDFgetHostName**

Obtain the official local host name.

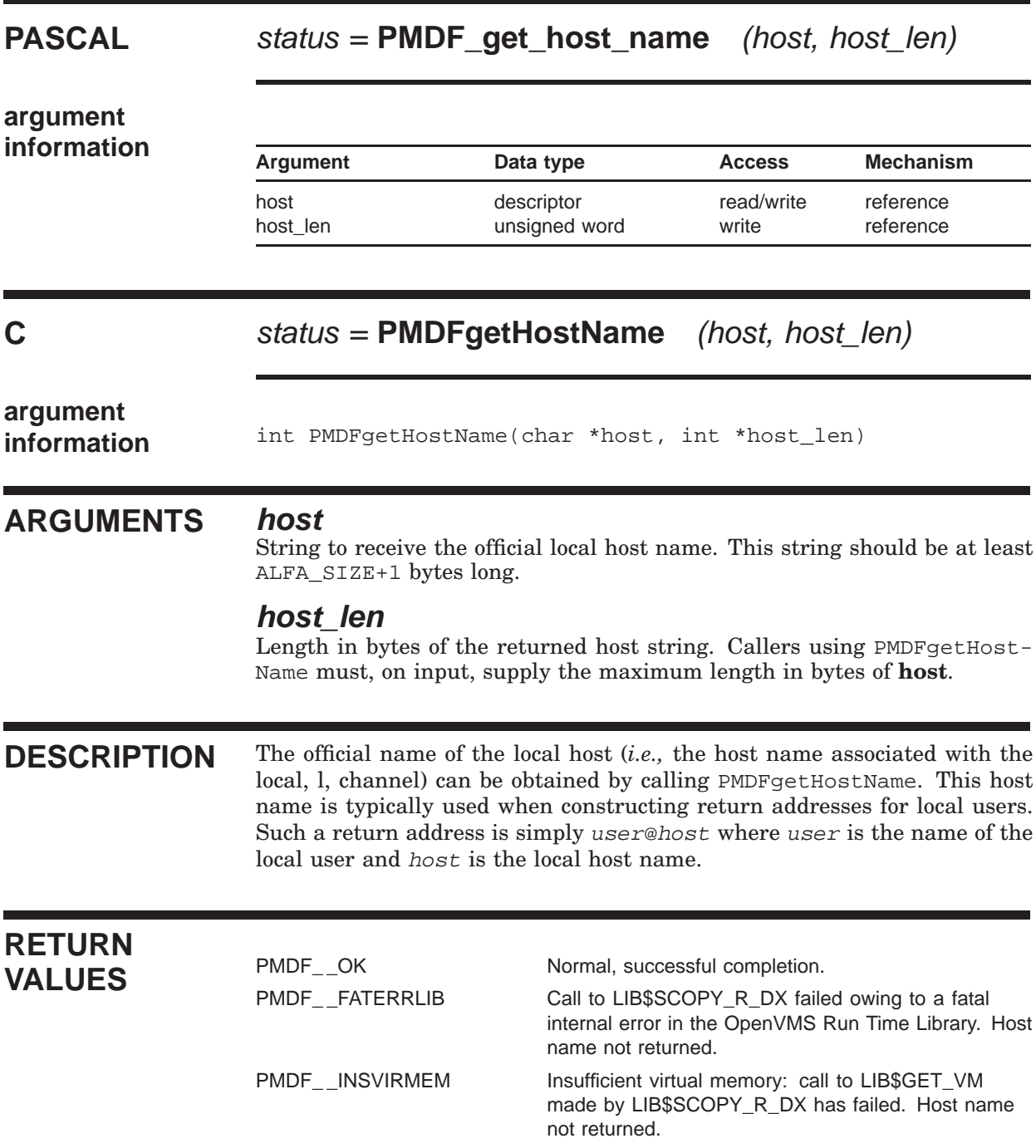

### **PMDFgetHostName**

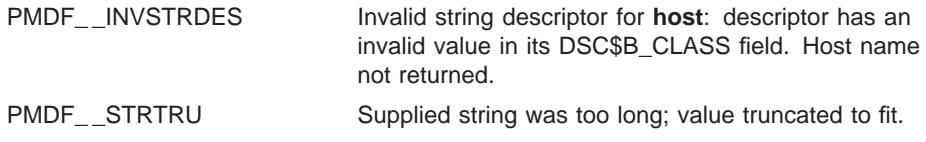

### **PMDFgetMessage**

Access the next message in the message queue being processed.

from\_len unsigned word write reference

### **PASCAL** status = **PMDF\_get\_message** (dg context, filename, filename len, from, from len) **argument information**<br>Argument Data type Access Mechanism dq\_context context pointer read/write reference filename **descriptor** read/write reference filename\_len unsigned word write reference from descriptor read/write reference

**C** status = **PMDFgetMessage** (dq\_context, filename, filename\_len, from, from\_len) **argument information** int PMDFgetMessage(PMDF\_dq \*\*dq\_context,<br>char \*filename. \*filename,

#### **ARGUMENTS dq\_context**

A message dequeue context created with PMDFdequeueInitialize.

char \*from, int \*from\_len)

#### **filename**

String to receive the name of the file containing the accessed message. Length must be at least ALFA\_SIZE+1 bytes.

int \*filename\_len,

#### **filename\_len**

Length in bytes of the returned file name. Callers using PMDFgetMessage must, on input, supply the maximum length in bytes of **filename**.

#### **from**

String to receive the envelope "From:" address of the accessed message. Length must be at least ALFA\_SIZE+1 bytes.

#### **from\_len**

Length in bytes of the envelope "From:" address. Callers using PMD-FgetMessage must, on input, supply the maximum length in bytes of **from**.

### **PMDFgetMessage**

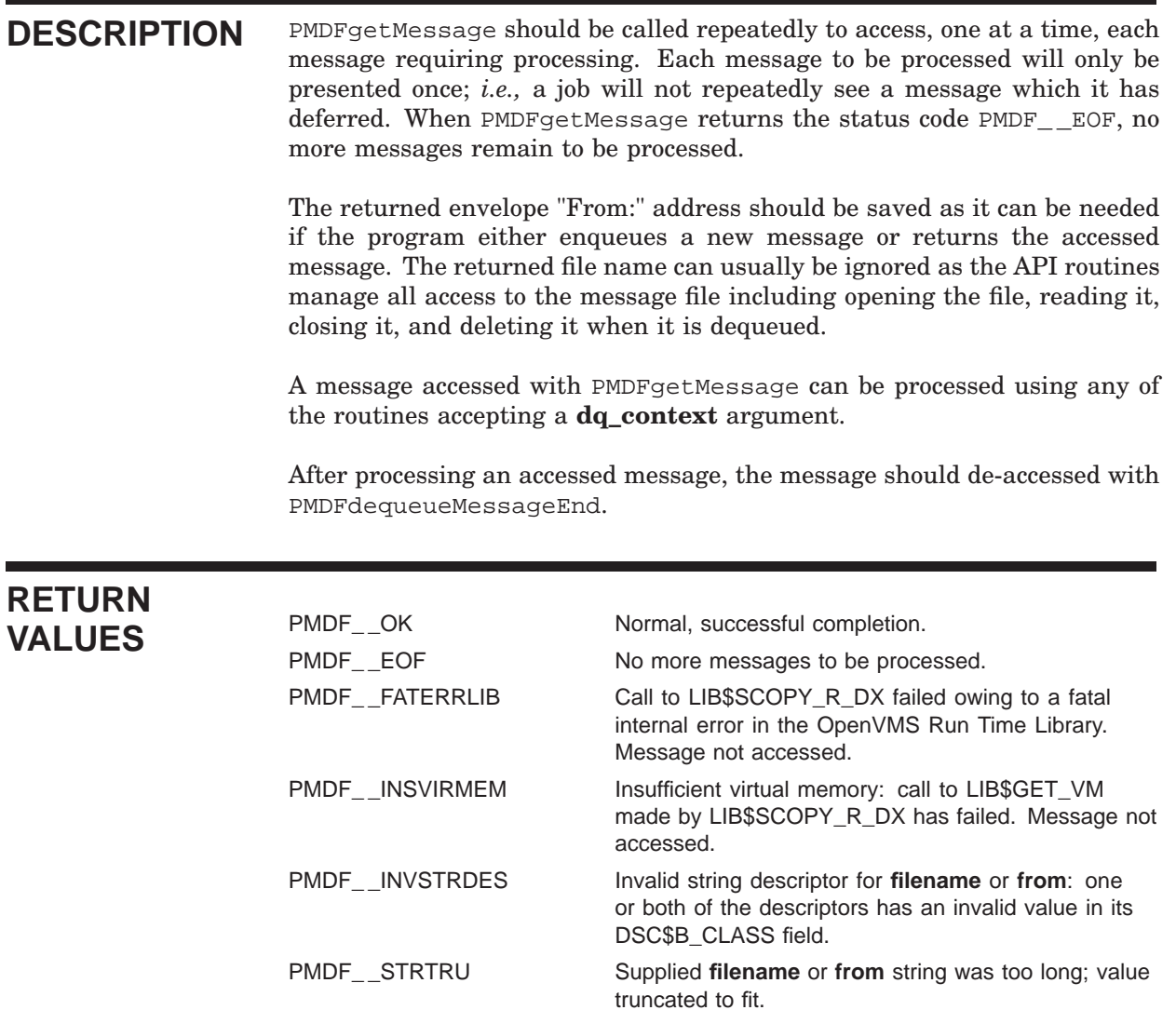

## **PMDFgetMessageId**

Obtain the message id associated with this message.

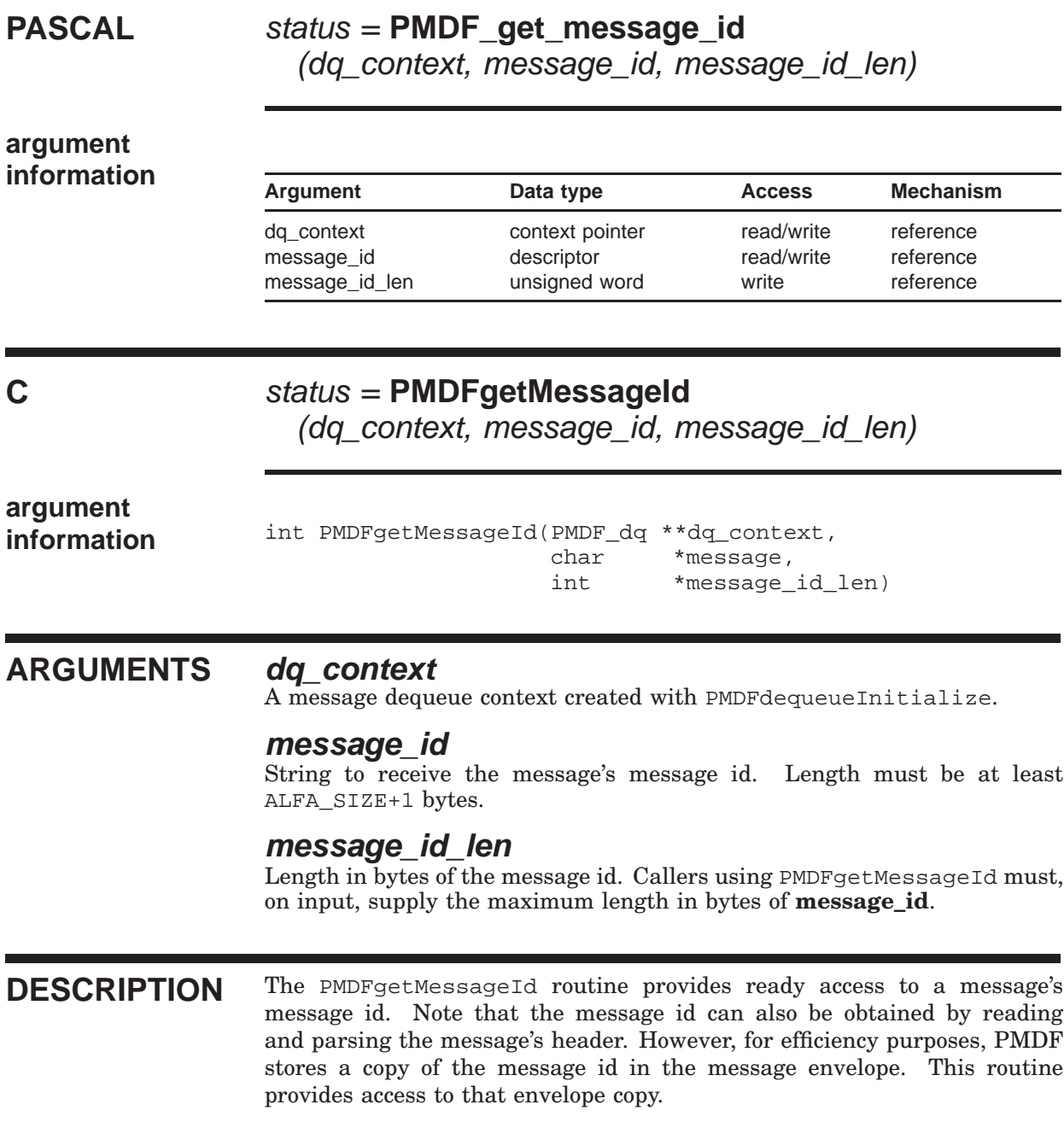

### **PMDFgetMessageId**

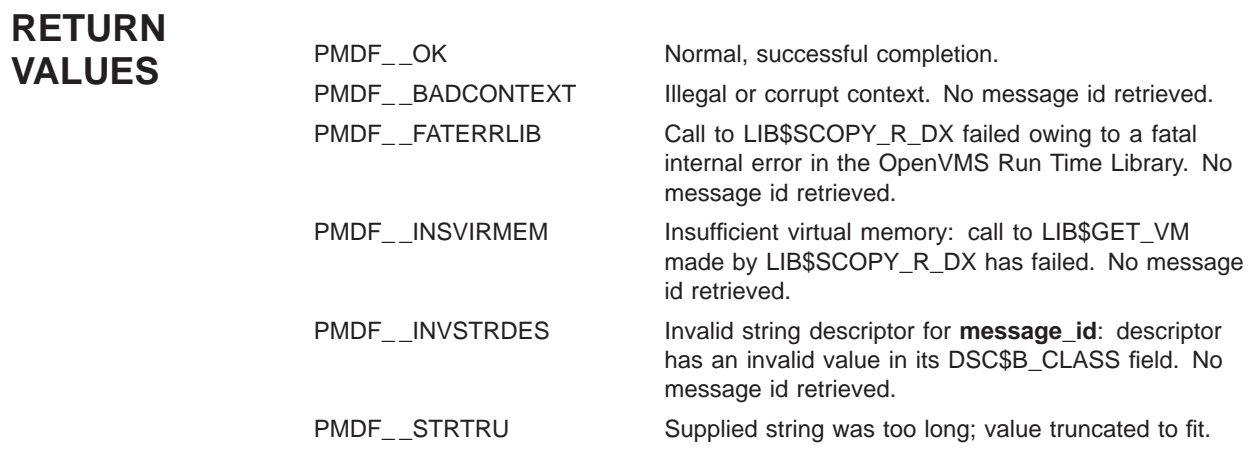

## **PMDFgetPostmasterAddress**

Obtain the local postmaster's address.

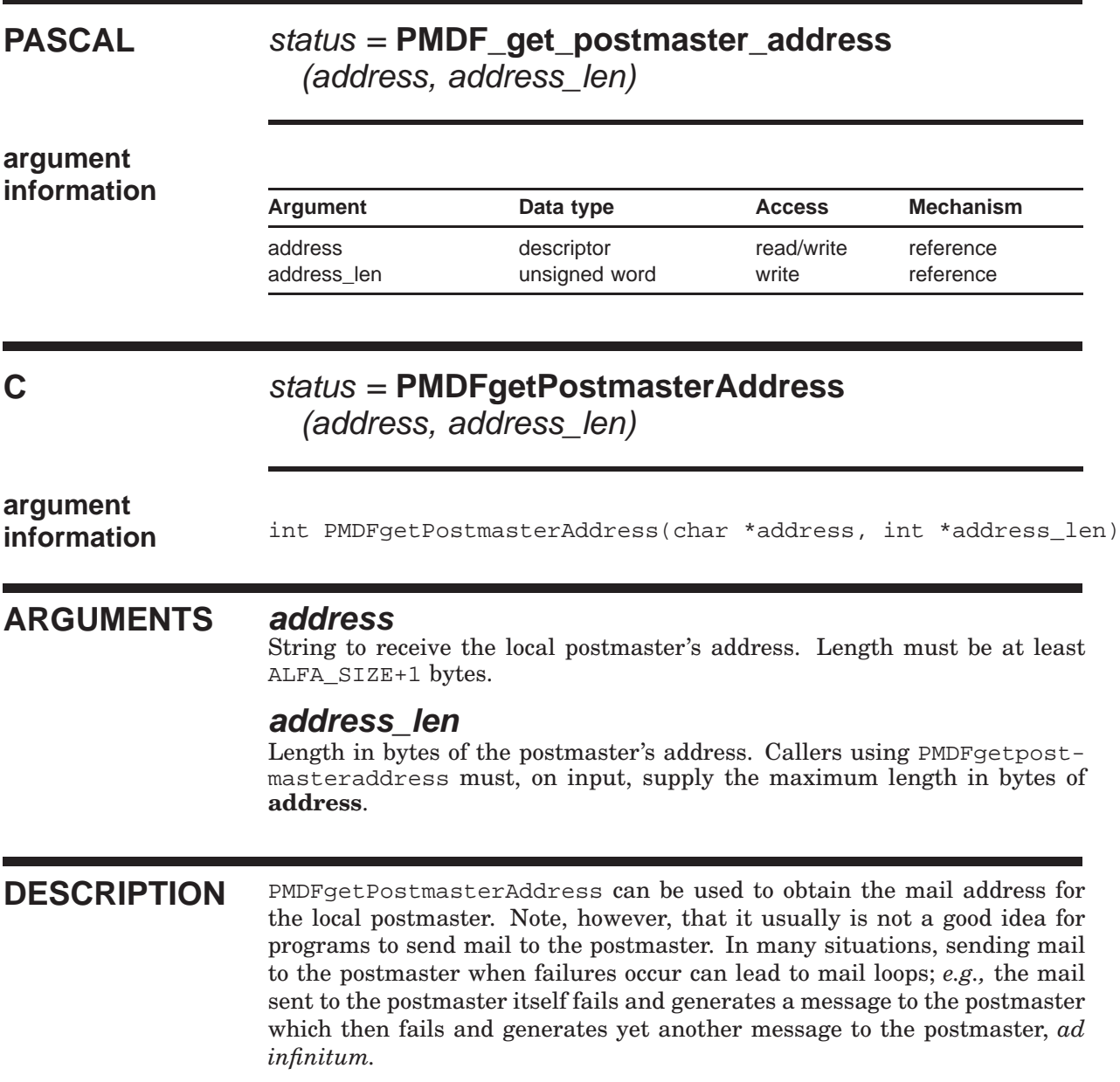

### **PMDFgetPostmasterAddress**

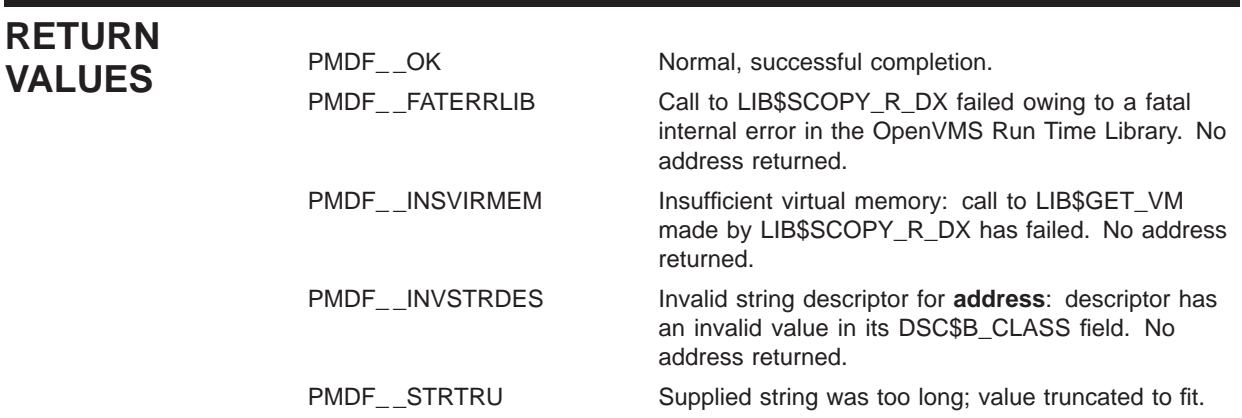

## **PMDFgetRecipient**

Obtain the next envelope "To:" address from a message.

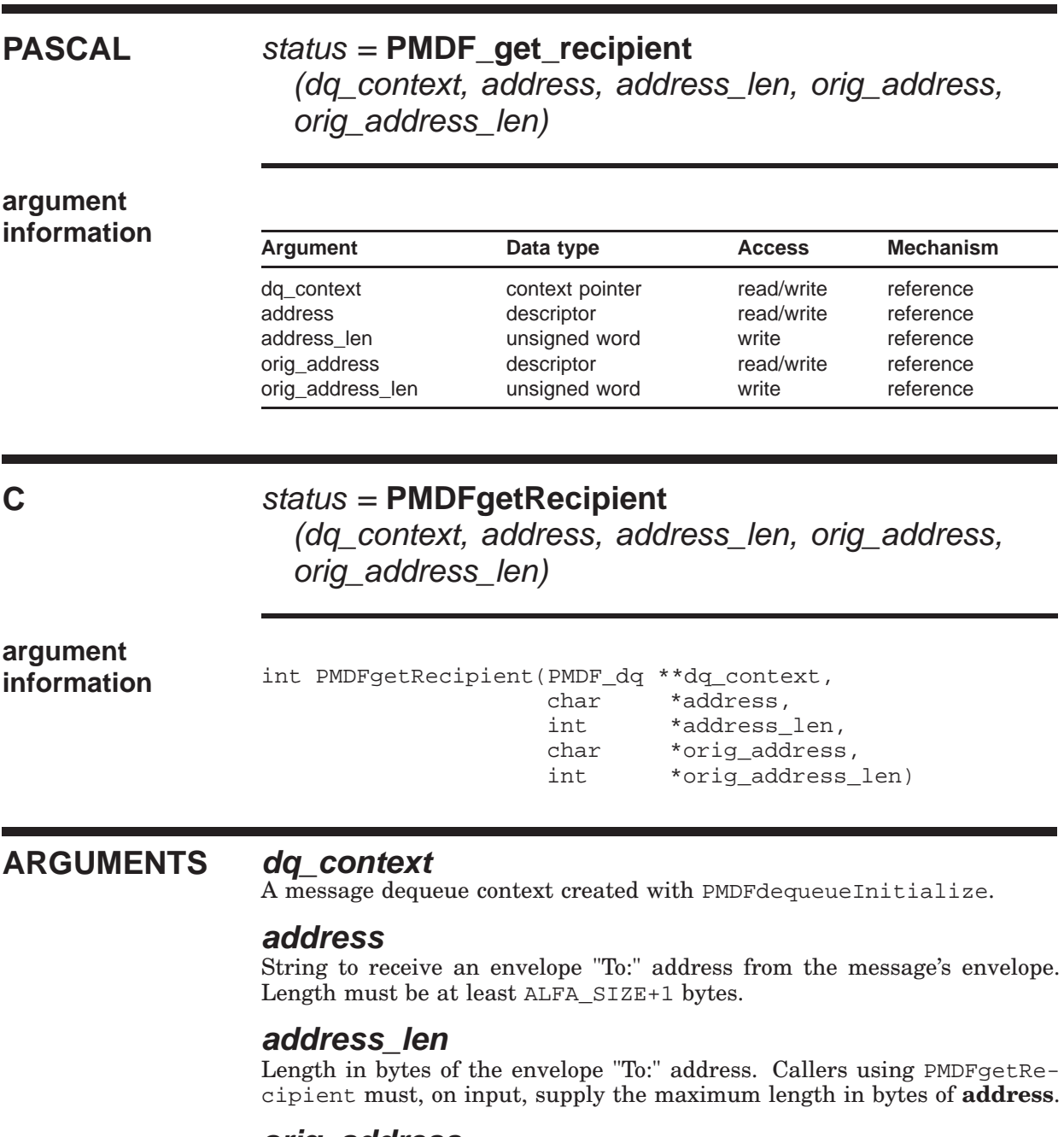

#### **orig\_address**

String to receive the original form of the envelope "To:" address, if known. Length must be at least ALFA\_SIZE+1 bytes.

#### **PMDFgetRecipient**

#### **orig\_address\_len**

Length in bytes of the original envelope "To:" address, if known. Callers using PMDFgetRecipient must, on input, supply the maximum length in bytes of **orig\_address**.

**DESCRIPTION** PMDFgetRecipient should be called repeatedly to obtain each envelope "To:" address from a message. In each call to PMDFgetRecipient a single envelope "To:" address will be returned in **address**. After all addresses have been output, PMDFgetRecipient will return the status code PMDF\_ \_EOF. For example, if the message envelope has two "To:" addresses, then three calls to PMDFgetRecipient should be made. In the first two calls, the two addresses will be output along with the return status code PMDF\_ \_OK. In the third call no address will be output and the status code PMDF\_ \_EOF will be returned.

> After each call in which PMDFgetRecipient returns PMDF \_ OK, a call should be made to PMDFgetRecipientFlags to obtain the NOTARY processing flags associated with the envelope "To:" address.

> After all of the envelope "To:" addresses have been read, the message header and body can be read with PMDFreadHeader, PMDFreadLine, and PMDFreadText.

> The **orig\_address** gives, if known, the original form of the envelope "To:" address. This is original address is carried with the message and used when generating notifications concerning the message. When calling PMDFrecipientDisposition or re-enqueuing a message to PMDF, this original address should be supplied.

> After the channel processes an envelope "To:" address and determines its disposition, PMDFrecipientDisposition must be called. The NOTARY flag obtained with PMDFgetRecipientFlags for that address as well the original form of the address must be supplied to PMDFrecipientDisposition. By supplying this disposition information, PMDF can automatically generate determine whether or not the message needs to be deferred for later processing and generate any required notifications when the message being dequeued is de-accessed.

> If the status code PMDF\_ \_NO is returned, then the message file was found to be missing both a message header and message body and has been deleted. The calling program should abort processing of the current message and call either PMDFdequeueMessageEnd with the **defer** argument set to true.

> If the status code PMDF\_ \_STRTRU is returned, then it is probably not safe to proceed: the envelope "To:" address had to be truncated to fit into the supplied address string and a truncated address is generally worthless.

### **PMDFgetRecipient**

### **RETURN VALUES**

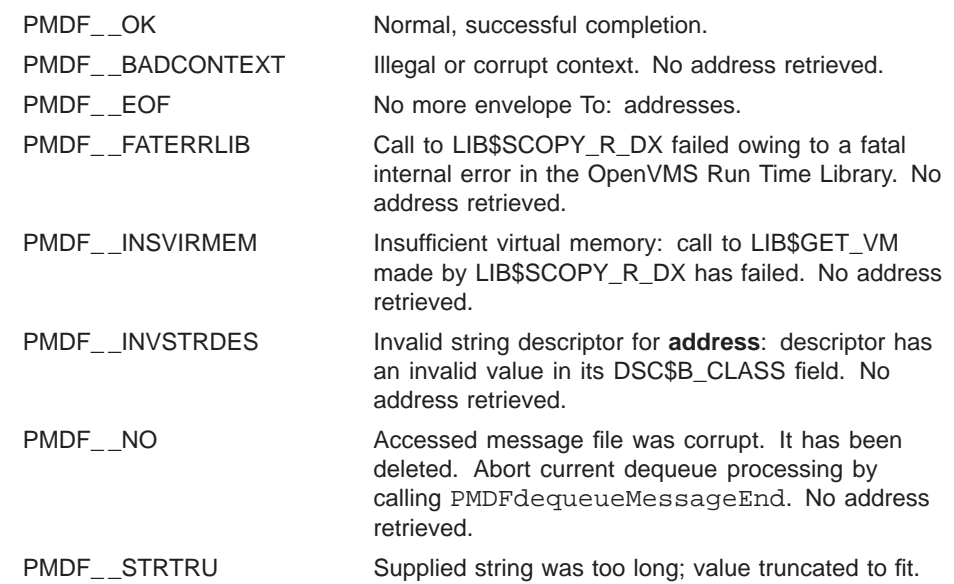

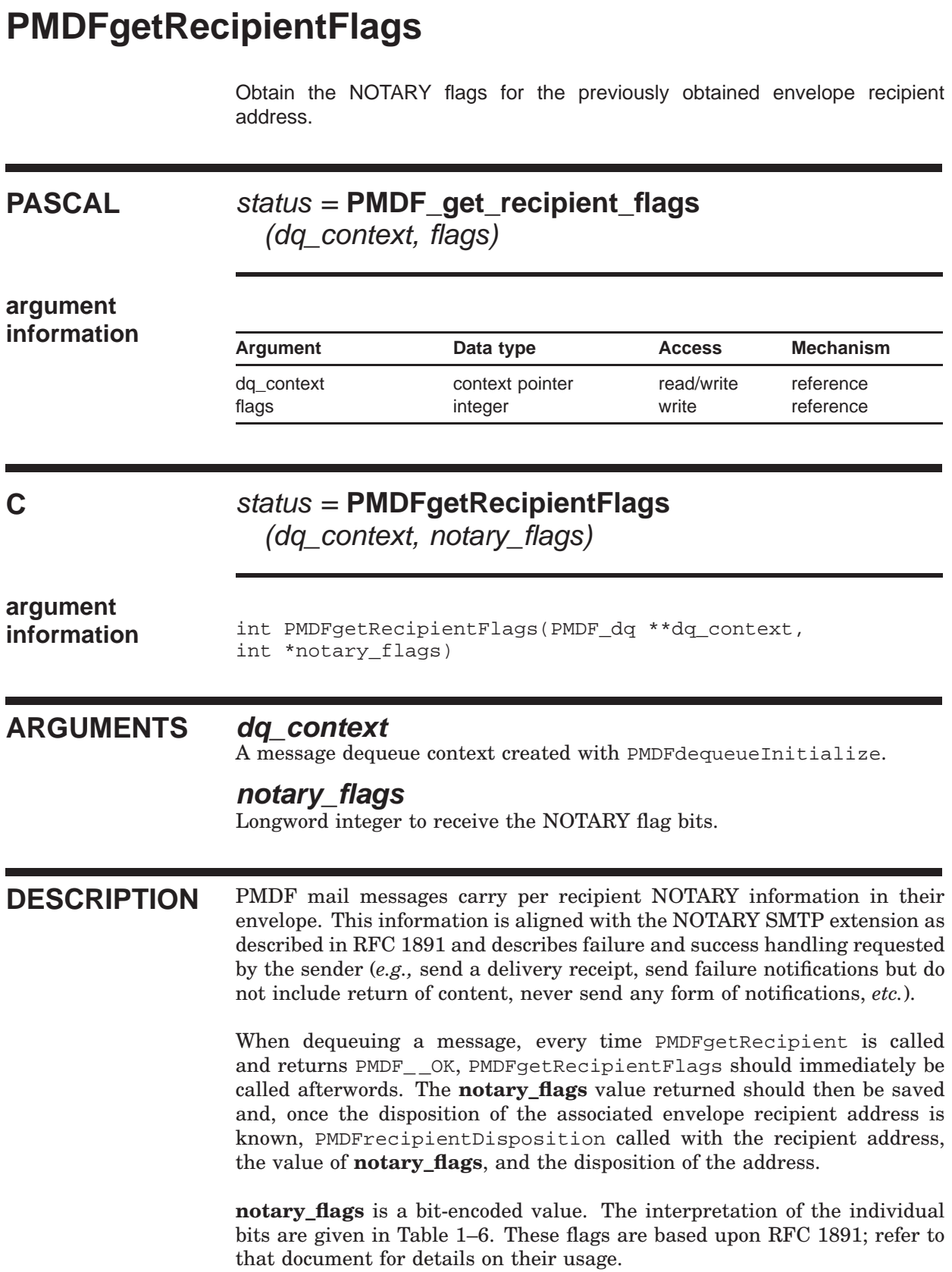

### **PMDFgetRecipientFlags**

| Symbolic name          | <b>Bit</b> | <b>Mask</b> | value Description                                                                                                    |
|------------------------|------------|-------------|----------------------------------------------------------------------------------------------------|
| PMDF_RECEIPT_HEADER    | $\Omega$   | 1           | Include the message's header in notification messages<br>concerning this envelope "To:" address. RFC 1891 equivalent:<br>RET=HDRS.                                                                                                    |
| PMDF RECEIPT NOHEADER  | 1          | 2           | Do not include the message's header in notification messages<br>concerning this envelope "To:" address. No RFC 1891<br>equivalent.                                                                                                    |
| PMDF_RECEIPT_FAILURES  | 2          | 4           | Send a non-delivery notification (NDN) to the envelope "From:"<br>address if the message cannot be delivered to this envelope<br>"To:" address. RFC 1891 equivalent: NOTIFY=FAILURE.                                                            |
| PMDF_RECEIPT_SUCCESSES | 3          | 8           | When the message is successfully delivered to this envelope<br>"To:" address, send a delivery status notification (DSN) to the<br>envelope "From:" address indicating successful delivery. RFC<br>1891 equivalent: NOTIFY=SUCCESS.              |
| PMDF RECEIPT DELAYS    | 4          | 16          | When delivery of the message to this envelope "To:" address<br>is delayed for some period of time, send send a delivery status<br>notification (DSN) to the envelope "From:" address reporting the<br>delay. RFC 1891 equivalent: NOTIFY=DELAY. |
| PMDF RECEIPT NEVER     | 6          | 64          | Do not send back notification messages of any sort<br>concerning this envelope "To:" address. RFC 1891 equivalent:<br>NOTIFY=NEVER.                                                                                                    |

**Table 1–6 Envelope To: Address NOTARY Flags**

When gatewaying mail to another mail system, the NOTARY information should be converted to equivalent requests in the other mail system. If they cannot be, then a disposition of PMDF\_DISP\_RELAYED\_FOREIGN should be set for the gatewayed envelope "To:" address.

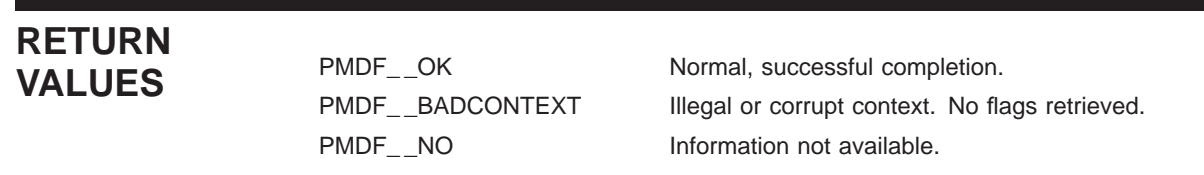

## **PMDFgetUniqueString**

Generate a unique, eighteen character string.

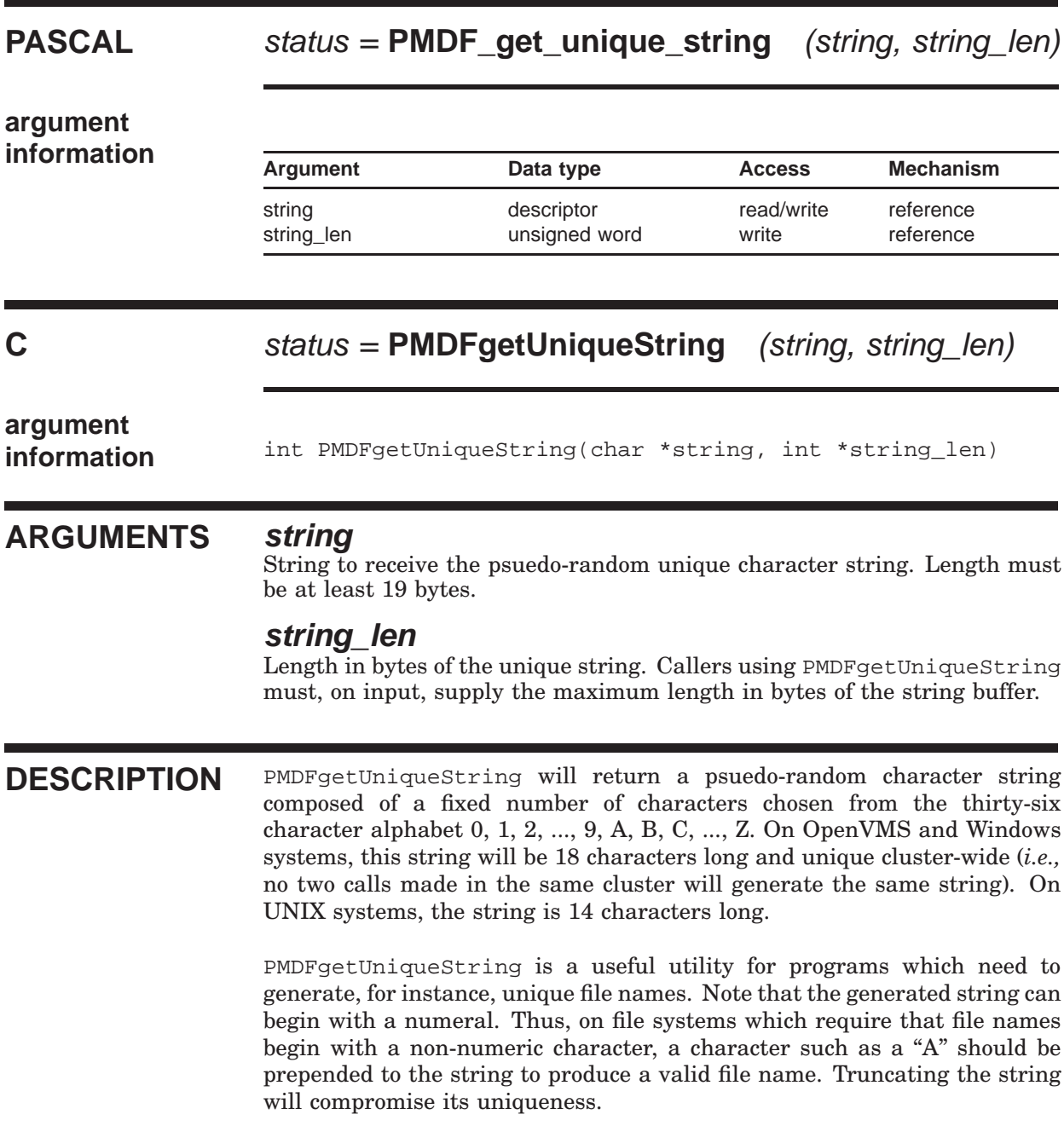

### **PMDFgetUniqueString**

#### **RETURN VALUES** PMDF\_OK Normal, successful completion.<br>PMDF\_FATERRLIB Call to LIB\$SCOPY\_R\_DX faile PMDF\_\_FATERRLIB Call to LIB\$SCOPY\_R\_DX failed owing to a fatal internal error in the OpenVMS Run Time Library. No string returned. PMDF\_INSVIRMEM Insufficient virtual memory: call to LIB\$GET\_VM made by LIB\$SCOPY\_R\_DX has failed. No string returned. PMDF\_\_INVSTRDES Invalid string descriptor for **string**: descriptor has an invalid value in its DSC\$B\_CLASS field. No string returned. PMDF\_\_STRTRU Supplied string was too short; value truncated to fit.

## **PMDFgetUserName**

Determine the user name associated with the currently running process.

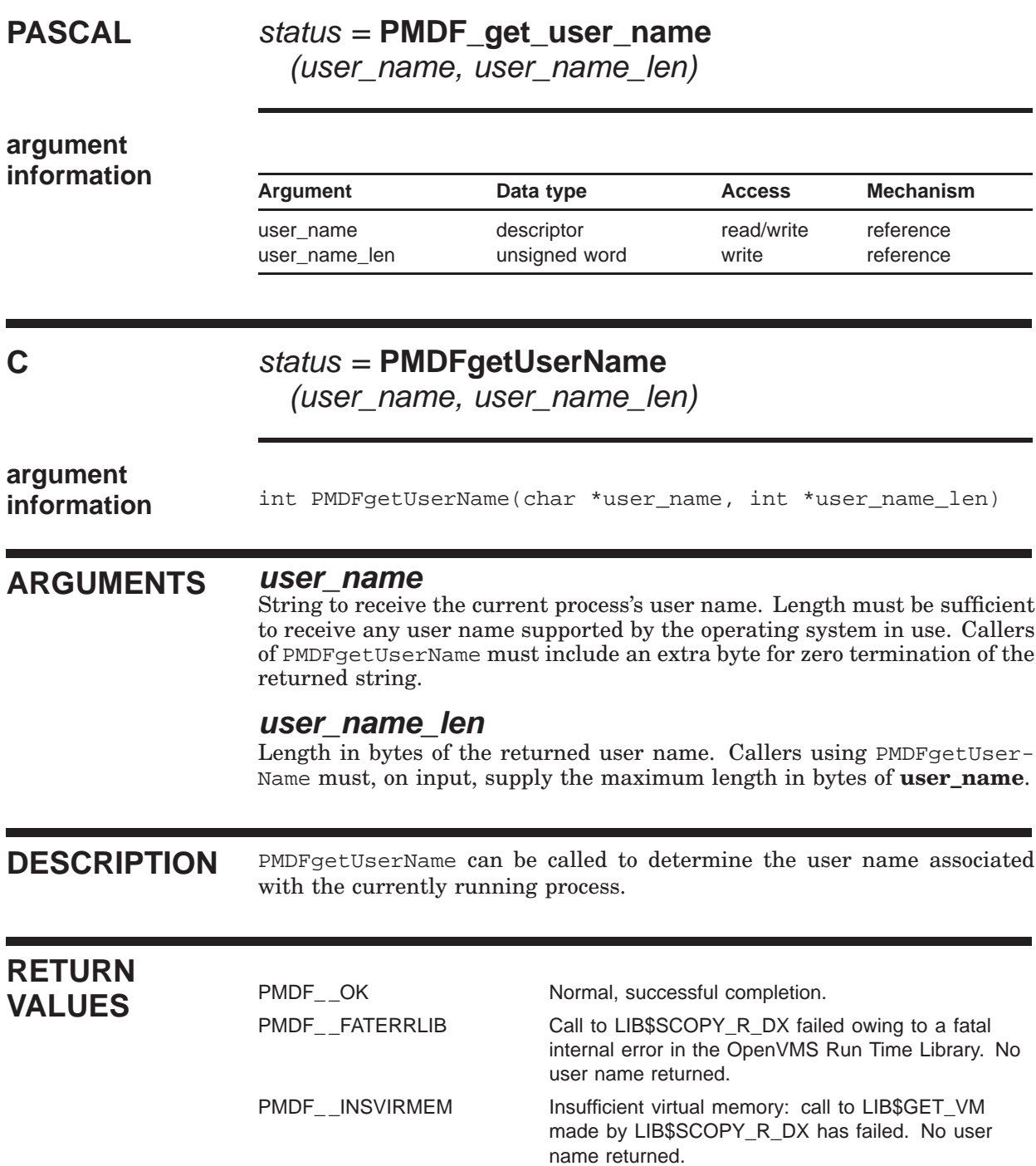

### **PMDFgetUserName**

PMDF\_\_INVSTRDES lnvalid string descriptor for **user\_name**: descriptor has an invalid value in its DSC\$B\_CLASS field. No user name returned. PMDF\_\_STRTRU Supplied string was too long; value truncated to fit.

## **PMDFinitialize**

Initialize PMDF data structures and resources.

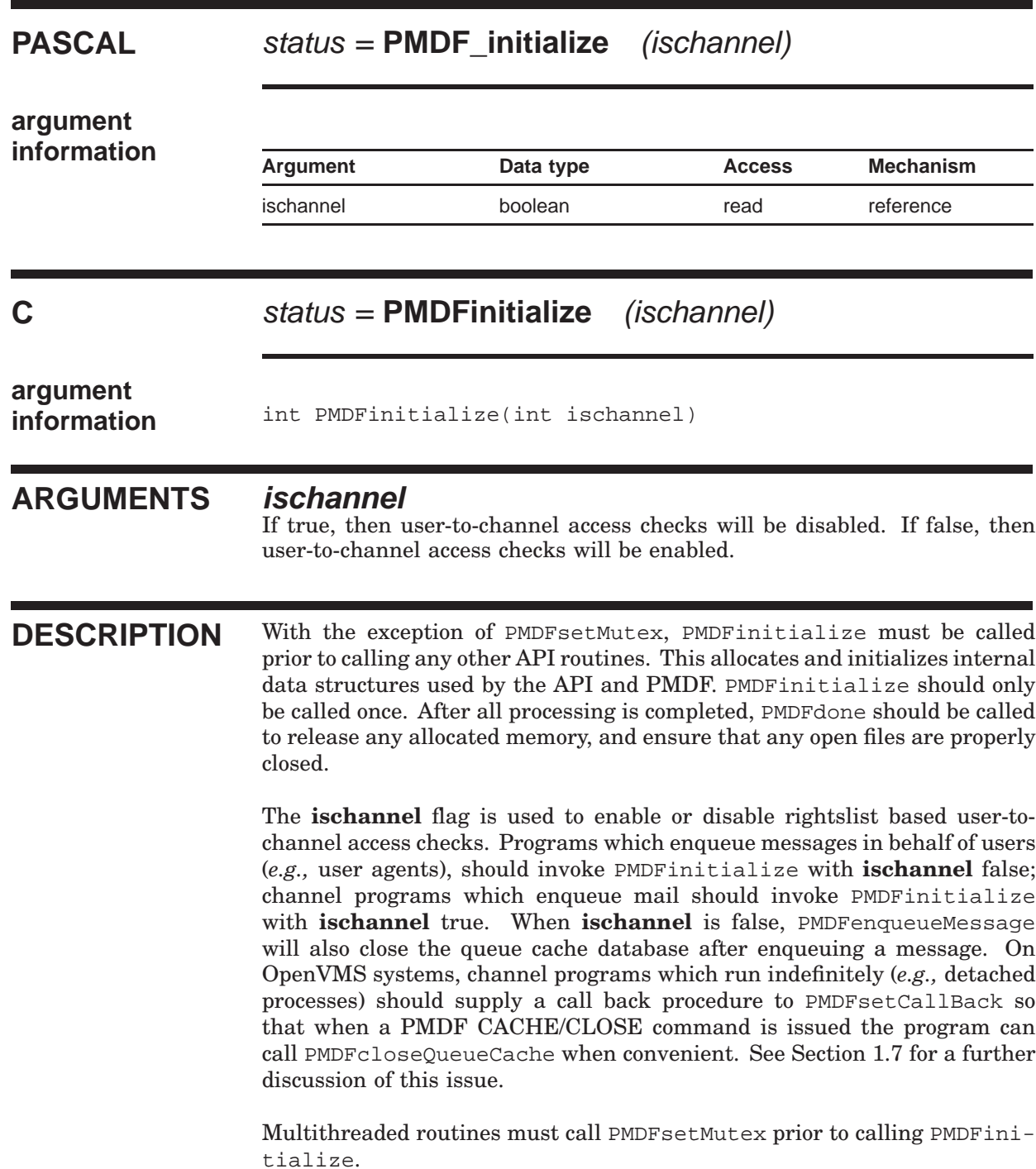

### **PMDFinitialize**

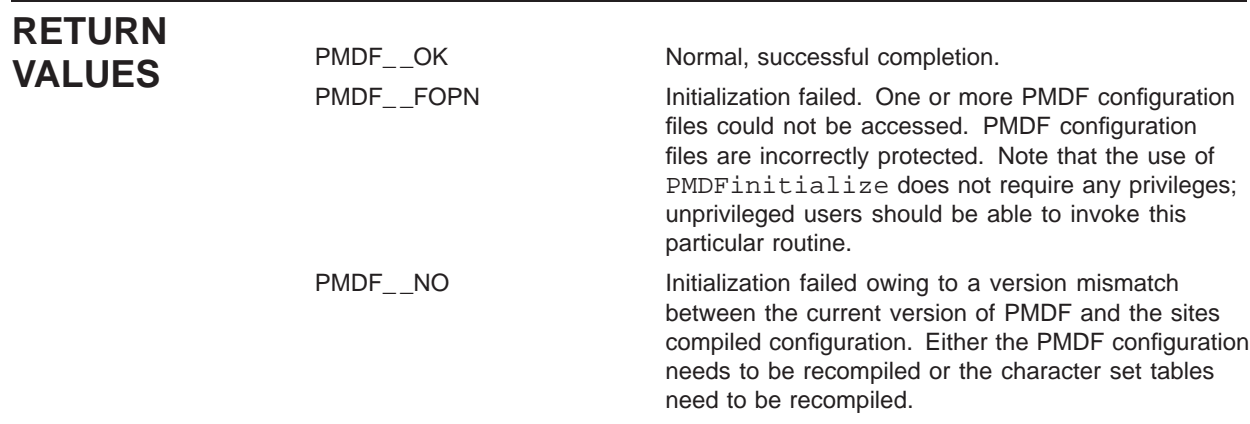

## **PMDFlog** Write a line of text to the channel log file. **PASCAL** status = **PMDF** log (text, time\_stamp) **argument information**<br>Argument Data type Access Mechanism text descriptor read reference time\_stamp boolean read value **C** status = **PMDFlog** (text, text\_len, time\_stamp) **argument information** int PMDFlog(char \*text,<br>int text text\_len, int time\_stamp) **ARGUMENTS text** String of text to write to the log file. Cannot exceed a length of 65,535 bytes. **text\_len** Length in bytes of **text**. **time\_stamp** When true, output a time stamp to the log file prior to writing out the text string. **DESCRIPTION** Channels written using the PMDF API should write output using PMDFlog. They should not, for instance, attempt to write to stdout or stderr. So doing will lead to the output going to unexpected places such as the job controller's log file or down a network connection. The PMDF\_log routine writes text to the correct output destination; *e.g.,* the channel's log file or the terminal if the channel is running interactively. If debugging has been enabled with PMDFdebug, then the output will go to the same destination as the PMDF debugging output. When **time\_stamp** is true, a time stamp will first be output. For example, the call

### **PMDFlog**

PMDF\_log("Resuming message processing", true);

would result in output similar to

04-MAY-2012 18:04:00: Resuming message processing

Note that the channel log file is distinct from the PMDF log file. The PMDFcloseLogFile routine closes the PMDF log file and not the channel log file.

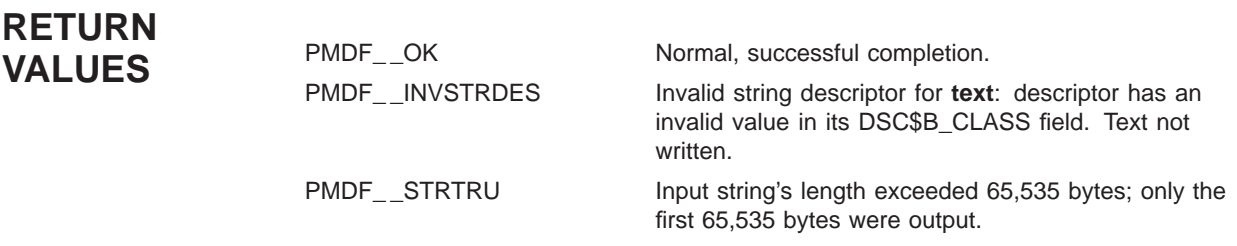
### **PMDFmappingApply**

Pass an input string through a mapping table.

### **PASCAL** status = **PMDF\_mapping\_apply**

(mapping, instr, outstr, outstr\_len, flags, match)

### **argument**

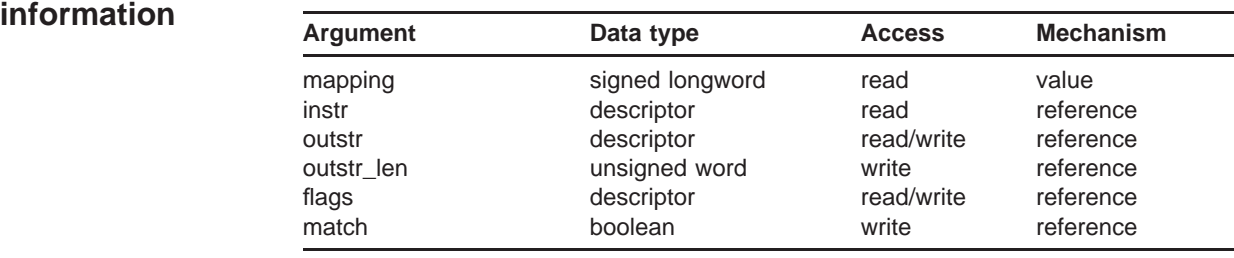

### **C** status = **PMDFmappingApply**

(mapping, instr, instr\_len, outstr, outstr\_len, flags, match)

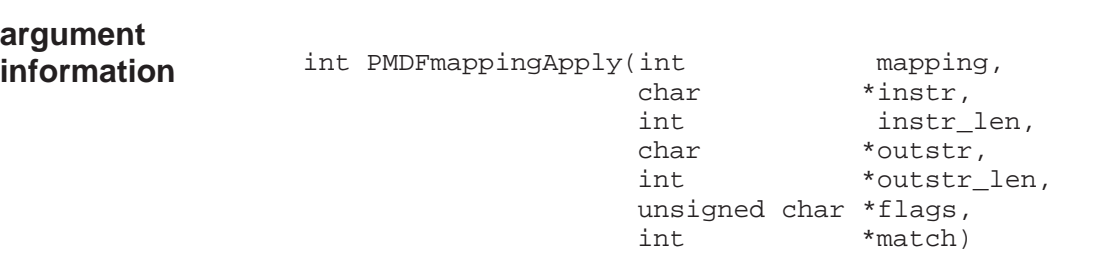

### **ARGUMENTS mapping**

Reference to a mapping table returned by PMDFmappingLoad.

#### **instr**

Input string to process with the specified mapping table. The length of the string can not exceed ALFA\_SIZE bytes.

#### **instr\_len**

Length in bytes of the input string, **instr**.

#### **outstr**

String to receive the output, if any, of the mapping. Must be at least ALFA\_SIZE+1 bytes in length.

### **PMDFmappingApply**

#### **outstr\_len**

Length in bytes of the output of the mapping. Will be set to 0 if no output is produced. Callers using PMDFmappingApply must, on input, supply the maximum length in bytes of **outstr**.

#### **flags**

Bit array of length at least 32 bytes (256 bits) which, on output, will contain bit encoded information about the mapping process.

#### **match**

For PMDFmappingApply, a boolean indicating whether or not a match was found. For PMDFmappingApply an integer indicating whether or not a match was found. If true (1) a match was found; if false (0) no match was found.

**DESCRIPTION** PMDFmappingApply is used to apply a previously loaded mapping table to an input string. Consult the *PMDF System Manager's Guide* for details on the use of mapping tables and the mapping file in which mapping tables reside.

> If the input string matches an entry in the table, then the result of the mapping is returned in **outstr** and **match** set true. Otherwise, **match** will be false and **outstr\_len** set to zero.

> Applications can require that special sequences such as \$Y or \$N be used in mapping table templates. The presence of such sequences are indicated in the **flags** bit array. These sequences, called metacharacters, will not appear in the output string itself. The output string produced by a template with a \$Y in it will not contain \$Y. However, bit 89, the ordinal value of the ASCII character Y, will be set in **flags**.

> The interpretation of the first 256 bits in **flags** are given in the table below. Bit 0 is the low-order bit of the first byte in **flags**, bit 7 is the high-order bit of that same byte, bit 8 is the low-order bit of the next byte, and so forth.

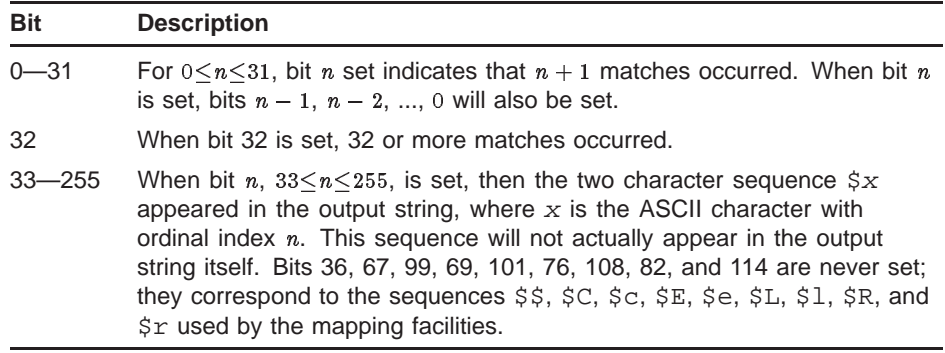

To illustrate the usage of **flags**, consider the mapping table

### **PMDFmappingApply**

SAMPLE-TABLE

 $1$   $2\frac{5}{3}$   $35B$ 2 3\$B

The input string 1 will match the first entry of the table, and produce the output string 2. Because of the \$R metacharacter, the mapping will be reapplied using 2 as the new input string. When 2 is mapped, it will match the second entry and produce the output string 3. Now, when 1 is mapped with PMDFmappingApply, the final output string will be 3, and bits 0, 1, 65, and 66 of **flags** will be set. The first two bits indicate that two matches in the mapping table were made. Bits 65 and 66 indicate that the metacharacters \$A and \$B were encountered in the templates of those matching entries. If 2 is mapped with PMDFmappingApply, then the output string will again be be 3, but **flags** will have only bits 0 and 66 set. If any other string is mapped, then no output string will be returned and no bits in **flags** will be set.

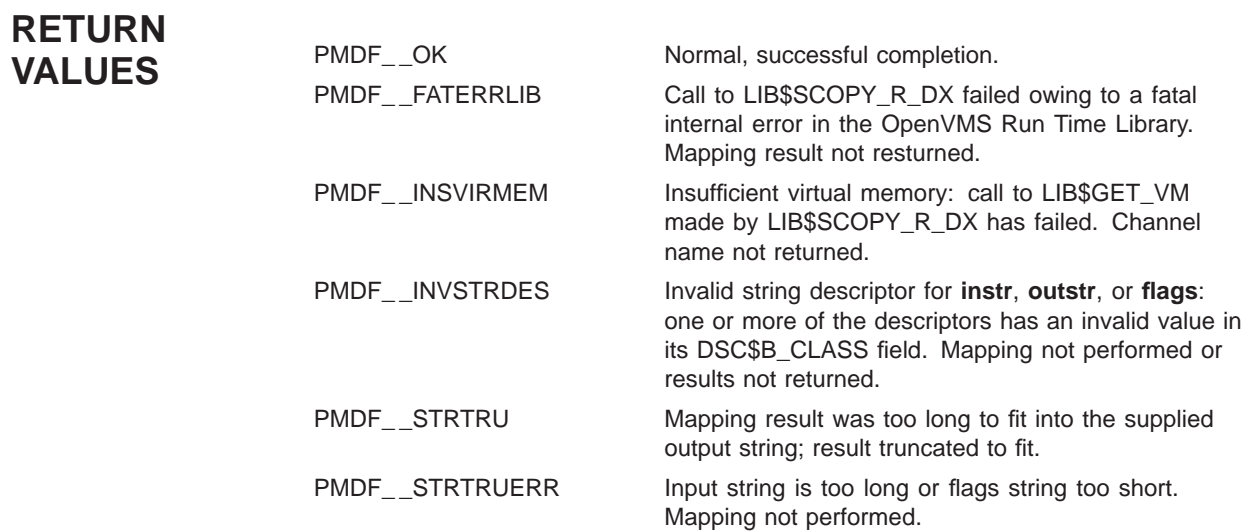

# **PMDFmappingLoad**

Access a mapping table.

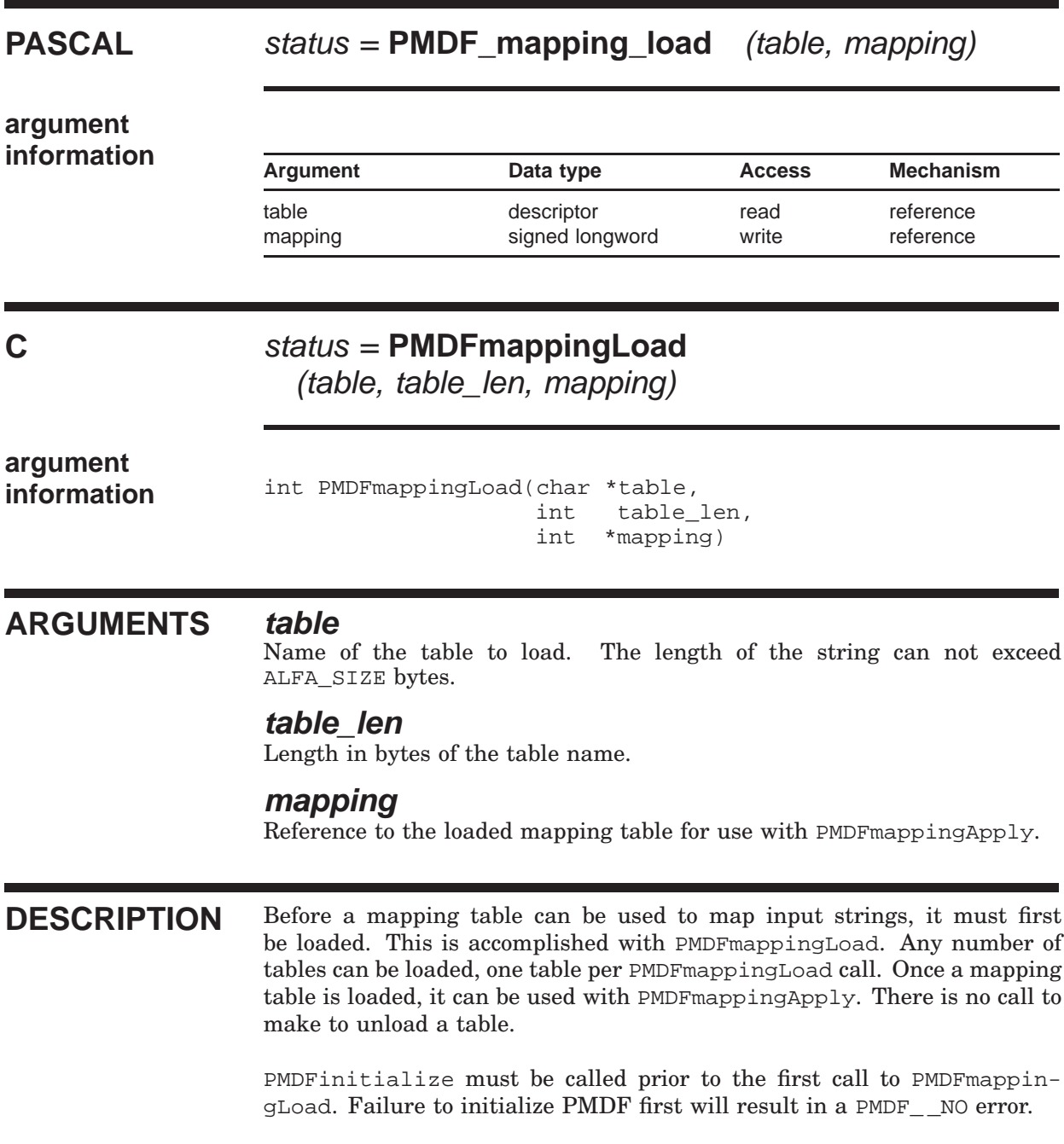

### **PMDFmappingLoad**

### **RETURN VALUES**

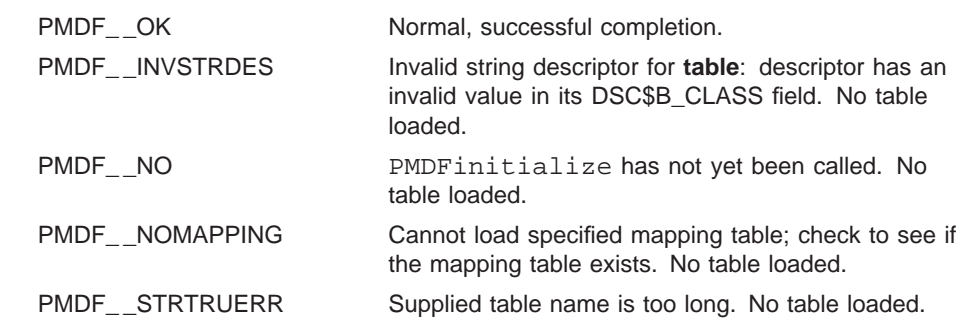

### **PMDFoptionDispose**

Dispose of an option file context.

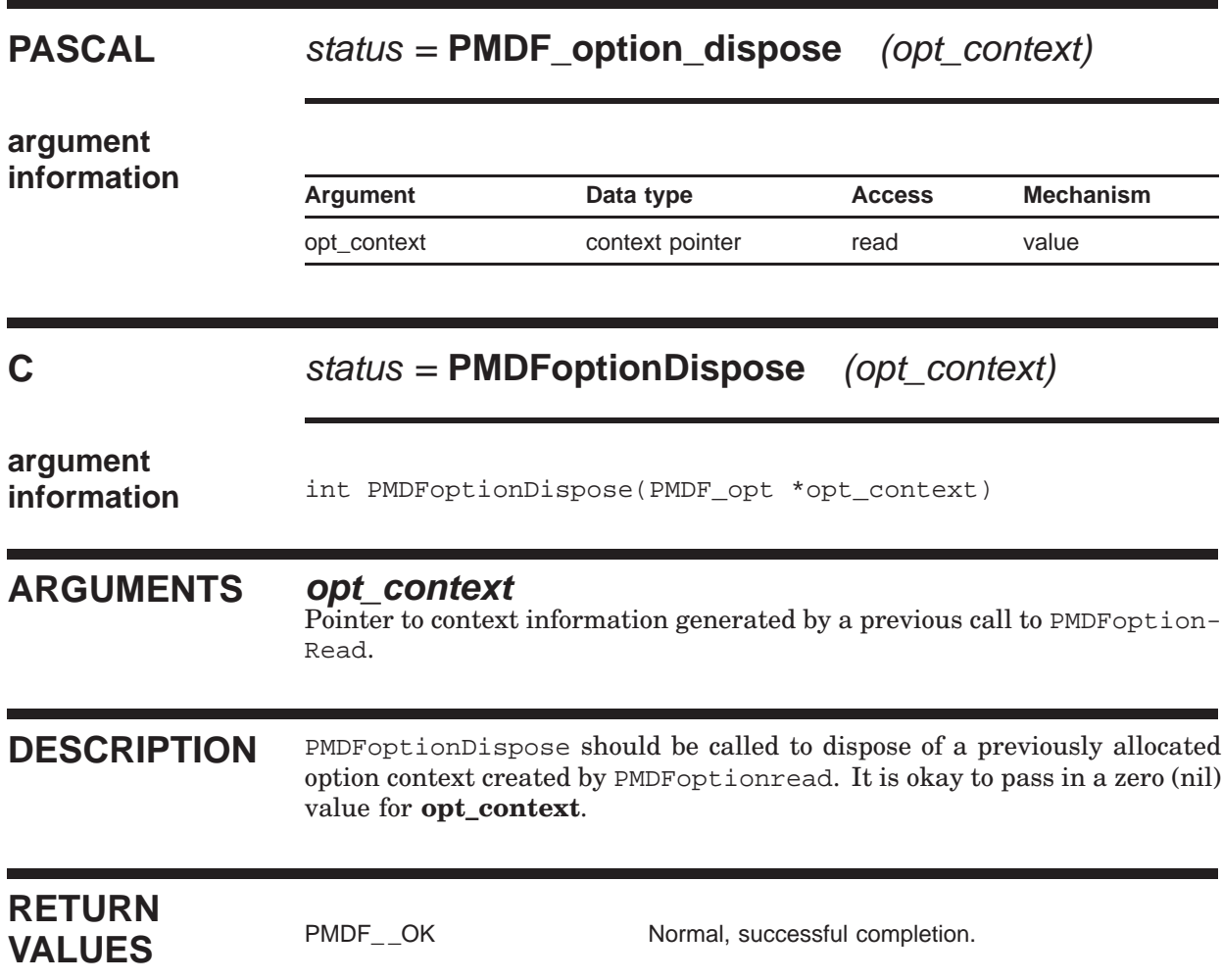

### **PMDFoptionGetInteger**

Get the value of an integer-valued option from an option file.

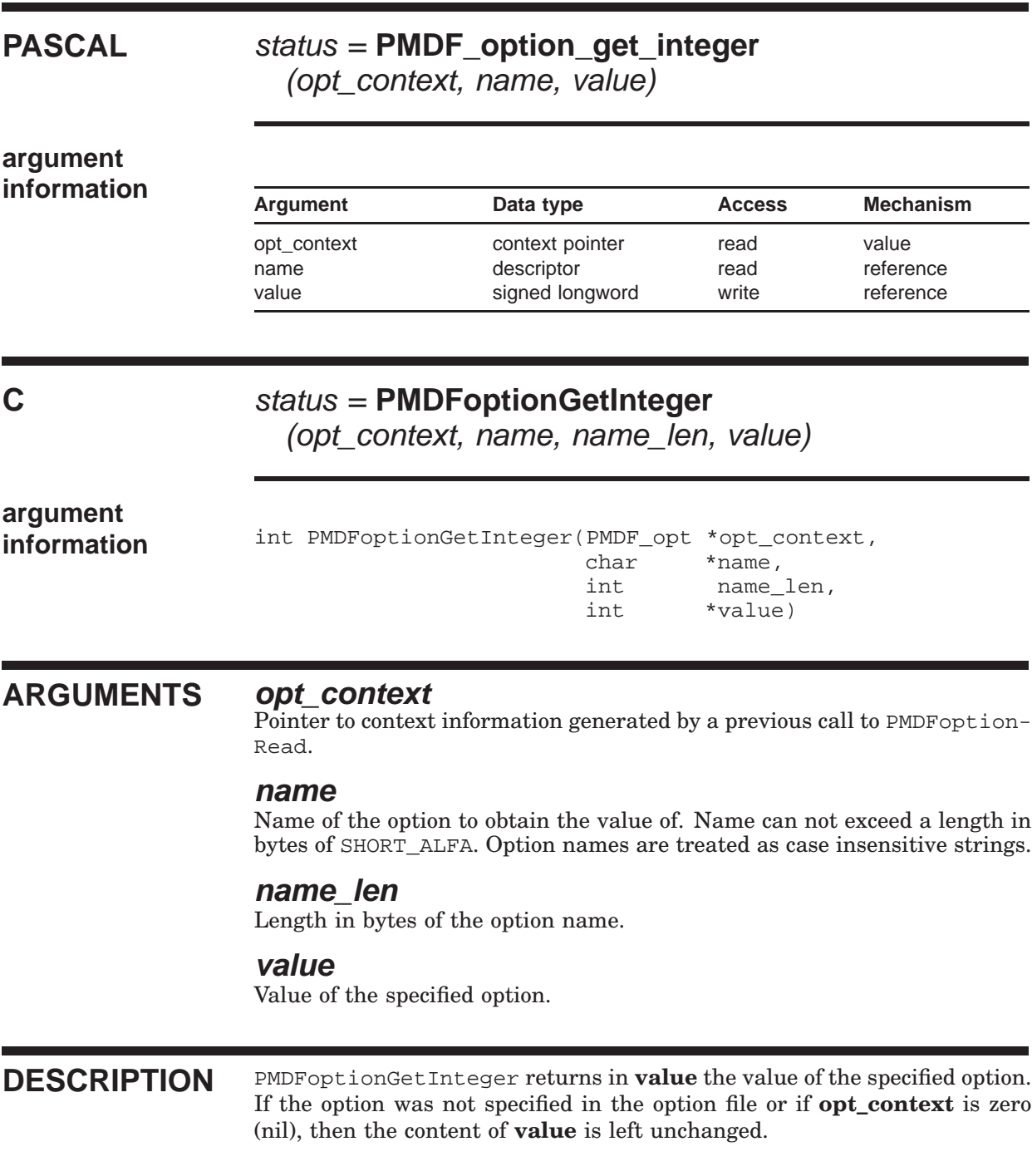

### **PMDFoptionGetInteger**

# **RETURN**

PMDF\_\_OK Normal, successful completion.<br>
PMDF\_\_INVSTRDES Invalid string descriptor for nam PMDF<sub>\_\_</sub>INVSTRDES lnvalid string descriptor for **name**: descriptor has an

invalid value in its DSC\$B\_CLASS field. No option value returned.

PMDF<sub>\_\_</sub>STRTRUERR Supplied **name** string exceeds the maximum

permitted length. No option value returned.

### **PMDFoptionGetReal**

Get the value of an single precision, floating point-valued option from an option file.

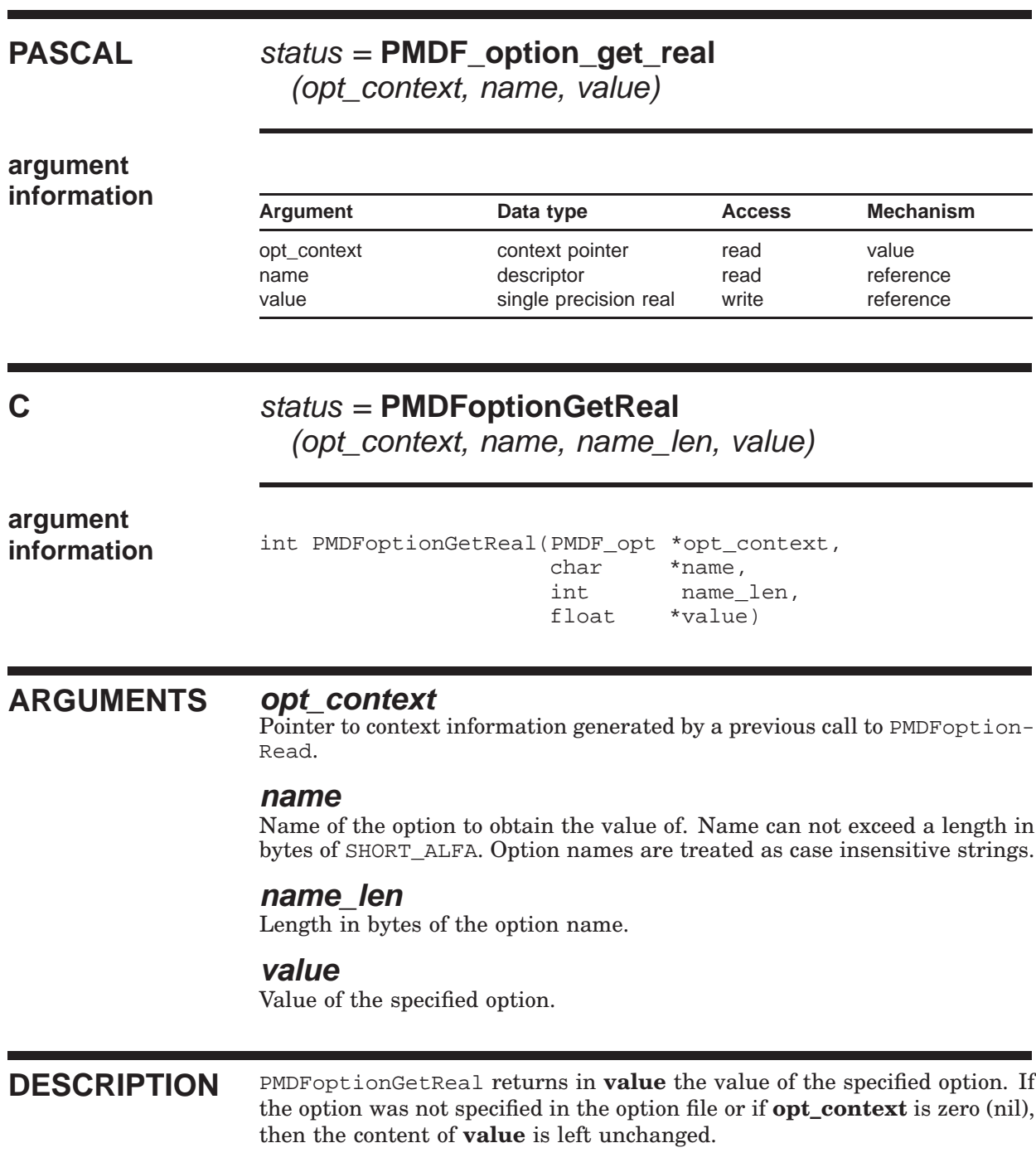

### **PMDFoptionGetReal**

# **RETURN**

PMDF\_\_OK Normal, successful completion.<br>
PMDF\_\_INVSTRDES Invalid string descriptor for nam PMDF<sub>\_\_</sub>INVSTRDES lnvalid string descriptor for **name**: descriptor has an

value returned. PMDF<sub>\_\_</sub>STRTRUERR Supplied **name** string exceeds the maximum

invalid value in its DSC\$B\_CLASS field. No option

permitted length. No option value returned.

### **PMDFoptionGetString**

Get the value of an string-valued option from an option file.

### **PASCAL** status = **PMDF\_option\_get\_string** (opt\_context, name, value, value\_len) **argument information**<br>Argument Data type Access Mechanism opt\_context context pointer read value name descriptor read reference value descriptor read/write reference value\_len variation unsigned word write reference **C** status = **PMDFoptionGetString** (opt\_context, name, name\_len, value, value\_len, max len) **argument information** int PMDFoptionGetString(PMDF\_opt \*opt\_context,<br>char \*name, char \*name,<br>int name name\_len, char \*value, int \*value len, int max\_len) **ARGUMENTS opt\_context** Pointer to context information generated by a previous call to PMDFoption-Read. **name** Name of the option to obtain the value of. Name can not exceed a length in bytes of SHORT\_ALFA. Option names are treated as case insensitive strings. **name\_len** Length in bytes of the option name. **value**

Value of the specified option. String must be large enough to receive at least BIGALFA\_SIZE+1 bytes.

#### **value\_len**

Length in bytes of the returned value.

### **PMDFoptionGetString**

### **max\_len**

The maximum length in bytes of **value**, not including any NULL terminator.

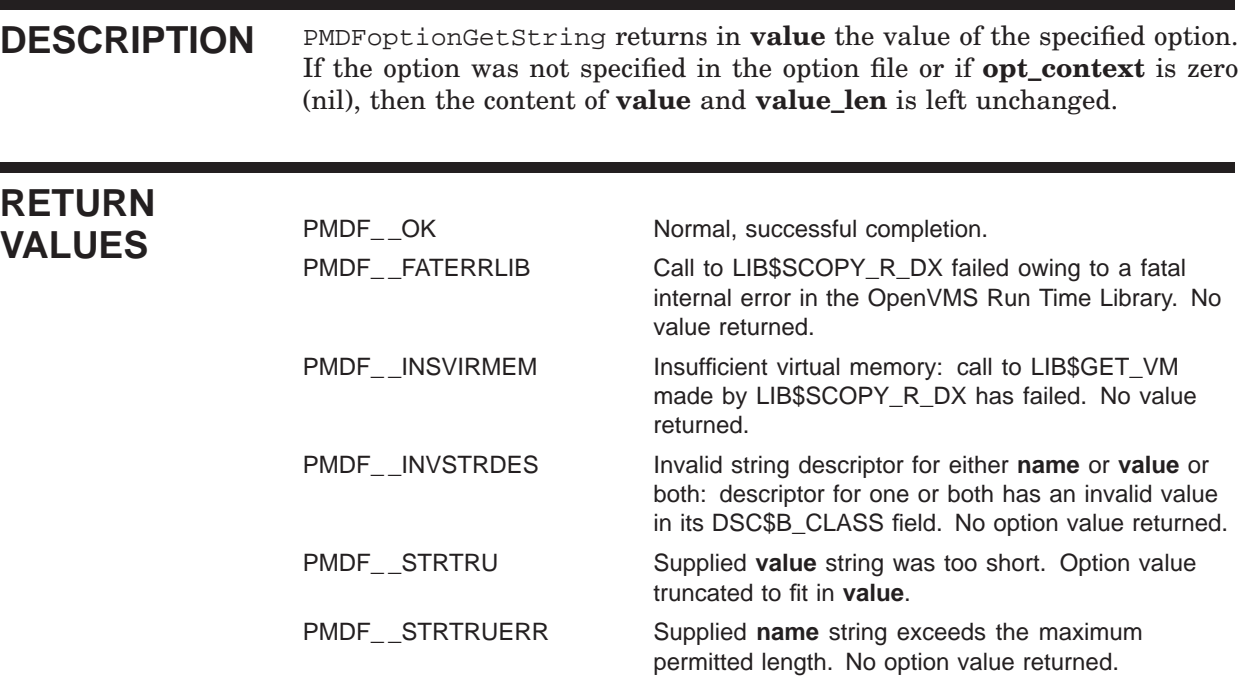

## **PMDFoptionRead**

Read an option file.

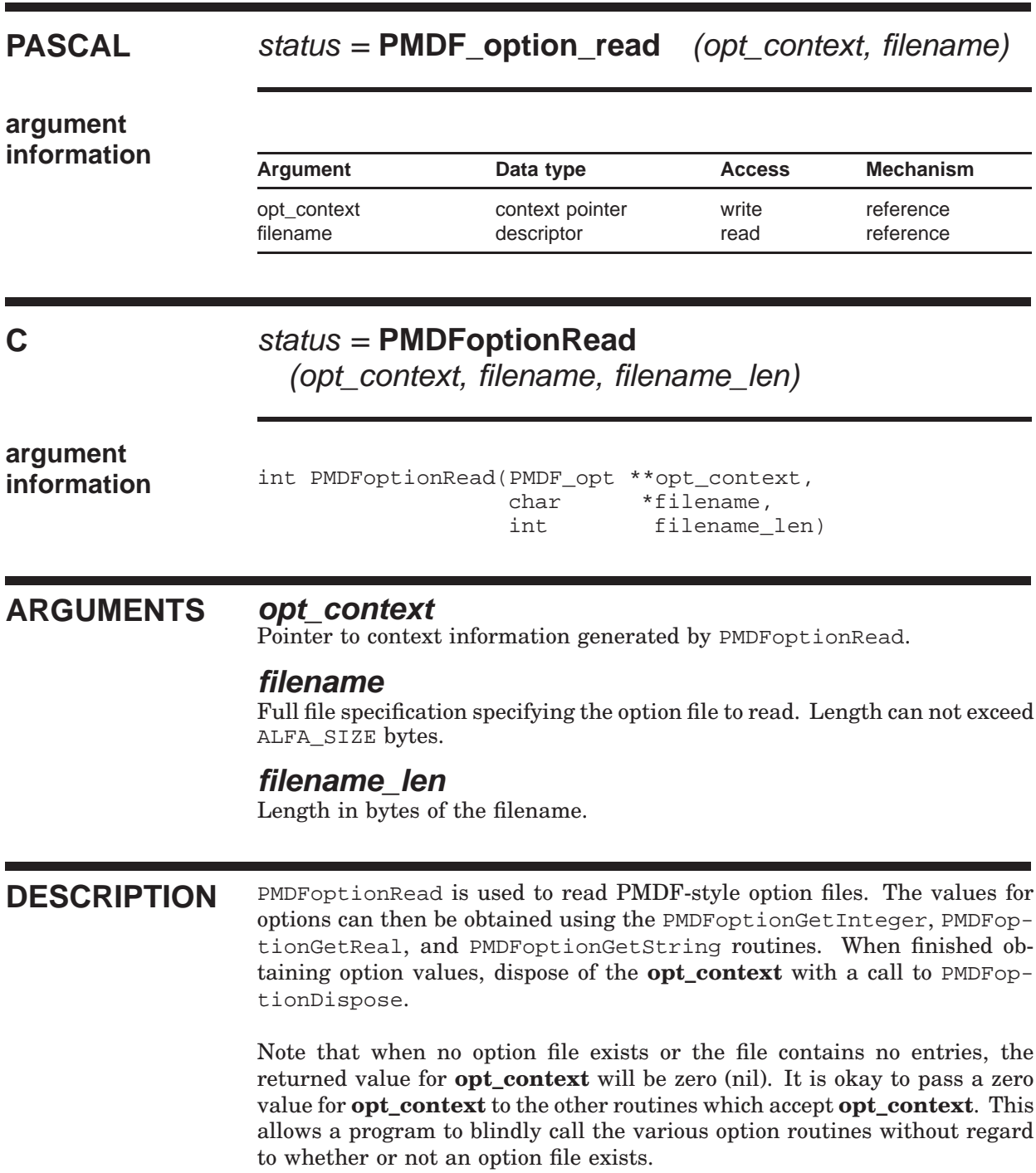

### **PMDFoptionRead**

### **RETURN VALUES**

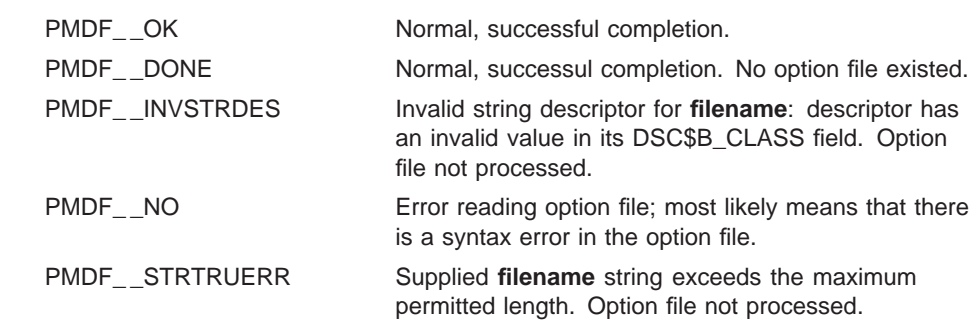

## **PMDFqueueCacheEnd**

Dispose of a queue cache database context.

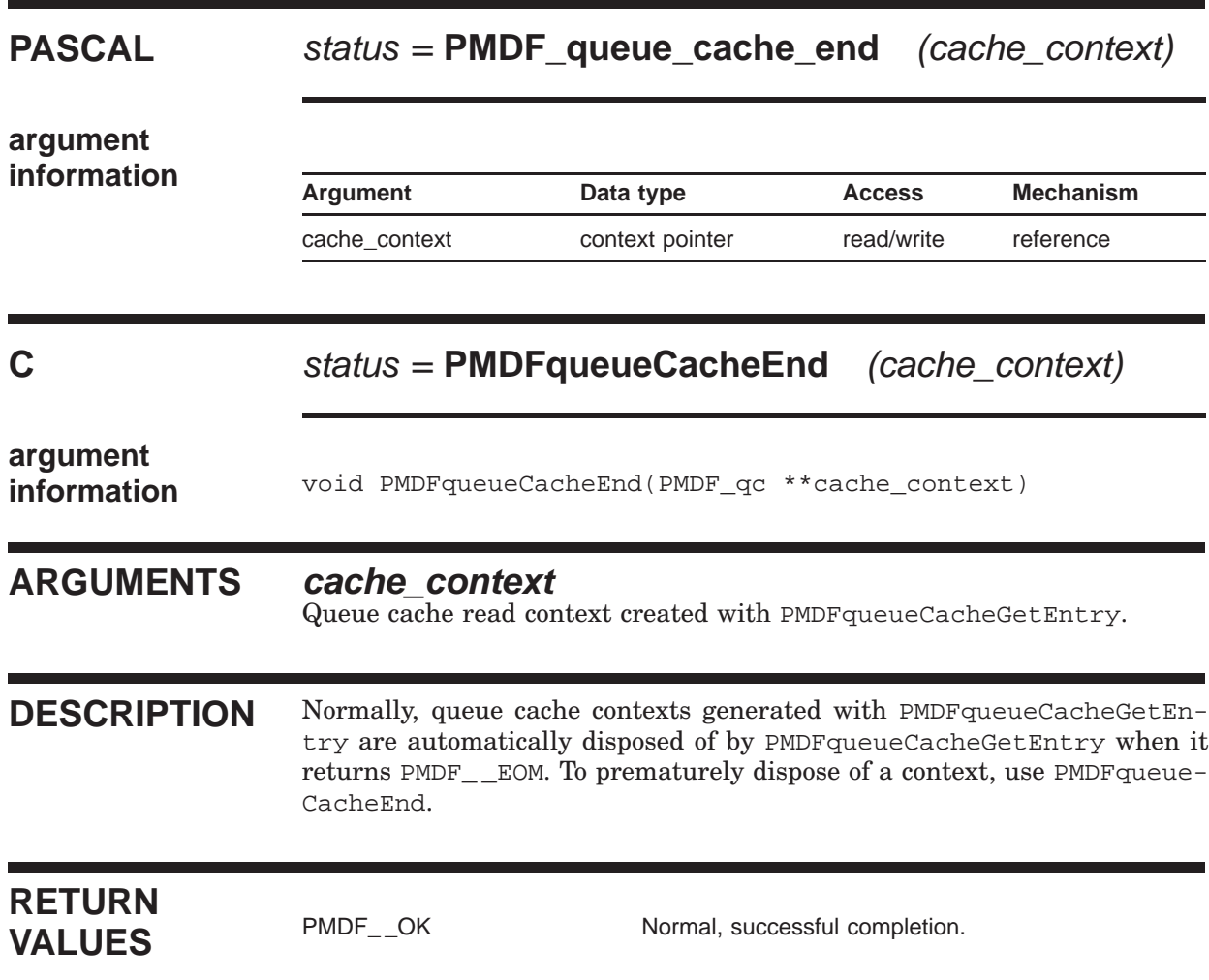

Retrieve an entry from the queue cache database.

### **PASCAL** status = **PMDF\_queue\_cache\_get\_entry**

(cache\_context, item\_list, reserved1, reserved2)

**argument**

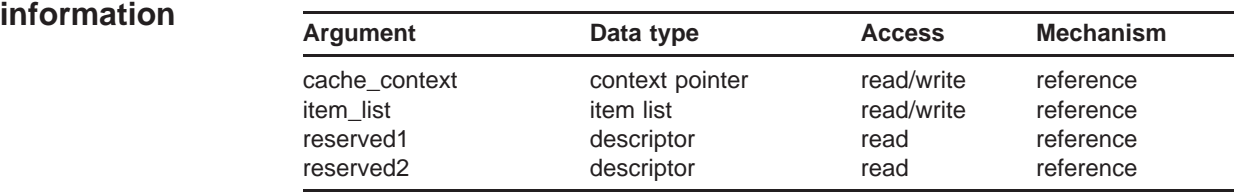

### **C** status = **PMDFqueueCacheGetEntry**

(cache\_context, item\_list, reserved1, reserved2)

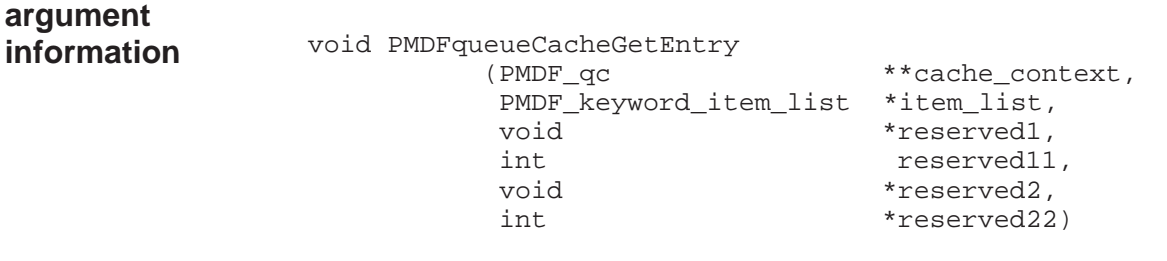

### **ARGUMENTS cache\_context**

Queue cache read context created with PMDFqueueCacheGetEntry.

#### **item\_list**

Item list specifying actions to be taken. **item\_list** is the address of a list of item descriptors, each of which specifies an action and provides the information needed to perform that action. See the description below for further details.

### **reserved1, reserved11, reserved2, reserved22**

These arguments are presently ignored. Pass values of zero.

**DESCRIPTION** PMDFqueueCacheGetEntry is used to dump the contents of the queue cache database. On the first call to the routine, the **cache\_context** argument should be set to zero. It will then be created by PMDFqueueCacheGetEntry and returned along with the first queue cache entry. Repeated calls should then be made using this cache context to obtain the remaining queue cache entries. When there are no more entries to return, the context will be disposed of and PMDF EOM returned. To prematurely abort the listing, call PMDFqueueCacheEnd.

> A list of item descriptors — an item list — is used to specify, for each queue cache entry, what values to return. The **item\_list** argument is the address of the first item descriptor in the list. Each item descriptor specifies an action and provides the information needed to perform that action. The list of item descriptors is terminated with an item descriptor with an item\_code field value of PMDF\_QC\_END\_LIST.

Each item descriptor has the following C-style structure declaration:

```
typedef struct {
 int item_code;
 int item_blength;
 void *item_address;
 int item_length;
 int item_status;
} PMDF_keyword_item_list;
```
where

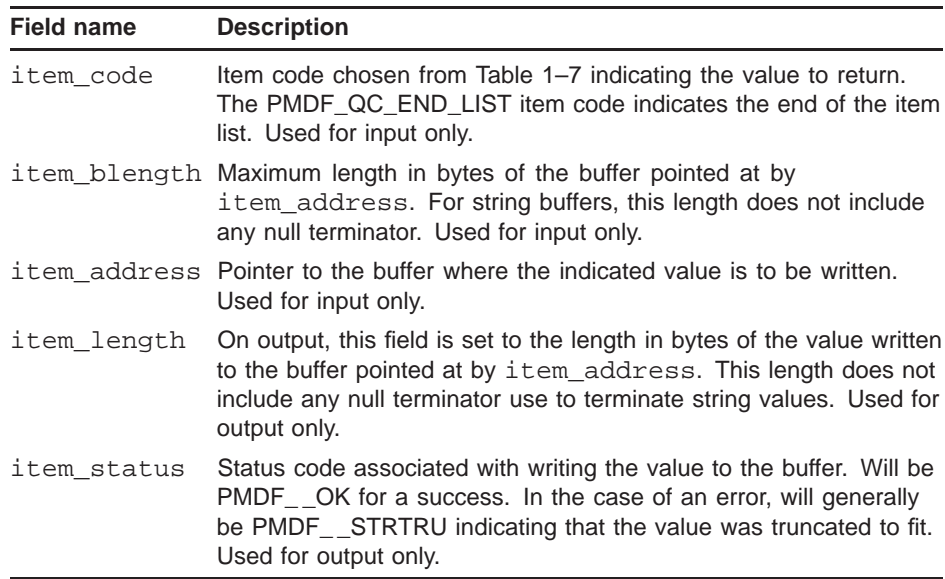

The allowed item code values are given in Table 1–7. A sample program, api\_example11.pas and api\_example12.c, are provided in the directory of example programs, (PMDF\_ROOT:[DOC.EXAMPLES] on OpenVMS and /pmdf/doc/examples/ on UNIX and Windows.

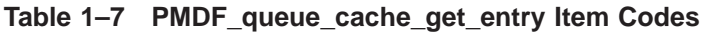

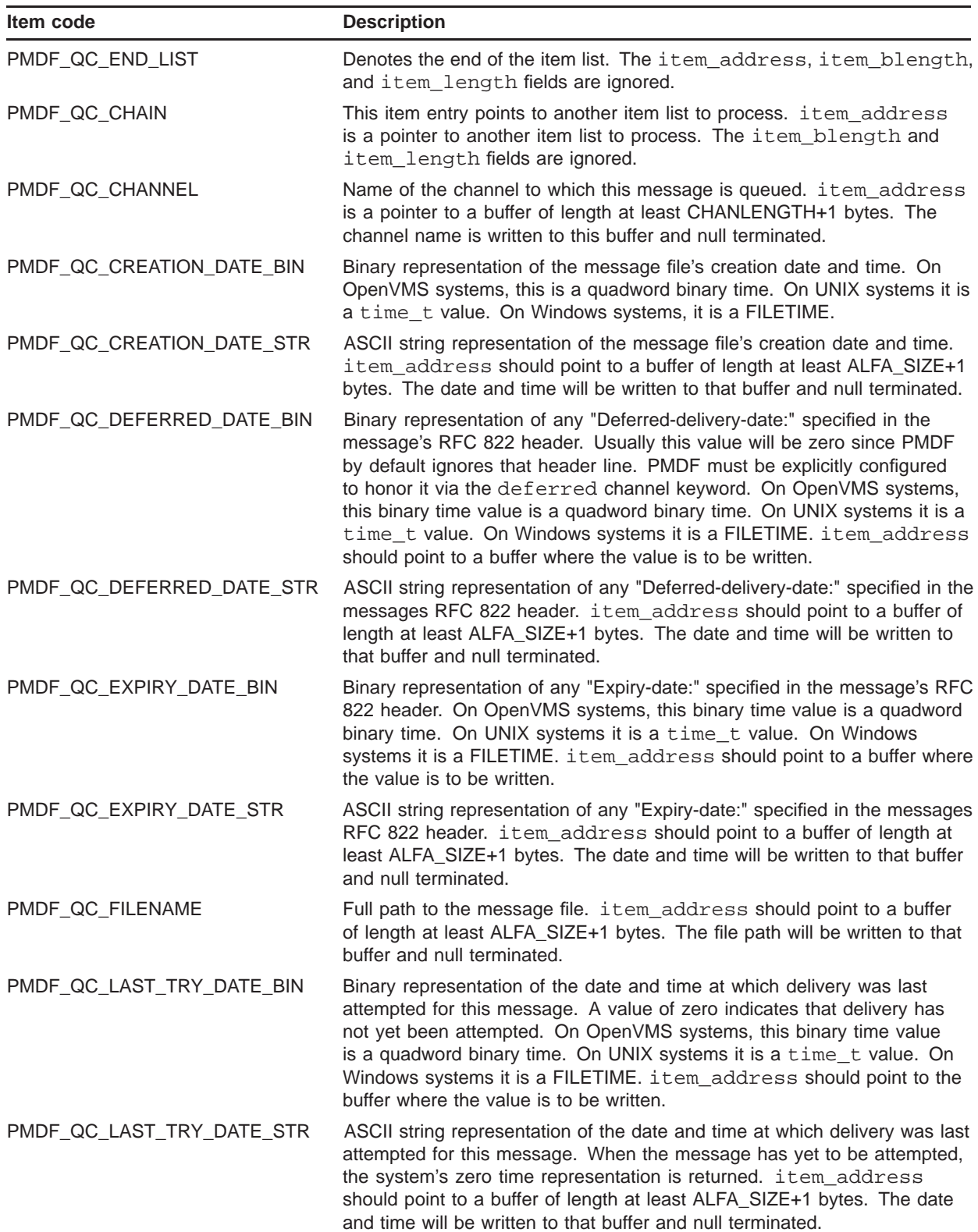

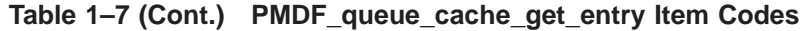

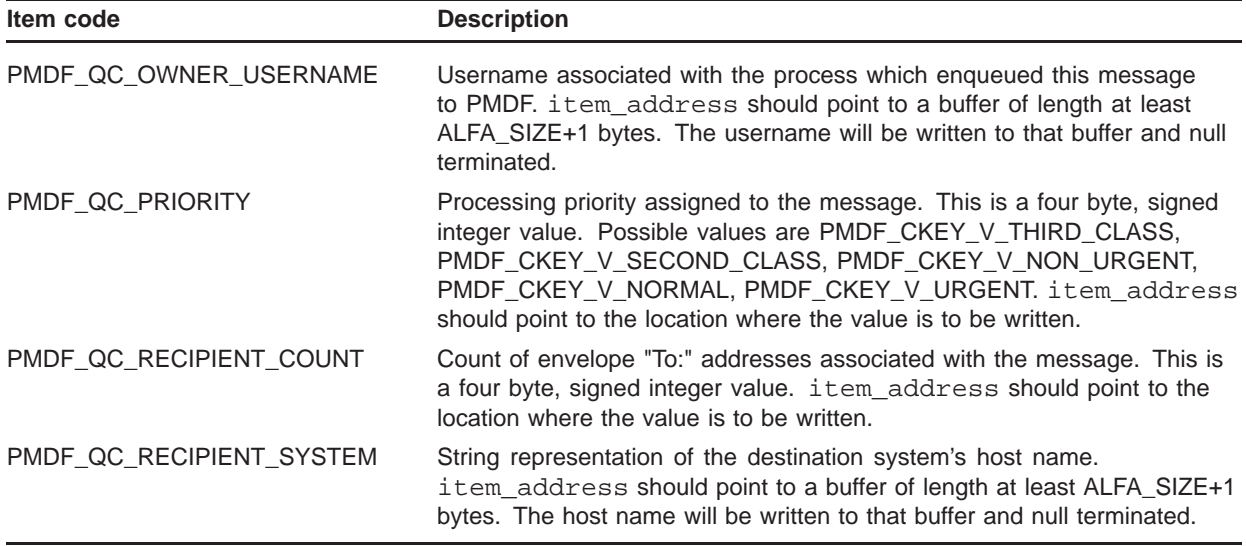

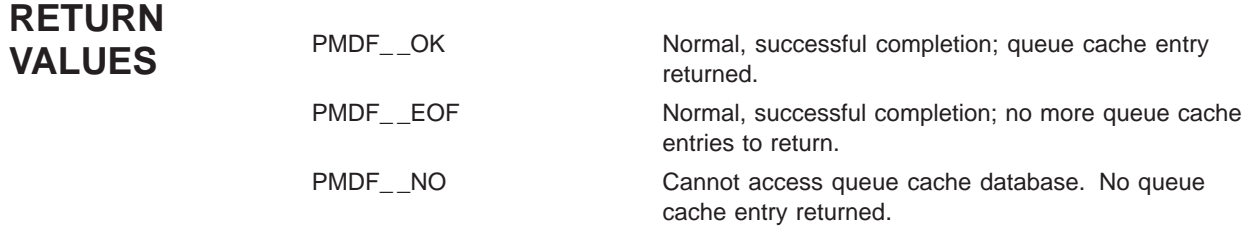

### **PMDFreadFailureLog**

Read a message delivery failure log from a message file.

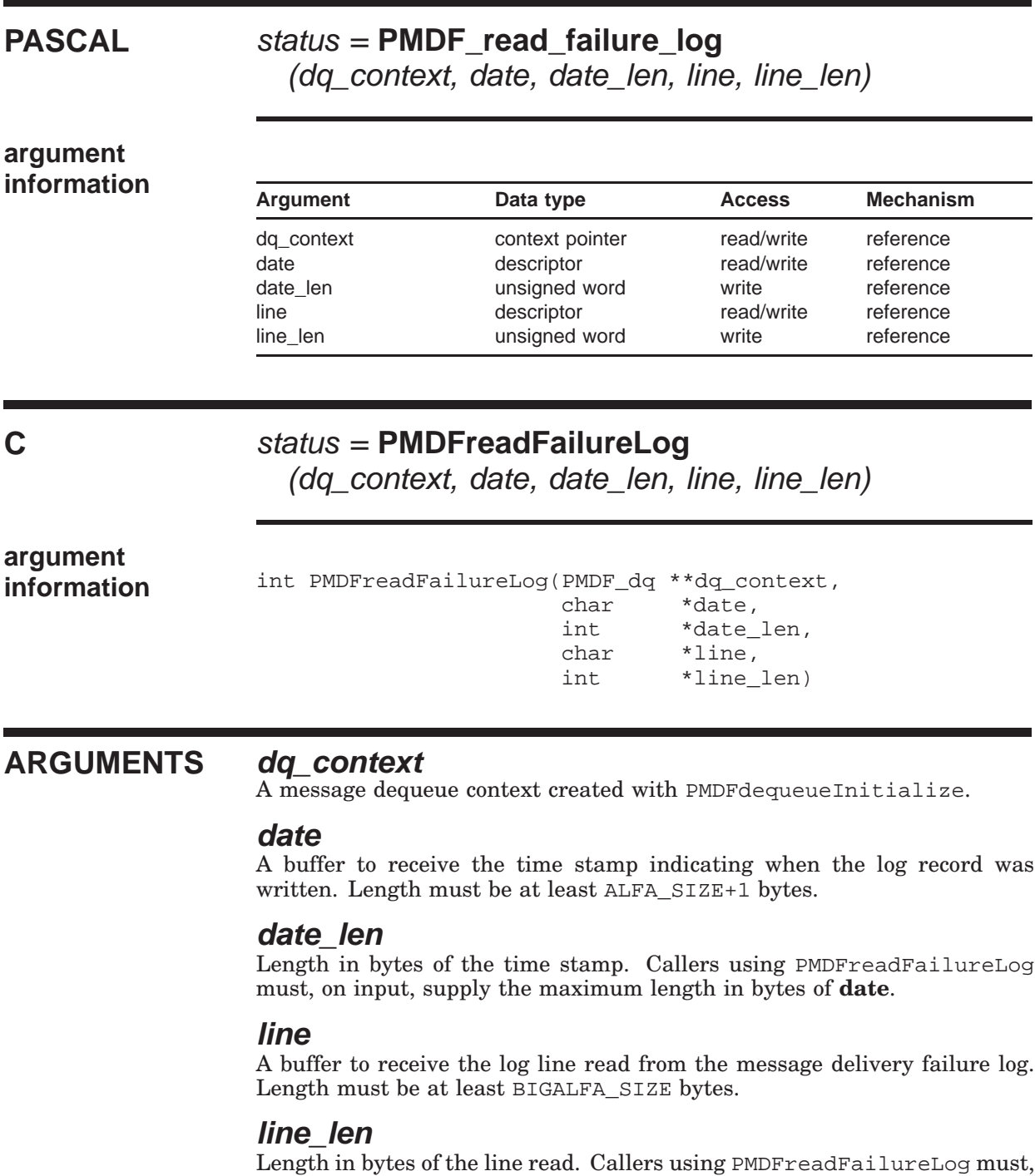

on input, supply the maximum length in bytes of **line**.

### **PMDFreadFailureLog**

**DESCRIPTION** Messages can contain a delivery failure log detailing why previous delivery attempts, if any, failed. This log can be read only after the message content (headers and body) has been read. If no log is present, then PMDF\_ \_EOF will be returned on the first read attempt. If however a log is present, then it can be read with repeated calls to PMDFreadFailureLog. After reading the last line of the log from the message, a subsequent call to PMDFreadFailureLog will return the PMDF EOF status code. That is, if two log lines remain to be read, then the next two calls will read those two lines and return PMDF\_ \_OK. A third call will not read any line and will return PMDF\_ \_EOF.

> The delivery failure log is generated with PMDFdequeueMessageEnd when it defers a message. It is also generated with PMDFdeferMessage.

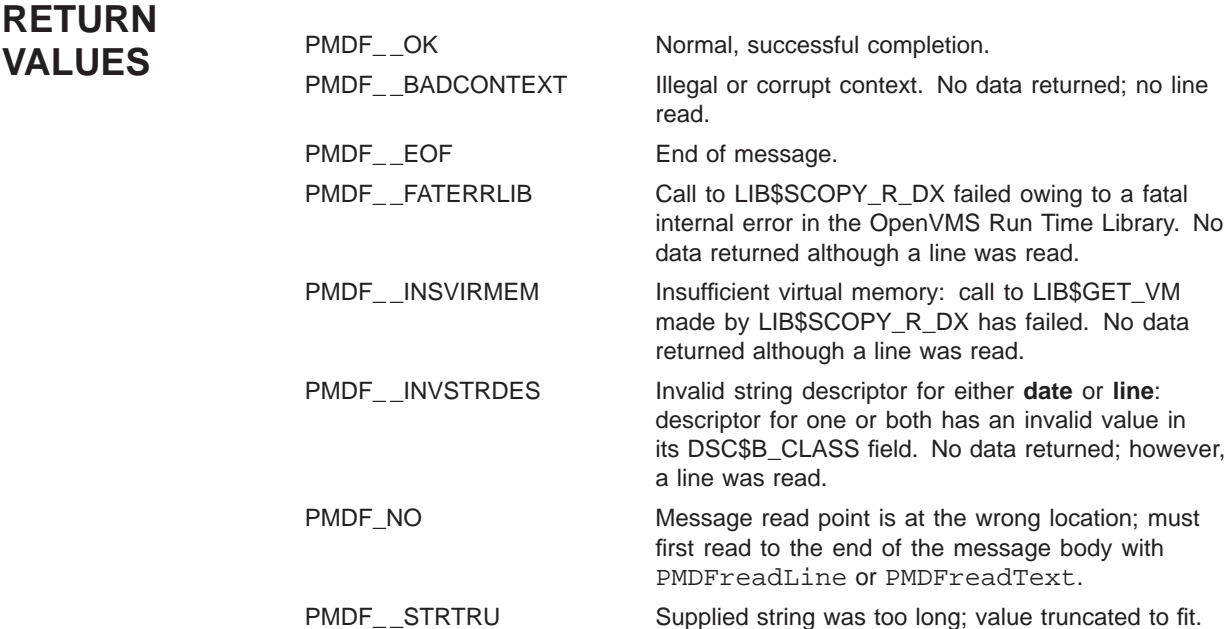

### **PMDFreadHeader**

Read a message header from a message file.

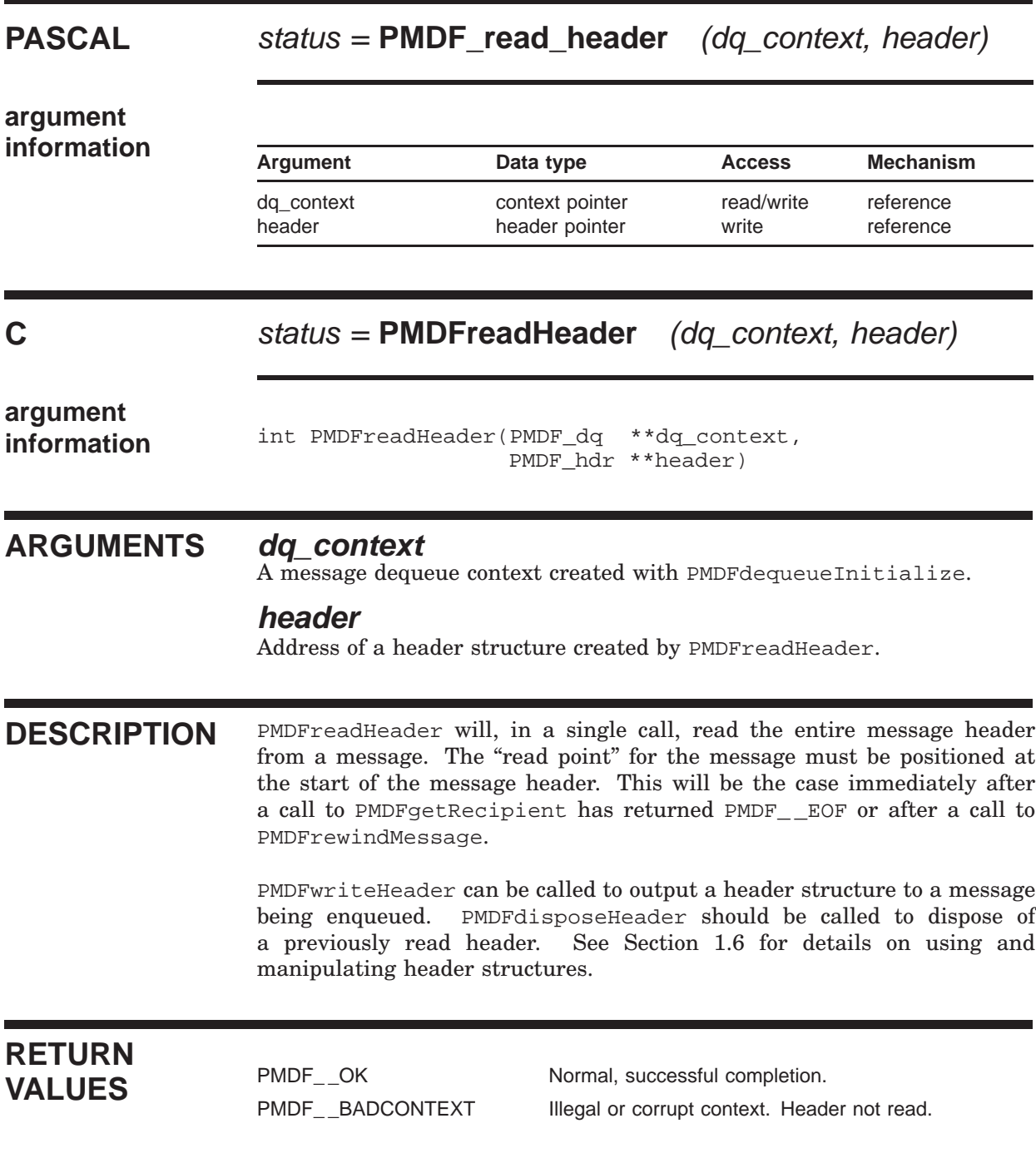

### **PMDFreadLine**

Read a line from a message file.

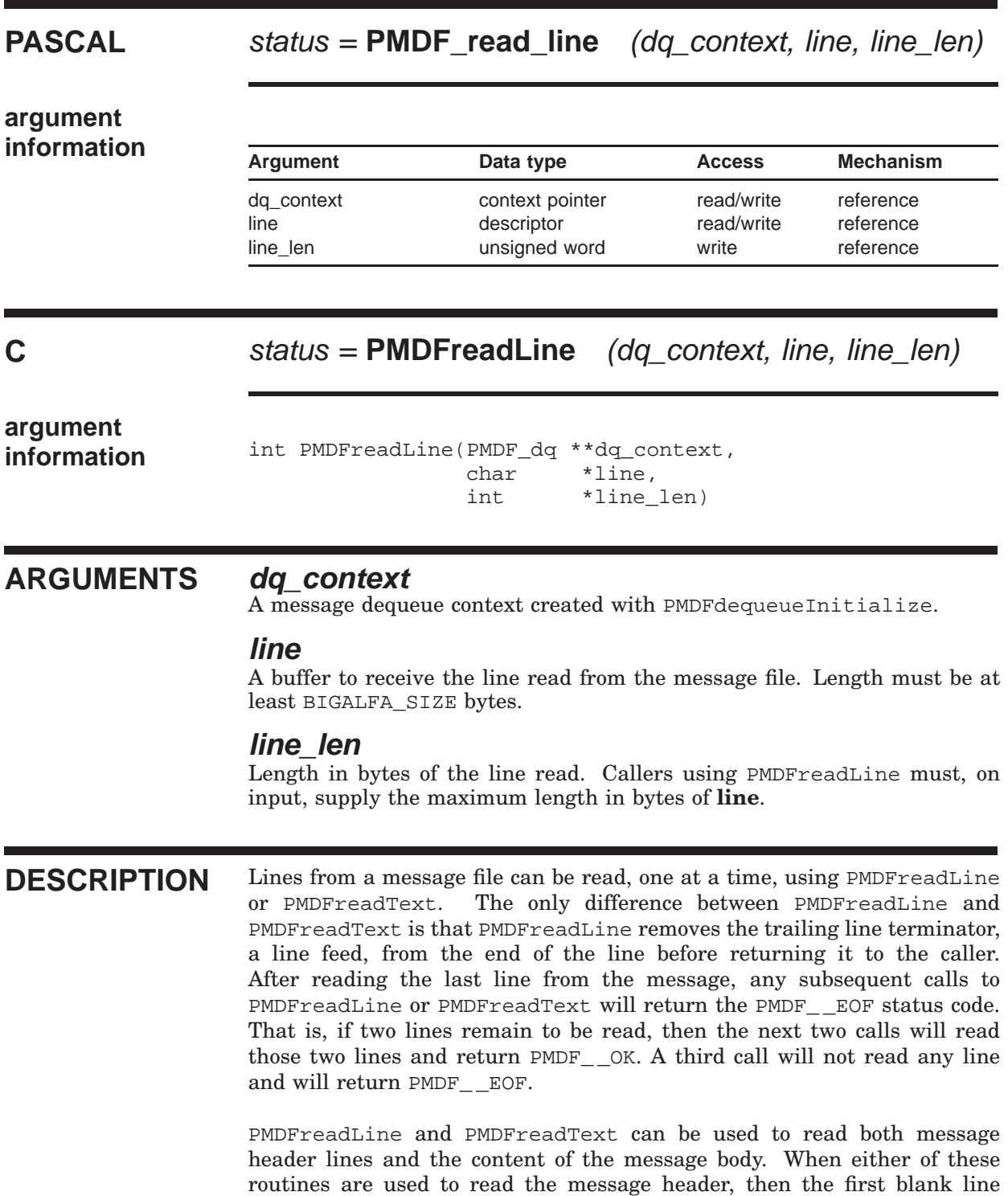

### **PMDFreadLine**

encountered signifies the end of the message header and the start of the message body. If PMDFreadHeader is used to read the message header, then PMDFreadLine and PMDFreadText will only read the message body and the blank line separating the message header from message body will not be seen.

PMDFrewindMessage can be called to reset the read position to the start of the message header.

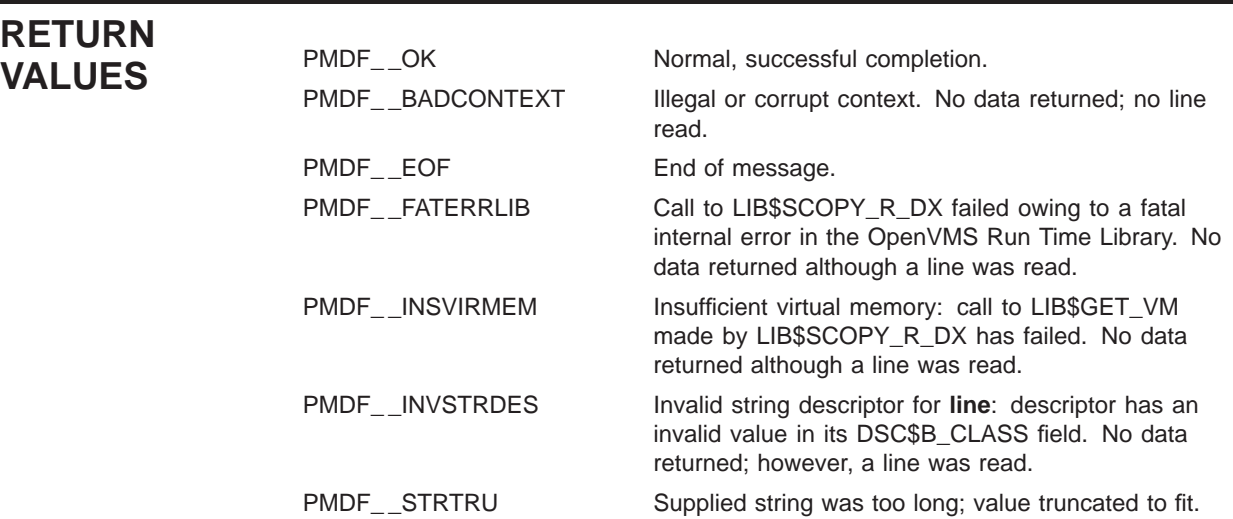

### **PMDFreadText**

Read a line from a message file.

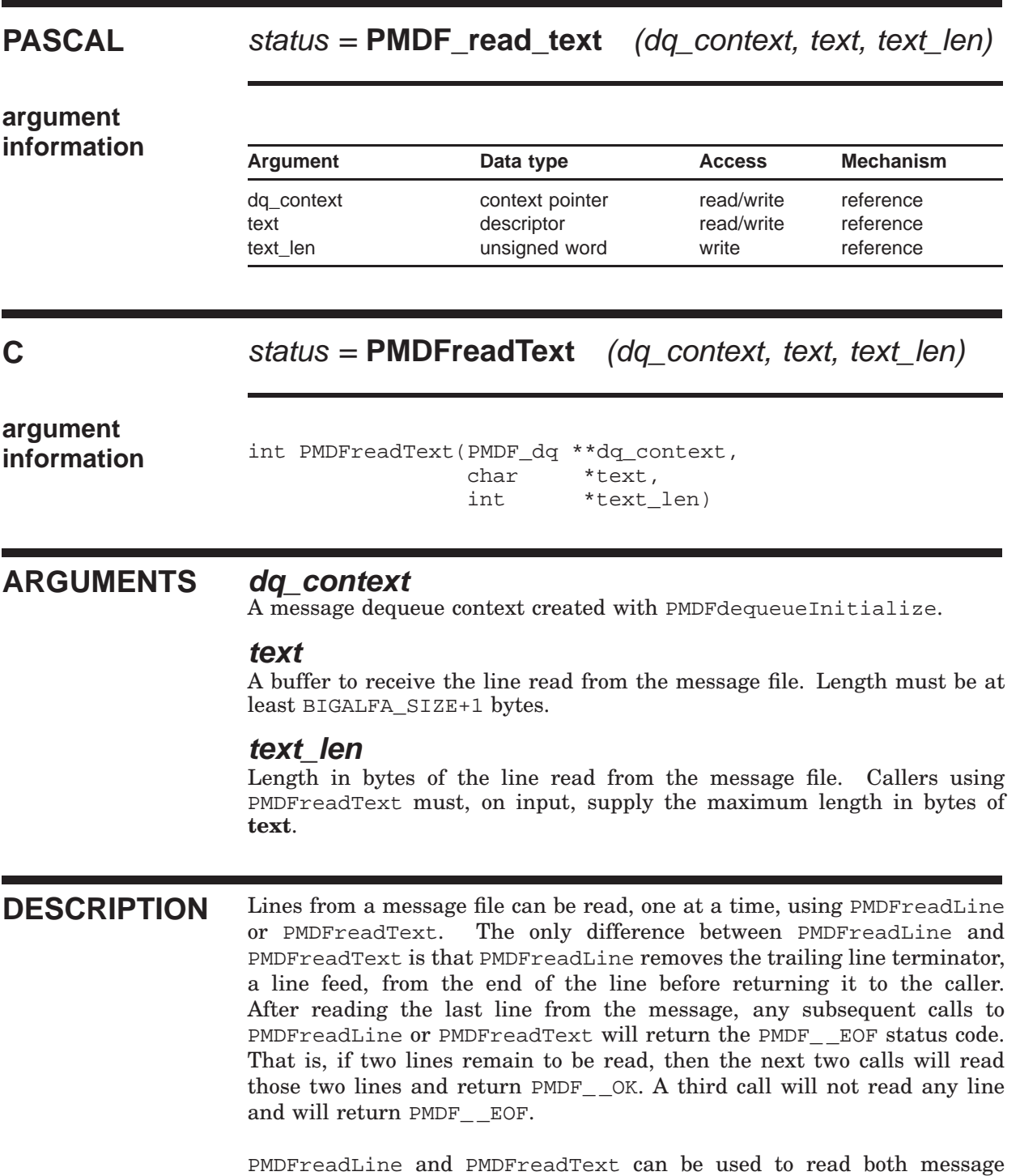

header lines and the content of the message body. When either of these

### **PMDFreadText**

routines are used to read the message header, then the first blank line encountered signifies the end of the message header and the start of the message body. If PMDFreadHeader is used to read the message header, then PMDFreadLine and PMDFreadText will only read the message body and the blank line separating the message header from message body will not be seen.

PMDFrewindMessage can be called to reset the read position to the start of the message header.

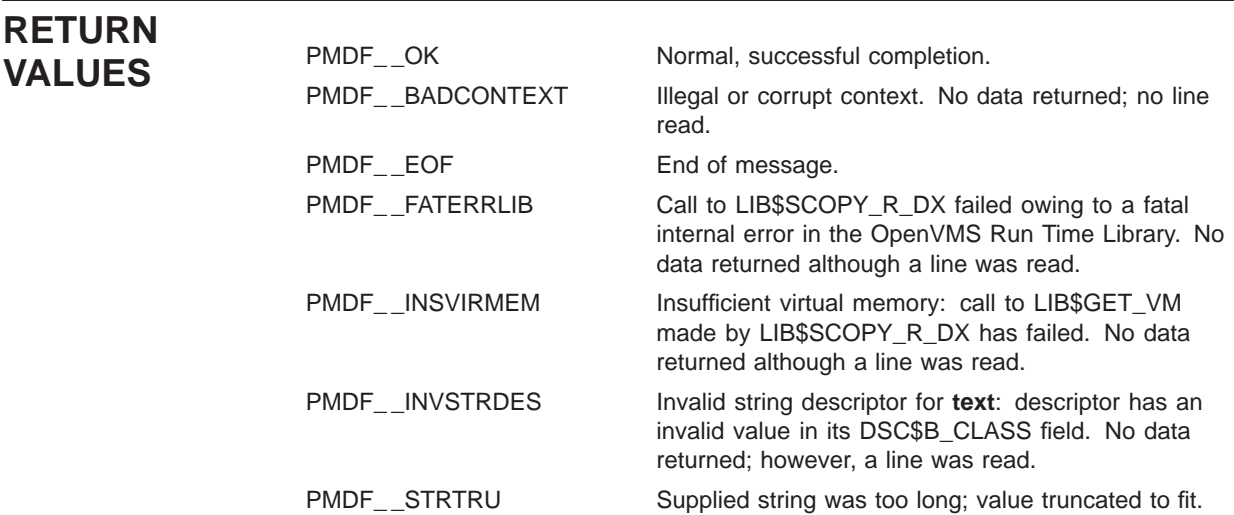

### **PMDFreceiptControl**

Control the generation of read and delivery receipts.

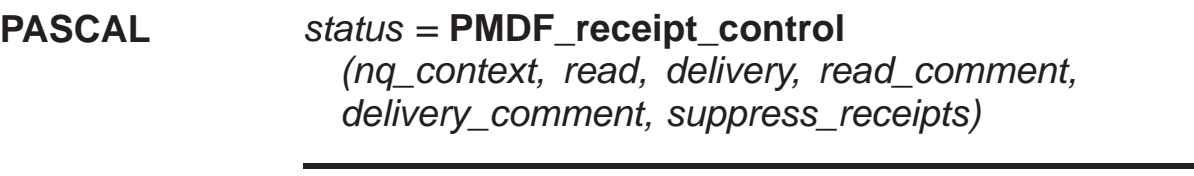

**argument**

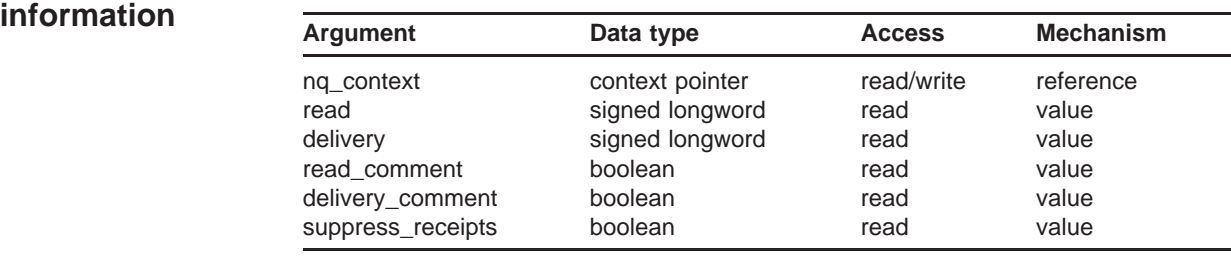

### **C** status = **PMDFreceiptControl**

(nq\_context, read, delivery, read\_comment, delivery\_comment, suppress\_receipts)

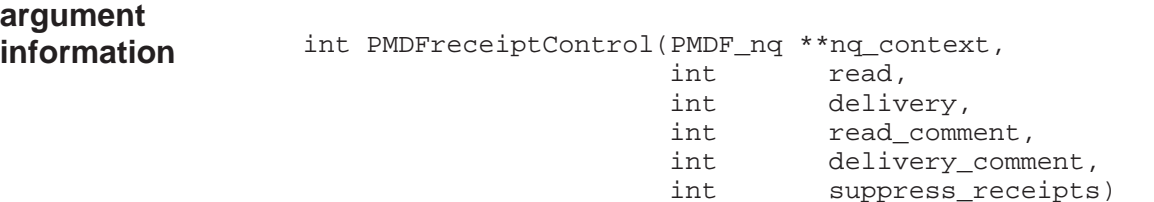

### **ARGUMENTS nq\_context**

A message enqueue context created with PMDFstartMessageEnvelope.

#### **read**

The value -1, 0, or +1. See the Description for details.

#### **delivery**

The value -1, 0, or +1. See the Description for details.

#### **read\_comment**

If true then read receipt request comments will be honored; otherwise, read receipt request comments will be ignored.

### **PMDFreceiptControl**

#### **delivery\_comment**

If true then delivery receipt request comments will be honored; otherwise, delivery receipt request comments will be ignored.

#### **suppress\_receipts**

If true then any read or delivery receipt request headers will be removed from a message's header prior to enqueuing it. If false, then read and delivery receipt headers will not be removed if present.

**DESCRIPTION** PMDFreceiptControl can be called to set or alter the nature of the read and delivery receipt headers which PMDF can generate. The settings established by PMDFreceiptControl will only affect the specified message enqueue context and can be changed with further calls to PMDFreceipt-Control.

> By calling PMDFreceiptControl prior to each call to PMDFaddRecipient, the receipt handling behavior can be altered on a per address basis. It is important to keep in mind that when a message with multiple recipients is enqueued, multiple copies of that message can actually be created. Each copy differing in the contents of the message envelope and message header. In this way, it is possible to enqueue a message which will have receipt requests for some addressees but not others. A copy is made for those addressees requiring read receipt requests, another copy for those requiring delivery receipt requests, a third for those requiring both, and another for those requiring neither. Actually, it is even more complicated than this as different receipt request addresses can appear.

> The **read** and **delivery** arguments have default values of 0. These two arguments set the default receipt generation behavior:

- -1. By default, if no other mechanism causes the creation of a read [delivery] receipt request, then an explicit "Read-receipt-to:  $\langle \rangle$ " ["Delivery-receiptto:  $\langle \rangle$ " header line is added to the message header. This has the effect of blocking any read [delivery] receipts from being returned to the message's originator.
- 0. By default, no read [delivery] receipt request headers are added to the message header.
- 1. By default, a read [delivery] receipt request header is added to the message header. The return address used for the header is that of the message's originator (envelope "From:" address) unless some other address has been selected with PMDFsetReceiptAddresses.

The **read\_comment** and **delivery\_comment** arguments control whether or not comment strings in "To:", "Cc:", and "Bcc:" addresses can be used to request a read or delivery receipt from that particular addressee. By default, such comments are ignored. To honor comments requesting read [delivery] receipts, specify a true value for **read\_comment** [**delivery\_comment**]; to ignore comments requesting read [delivery] receipts, specify a false value for **read\_comment** [**delivery\_comment**]. See the discussion of read and

### **PMDFreceiptControl**

delivery receipt requests in the *PMDF System Manager's Guide* for further details on the use of comment strings in addresses as receipt requests.

Finally, the **suppress\_receipts** argument can be used to forcibly strip any or all receipt requests from a message's header. If **suppress\_receipts** is true, then this stripping will always be done and will override any other mechanism for specifying receipt requests. If **suppress\_receipts** is false, then such blind stripping will not be performed and the other mechanisms will be allowed to function. This is the default case.

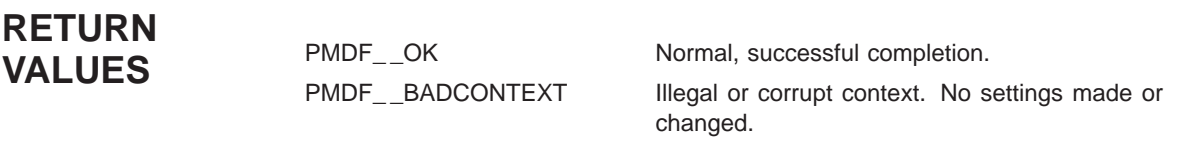

### **PMDFrecipientDisposition**

Specify the disposition of a dequeued recipient address.

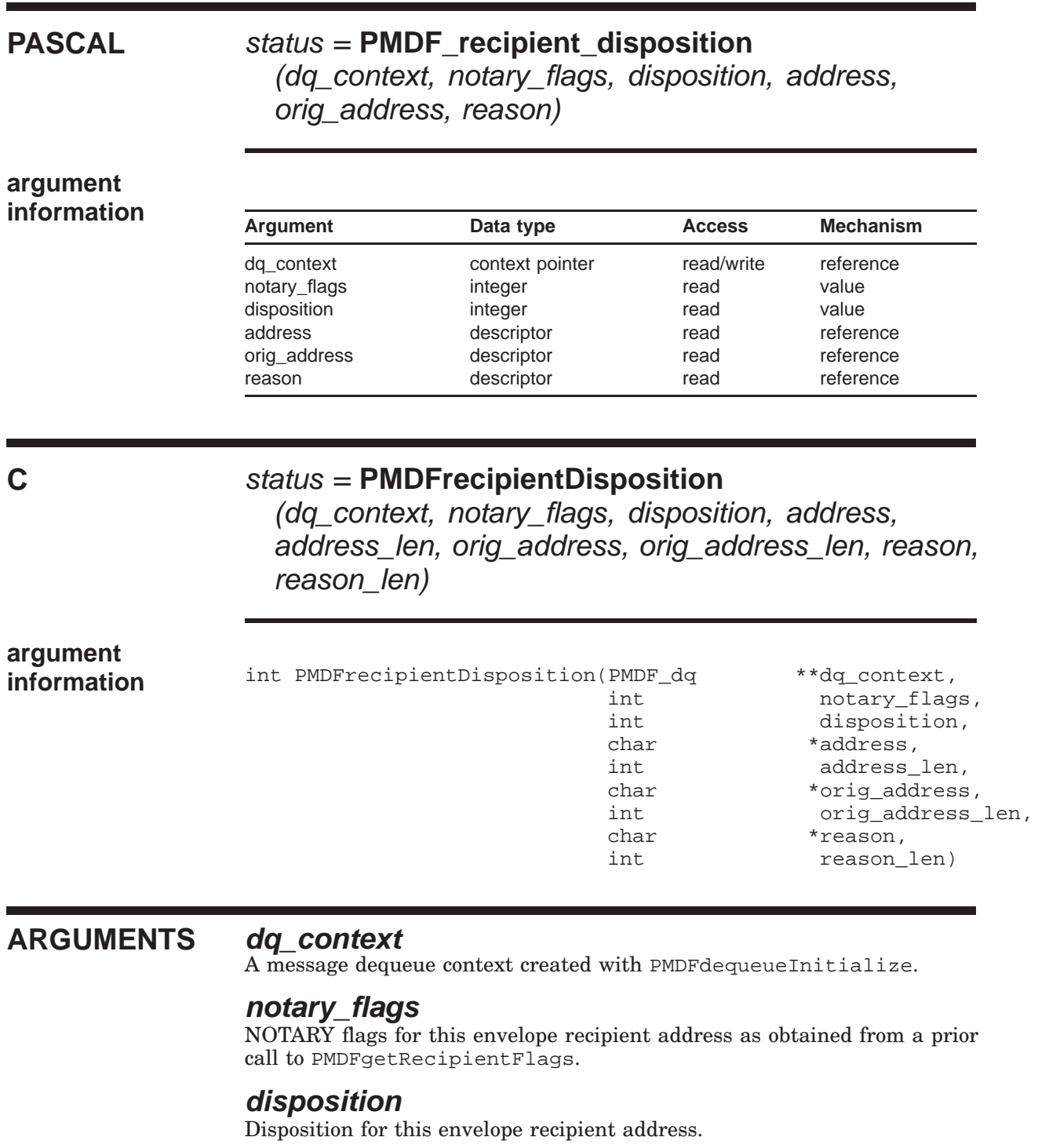

### **PMDFrecipientDisposition**

#### **address**

Envelope recipient address obtained from PMDFgetRecipient and being reported on.

#### **address\_len**

Length in bytes of the envelope recipient address.

#### **orig\_address**

Original form of the envelope recipient address obtained from PMDFgetRecipient and being reported on.

#### **orig\_address\_len**

Length in bytes of the original envelope recipient address.

#### **reason**

Optional text string describing the disposition of the envelope recipient address being reported on. The length of this string should not exceed BIGALFA\_SIZE bytes.

#### **reason\_len**

Length in bytes of **reason**.

**DESCRIPTION** As part of message dequeue processing, a list of envelope recipient addresses is obtained by repeatedly calling PMDFgetRecipient. Once the disposition of each envelope recipient address is know (*e.g.,* delivered, failed, relayed, deferred, *etc.*), that disposition should be conveyed back to PMDF. When the processing of the message is completed, PMDF can automatically determine how to dispose of the message, as described below. See the description of PMDFdequeueMessageEnd for further details.

> The value of **notary\_flags** should be the value obtained from PMDFgetRecipientFlags. The value of **disposition** must be chosen from Table 1–8 and states the disposition of the envelope recipient address being reported on.

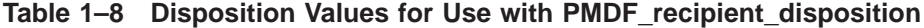

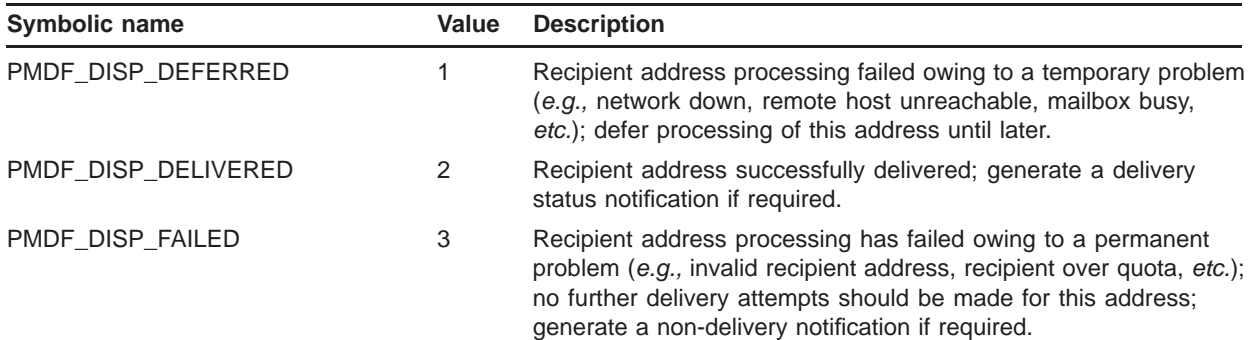

### **PMDFrecipientDisposition**

**Table 1–8 (Cont.) Disposition Values for Use with PMDF\_recipient\_disposition**

| Symbolic name             | Value | <b>Description</b>                                                                                                    |
|---------------------------|-------|----------------------------------------------------------------------------------------------------|
| PMDF_DISP_RELAYED         | 4     | Recipient address forwarded to another address or gatewayed<br>into a non-NOTARY mail system; the message's NOTARY<br>information was, however, preserved; there is no need to generate<br>a "relayed" notification message. |
| PMDF_DISP_RELAYED_FOREIGN | 5     | Recipient address forwarded to another address or gatewayed to<br>a non-NOTARY mail system; the message's NOTARY information<br>was not preseved; generate a "relayed" notification message if<br>required.                  |
| PMDF DISP RETURN          | 6     | For this recipient, return the message as undeliverable; generate<br>a non-delivery notification if required.                                                                                                    |

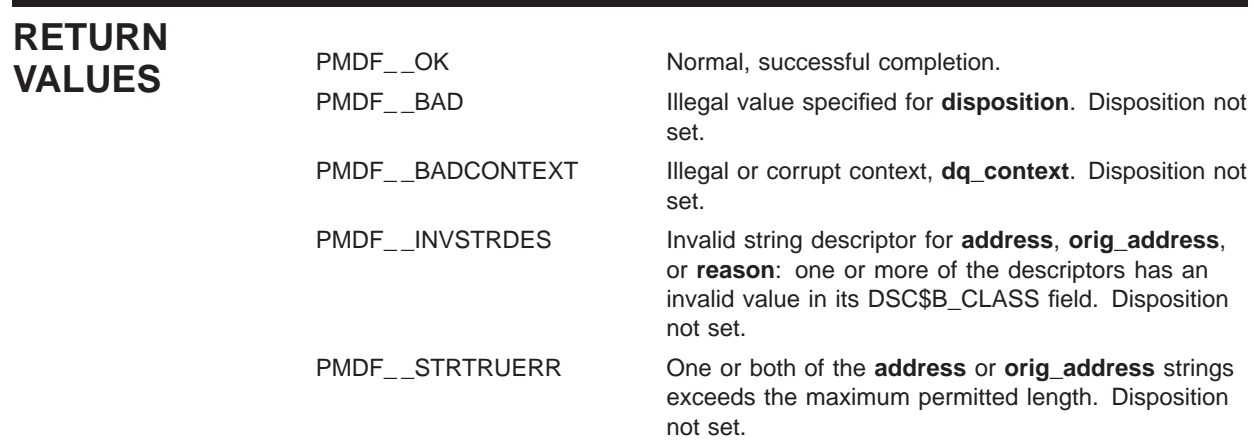

### **PMDFreturnMessage**

Return a message to its originator.

### **PASCAL** status = **PMDF\_return\_message** (dq\_context, channel, from, bad\_addresses)

### **argument**

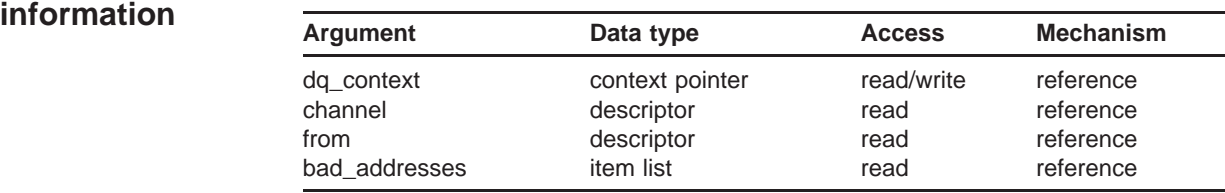

#### **C** status = **PMDFreturnMessage**

(dq\_context, channel, channel\_len, from, from\_len, bad\_addresses)

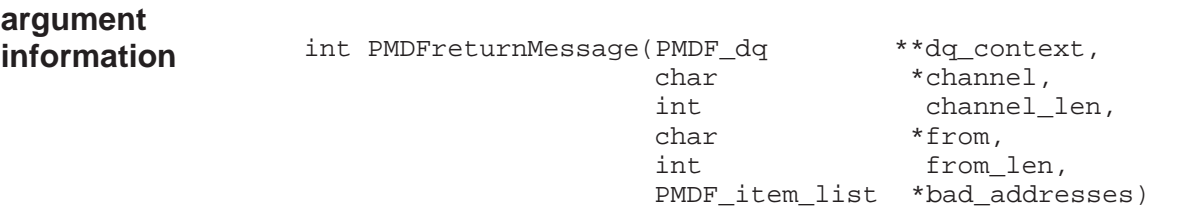

### **ARGUMENTS dq\_context**

A message dequeue context created with PMDFdequeueInitialize.

#### **channel**

Name of the channel to act in behalf of when bouncing the message. The length of **channel** must not exceed CHANLENGTH bytes.

#### **channel\_len**

Length in bytes of **channel**.

#### **from**

Envelope "From:" address associated with the message to be returned. This string was returned by PMDFgetMessage and must not exceed ALFA\_SIZE bytes.

#### **from\_len**

Length in bytes of the envelope "From:" address. This value was returned by PMDFgetMessage.

### **PMDFreturnMessage**

### **bad\_addresses**

Item list specifying each bad address along with any error information.

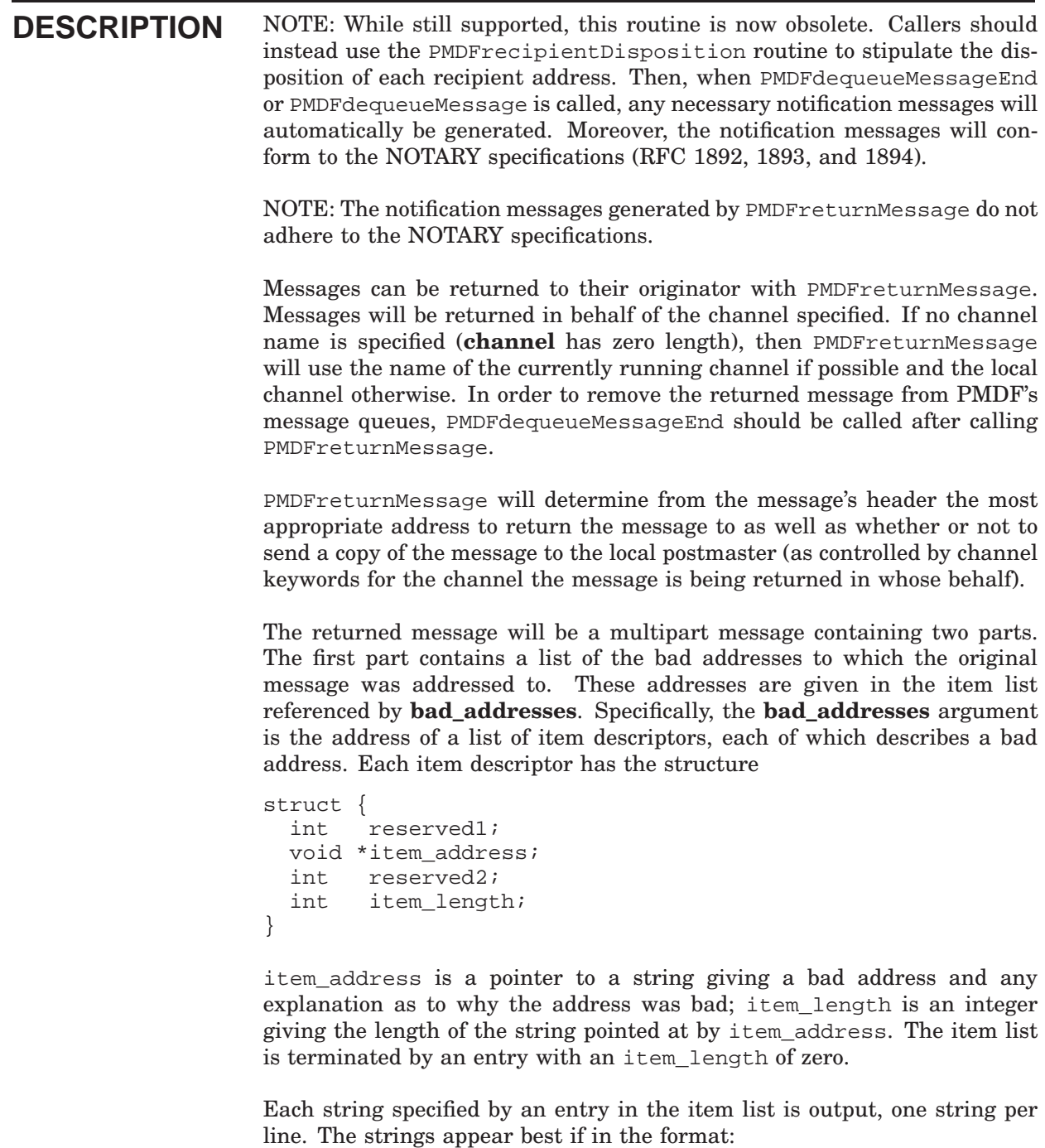

address - error text

where address is a bad address and error-text is any applicable error message associated with the bad address. The bad addresses are generally envelope "To:" addresses which failed. For example,

### **PMDFreturnMessage**

a@b.com - mail rejected; no such user 'a@b.com'.

The second part of the multipart message will contain the failed message itself.

Examples 1–10 and 1–11 demonstrate the use of PMDFreturnMessage.

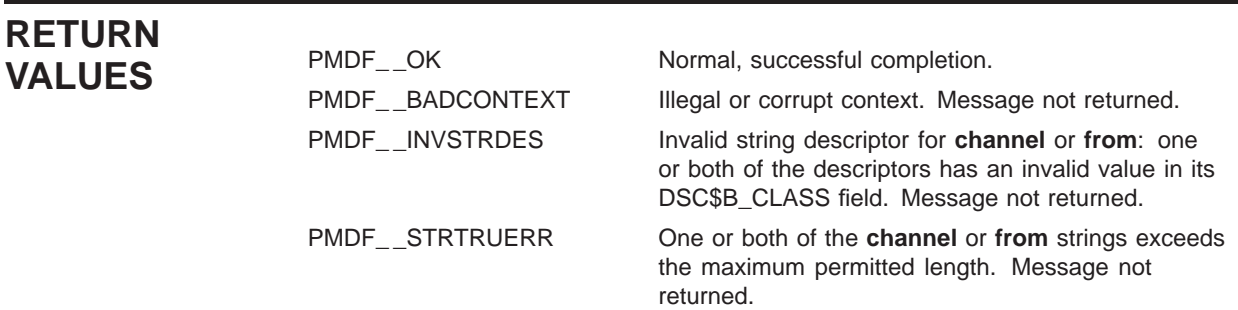

### **PMDFrewindMessage**

Rewind a message file back to the start of its message header.

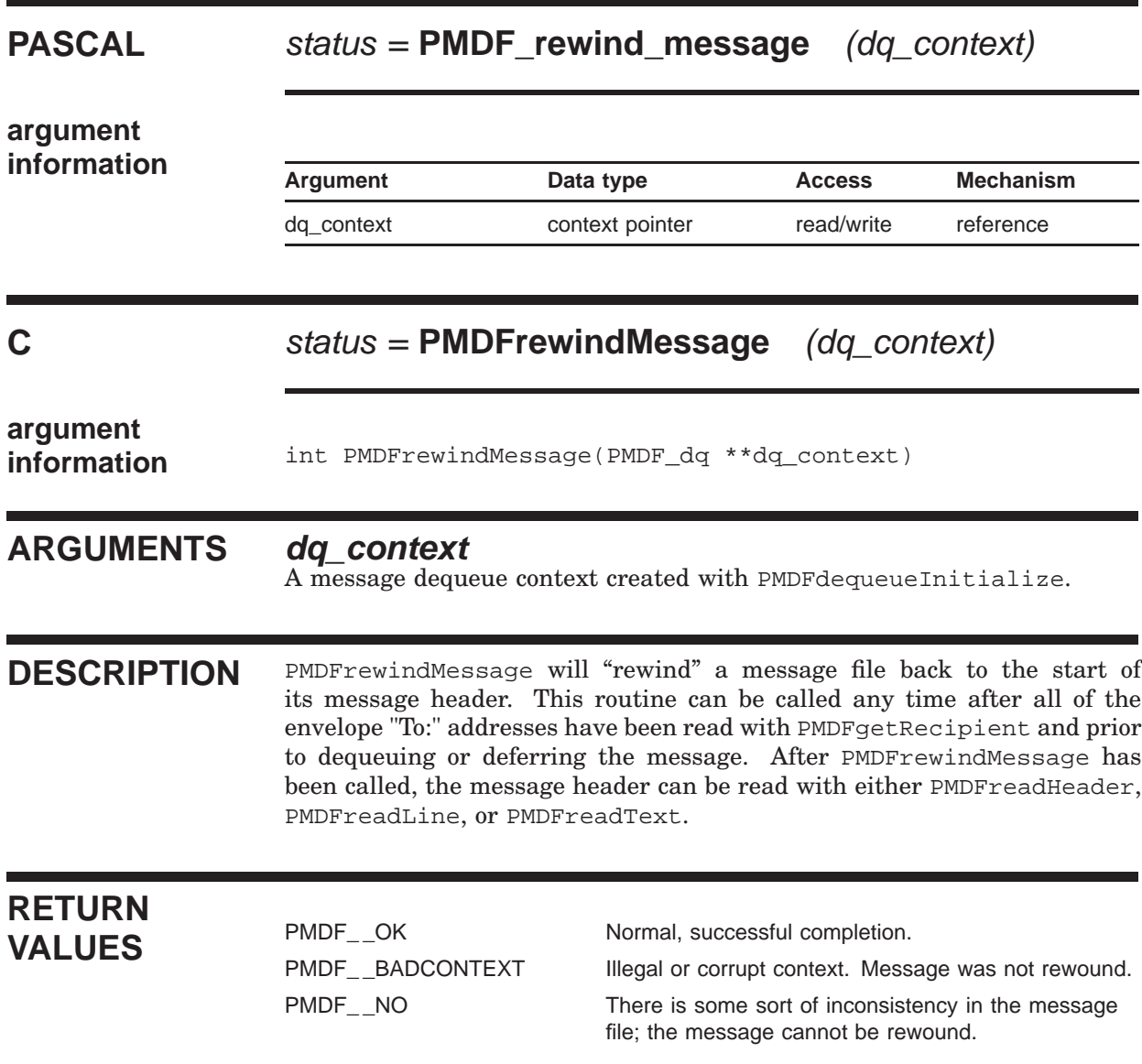
## **PMDFsetCallBack**

Specify the address of a procedure to call when a PMDF RESTART or PMDF SHUTDOWN command has been issued.

### **PASCAL** status = **PMDF\_set\_call\_back** (proc, facility, facility\_len)

# **argument**

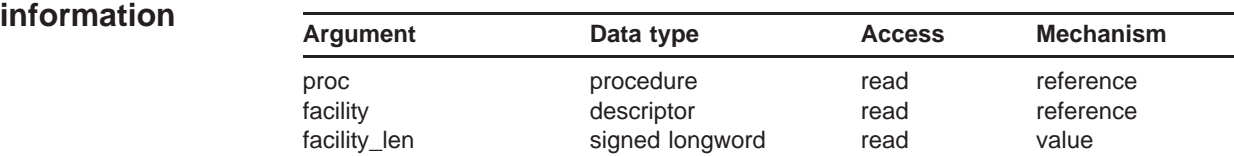

### **C** status = **PMDFsetCallBack**

(proc, facility, facility\_len)

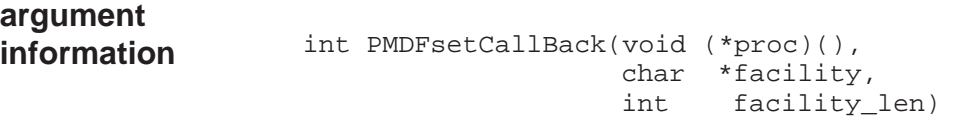

### **ARGUMENTS proc**

An asynchronous procedure which will be called at AST level whenever a PMDF RESTART or SHUTDOWN command is issued. This procedure will be passed by reference a single integer parameter explaining the reason for the call back.

### **facility**

Facility or component name to associate with the routine using this call back. When a RESTART or SHUTDOWN command specifying this facility name is issued, then the call back procedure will be invoked. The length of this string should not exceed 17 bytes.

### **facility\_len**

Length in bytes of **facility**.

**DESCRIPTION** PMDFsetCallBack is only functional on OpenVMS systems. On other systems, it merely returns PMDF\_ \_OK and does nothing.)

> Through a call back procedure, programs can be notified whenever a PMDF RESTART or PMDF SHUTDOWN command has been issued. Unless

### **PMDFsetCallBack**

PMDFcancelCallBack is called, the call back procedure will be called each and every time any of the five commands are issued

\$ **PMDF CACHE/CLOSE** \$ **PMDF RESTART** \$ **PMDF RESTART** facility \$ **PMDF SHUTDOWN** \$ **PMDF SHUTDOWN** facility

where  $facility$  is the facility name.

The call back procedure will be invoked at AST level and passed, by reference, a single argument. This argument is of type integer and has one of three values:

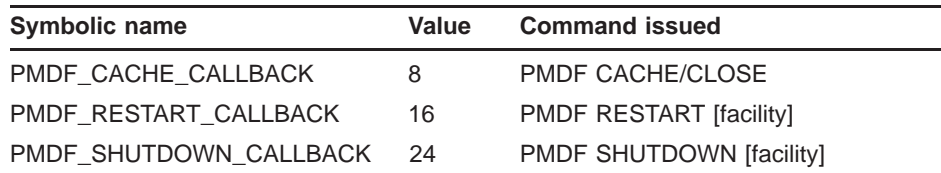

In response to a PMDF CACHE CALLBACK call back, the program using the call back should close the queue cache as soon as is convenient by calling PMDFcloseQueueCache. In response to either of the other two call backs, the program should exit in an orderly fashion as soon as is convenient. In the case of PMDF\_RESTART\_CALLBACK, the program should be restarted (*i.e.,* re-run).

On OpenVMS systems, this routine will enqueue five resource locks each with blocking ASTs. In order to accomplish this, SYSLCK privilege as well as a sufficient enqueue and AST quotas are required. The call back procedure will be invoked at AST level. Note that the delivery of the blocking AST's used by PMDFsetCallBacks can be hindered in a program which itself spends most of its time at AST level.

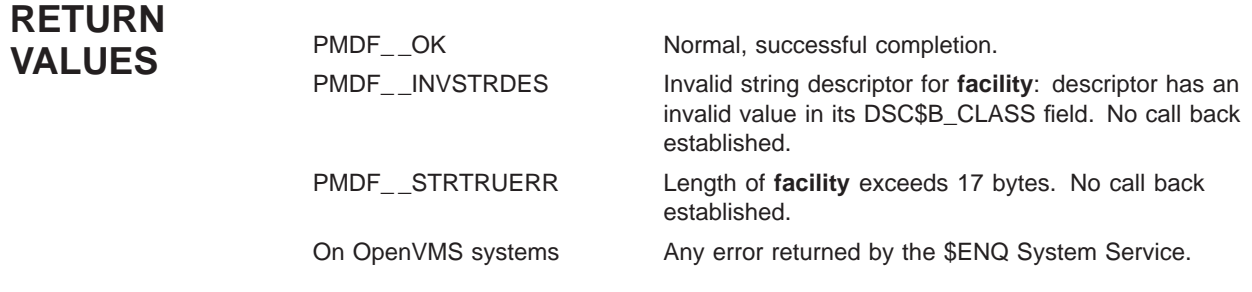

# **PMDFsetEnvelopeId**

Specify the envelope id to associate with this message.

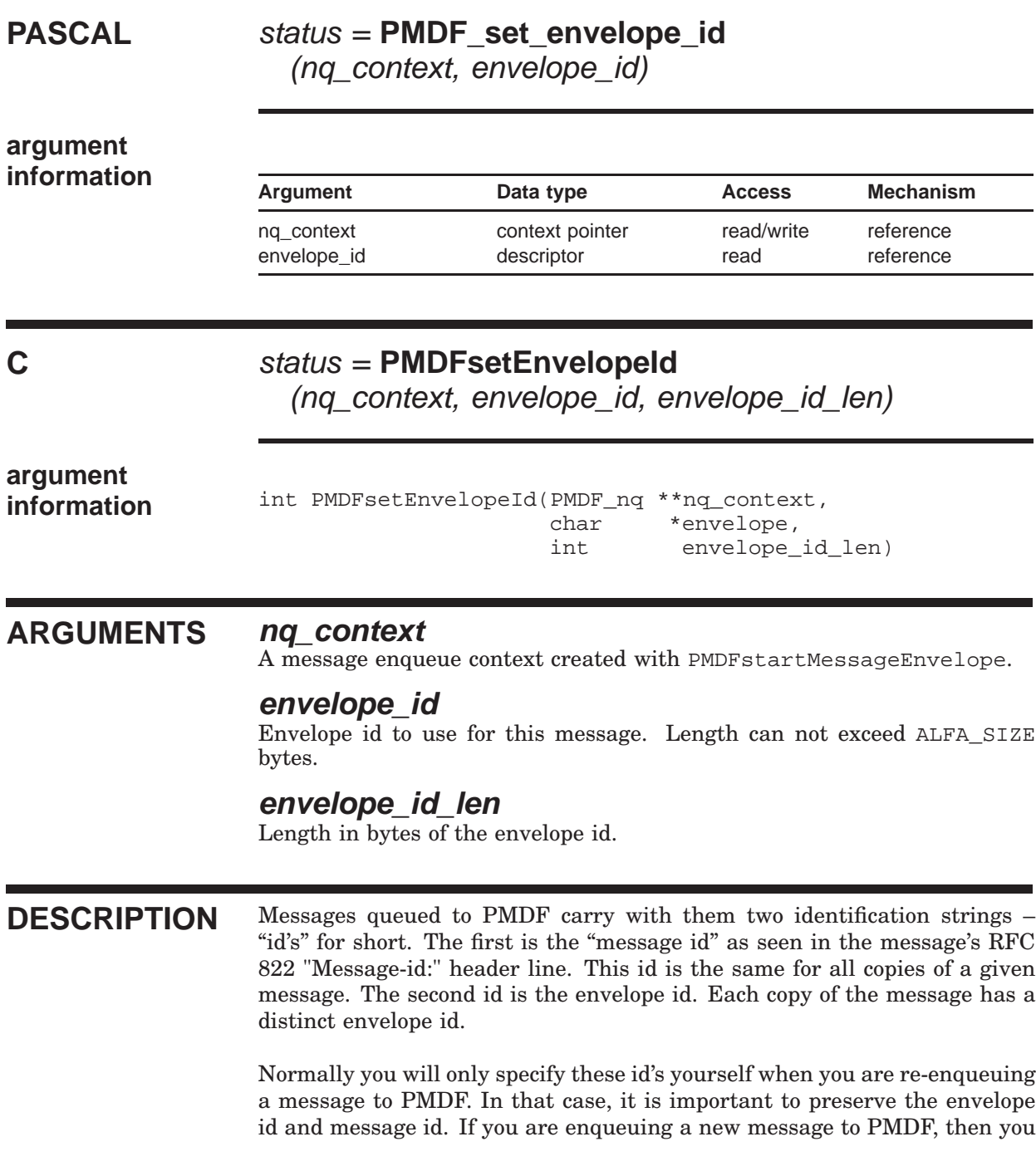

### **PMDFsetEnvelopeId**

should just leave generation of these id's to PMDF: PMDF will automatically generate both of these id's when they are not supplied.

Should you want to set the message id, then include your own Message-id: header line in the enqueued message's RFC 822 header. If you want to set the envelope id, then do so with this routine. Note, however, that if PMDF has to make multiple copies of the enqueued message, then it is likely that your specified envelope id will not be used. Your message id, however, will be used since a message id is identical across all copies of the message.

When re-enqueuing a dequeued message to PMDF, you can get obtain the envelope id and NOTARY flags of the dequeued message via the PMDFgetEnvelopeId and PMDFgetRecipientFlags routines. You would then propogate the id and flags forward by calling PMDFsetEnvelopeId once after PMDFstartMessageEnvelope, and by calling PMDFsetRecipientFlags once for each, and prior to each, PMDFaddRecipient call.

### **RETURN VALUES**

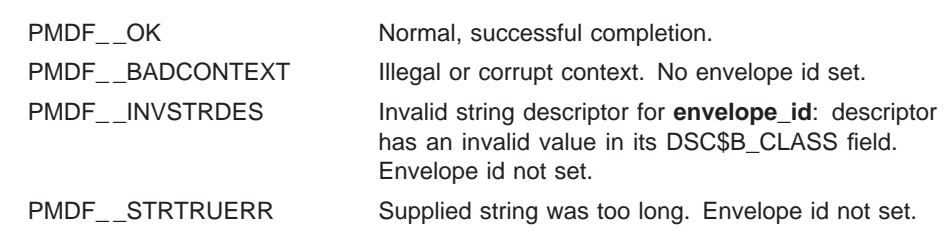

# **PMDFsetLimits**

Set message fragmentation thresholds.

# **PASCAL** status = **PMDF\_set\_limits** (nq\_context, max\_blocks, max\_lines, max\_to) **argument**

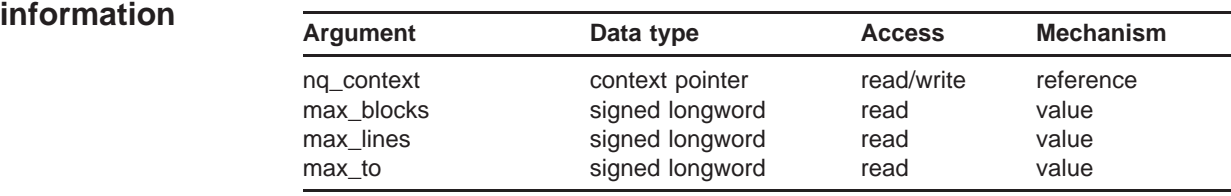

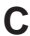

### **C** status = **PMDFsetLimits**

(nq\_context, max\_blocks, max\_lines, max\_to)

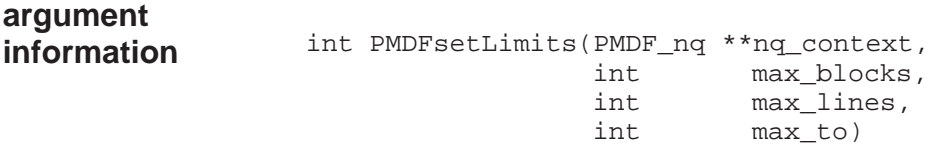

### **ARGUMENTS nq\_context**

A message enqueue context created with PMDFstartMessageEnvelope.

#### **max\_blocks**

Non-negative integer specifying the maximum number of blocks (header + body) per message. A value of zero implies no limit.

#### **max\_lines**

Non-negative integer specifying the maximum number of message lines (header + body) per message. A value of zero implies no limit.

#### **max\_to**

Non-negative integer specifying the maximum number of envelope "To:" addresses per message. A value of zero implies no limit.

#### **DESCRIPTION** PMDF can be instructed to fragment "large" messages into multiple messages. Large is taken by PMDF to mean exceeds **max\_blocks** blocks, exceeds **max\_lines** message lines, or exceeds **max\_to** envelope "To:" addresses. All of these limits are simultaneously imposed. When either **max\_ blocks** or **max\_lines** is exceeded, the message is fragmented into multiple messages using MIME's message/partial mechanism. MIME compliant mailers receiving the message can automatically re-assemble the message upon receipt of all of the pieces. (PMDF channels must be marked with the defragment keyword for automatic message re-assembly to occur.) When the **max\_to** limit is exceeded, the message is merely broken into multiple copies, each copy with an envelope "To:" address list of length less than or equal to **max\_to**. Note that the size of a block in bytes is given by the PMDF option file entry BLOCK\_SIZE. When not specified in an option file, the default value

of 1024 bytes is used. The function PMDFgetBlockSize should be used to determine the current block size.

Settings chosen with PMDFsetLimits only affect the specified message enqueue context and can be changed with further calls to PMDFsetLimits. By default, no limits are imposed: **max\_blocks** = **max\_lines** = **max\_to** =  $\Omega$ .

### **RETURN VALUES** PMDF\_OK Normal, successful completion.<br>PMDF BADCONTEXT Illegal or corrupt context. Limits Illegal or corrupt context. Limits were not changed.

## **PMDFsetMutex**

Provide mutex handling routines.

### **PASCAL** status = **PMDF\_set\_mutex** (create, lock, unlock, delete, sleep)

# **argument**

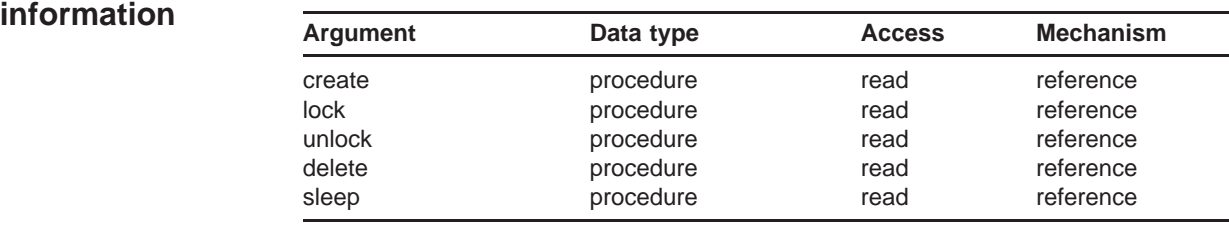

### **C** status = **PMDFsetMutex** (create, lock, unlock, delete, sleep)

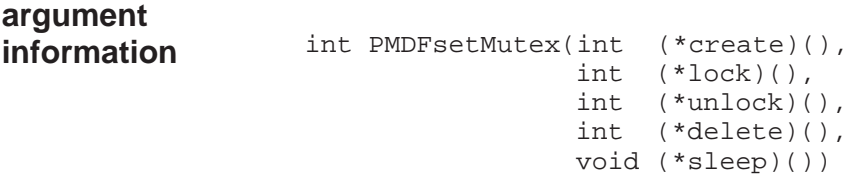

### **ARGUMENTS create**

Address of a procedure to create a mutex.

#### **lock**

Address of a procedure to lock a mutex.

#### **unlock**

Address of a procedure to unlock a mutex.

#### **delete**

Address of a procedure to delete a mutex.

#### **sleep**

Address of a procedure to sleep the specified number of hundreths of a second.

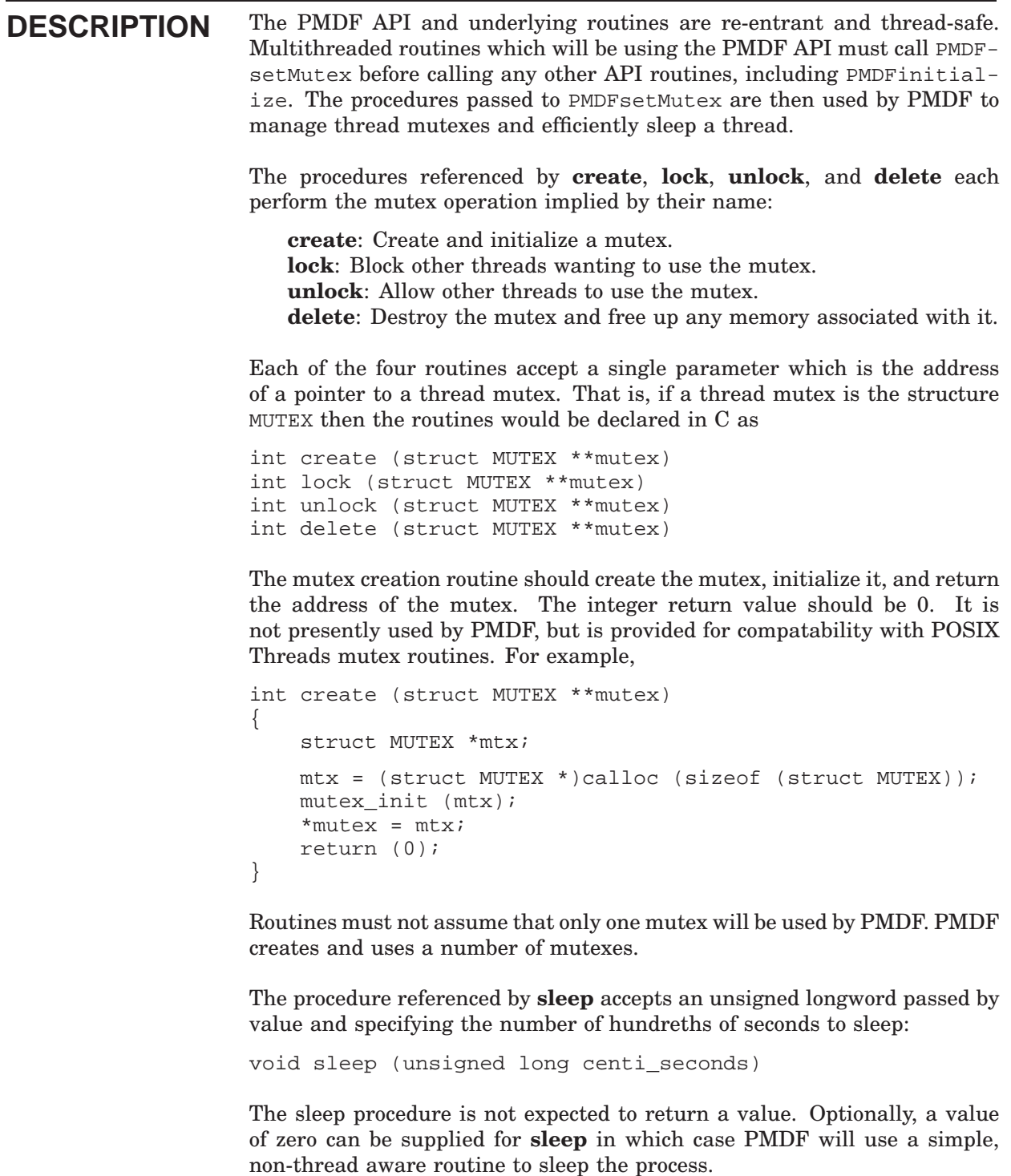

### **PMDFsetMutex**

# **RETURN**

PMDF\_\_OK Normal, successful completion.<br>
PMDF\_\_BAD One or more of the parameters

PMDF\_ \_BAD One or more of the parameters **create**, **lock**, **unlock**, or **delete** was zero. Mutex routines not set. PMDF\_\_NO PMDFinitialize was called prior to PMDFsetMutex; this should be treated as a fatal error.

# **PMDFsetRecipientFlags**

Set the NOTARY flags for the next envelope recipient address.

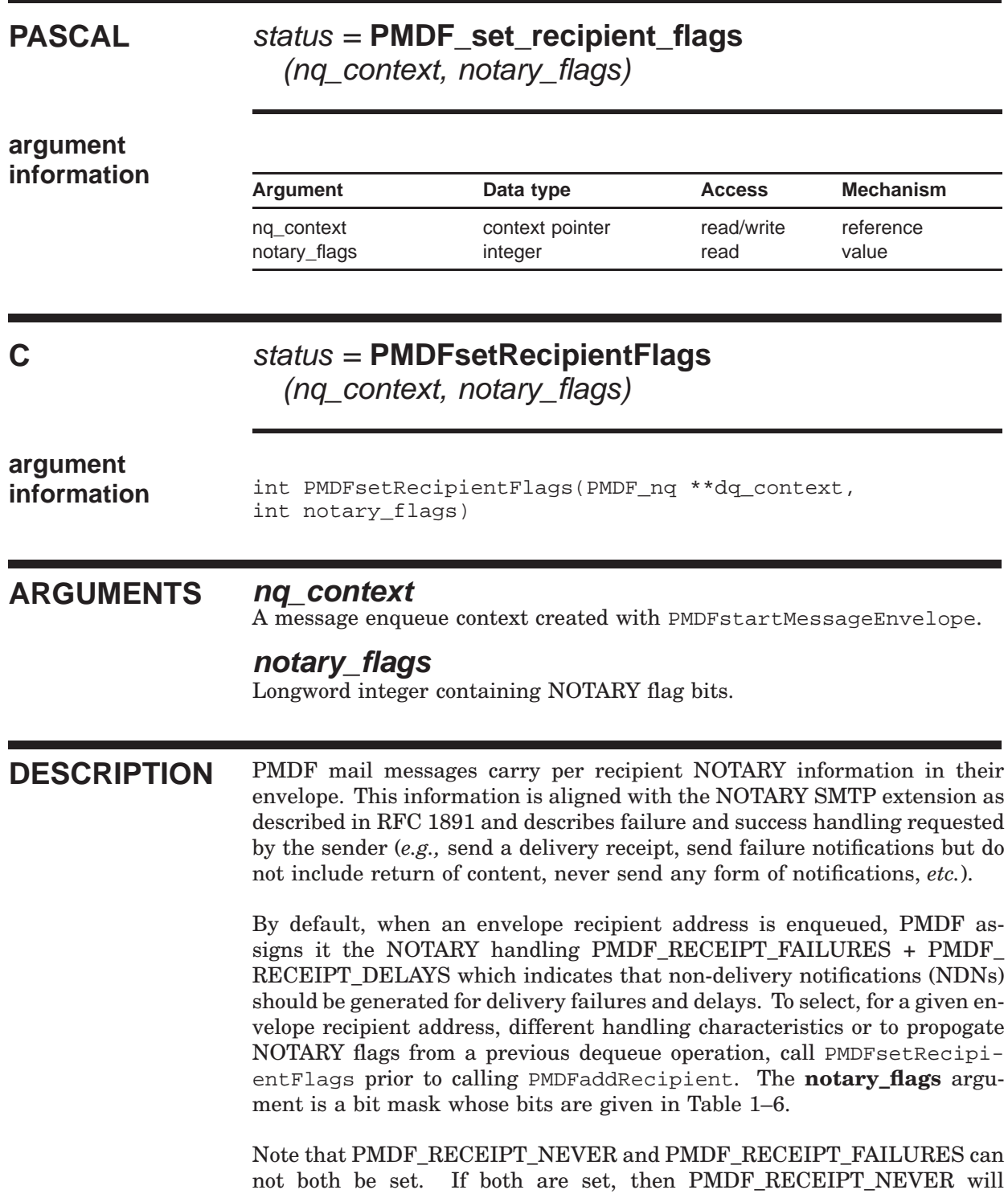

### **PMDFsetRecipientFlags**

be ignored. Similarly, if both PMDF\_RECEIPT\_HEADER and PMDF\_ RECEIPT\_NOHEADER are set, then PMDF\_RECEIPT\_NOHEADER is ignored. When neither are set, then notifications will include full return of content (RET=FULL).

### **RETURN VALUES** PMDF\_OK Normal, successful completion.<br>PMDF\_BADCONTEXT Illegal or corrupt context. No fla Illegal or corrupt context. No flags set.

# **PMDFsetRecipientType**

Specify whether subsequent addresses are To:, Cc:, or Bcc: addresses.

# **PASCAL** status = **PMDF** set recipient type

(nq\_context, to, cc, bcc, envelope)

## **argument**

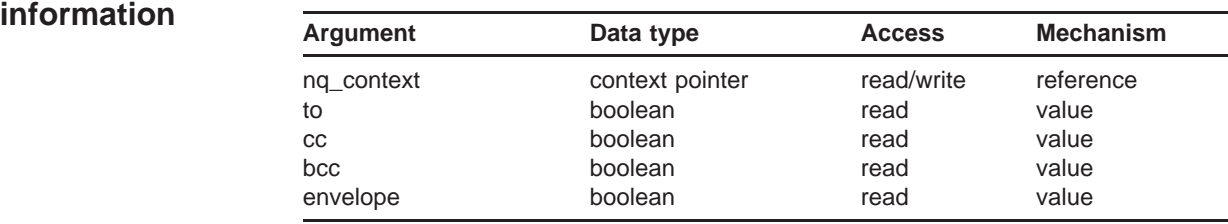

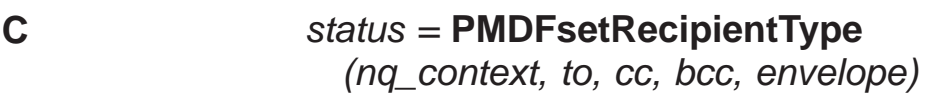

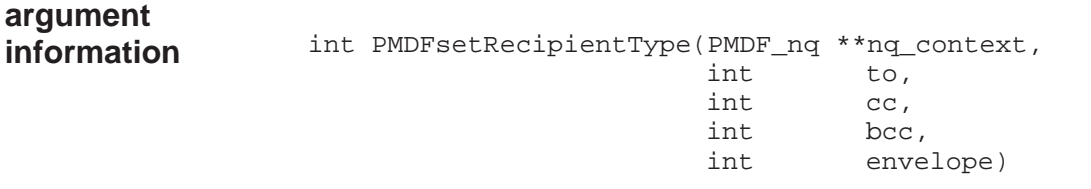

#### **ARGUMENTS nq\_context**

A message enqueue context created with PMDFstartMessageEnvelope.

#### **to**

If true, then subsequent addresses added with PMDFaddRecipient will be treated as "To:" addresses (and possibly as "Cc:" or "Bcc:" addresses too). If false, then subsequent addresses will not be treated as "To:" addresses.

#### **cc**

If true, then subsequent addresses added with PMDFaddRecipient will be treated as "Cc:" addresses (and possibly as "To:" or "Bcc:" addresses too). If false, then subsequent addresses will not be treated as "Cc:" addresses.

#### **bcc**

If true, then subsequent addresses added with PMDFaddRecipient will be treated as "Bcc:" addresses (and possibly as "To:" or "Cc:" addresses too). If false, then subsequent addresses will not be treated as "Bcc:" addresses.

### **PMDFsetRecipientType**

#### **envelope**

If true, then all subsequent addresses added with PMDFaddRecipient will be added to the message envelope as envelope "To:" addresses. If false, then subsequent addresses will not be added to the message envelope but can be added to the message header lines.

**DESCRIPTION** When PMDFstartMessageEnvelope is called, the defaults **to** = true, **cc** = false, **bcc** = false, **envelope** = true are established. These defaults can then be changed by calls to PMDFsetRecipientType which can be called as often as is necessary while building the message envelope with PMDFaddRecipient calls. Note that any combination of **to**, **cc**, or **bcc** can simultaneously be set true. For instance, if **to** and **cc** are set true, then any address added with PMDFaddRecipient will be treated as both a "To:" and "Cc:" address. It will be added only once to the message envelope if **envelope** is true, but will appear in both the "To:" and "Cc:" message header line.

> The settings made with PMDFsetRecipientType only affect the specified message enqueue context and can be subsequently altered by subsequent calls to PMDFsetRecipientType.

**RETURN VALUES** PMDF<sub>\_O</sub>K Normal, successful completion.<br>
PMDF BADCONTEXT Illegal or corrupt context. Recip Illegal or corrupt context. Recipient type not changed.

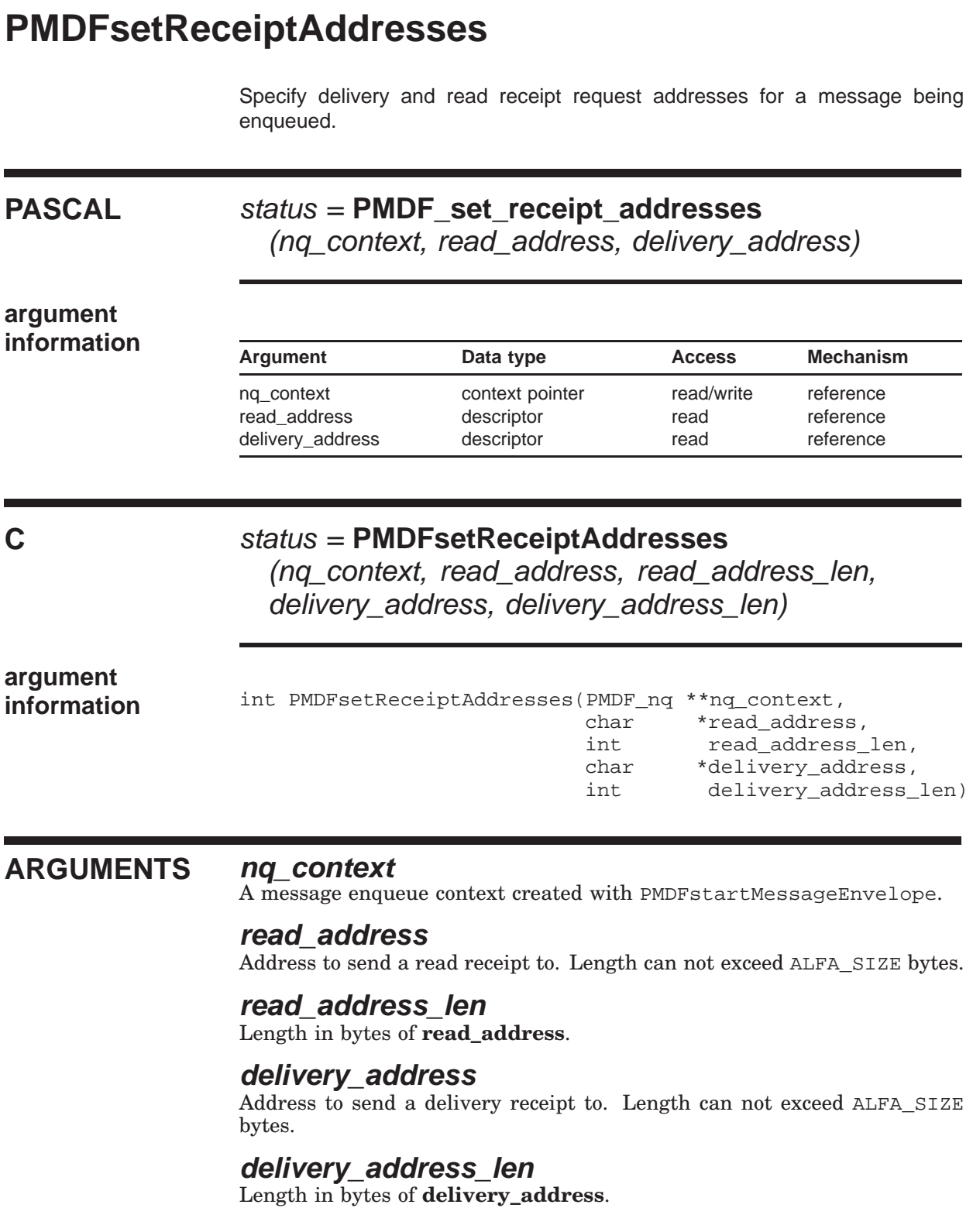

### **PMDFsetReceiptAddresses**

**DESCRIPTION** PMDFsetReceiptAddresses can be called to set default values for the addresses to which to send read or delivery receipts. If either string has zero length, then no default will be set for the associated receipt address. These addresses will then be used in the construction of read or delivery receipt request header lines whenever a read or delivery receipt is requested for the specified message enqueue context. Note that these default addresses can be overridden by other receipt request mechanisms or suppressed in response to PMDFreceiptControl call with **suppress\_receipts** set true. By default, no read or delivery receipt addresses are set. Settings made with this routine only affect the specified message enqueue context and can be further changed by additional calls to PMDFsetReceiptAddresses. **RETURN VALUES** PMDF\_OK Normal, successful completion.<br>PMDF\_BADCONTEXT Illegal or corrupt context. Rece Illegal or corrupt context. Receipt addresses not changed. PMDF\_ \_INVSTRDES Invalid string descriptor for **read\_address** or **delivery\_address**: one or both of the descriptors has an invalid value in its DSC\$B\_CLASS field. Receipt addresses not changed. PMDF\_ STRTRUERR One or both of the input strings exceeds ALFA\_SIZE bytes. Receipt addresses not changed.

# **PMDFstartMessageBody**

Begin the body of a message which is being enqueued.

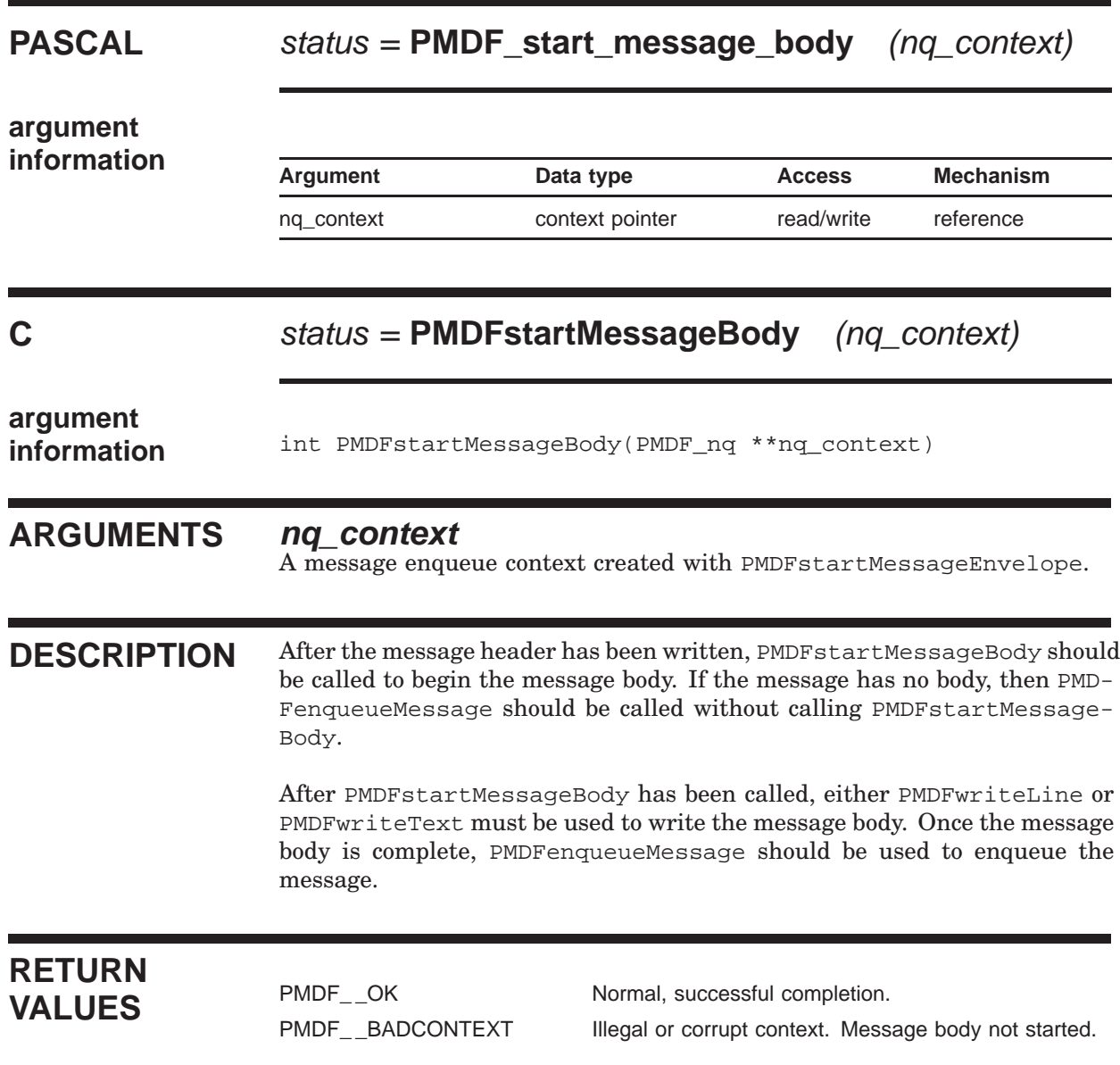

# **PMDFstartMessageEnvelope**

Begin a message enqueue; specify the envelope "From:" address.

# **PASCAL** status = **PMDF\_start\_message\_envelope**

(nq\_context, channel, from)

**argument**

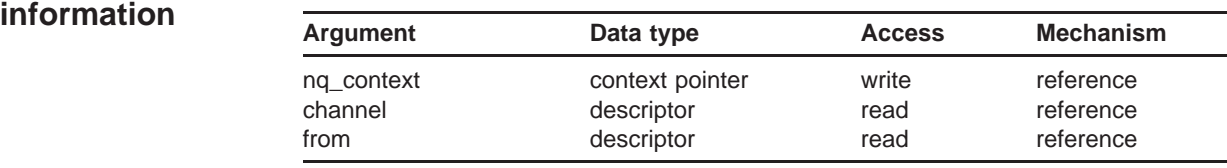

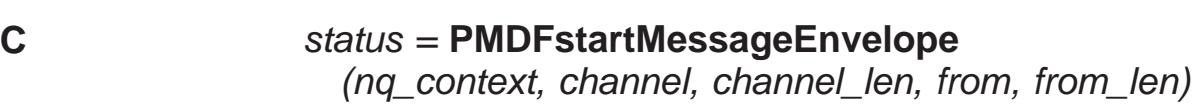

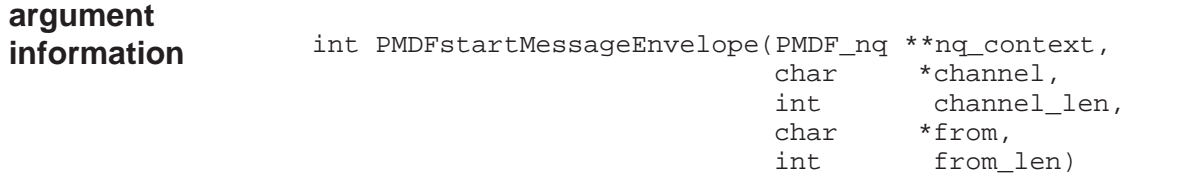

### **ARGUMENTS nq\_context**

Message enqueue context created for this message enqueue context.

#### **channel**

Name of the channel to act as when enqueuing the message. Length can not exceed CHANLENGTH bytes.

### **channel\_len**

Length in bytes of **channel**.

#### **from**

Envelope "From:" address for the message to be enqueued. Length can not exceed ALFA\_SIZE bytes.

#### **from\_len**

Length in bytes of the envelope "From:" address.

# **PMDFstartMessageEnvelope**

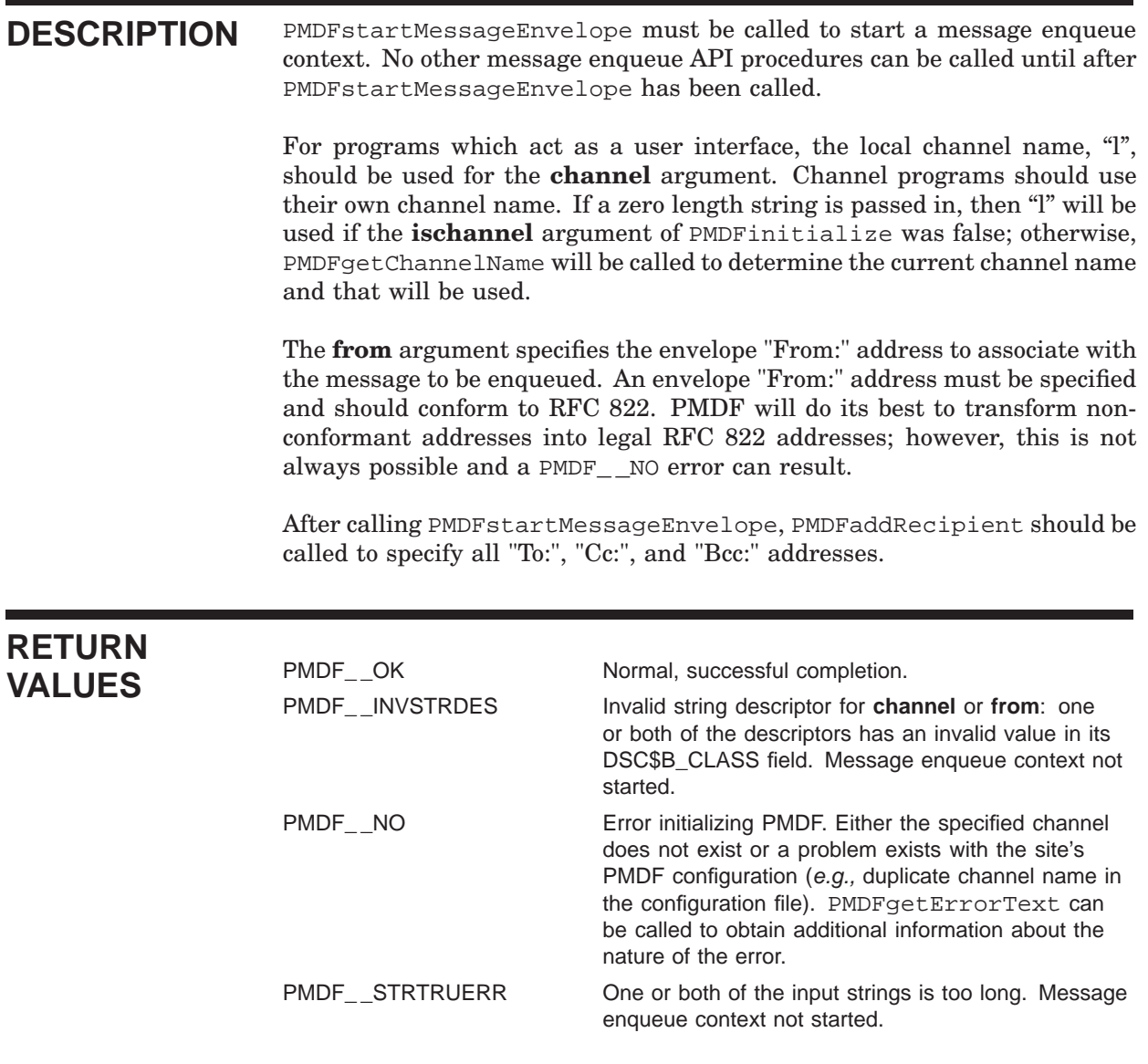

# **PMDFstartMessageHeader**

Begin the message header of a message which is being enqueued.

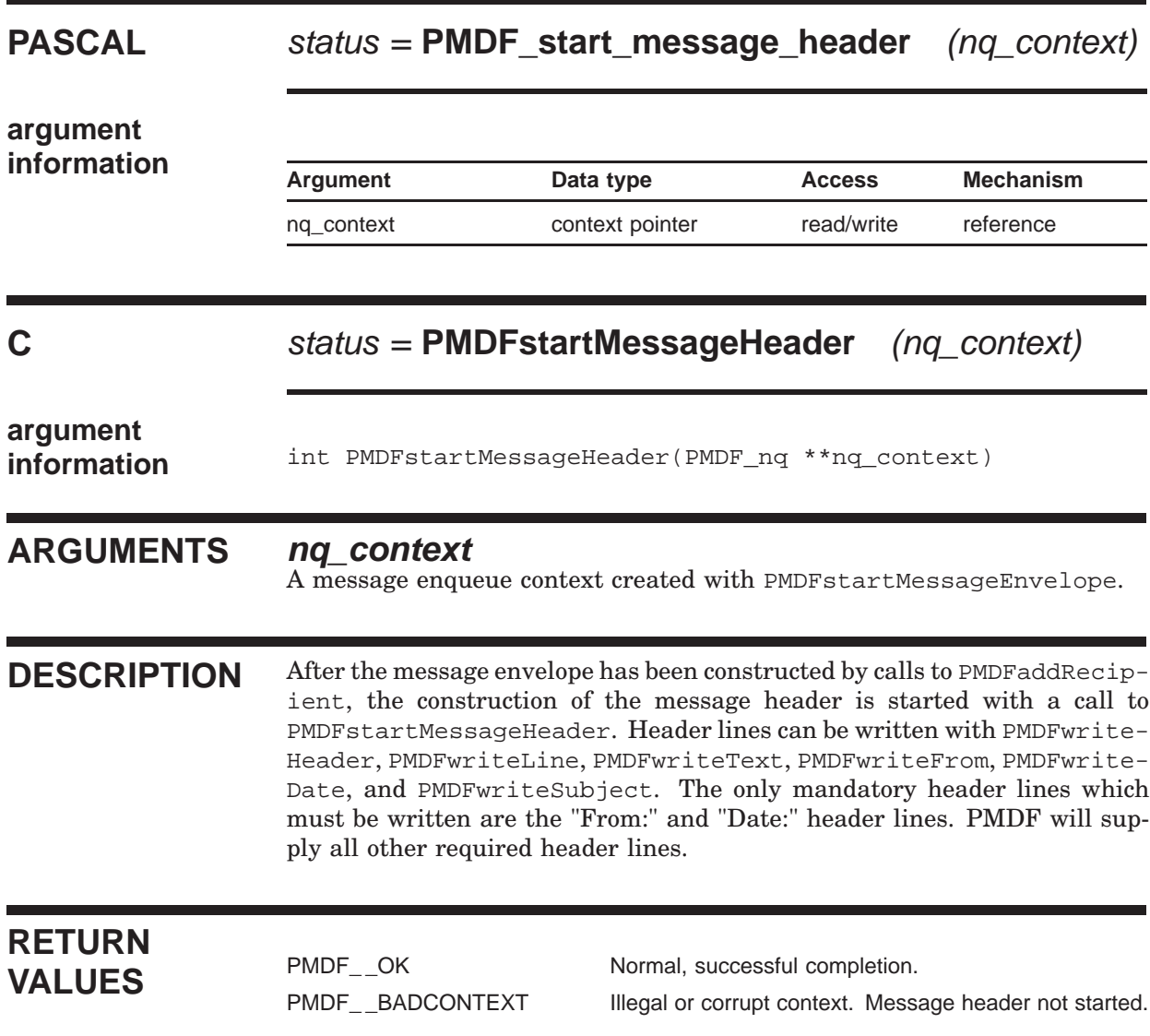

# **PMDFwriteDate**

Write a "Date:" header line to a message being enqueued.

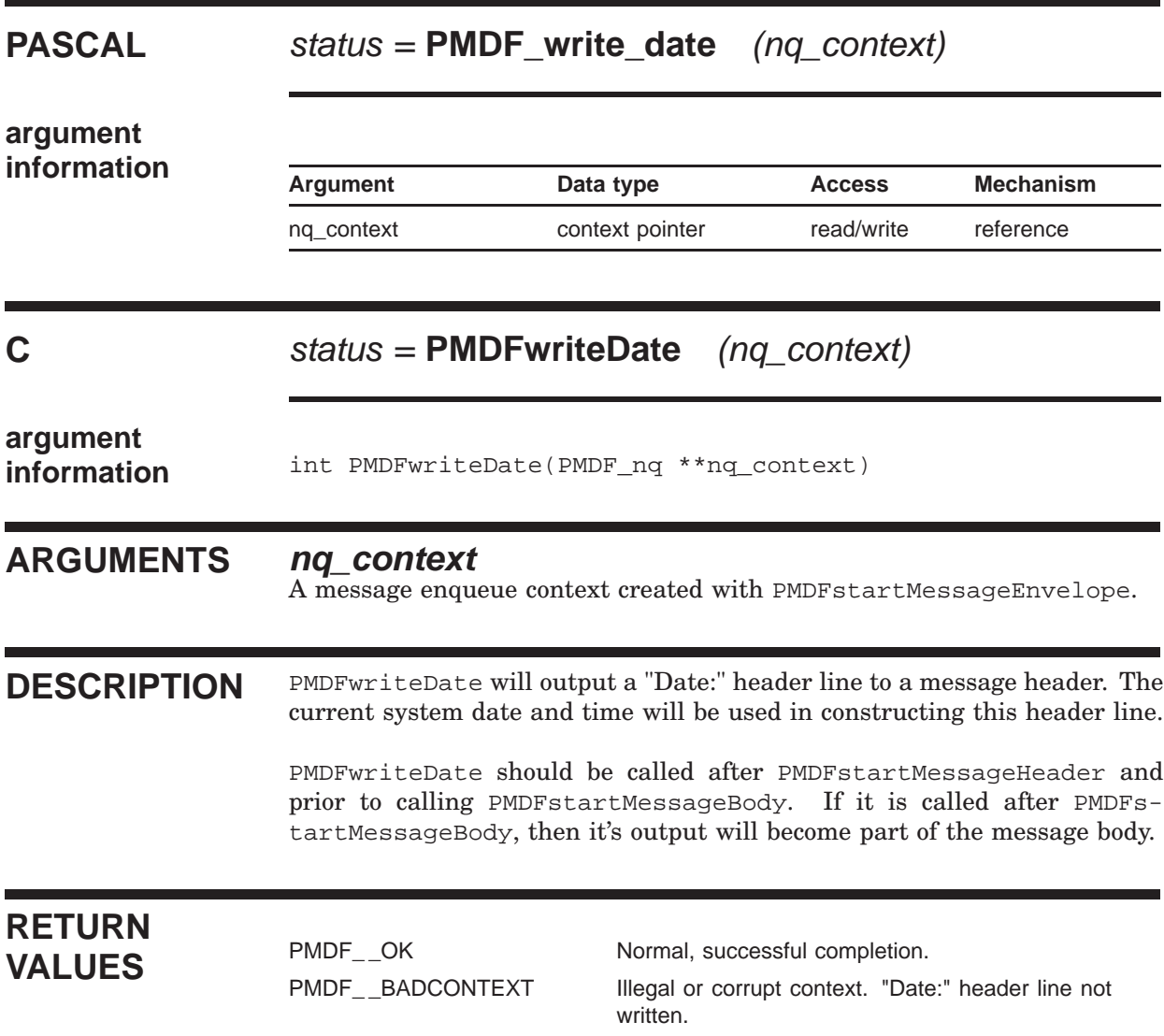

# **PMDFwriteFrom**

Write a "From:" header line to a message being enqueued.

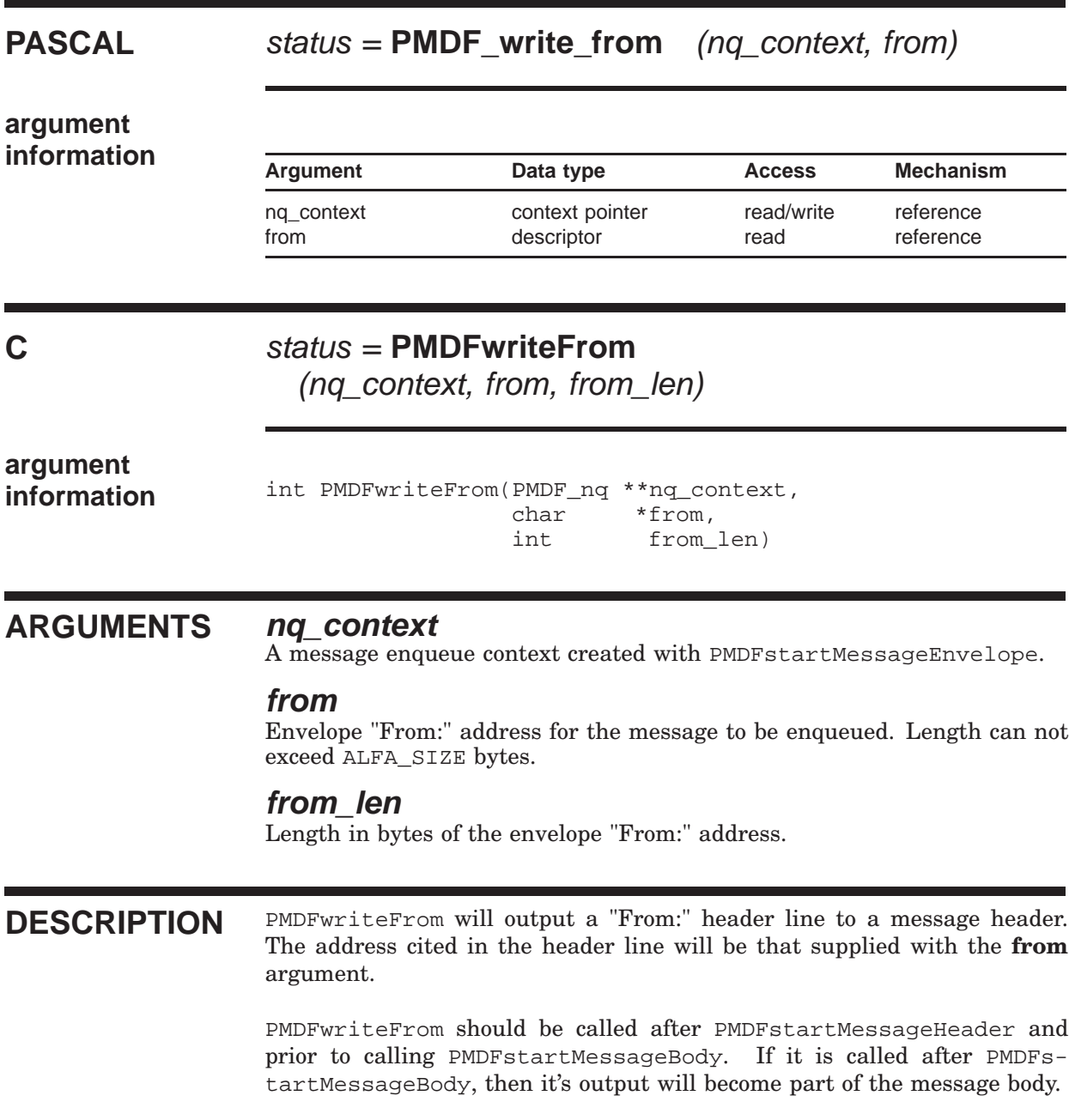

### **PMDFwriteFrom**

# **RETURN** VALUES

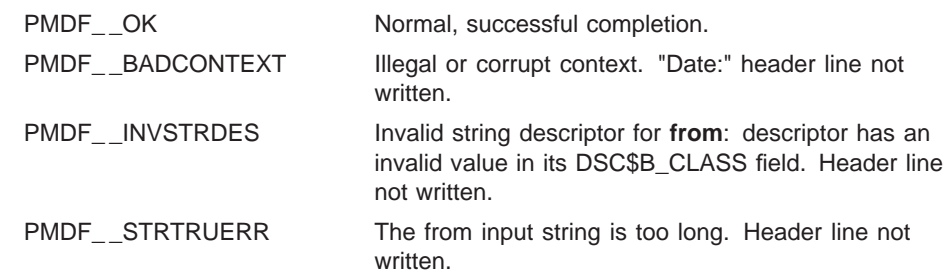

# **PMDFwriteHeader**

Write a message header to a message being enqueued.

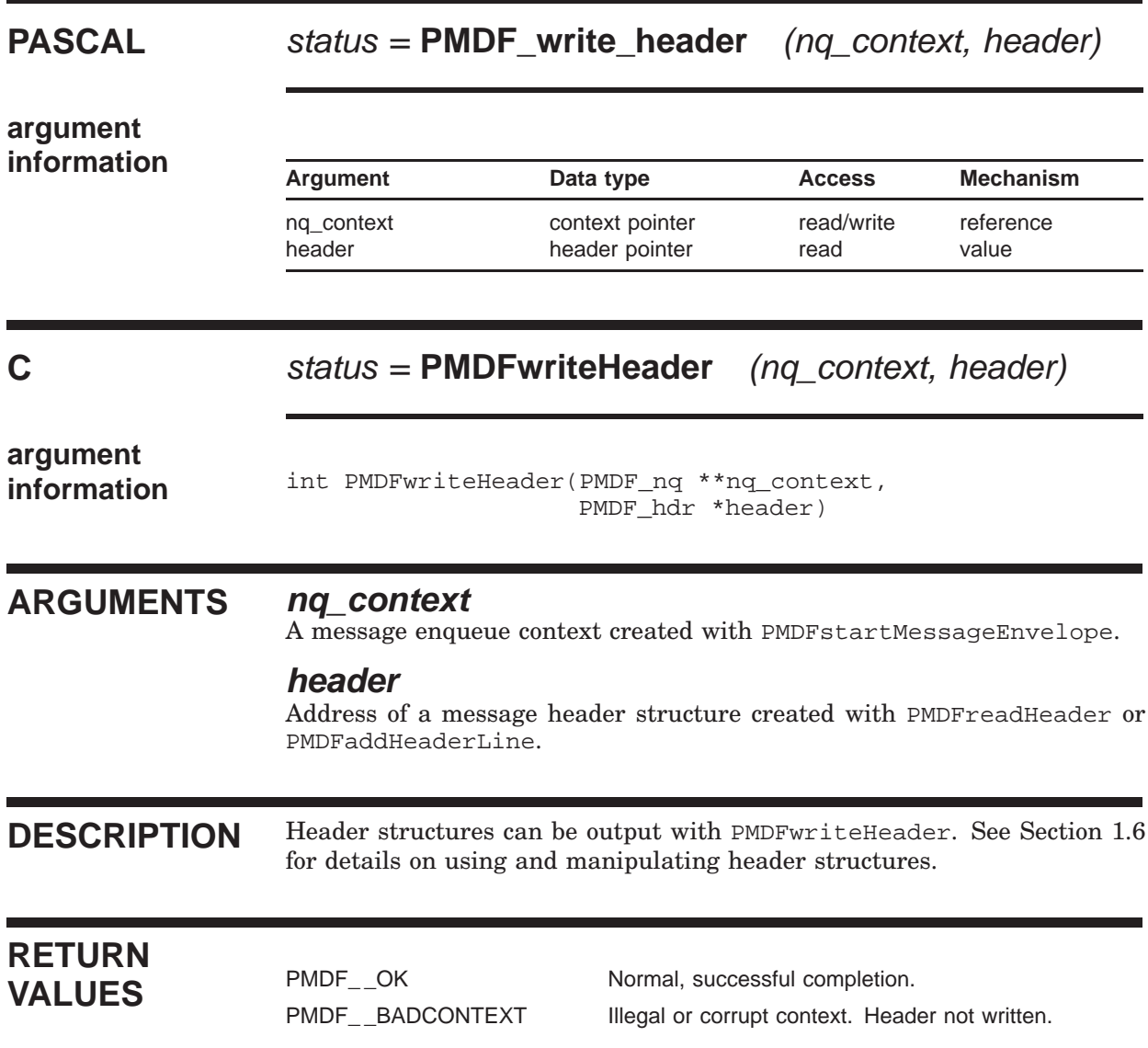

# **PMDFwriteLine**

Write a line of text to a message being enqueued.

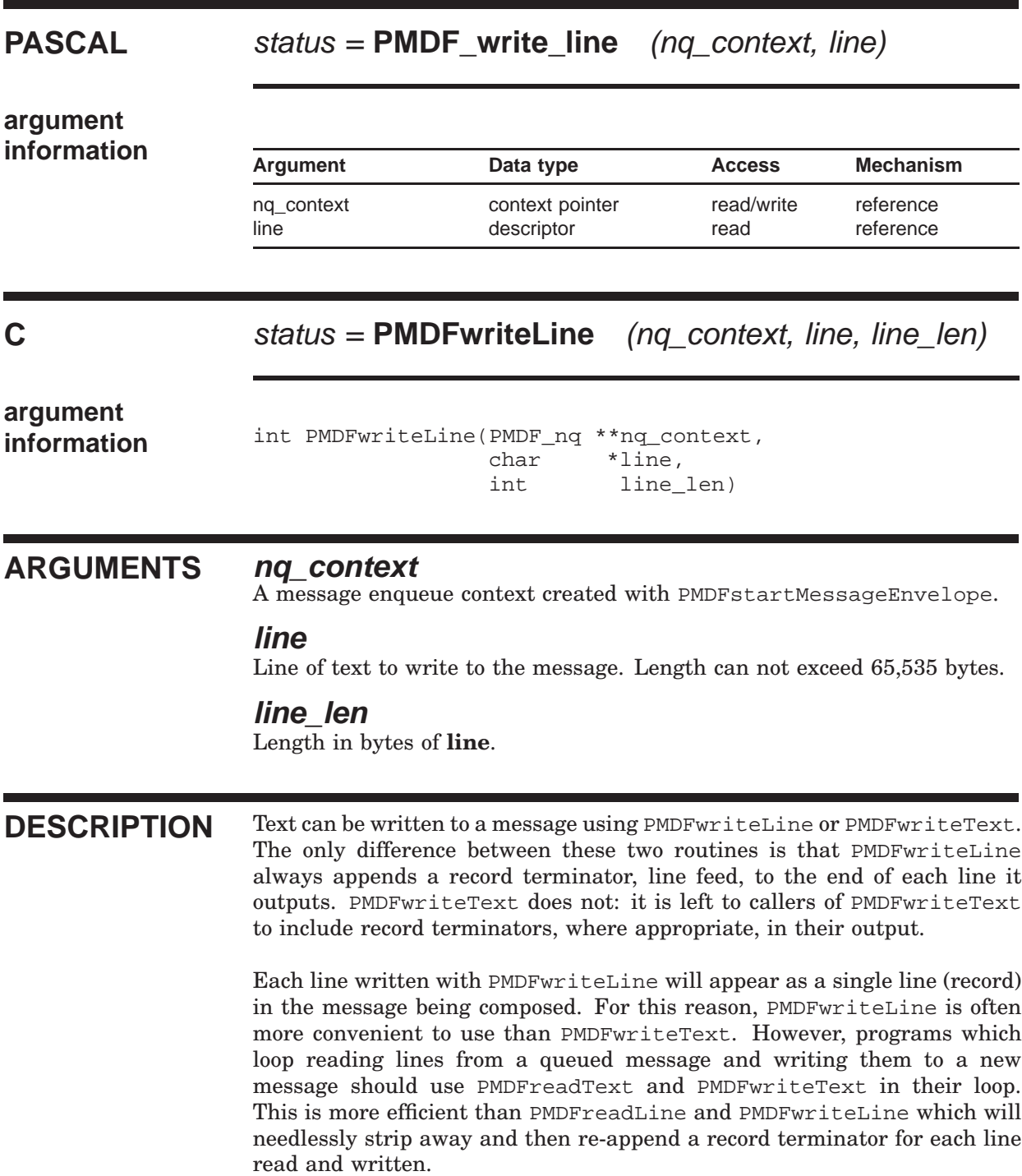

### **PMDFwriteLine**

# **RETURN**

PMDF\_\_OK Normal, successful completion.<br>
PMDF\_\_BADCONTEXT lllegal or corrupt context. Line r

Illegal or corrupt context. Line not written.

PMDF<sub>\_\_</sub>INVSTRDES lnvalid string descriptor for **line**: descriptor has an invalid value in its DSC\$B\_CLASS field. Line not written.

# **PMDFwriteSubject**

Write a "Subject:" header line to a message being created.

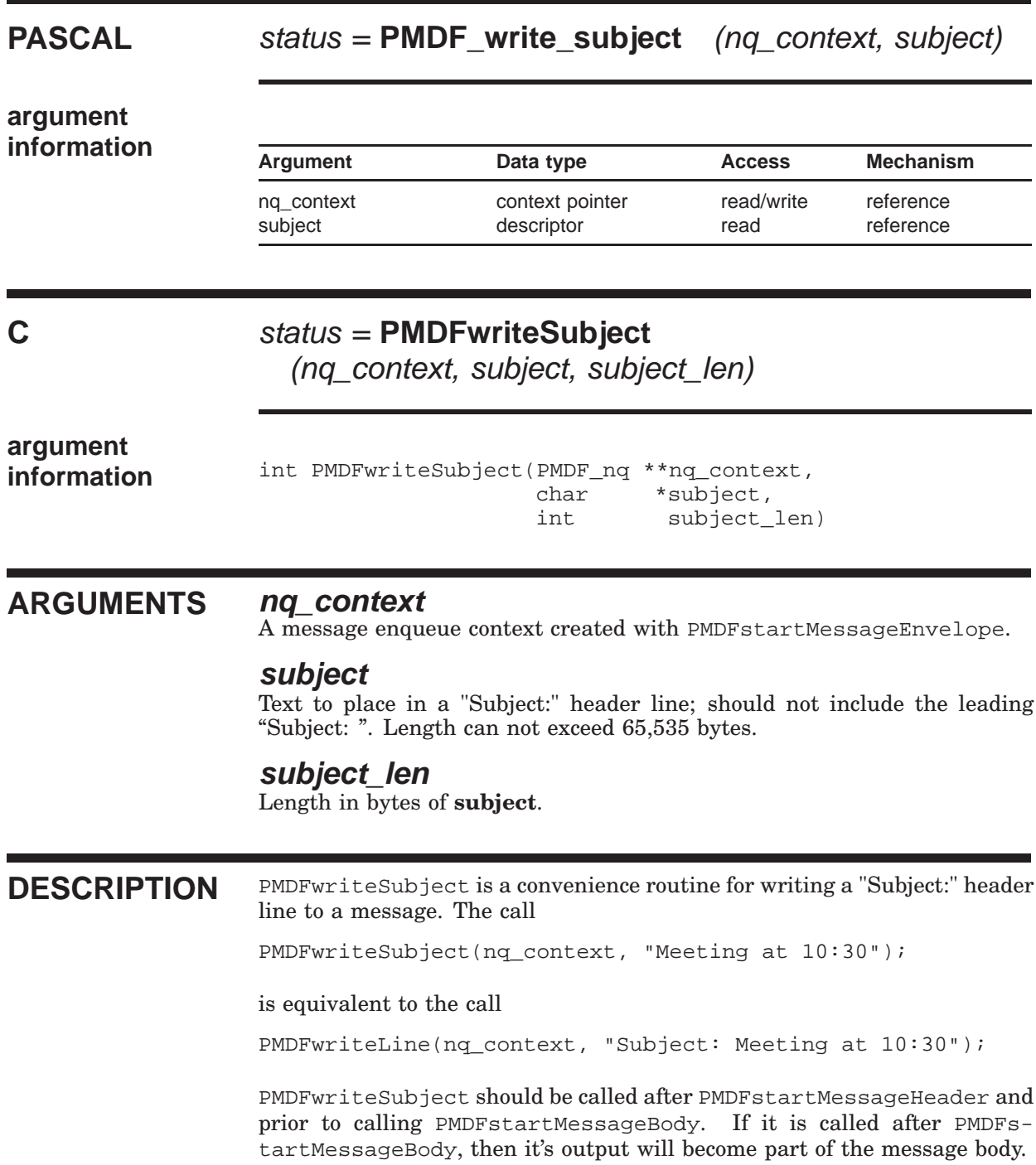

### **PMDFwriteSubject**

# **RETURN**

PMDF\_\_OK Normal, successful completion.<br>
PMDF\_\_BADCONTEXT lllegal or corrupt context. "Subje PMDF\_\_BADCONTEXT Illegal or corrupt context. "Subject:" header line not

written. PMDF\_\_INVSTRDES Invalid string descriptor for **subject**: descriptor has an invalid value in its DSC\$B\_CLASS field. No "Subject:" line written.

# **PMDFwriteText**

Write a line of text to a message being enqueued.

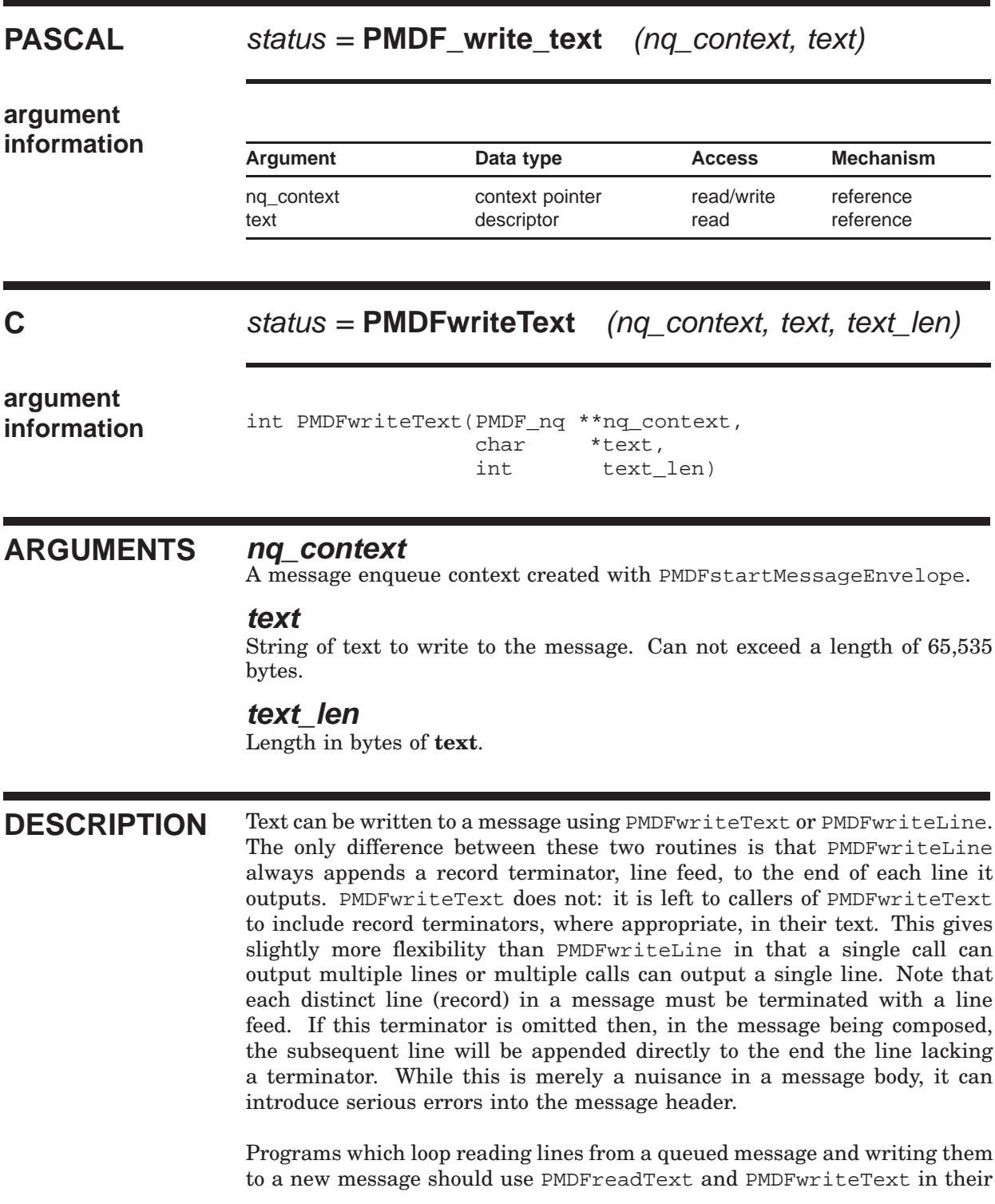

### **PMDFwriteText**

loop. This is more efficient than PMDFreadLine and PMDFwriteLine which will needlessly strip away and then re-append a record terminator for each line read and written.

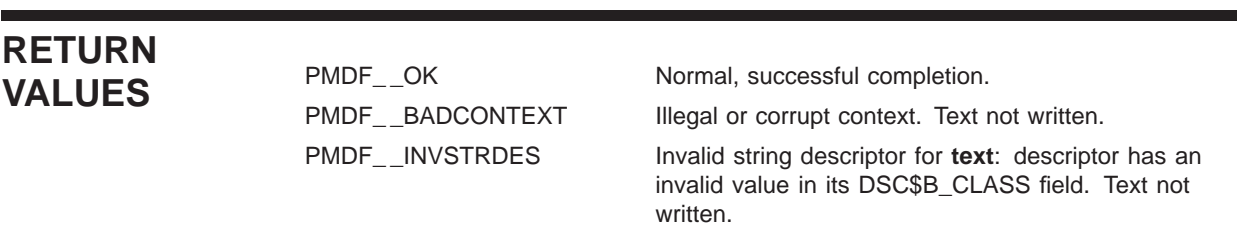

### **2 Callable SEND**

PMDF's callable send facility is a single procedure, PMDF send, which can be used to send (enqueue) mail messages of local origin; that is, to originate mail from the local host. Because the callable SEND routine is not as flexible as the API routines and will take possibly undesirable, but necessary, authentication steps, the PMDF API routines should generally be used by programs which need to re-send, forward, gateway, or otherwise route mail messages. $<sup>1</sup>$ </sup>

**Note:** Callable send can be used simultaneously with the PMDF API routines.

### **2.1 Sending a Message**

For each message to be sent with PMDF\_send, an item list describing the message to be sent must first be built. The entries in this item list specify the message's "From:" and "To:" addresses as well as input sources for the content of the message. The basic steps in sending a message with callable send are:

- 1. Build the item list to pass to PMDF\_send:
	- a. specify any special processing options (*e.g.,* PMDF\_BLANK, PMDF\_NOIGNORE\_ERRORS, *etc.*);
	- b. specify the message's envelope "From:" address with the PMDF USER item;
	- c. specify the message's "To:", "Cc:", and "Bcc:" addresses with the PMDF\_TO, PMDF\_CC, and PMDF\_BCC items;
	- d. an initial message header can be specified through an input source which supplies each of the initial message header lines ( PMDF\_HDR\_FILE, PMDF\_HDR\_PROC), or the content of individual message header lines can be specified with individual item codes ( PMDF\_SUBJECT, PMDF\_REPLY\_TO, PMDF\_ORGANIZATION, *etc.*);
	- e. specify the input sources for the message body with the PMDF\_MSG\_FILE or PMDF\_MSG\_PROC items; and then
	- f. terminate the item list with PMDF\_END\_LIST.
- 2. Pass the item list to PMDF\_send.
- 3. Check the return status from PMDF\_send.

To enqueue additional messages, simply repeat these steps. The entire set of available item codes and their usage is given in Section 2.7.

 $<sup>1</sup>$  An example of such an authentication step would be the addition of a "Sender:" header line.</sup>

### **2.1.1 Envelope & Header "From:" Address**

The envelope "From:" address for a message to be sent should be specified with the PMDF USER item code. With this item code, only a user name can be specified; PMDF send will automatically append the official local host name to the name so as to produce a valid address.

The PMDF\_ENV\_FROM item can be used to specify an envelope "From:" address which is not a local address. This is usually not necessary: applications which enqueue nonlocal mail should probably be using the API routines rather than callable send.

If neither PMDF\_USER or PMDF\_ENV\_FROM are specified, then the user name associated with the current process will be used for the envelope "From:" address. When PMDF\_USER is used, the "From:" header line address will be derived from the envelope "From:" address; when PMDF\_ENV\_FROM is used, the "From:" header line will be derived from the user name of the current process.  $2^{7}$  Only privileged users can specify with PMDF USER a user name different than that of the current process's. On OpenVMS systems, WORLD privilege as a default privilege is required. On UNIX systems, the process must have the same (real) UID as either the root or pmdf account. On NT systems, PMDF\_send can only be used by privileged accounts such as Administrator.

#### **2.1.2 To:, Cc:, and Bcc: Addresses**

The list of "To:", "Cc:" and "Bcc:" addresses to send a message to is built up, one address at a time, with item list entries. Each item list entry specifies the type of address ("To:", "Cc:", or "Bcc:") and a string containing the address. The type of address is denoted by the item code, PMDF\_TO, PMDF\_CC, or PMDF\_BCC, associated with the item entry. PMDF\_send will use this information to build the message's envelope "To:" address list and "To:", "Cc:", and "Bcc:" header lines.

To specify an envelope-only address which should not appear in the message header (*i.e.,* an active transport address), use PMDF\_ENV\_TO, PMDF\_ENV\_CC, or PMDF\_ENV\_BCC, as appropriate.<sup>3</sup> Likewise, to specify a header-only address which should not appear in the envelope (*i.e.,* an inactive address), use PMDF\_HDR\_TO, PMDF\_HDR\_CC, or PMDF HDR BCC, as appropriate.

When one or more of the "To:", "Cc:", or "Bcc:" addresses is illegal, PMDF\_send will not, by default, indicate which addresses were in error. By using the PMDF ADDRESS STATUS item code; however, this differentiation can be achieved. When this item code is used, the string containing each "To:", "Cc:", or "Bcc:" address passed in to PMDF\_send must have a length of at least ALFA\_SIZE bytes. On output, PMDF\_send will overwrite each address with a status message (which includes the original address in the message). The item\_length field associated with each address will contain the

 $2$  In either case, if a "From:" header line is supplied in an initial header, then a "Sender:" header line will be added to the message header. The initial "From:" header line will be left intact and the address specified and "Sender:" address will be derived from either the envelope "From:" address (PMDF\_USER) or from the user name of the current process (PMDF\_ENV\_FROM).

<sup>3</sup> While it is correct that PMDF currently does not distinguish between "To:", "Cc:", and "Bcc:" recipients in the envelope, distinct item codes are nonetheless provided for specifying envelope-only recipients. Use them as you see fit.

length of the returned message and an indication as to whether the address was legal or illegal. The magnitude of the value stored in the item\_length field will give the length of the message; the sign of the value will indicate if it was legal (positive sign) or illegal (negative sign).

### **2.1.3 Message Headers & Content**

The body of a message (*i.e.,* the message content) to be sent is built up from zero or more input files or procedures. The input files and procedures are read or invoked in the order specified in the item list passed to PMDF\_send and the message body built up by appending the next input source to the end of the previous input source. A blank line will be inserted in the message as a separator between input sources if the PMDF\_BLANK item is requested in the item list. The PMDF\_MSG\_FILE and PMDF\_MSG\_PROC items are used to specify the name or address of input files or procedures.

An initial message header can be supplied via either an input file or procedure. The message header will then be modified as needed when the message is enqueued. The PMDF\_HDR\_FILE and PMDF\_HDR\_PROC items are used to specify the name or address of an input file or procedure. If an initial message header is to be supplied, it must appear in the item list before any PMDF\_MSG\_FILE or PMDF\_MSG\_PROC items. A blank line must be supplied at the end of the message header or at the start of the first message body input source. This blank line will automatically be supplied when the PMDF\_BLANK item code is specified in the item list.

The PMDF\_MODE\_ and PMDF\_ENC\_ items control the access mode and encodings applied to message body input sources. These items set the current access mode and encoding to be applied to all subsequent input sources which appear in the item list. The default access mode is PMDF\_MODE\_UNKNOWN which uses a text mode access and the default encoding is PMDF\_ENC\_UNKNOWN which results in no encoding of the data. The block access mode will not be applied to input procedures; the access mode and encodings do not apply to input sources for an initial message header which is always accessed using the default access mode and never encoded.

Input procedures use the calling format:

#### **status** = proc (**bufadr**, **buflen**)

where

**bufadr** is the address of a buffer to receive the next line of input. **bufadr** is passed by value.

**buflen** is an integer which, on input, specifies the maximum size in bytes of the buffer pointed at by **bufadr** and, on output, receives the length of the data read into that buffer. **buflen** is passed by reference.

The return value **status** is an integer which should be set to zero (0) when there are no more lines to return and one (1) at all other times including when the last line itself is returned.

### **2.2 Writing Output from a Channel Program**

The stdin, stdout, and stderr I/O destinations (SYS\$INPUT, SYS\$OUTPUT, and SYS\$ERROR) are all controlled by PMDF and will vary depending upon the context under which a channel program has been invoked. As such, programs which will operate as PMDF channels should use the PMDFlog routine described in Chapter 1 to write information to their log file. Such programs should never write output directly to stdout or stderr or other generic I/O destinations (*e.g.,* Pascal's ''output'' or FORTRAN's default output logical unit). There's no telling where such output might go: it might go to the job controller's log file, it might even go down a network pipe to a remote client or server.

Note that the channel log file is a different file than the PMDF log file; the PMDF\_log and PMDF close  $log$  file are unrelated routines.

### **2.3 Required Privileges**

Like the PMDF API routines, privileges are required in order to use callable SEND. Enqueuing messages requires privileges sufficient to create, open, read from, and write to the queue cache database as well as to create subdirectories and files in the PMDF message queue directories. There are any number of ways of accomplishing this under OpenVMS; the typical being to have the program run under the SYSTEM account. On UNIX, this is accomplished by having your executable program owned and run by the pmdf account or, alternatively, owned by pmdf and have the setuid attribute set. On NT systems, PMDF\_send can only be used by privileged accounts such as Administrator.

In order to submit mail under a user name which differs from that of the calling process, privileges are required. On OpenVMS, WORLD default privilege is needed. On UNIX, the process must have the same (real) UID as either the root or pmdf account. On NT, the process must be a privileged account such as Administrator.

In addition, under OpenVMS the account running your program must have SYSPRV and CMKRNL privileges. These privileges are required so that PMDF can submit any processing jobs required to handle an enqueued message. Note that PMDF itself does not use these privileges: they are required by the \$SNDJBC system service call used to dispatch processing jobs.

In some applications, it is important to keep strict control over when privileges are enabled and disabled. To this end, the PMDF\_PRIV\_ENABLE\_PROC and PMDF\_PRIV\_ DISABLE\_PROC item codes can be used to specify the addresses of two procedures to call immediately prior to and immediately after enqueuing a message. This allows the required privileges to be enabled only when they are needed — when the message is enqueued — and to remain disabled at all other times. Callable SEND does not use a condition handler, so if a fatal error occurs while enqueuing a message, it is up to the calling program to trap the error and, if necessary, disable any privileges which should be disabled. These procedures, if specified, should accept no arguments and return no return value (*i.e.,* function result).

The privileges to be enabled must either be granted to the program using callable SEND (*e.g.,* the program can be installed with privileges) or the process running the program must have the requisite privileges. Callable SEND and PMDF in no way provide these privileges.

### **2.4 Compiling and Linking Programs**

Programs which use callable SEND are linked using the same steps as the API routines. Refer to Section 1.11 for details.

### **2.5 Examples of Using Callable SEND**

Several example programs, written in Pascal and C, are provided in this section:

- Examples 2–1, 2–2, and 2–3 illustrate sending a simple message;
- Examples  $2-4 2-7$  illustrate specifying an initial message header;
- Examples 2–8, 2–9, and 2–10 illustrate sending a message to multiple recipients (To:, and Cc:) as well as to FAX addresses (To: and Bcc:) and examining returned status messages for each address; and
- Examples 2–11 and 2–12 illustrate the use of an input procedure to generate the body of the message to be sent.

The example routines shown in this section can be found, on OpenVMS systems, in the directory, PMDF\_ROOT:[DOC.EXAMPLES]. On UNIX and NT systems, the examples can be found in the /pmdf/doc/examples directory.

**Note:** The example Pascal programs are intended for use on OpenVMS. To use them on UNIX or NT, changes to the examples will be required.

### **2.5.1 Sending a Simple Message**

The programs shown in Examples 2–1 and 2–2 demonstrate how to send a simple message to the SYSTEM account. The caller's login command procedure is used as the input source for the body of the message to be sent. The From: address associated with the message is that of the process running the program. The output of these programs is given in Example 2–3. The callouts shown in the first two examples produce the corresponding output shown in the third example.

#### **Example 2–1 Sending a Simple Message (Pascal)**

### **Callable SEND Examples of Using Callable SEND**

**Example 2–1 (Cont.) Sending a Simple Message (Pascal)**

```
(* send_example1.pas -- Send a simple message *)
[inherit ('pmdf_exe:apidef')] program send_example1;
  var
    item index : integer := 0;item_list : array [1..4] of PMDF_item_list;
    msgfile : varying [20] of char := 'SYS$LOGIN:LOGIN.COM';
    subject : varying [20] of char := 'Your login.com file';
    to_adr : varying [20] of char := 'SYSTEM';
function SYS$EXIT (%immed status : integer := %immed 1) : integer; extern;
(* Push an string oriented entry onto the item list *)
procedure push_str (code : integer; var str : varying [len] of char);
  begin (* push_str *)
    item index := succ (item index);
    with item list[item index] do begin
     item_code := code;
     item_address := (iaddress (str.body))::$stringptr;
     item_length := str.length;
    end; (* with *)
  end; (* push_str *)
begin (* send_example1 *)
 push_str (PMDF_TO, to_adr); \bulletpush_str (PMDF_SUBJECT, subject); \Thetapush str (PMDF MSG FILE, msgfile); \bigcircitem list[item index+1].item code := 0;
 SYS$EXIT (PMDF_send ((iaddress (item_list))::PMDF_item_list_ptr));
end. (* send example1 *)
```
**Example 2–2 Sending a Simple Message (C)**

```
/* send_example2.c -- Send a simple message */
#ifdef VMS
#include "pmdf_com:apidef.h"
#else
#include "/pmdf/include/apidef.h"
#endif
/* Push an entry onto the item list */
#define ITEM(item,adr,len) item list[item index].item code = (item);
                           item list[item index].item address = (char *)(adr);item_list[item_index].item_length = (len); \
                           item_index++
```
#### **Example 2–2 Cont'd on next page**
**Example 2–2 (Cont.) Sending a Simple Message (C)**

```
main ()
{
        PMDF item list item list[4];
        int item_index = 0;
        char *subject = "Your login procedure";
#ifdef __VMS
        char *toadr = "system";
       char *msgfile = "sys$login:login.com";
#else
       char *toadr = "root";
       char *msqfile = "*/.login";
#endif
        ITEM (PMDF TO, toadr, strlen (toadr)); \bigcircITEM (PMDF SUBJECT, subject, strlen (subject)); \ThetaITEM (PMDF_MSG_FILE, msgfile, strlen (msgfile)); \bigcircITEM (PMDF_END_LIST, 0, 0);
       exit (PMDF_send (&item_list));
}
```
**Example 2–3 Output of Examples 2–1 and 2–2**

```
Date: 04 Oct 2012 22:24:07 -0700 (PDT)
From: dominic@yourstruely.com
Subject: Your login procedure \boldsymbol{0}To: system@yourstruely.com 0
Message-id: <01GPKF10JIB89LV1WX@yourstruely.com>
MIME-version: 1.0
Content-type: TEXT/PLAIN; CHARSET=US-ASCII
Content-transfer-encoding: 7BIT
$ reply/enable=(tapes) \bullet$ set terminal/insert
$ define/job dbg$decw$display " "
$ @mathlib_tools:login.com
```
# **2.5.2 Specifying an Initial Message Header**

The programs shown in Examples 2–4 and 2–5 illustrate the use of the PMDF\_ HDRMSG\_FILE and PMDF\_HDR\_ADDRS item codes to enqueue a message which has already been composed — headers and all — and stored in a file. Example 2–6 shows input file. The resulting message is shown in Example 2–7.

When the entire message, header and body, is contained in a single file, use the PMDF\_HDRMSG\_FILE item code in place of the PMDF\_HDR\_FILE and PMDF\_MSG\_ FILE item codes.

```
Example 2–4 Specifying an Initial Message Header (Pascal)
```

```
(* send_example3.pas -- Send a message with initial header *)
[inherit ('pmdf_exe:apidef')] program send_example3;
  var
    item index : integer := 0;item_list : array [1..3] of PMDF_item_list;
    msgfile : varying [40] of char := 'PMDF ROOT:[DOC.EXAMPLES]EXAMPLE.TXT';
function SYS$EXIT (%immed status : integer := %immed 1) : integer; extern;
(* Push an option oriented entry onto the item list *)
procedure push opt (code : integer);
  begin (* push_opt *)
    item_index := succ (item_index);
    with item_list[item_index] do begin
     item_code := code;
     item_address := nil;
     item_length := 0;
    end; (* with *)
  end; (* push_opt *)
(* Push an string oriented entry onto the item list *)
procedure push str (code : integer; var str : varying [len] of char);
 begin (* push_str *)
   item_index := succ (item_index);
    with item list[item index] do begin
     item code := code;
     item_address := (iaddress (str.body))::$stringptr;
     item_length := str.length;
    end; (* with *)
  end; (* push str *)
begin (* send_example3 *)
 push_opt (PMDF_HDR_ADDRS);
 push_str (PMDF_HDRMSG_FILE, msgfile);
 push_opt (PMDF_END_LIST);
 SYS$EXIT (PMDF_send ((iaddress (item_list))::PMDF_item_list_ptr));
end. (* send example3 *)
```
### **Example 2–5 Specifying an Initial Message Header (C)**

```
/* send example4.c -- Send a message with initial header */
#ifdef VMS
#include "pmdf_com:apidef.h"
#else
#include "/pmdf/include/apidef.h"
#endif
```
## **Example 2–5 Cont'd on next page**

```
Example 2–5 (Cont.) Specifying an Initial Message Header (C)
```

```
/* Push an entry onto the item list */
#define ITEM(item, adr, len) item list[item_index].item_code = (item);
                            item_list[item_index].item_address = (char *)(adr);
                            item list[item index].item length = (len);item_index++
main ()
{
        PMDF_item_list item_list[3];
        int item_index = 0;
#ifdef VMS
        char *msqfile = "PMDF ROOT:[DOC.EXAMPLES]EXAMPLE.TXT";
#else
        char *msqfile = \sqrt{pmdf}/doc/examples/example.txt;
#endif
        ITEM (PMDF_HDR_ADDRS, 0, 0);
        ITEM (PMDF_HDRMSG_FILE, msgfile, strlen (msgfile));<br>TTEM (PMDF END LIST, 0, 0);
        ITEM (PMDF_END_LIST, 0, 0);
        exit (PMDF_send (&item_list));
}
```

```
Example 2–6 Input File Used in Examples 2–4 and 2–5
```

```
Subject: PMDF callable SEND example
To: system@sigurd.yourstruely.com
Message-id: <01GPKFNPUQF89LV1WX@sigurd.yourstruely.com>
MIME-version: 1.0
Content-type: TEXT/PLAIN; CHARSET=US-ASCII
Content-transfer-encoding: 7BIT
Comments: Ignore this message -- it's just a test
This is a test of the emergency broadcasting system!
12345678901234567890123456789012345678901234567890123456789012345678901234567890
00000000011111111112222222222333333333344444444445555555555666666666677777777778
```

```
Example 2–7 Output of Examples 2–4 and 2–5
```
Date: 04 Oct 2012 22:42:25 -0700 (PDT) From: system@sigurd.yourstruely.com Subject: PMDF callable SEND example To: system@sigurd.yourstruely.com Message-id: <01GPKFNPUQF89LV1WX@sigurd.yourstruely.com> MIME-version: 1.0 Content-type: TEXT/PLAIN; CHARSET=US-ASCII Content-transfer-encoding: 7BIT Comments: Ignore this message -- it's just a test

This is a test of the emergency broadcasting system!

12345678901234567890123456789012345678901234567890123456789012345678901234567890 00000000011111111112222222222333333333344444444445555555555666666666677777777778

# **2.5.3 Multiple Recipients, FAX Addresses, and Per Address Status Messages**

The programs given in Examples 2–8 and 2–9 demonstrate three concepts:

- 1. sending a message to multiple recipients;
- 2. constructing FAX addresses; and
- 3. obtaining the status (legal, illegal) of each To:, Cc:, and Bcc: address.

The message is sent to three To: addresses, one of which is a FAX address, a Cc: address, and a FAX Bcc: address. After PMDF\_send is called, any status message associated with each address is displayed. This information is only displayed if PMD\_send either returned a successful status code or a PMDF\_ \_HOST error. In any other case, the status messages can not have been set. The terminal output produced by running the programs is shown in Example 2–10.

The following items of note are identified with callouts in each of the two programs:

- ! The status of the regular (*i.e.,* non FAX) addresses will be output in the same strings used to input the addresses.
- **2** The status of the FAX addresses will be stored in a string specified with the PMDF FAX\_TO ( $\Theta$ ) or PMDF\_FAX\_BCC ( $\Theta$ ) item codes.
- $\bullet$  Instruct PMDF\_send to return a status message for each To:, Cc:, and Bcc: address.
- $\bullet$  Specify some To: and Cc: addresses.
- **6** Begin a FAX To: address. Any status message for this address will be returned in the fax\_adr\_1 string.
- & Begin a FAX Cc: address. Any status message for this address will be returned in the fax\_adr\_2 string.
- $\bullet$  Attempt to send the message.
- ( Display any returned status messages. (See Example 2–10.)

```
Example 2–8 Multiple Addresses (Pascal)
```

```
(* send_example5.pas -- Send a message to multiple recipients,
                         including FAX recipients *)
[inherit ('pmdf exe:apidef')] program send example5 (output);
  type string = varying [ALFA_SIZE] of char;
  var
    item index : integer := 0; i, stat : integer;
    item_list : array [1..19] of PMDF_item_list;<br>msgfile : string := 'sys$login:login.com';
               : string := 'sys$login:login.com';
    subject : string := 'PMDF callable SEND example: sending a FAX';
    to_adr_1 : [static] string := 'system'; \bulletto_adr_2 : [static] string := 'bob@example.com'; \bulletcc\_adr\_1 : [static] string := 'sue@example.com'; \bigcirc(* First FAX address *)
    fn_1 : string := 1-714-555-5319'; ( * REQUIRED *)<br>domain 1 : string := 'text-fax.example.com'; ( * REQUIRED *)
    domain_1 : string := 'text-fax.example.com';<br>at 1 : string := 'Mrochek Freed';
               : string := 'Mrochek Freed';
    o_1 : string := 'Example Software, LLC';
    oul 1 : string := '9 Main Street';
    ou2_1 : string := 'Springfield, USA';
    \tan \overline{1} : string := '(508) 555-1111';
    fax adr 1 : [static] string; \Theta(* Second FAX address *)
    fn_2 : string := '1-800-555-1212'; (* REQUIRED *)
    domain 2 : string := 'text-fax.example.com'; (* REQUIRED *)
    at 2 : string := '800 Directory Assistance';
    fax adr 2 : [static] string; \Thetafunction SYS$EXIT (%immed status : integer := %immed 1) : integer; extern;
(* Push an option oriented entry onto the item list *)
procedure push_opt (code : integer);
 begin (* push_opt *)
    item_index := succ (item index);
    with item_list[item_index] do begin
      item_code := code;
      item_address := nil;
      item length := 0;end; (* with *)
  end; (* push_opt *)
(* Push an string oriented entry onto the item list *)
procedure push_str (code : integer; var str : varying [len] of char);
  begin (* push_str *)
    item_index := succ (item_index);
    with item_list[item_index] do begin
      item code := code;
      item_address := (iaddress (str.body))::$stringptr;
```

```
Example 2–8 (Cont.) Multiple Addresses (Pascal)
```

```
item length := str.length;
    end; (* with *)
  end; (* push str *)
begin (* send_example5 *)
  (* Specify the Subject: header line and message input source *)
 push_str (PMDF_SUBJECT, subject);
 push_str (PMDF_MSG_FILE, msgfile);
  (* Return per address status/error messages *)
 push opt (PMDF ADDRESS STATUS); \bigcirc(* Specify regular To: and Cc: addresses *)
  push str (PMDF TO, to adr 1); \bulletpush str (PMDF TO, \qquad \qquad to adr 2); \bulletpush_str (PMDF_CC, cc_adr_1); \bullet(* Specify the first FAX address *)
 push_str (PMDF_FAX_TO, \qquad \qquad fax_adr_1); \Theta<br>push str (PMDF FAX DOMAIN, domain 1);
 push_str (PMDF_FAX_DOMAIN,
 push_str (PMDF_FAX_FN, fn_1);
 push_str (PMDF_FAX_AT, at_1);
 push_str (PMDF_FAX_0, o_1);
 push_str (PMDF_FAX_OU, ou1_1);
 push_str (PMDF_FAX_OU, ou2_1);
 push_str (PMDF_FAX_TN, tn_1);
  (* Specify the second FAX address *)
  push str (PMDF_FAX_BCC, fax_adr_2); \bulletpush_str (PMDF_FAX_DOMAIN, domain_2);<br>push str (PMDF FAX FN, fn 2);
 push_str (PMDF_FAX_FN,
 push_str (PMDF_FAX_AT, at_2);
  (* Now terminate the item list *)
 push_opt (PMDF_END_LIST);
  (* And send the message *)
  stat := PMDF send ((iaddress (item list))::PMDF item list ptr); \bullet(* Display the address status messages provided that no error
     other than PMDF_HOST has occurred. *)
  if odd (stat) or (stat = PMDF_HOST) then for i := 1 to item_index do \Thetawith item_list[i] do case item_code of
    PMDF_TO, PMDF_CC, PMDF_BCC,
    PMDF_FAX_TO, PMDF_FAX_CC, PMDF_FAX_BCC,
    PMDF_PRT_TO, PMDF_PRT_CC, PMDF_PRT_BCC :
        writeln (substr (item_address^, 1, abs (item_length)));
    otherwise begin end;
  end; (* case, with, for, if *)
  (* Now exit *)
  SYS$EXIT (stat);
end. (* send_example5 *)
```

```
Example 2–9 Multiple Addresses (C)
```

```
/* send_example6.c -- Send a message to multiple recipients,
                     including FAX recipients */
#include <stdio.h>
#ifdef __VMS
#include "pmdf_com:apidef.h"
#else
#include "/pmdf/include/apidef.h"
#endif
/* Push an entry onto the item list */
#define ITEM(item, adr, len) item_list[item_index].item_code = (item);
                           item_list[item_index].item_address = (char *)(adr); \
                           item list[item index].item length = (len);item_index++
main ()
{
       int item index = 0, stat;
       PMDF item list item list[19];
       char *subject = "PMDF callable SEND example: sending a FAX";
       char to adr 2[ALFA SIZE+1] = "bob@example.com"; \bulletchar cc adr 1[ALFA SIZE+1] = "sue@example.com"; \bullet#ifdef __VMS
       char *msgfile = "sys$login:login.com";
       char to_adr_1[ALFA_SIZE+1] = "system";
#else
       char *msqfile = "*/.login";
       char to adr 1[ALFA SIZE+1] = "root";
#endif
        /* First FAX address */
       char *fn 1 = "1-714-555-5319"; /* REQUIRED */
       char *domain_1 = "text-fax.example.com"; /* REQUIRED */
       char *at_1 = "Mrochek Freed";
       char *_{0}1 = "Example Software, LLC";<br>char *_{0}1_{1} = "9 Main Street";
                     = "9 Main Street";
       char *ou2_1 = "Springfield, USA";
       char *tn_1 = "(508) 555-1111";
       char fax adr 1[ALFA SIZE+1]; \bullet/* Second FAX address */
       char *fn 2 = "1-800-555-1212"; /* REQUIRED */
       char *domain_2 = "text-fax.example.com"; /* REQUIRED */
       char *at 2 = 800 Directory Assistance";
       char \text{fax\_adr\_2}[\text{ALFA\_SIZE+1}]; \Theta/* Specify the Subject: header line and message input source */
       ITEM (PMDF_SUBJECT, subject, strlen (subject));
       ITEM (PMDF MSG FILE, msgfile, strlen (msgfile));
        /* Return per address status/error messages */
       ITEM (PMDF ADDRESS STATUS, 0, 0); \Theta
```

```
Example 2–9 Cont'd on next page
```

```
/* Specify regular To: and Cc: addresses */
                            to\_adr\_1, strlen (to\_adr\_1)); \ThetaITEM (PMDF_TO, \qquad \qquad \text{to\_adr\_2,} \quad \text{strlen} \quad (\text{to\_adr\_2})); \bulletITEM (PMDF CC, cc adr 1, strlen (ccadr 1)); \bullet/* Specify the first FAX address */
ITEM (PMDF FAX TO, fax adr 1, 0); \ThetaITEM (PMDF_FAX_DOMAIN, domain_1, strlen (domain_1));
ITEM (PMDF_FAX_FN, fn_1, strlen (fn_1));
ITEM (PMDF_FAX_AT, at_1, strlen (at_1));
ITEM (PMDF_FAX_O, o_1, strlen (o_1));
ITEM (PMDF_FAX_OU, \text{oul}_1, strlen (ou1_1));
ITEM (PMDF_FAX_OU, ou2_1, strlen (ou2_1));<br>ITEM (PMDF_FAX_TN, tn_1, strlen (tn_1));
ITEM (PMDF_FAX_TN, tn_1, strlen (tn_1));
/* Specify the second FAX address */
ITEM (PMDF_FAX_BCC, fax_adr_2, 0); \ThetaITEM (PMDF FAX DOMAIN, domain 2, strlen (domain 2));
ITEM (PMDF_FAX_FN, fn_2, strlen (fn_2));
ITEM (PMDF_FAX_AT, at 2, strlen (at 2));
/* Now terminate the item list */
ITEM (PMDF_END_LIST, 0, 0);
/* And send the message */
stat = PMDF send (&item list); \bullet/* Display the address status messages provided that no error
   other than PMDF__HOST has occurred. */
if ((1 & stat) || stat == PMDF_HOST) \{ \mathbf{\Theta}int i, j;
  for (i = 0; i < i tem index; i +)
    switch (item_list[i].item_code) \{ \text{case} \text{ PMDF\_TO} \quad : \text{case} \text{ PMDF\_CC} \}case PMDF_TO : case PMDF_CC : case PMDF_BCC :
      case PMDF_FAX_TO : case PMDF_FAX_CC : case PMDF_FAX_BCC :
      case PMDF_PRT_TO : case PMDF_PRT_CC : case PMDF_PRT_BCC :
        i = abs (item list[i].item length);
        item list[i].item address[j] = '\0';
        printf ("%s\n", item list[i].item address);
        break;
      default : break;
    }
  }
}
exit (stat);
```

```
Example 2–9 (Cont.) Multiple Addresses (C)
```
}

**Example 2–10 Address Status Messages Produced by Examples 2–8 and 2–9**

address okay: system address okay: bob@example.com

# **Example 2–10 Cont'd on next page**

```
Example 2–10 (Cont.) Address Status Messages Produced by Examples 2–8 and 2–9
```

```
address okay: sue@example.com
address okay: "/FN=1-714-555-5319/AT=John Jones/O=Example Software, LLC
./OU=9 Main Street/OU=Springfield, USA/TN=(508) 555-1111/"
@text-fax.example.com
address okay: "/FN=1-800-555-1212/AT=800 Directory Assistance/"
@text-fax.example.com
```
# **2.5.4 Using an Input Procedure**

The programs shown in Examples 2–11 and 2–12 use an input procedure as the source for the body of a message to be sent. In the Pascal program example, the procedure msg\_proc will continue to read input until a blank line is entered at which point the message will be sent. In the C program example, the input proocedure msg\_proc will read input until the run-time library routine fgets( ) signals an EOF (*e.g.,* a control-Z has been input). In both programs, the address of the procedure msg proc is passed to PMDF send via a PMDF\_MSG\_PROC item code and PMDF\_send itself repeatedly calls the procedure until a value of 0 is returned by the procedure.

# **Example 2–11 Using an Input Procedure (Pascal)**

```
(* send_example7.pas -- Demonstrate the use of PMDF_MSG_PROC *)
[inherit ('pmdf_exe:apidef')] program send_example7 (input, output);
 type
  string = varying [ALFA SIZE] of char;
  string ptr = ^string;
 var
   item_index : integer := 0;
   item_list : array [1..4] of PMDF_item_list;
   subject : string := 'PMDF callable SEND example';
   to adr : string := 'system';
function SYS$EXIT (%immed status : integer := %immed 1) : integer; extern;
(* Push an entry onto the item list *)
procedure push (code : integer; adr : unsigned; len : integer);
 begin (* push *)
   item index := succ (item index);
   with item_list[item_index] do begin
     item_code := code;
     item_address := adr::$stringptr;
     item_length := len;
   end; (* with *)
 end; (* push *)
```
### **Example 2–11 Cont'd on next page**

**Example 2–11 (Cont.) Using an Input Procedure (Pascal)**

```
function msg_proc (var str_i : integer; var str_len : integer) : integer;
  type
    chars = packed array [1..BIGALFA_SIZE] of char;
    charptr = \n\text{'charges};
  var
    buffer : string;
    i : integer;
    str : char ptr;
  begin (* msg_proc *)
    write ('input: ');
    readln (buffer);
    if buffer.length = 0 then begin
      str\_len := 0;
      msg\_proc := 0;end else begin
      str := (iaddress (str i))::char ptr;
      str_len := min (buffer.length, str_len);
      for i := 1 to str_len do str^[i] := buffer[i];
     msg\_proc := 1;end; (* if * )end; (* msg proc *)
begin (* send_example7 *)
  push (PMDF_SUBJECT, iaddress (subject.body), subject.length);<br>push (PMDF_TO, iaddress (to_adr.body), to_adr.length);
                        iaddress (to_adr.body), to_adr.length);<br>iaddress (msg proc), 4);
 push (PMDF_MSG_PROC, iaddress (msg_proc),
 push (PMDF_END_LIST, 0, 0);
 SYS$EXIT (PMDF_send ((iaddress (item_list))::PMDF_item_list_ptr));
end. (* send example7 *)
```

```
Example 2–12 Using an Input Procedure (C)
```

```
/* send_example8.c -- Demonstrate the use of PMDF_MSG_PROC */
#include <stdio.h>
#include <stdlib.h>
#include <string.h>
#ifdef VMS
#include "pmdf_com:apidef.h"
\pm 9#include "/pmdf/include/apidef.h"
#endif
/* Push an entry onto the item list */
#define ITEM(item,adr,len) item_list[item_index].item_code = (item); \
                           item_list[item_index].item_address = (char *)(adr); \
                           item_list[item_index].item_length = (len); \
                           item_index++
```
### **Example 2–12 Cont'd on next page**

**Example 2–12 (Cont.) Using an Input Procedure (C)**

```
int msg_proc (char *str, int *str_len)
{
        printf ("input: ");
        if (fgets (str, *str_len, stdin)) {
          *str_len = strlen (str);
          if (str[*str\_len-1] == 'n') * str\_len -= 1;return (1);
        }
        else {
         *str_len = 0;
         return (0);
        }
}
main ()
{
        int istat, item_index = 0;
        PMDF item list item list[4];
        char *subject = "PMDF callable SEND example";
#ifdef _VMS
        char *to_adr = "system";
#else
        char *to_adr = "root";
#endif
        if (!(1 \& (istat = PMDFinite = (0)))) exit (istat);ITEM (PMDF_SUBJECT, subject, strlen (subject));
        ITEM (PMDF TO, to adr, strlen (to adr));
        ITEM (PMDF_MSG_PROC, msg_proc, 4);
        ITEM (PMDF_END_LIST, 0, 0);
        exit (PMDF_send (item_list));
}
```
# **2.6 Summary of PMDF\_send Item Codes**

A summary of the PMDF\_send item codes is given in Table 2–1.

| <b>Addressing</b>                                                                                                    |                                                                                                    |
|----------------------------------------------------------------------------------------------------|----------------------------------------------------------------------------------------------------|
| item codes                                                                                                    | <b>Description</b>                                                                                                    |
| PMDF_BCC                                                                                                    | Specify a Bcc: address which will appear in the<br>header and envelope                                                                                                    |
| PMDF_CC                                                                                                    | Specify a cc: address which will appear in the header<br>and envelope                                                                                                    |
| PMDF ENV BCC<br>PMDF_ENV_CC<br>PMDF_ENV_FROM<br>PMDF_ENV_TO<br>PMDF_HDR_ADDRS<br>PMDF_HDR_BCC<br>PMDF_HDR_CC<br>PMDF_HDR_NOADDRS<br>PMDF_HDR_TO<br>PMDF_TO<br>PMDF_SUBADDRESS<br>PMDF_USER                                                                   | Specify an envelope-only Bcc: address<br>Specify an envelope-only Cc: address<br>Specify the envelope From: address<br>Specify an envelope-only To: address<br>Obtain recipient addresses from the RFC 822 header<br>Specify a header-only Bcc: address<br>Specify a header-only Cc: address<br>Do not obtain recipient addresses from the RFC 822<br>header<br>Specify a header-only To: address<br>Specify a To: address which will appear in the header<br>and envelope<br>Specify a subaddress<br>Specify the user name to use for the envelope From:<br>and header line From: addresses                                                                                                |
| <b>FAX addressing</b>                                                                                                    |                                                                                                    |
| item codes                                                                                                    | <b>Description</b>                                                                                                    |
| PMDF_FAX_AFTER<br>PMDF_FAX_AT<br>PMDF_FAX_AUTH<br>PMDF_FAX_BCC<br>PMDF_FAX_CC<br>PMDF FAX DOMAIN<br>PMDF FAX FN<br>PMDF_FAX_FSI<br>PMDF_FAX_O<br>PMDF_FAX_OU<br>PMDF_FAX_SETUP<br>PMDF_FAX_SFN<br>PMDF_FAX_STN<br>PMDF_FAX_TO<br>PMDF_FAX_TN<br>PMDF_FAX_TTI | FAX address AFTER attribute-value pair<br>FAX address AT attribute-value pair<br>FAX address AUTH attribute-value pair<br>Begin the specification of a FAX Bcc: address<br>Begin the specification of a FAX Cc: address<br>Domain name to associate with a FAX address<br>FAX address FN attribute-value pair<br>FAX address FSI attribute-value pair<br>FAX address O attribute-value pair<br>FAX address OU attribute-value pair<br>FAX address SETUP attribute-value pair<br>FAX address SFN attribute-value pair<br>FAX address STN attribute-value pair<br>Begin the specification of a FAX To: address<br>FAX address TN attribute-value pair<br>FAX address TTI attribute-value pair |

**Table 2–1 PMDF\_send Item Code Summary**

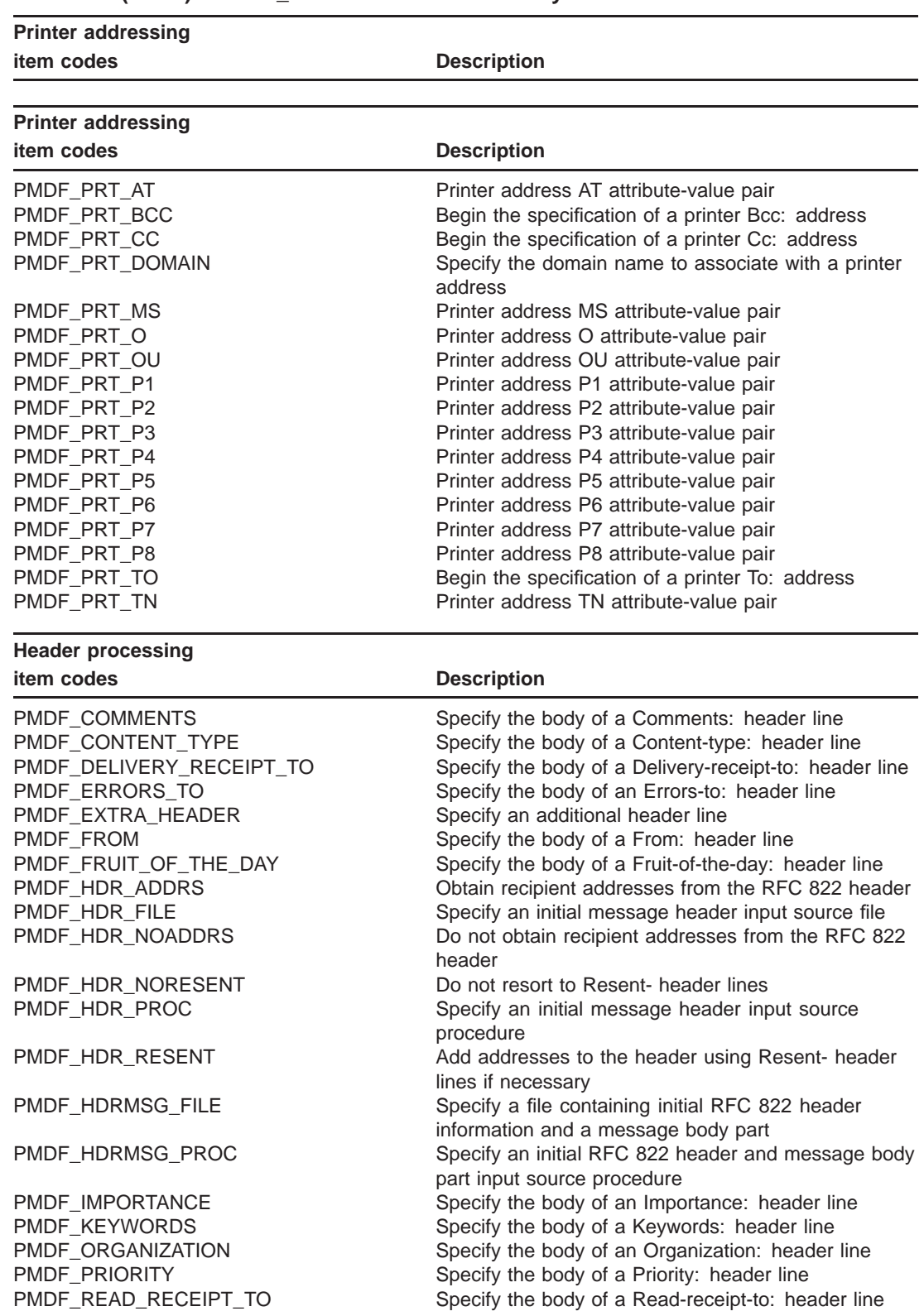

# **Table 2–1 (Cont.) PMDF\_send Item Code Summary**

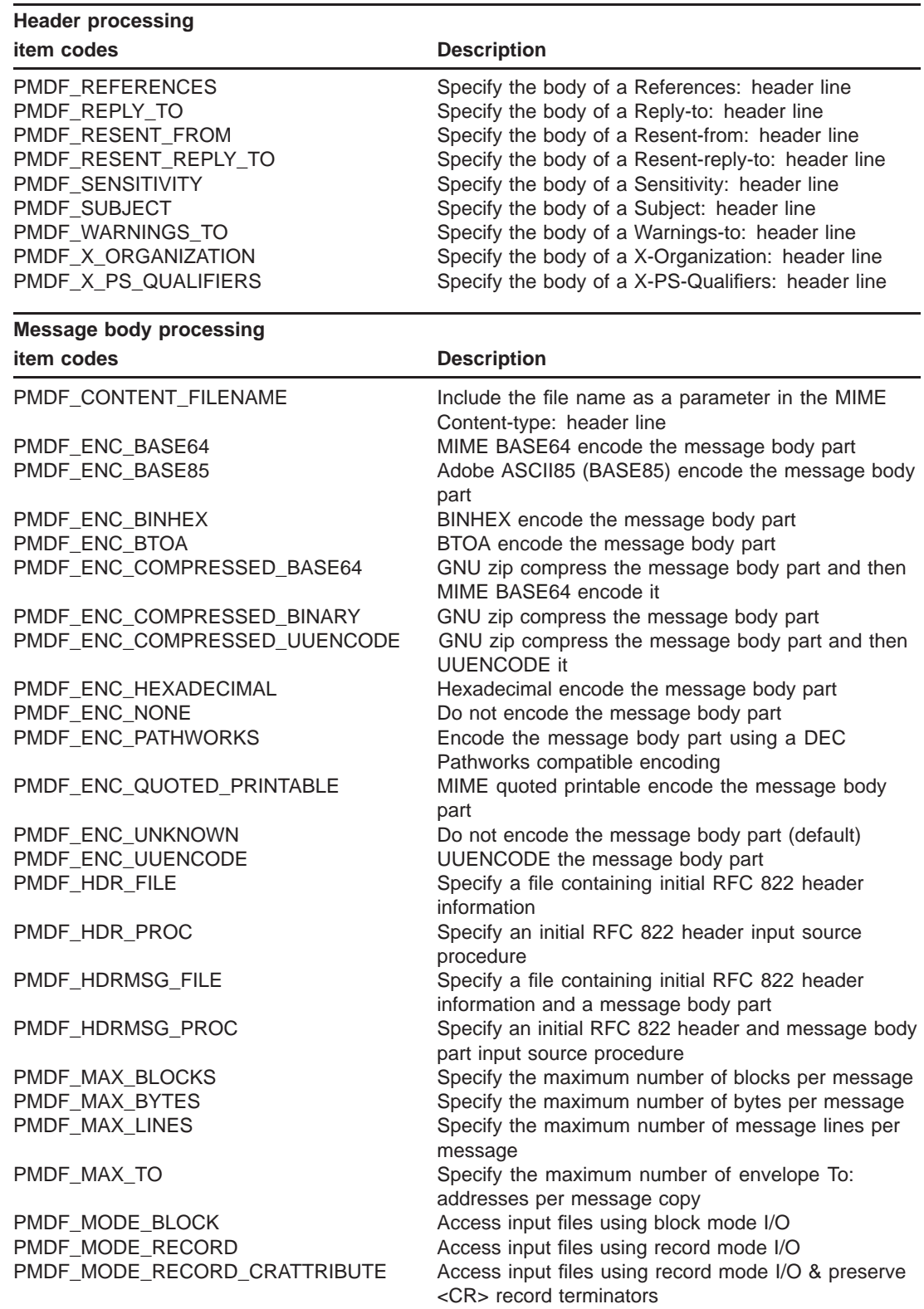

# **Table 2–1 (Cont.) PMDF\_send Item Code Summary**

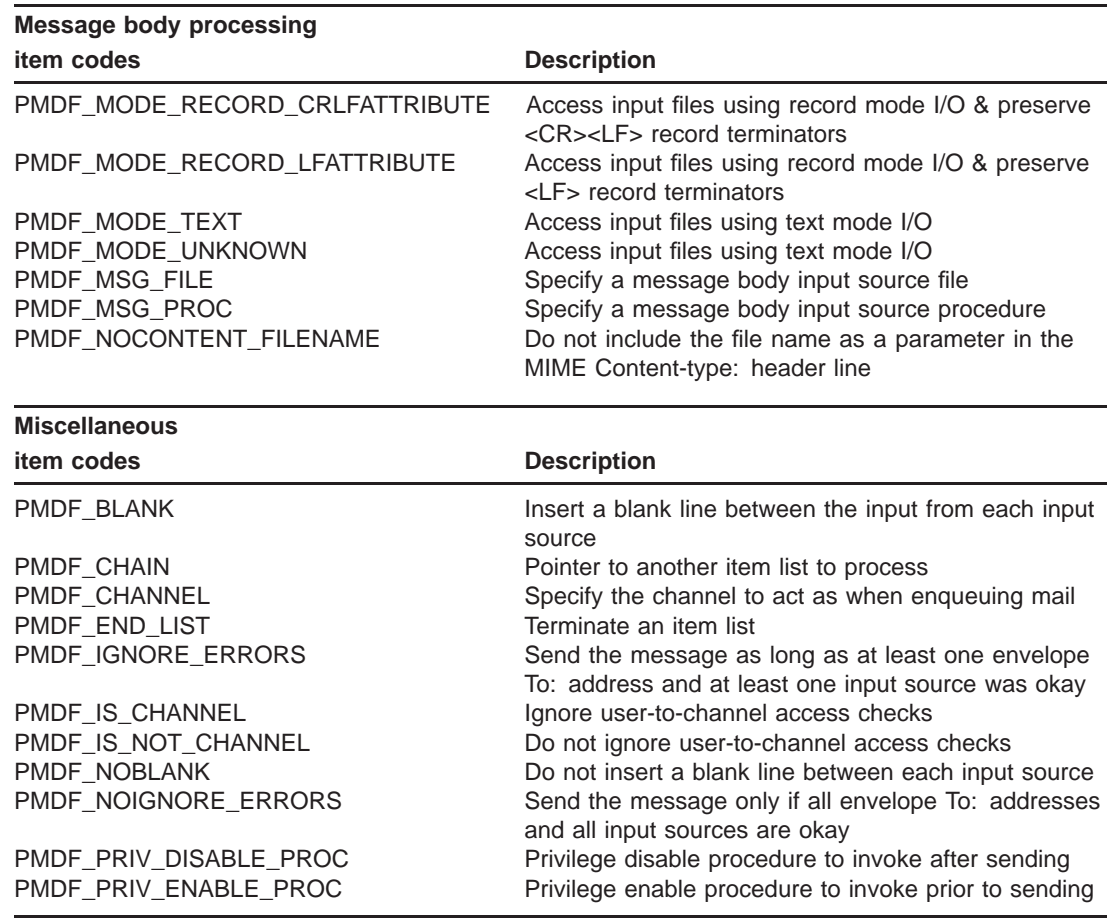

# **Table 2–1 (Cont.) PMDF\_send Item Code Summary**

# **2.7 PMDF\_send Routine Description**

In the following description, the string lengths CHANLENGTH and ALFA\_SIZE are mentioned. These values are defined in the API include files and listed in Table 1–2.

Send a message.

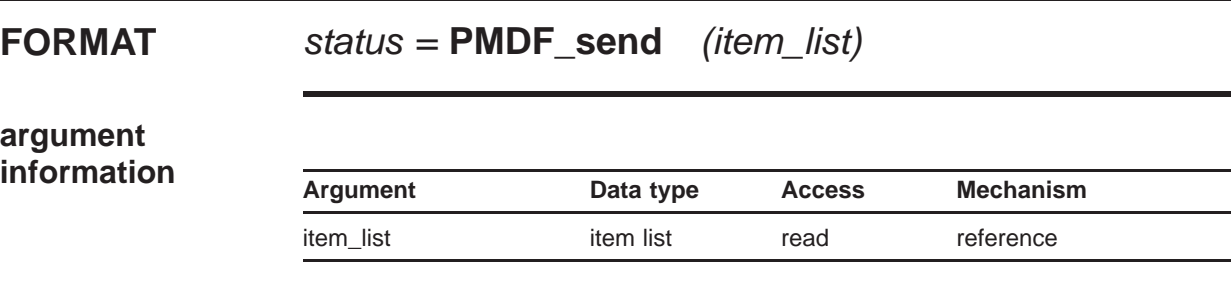

# **ARGUMENTS item\_list**

Item list specifying actions to be taken by PMDF\_send. The **item\_list** argument is the address of a list of item descriptors, each of which specifies an action and provides the information needed to perform that action. The list of item descriptors is terminated with an entry with the PMDF\_END\_ LIST item  $code.^4$  Each item descriptor has the following C-style structure declaration:

```
struct {
 int item_code;
 void *item_address;
 int reserved;
  int item_length;
} PMDF_item_list;
```
### **PMDF\_send Item Descriptor Fields**

### item\_code

A longword (4 bytes) containing a user-supplied symbolic code specifying an action to be taken by PMDF\_send. The include files described in Section 1.11 defines these codes. A description of each item code follows this list of item descriptor fields.

item\_address

A longword (4 bytes) containing the user-supplied address of a character string to be used in conjunction with the action specified by the item\_code field. Not all actions require that an item\_address be specified.

item\_length

A longword (4 bytes) containing the user-supplied length of the character string pointed at by item address. Not all actions require that an item\_address be specified.

<sup>4</sup> A single longword value of zero can instead be used.

### **PMDF\_send Item Codes**

#### **PMDF\_ADDRESS\_STATUS**

Return status messages for each To:, Cc:, and Bcc: address specified with the PMDF\_\*TO, PMDF\_\*CC, and PMDF\_\*BCC item codes. When this item code is specified, all address strings specified with PMDF\_\*TO, PMDF\_\*CC, and PMDF<sup>\*BCC</sup> must have a maximum length of at least ALFA SIZE bytes. On input to PMDF send the string contains an address whose length is given by the associated item\_length field. On output, PMDF\_send will write the status of that address back to the address string overwriting the address stored in that string. (The original address will be given in the text of the status message.) Also on output, the magnitude of the value contained in the item\_length field will contain the length of the status message. If the value contained in the item\_length field is positive, then the address was legal; if the value is negative then the address was illegal. See Section 2.5.3 for example programs which use this feature.

For each address built with PMDF\_FAX\_TO, PMDF\_FAX\_CC, PMDF\_FAX\_ BCC, PMDF\_PRT\_TO, PMDF\_PRT\_CC, PMDF\_PRT\_BCC the address of a string of length at least ALFA\_SIZE bytes must be specified in the item address field. On output, the success or error message associated with the address will be returned in this string. The value in the item\_length field will give the length of the status message as well as indicate if the address was legal or illegal.

The output strings will not be zero terminated.

The item\_address and item\_length fields are ignored by this action.

# **PMDF\_BCC PMDF\_ENV\_BCC PMDF\_HDR\_BCC**

Specify a Bcc: address. The item\_address and item\_length fields specify the address and length of a string containing a Bcc: address. The length of the address can not exceed ALFA\_SIZE bytes.

PMDF BCC is used to specify a blind carbon copy (Bcc:) address which should appear in both the message's header and envelope. PMDF\_ENV\_ BCC is used to specify an envelope-only Bcc: address (*i.e.,* an active recipient) which should not appear in the message's header. PMDF\_HDR\_ BCC is used to specify a header-only Bcc: address (*i.e.,* an inactive recipient) which should only appear in the message's header.

If PMDF\_ADDRESS\_STATUS is specified, then this string must have a maximum size of at least ALFA\_SIZE bytes.

### **PMDF\_BLANK**

When processing multiple input sources, insert a blank line between the input from each source. Ordinarily, the input files are appended one after the other with no delimiters or separators. This is the action selected with the PMDF\_NOBLANK item code. By specifying the PMDF\_BLANK action, PMDF\_send will insert a blank line between each input file. This is especially useful when the first input file is to be treated as a source of header information and the second as the message body or part thereof.

This then produces the requisite blank line between the message header and body.

The item\_address and item\_length fields are ignored by this action.

# **PMDF\_CC PMDF\_ENV\_CC PMDF\_HDR\_CC**

Specify a Cc: address. The item\_address and item\_length fields specify the address and length of a string containing a Cc: address. The length of the address can not exceed ALFA SIZE bytes.

PMDF CC is used to specify a carbon copy (Cc:) address which should appear in both the message's header and envelope. PMDF\_ENV\_CC is used to specify an envelope-only Cc: address (*i.e.,* an active recipient) which should not appear in the message's header. PMDF HDR CC is used to specify a header-only Cc: address (*i.e.,* an inactive recipient) which should only appear in the message's header.

If PMDF\_ADDRESS\_STATUS is specified, then this string must have a maximum size of at least ALFA\_SIZE bytes.

### **PMDF\_CHAIN**

PMDF\_send immediately begins processing the list of item descriptors pointed at by item\_address. This new list will be used immediately; any remaining items in the current list will be ignored. The item\_length field should contain the value 4, the length of a longword in bytes.

### **PMDF\_CHANNEL**

Specify the channel to act as when enqueuing the message. If not specified, then mail will be enqueued as though sent from the local, l, channel. The item\_address and item\_length fields specify the address and length of a text string containing the name of the channel to act as. The length of the string can not exceed CHANLENGTH bytes.

### **PMDF\_COMMENTS**

Specify the body of a Comments: header line. The item\_address and item\_length fields specify the address and length of a text string to place in the body of a Comments: header line. The length of the string can not exceed ALFA\_SIZE bytes. Only one Comments: body can be specified. Additional Comments: header lines can be created with PMDF\_EXTRA\_HEADER.

# PMDF\_CONTENT\_FILENAME **PMDF\_NOCONTENT\_FILENAME**

When PMDF\_CONTENT\_FILENAME is specified, the name of the message input file will be included as a parameter in the MIME Content-type: header line. This action, when specified, will hold for all subsequent input files until a PMDF\_NOCONTENT\_FILENAME action is seen in the same item list. PMDF\_NOCONTENT\_FILENAME is the default.

The item address and item length fields can be used to specify the file name, overriding the name of the input file.

### **PMDF\_CONTENT\_TYPE**

Specify the body of a Content-type: header line. The item\_address and item\_length fields specify the address and length of a text string to place in the body of a Content-type: header line. The length of the string can not exceed ALFA\_SIZE bytes. Only one Content-type: body can be specified.

### **PMDF\_DELIVERY\_RECEIPT\_TO**

Specify the body of a Delivery-receipt-to: header line. The item\_address and item\_length fields specify the address and length of a text string to place in the body of a Delivery-receipt-to: header line. The length of the string can not exceed ALFA\_SIZE bytes. Only one Delivery-receipt-to: body can be specified.

## **PMDF\_ENC\_BASE64 PMDF\_ENC\_COMPRESSED\_BASE64**

Encode data from all subsequent input sources using MIME's BASE64 encoding. In the case of PMDF\_ENC\_COMPRESSED\_BASE64, the data is first compressed using GNU zip.

This setting can be changed with any of the other PMDF\_ENC\_ item codes. The default encoding is PMDF\_ENC\_UNKNOWN. The item\_address and item\_length fields are ignored by this action.

## **PMDF\_ENC\_BASE85**

Encode data from all subsequent input sources using Adobe's ASCII85 encoding (BASE85). This setting can be changed with any of the other PMDF\_ ENC\_ item codes. The default encoding is PMDF\_ENC\_UNKNOWN. The item\_address and item\_length fields are ignored by this action.

### **PMDF\_ENC\_BINHEX**

Encode data from all subsequent input sources using the BINHEX encoding. This setting can be changed with any of the other PMDF\_ENC\_ item codes. The default encoding is PMDF\_ENC\_UNKNOWN. The item\_address and item\_length fields are ignored by this action.

### **PMDF\_ENC\_BTOA**

Encode data from all subsequent input sources using the UNIX btoa encoding. This setting can be changed with any of the other PMDF\_ ENC\_ item codes. The default encoding is PMDF\_ENC\_UNKNOWN. The item\_address and item\_length fields are ignored by this action.

### **PMDF\_ENC\_COMPRESSED\_BINARY**

Compress the data with GNU zip. No other encoding of the data will be done. This setting can be changed with any of the other PMDF\_ENC\_ item codes. The default encoding is PMDF\_ENC\_UNKNOWN. The item address and item length fields are ignored by this action.

### **PMDF\_ENC\_COMPRESSED\_UUENCODE PMDF\_ENC\_UUENCODE**

Encode data from all subsequent input sources using UUENCODE. In the case of PMDF\_ENC\_COMPRESSED\_UUENCODE, the data is first compressed using GNU zip.

This setting can be changed with any of the other PMDF\_ENC\_ item codes. The default encoding is PMDF\_ENC\_UNKNOWN. The item\_address and

item\_length fields are ignored by this action.

### **PMDF\_ENC\_HEXADECIMAL**

Encode data from all subsequent input sources using a hexadecimal encoding. This setting can be changed with any of the other PMDF\_ENC\_ item codes. The default encoding is PMDF\_ENC\_UNKNOWN.

The item\_address and item\_length fields are ignored by this action.

### **PMDF\_ENC\_NONE**

Data from all subsequent input sources is left unencoded (*i.e.,* not encoded). This setting can be changed with any of the other PMDF\_ENC\_ item codes. The default encoding is PMDF\_ENC\_UNKNOWN.

The item\_address and item\_length fields are ignored by this action.

#### **PMDF\_ENC\_QUOTED\_PRINTABLE**

Encode data from all subsequent input sources using MIME's quoted printable encoding. This setting can be changed with any of the other PMDF\_ ENC item codes. The default encoding is PMDF\_ENC\_UNKNOWN.

The item address and item length fields are ignored by this action.

#### **PMDF\_ENC\_UNKNOWN**

Data from all subsequent input sources is left unencoded (*i.e.,* not encoded). This setting can be changed with any of the other PMDF\_ENC\_ item codes. The default encoding is PMDF\_ENC\_UNKNOWN.

The item\_address and item\_length fields are ignored by this action.

#### **PMDF\_END\_LIST**

Terminate an item list. This item code, when encountered, signals the end of the item list. The item\_address and item\_length fields are ignored by this action.

#### **PMDF\_ENV\_FROM**

Specify the envelope From: address to associate with a message. The item\_address and item\_length fields specify the address and length of a text string containing the envelope From: address to use for the message submission. The length of the string can not exceed ALFA\_SIZE bytes. Only one envelope From: address can be specified.

The PMDF ENV FROM action should be used when the envelope From: address is not a local address. When the address is a local address, then merely the user name should be specified using the PMDF\_USER action.

If this action and the PMDF\_USER actions are not specified, then the user name associated with the current process will be used.

Can not be used in conjunction with the PMDF USER or PMDF SUB USER item codes.

### **PMDF\_ERRORS\_TO**

Specify the body of an Errors-to: header line. The item\_address and item\_length fields specify the address and length of a text string to place in the body of an Errors-to: header line. The length of the string can not exceed ALFA\_SIZE bytes. Only one Errors-to: body can be specified.

## **PMDF\_EXTRA\_HEADER**

Specify an additional header line to include in the message header. The item address and item length fields specify the address and length of the header line (field name and body) to place in the message header. The length of the string can not exceed ALFA\_SIZE bytes. Any number of header lines can be added; use one item list entry per header line.

PMDF\_EXTRA\_HEADER is intended to be used to add header lines not supported by other item codes (*e.g.,* PMDF\_SUBJECT, PMDF\_KEYWORDS, *etc.*, or to specify additional instances of header lines which can multiple times (*e.g.,* Comments: header lines).

### **PMDF\_FAX\_AFTER**

Specify the value to use with an AFTER attribute in a FAX address which is being built up. The item\_address and item\_length fields specify the address and length of a text string containing the value to use. The length of the string can not exceed ALFA\_SIZE bytes.

A PMDF\_FAX\_TO, PMDF\_FAX\_CC, or PMDF\_FAX\_BCC action must have appeared prior to using this action.

### **PMDF\_FAX\_AT**

Specify the value to use with an AT attribute in a FAX address which is being built up. The item\_address and item\_length fields specify the address and length of a text string containing the value to use. The length of the string can not exceed ALFA\_SIZE bytes.

A PMDF\_FAX\_TO, PMDF\_FAX\_CC, or PMDF\_FAX\_BCC action must have appeared prior to using this action.

### **PMDF\_FAX\_AUTH**

Specify the value to use with an AUTH attribute in a FAX address which is being built up. The item\_address and item\_length fields specify the address and length of a text string containing the value to use. The length of the string can not exceed ALFA\_SIZE bytes.

A PMDF\_FAX\_TO, PMDF\_FAX\_CC, or PMDF\_FAX\_BCC action must have appeared prior to using this action.

# **PMDF\_FAX\_BCC PMDF\_FAX\_CC PMDF\_FAX\_TO**

Begin the specification of a FAX To:, Cc:, or Bcc: address. FAX addresses can be composed, one attribute at a time, using the PMDF\_FAX\_ item codes. The attribute-value pair list is automatically assembled from the specified attribute-value pairs, properly quoted, and the domain specification appended. The actual assembly of the address is initiated when either

the item list is terminated or when another PMDF\_\*TO, PMDF\_\*CC, or PMDF\_\*BCC action is encountered.

The FAX address to be built will be treated as a To: address when PMDF\_ FAX\_TO is specified, as a Cc: address when PMDF\_FAX\_CC is specified, and as a Bcc: address when PMDF\_FAX\_BCC is specified.

The PMDF\_FAX\_DOMAIN and PMDF\_FAX\_FN actions must be specified for each FAX address to be assembled.

The item address and item length fields are ignored by this action unless PMDF\_ADDRESS\_STATUS is specified in which case then the address of a string of length at least ALFA\_SIZE bytes must be given in the item\_address field.

### **PMDF\_FAX\_DOMAIN**

Specify the domain name to associate with a FAX address which is being built up (*e.g.,* text-fax.example.com). The item\_address and item\_length fields specify the address and length of a text string containing the domain name. The length of the string can not exceed ALFA\_SIZE bytes.

This action must be taken when composing a FAX address with the PMDF\_ FAX item codes.

A PMDF\_FAX\_TO, PMDF\_FAX\_CC, or PMDF\_FAX\_BCC action must have appeared prior to using this action.

#### **PMDF\_FAX\_FN**

Specify the value to use with an FN attribute in a FAX address which is being built up. The item\_address and item\_length fields specify the address and length of a text string containing the value to use. The length of the string can not exceed ALFA\_SIZE bytes.

This action must be taken when composing a FAX address with the PMDF\_ FAX item codes.

A PMDF\_FAX\_TO, PMDF\_FAX\_CC, or PMDF\_FAX\_BCC action must have appeared prior to using this action.

### **PMDF\_FAX\_FSI**

Specify the value to use with an FSI attribute in a FAX address which is being built up. The item\_address and item\_length fields specify the address and length of a text string containing the value to use. The length of the string can not exceed ALFA\_SIZE bytes.

A PMDF\_FAX\_TO, PMDF\_FAX\_CC, or PMDF\_FAX\_BCC action must have appeared prior to using this action.

### **PMDF\_FAX\_O**

Specify the value to use with an O attribute in a FAX address which is being built up. The item\_address and item\_length fields specify the address

and length of a text string containing the value to use. The length of the string can not exceed ALFA\_SIZE bytes.

A PMDF\_FAX\_TO, PMDF\_FAX\_CC, or PMDF\_FAX\_BCC action must have appeared prior to using this action.

### **PMDF\_FAX\_OU**

Specify the value to use with an OU attribute in a FAX address which is being built up. The item\_address and item\_length fields specify the address and length of a text string containing the value to use. The length of the string can not exceed ALFA\_SIZE bytes.

A PMDF\_FAX\_TO, PMDF\_FAX\_CC, or PMDF\_FAX\_BCC action must have appeared prior to using this action.

### **PMDF\_FAX\_SETUP**

Specify the value to use with a SETUP attribute in a FAX address which is being built up. The item\_address and item\_length fields specify the address and length of a text string containing the value to use. The length of the string can not exceed ALFA\_SIZE bytes.

A PMDF\_FAX\_TO, PMDF\_FAX\_CC, or PMDF\_FAX\_BCC action must have appeared prior to using this action.

### **PMDF\_FAX\_SFN**

Specify the value to use with a SFN attribute in a FAX address which is being built up. The item\_address and item\_length fields specify the address and length of a text string containing the value to use. The length of the string can not exceed ALFA\_SIZE bytes.

A PMDF\_FAX\_TO, PMDF\_FAX\_CC, or PMDF\_FAX\_BCC action must have appeared prior to using this action.

### **PMDF\_FAX\_STN**

Specify the value to use with a STN attribute in a FAX address which is being built up. The item\_address and item\_length fields specify the address and length of a text string containing the value to use. The length of the string can not exceed ALFA\_SIZE bytes.

A PMDF\_FAX\_TO, PMDF\_FAX\_CC, or PMDF\_FAX\_BCC action must have appeared prior to using this action.

### **PMDF\_FAX\_TN**

Specify the value to use with a TN attribute in a FAX address which is being built up. The item\_address and item\_length fields specify the address and length of a text string containing the value to use. The length of the string can not exceed ALFA\_SIZE bytes.

A PMDF\_FAX\_TO, PMDF\_FAX\_CC, or PMDF\_FAX\_BCC action must have appeared prior to using this action.

### **PMDF\_FAX\_TTI**

Specify the value to use with a TTI attribute in a FAX address which is being built up. The item\_address and item\_length fields specify the

address and length of a text string containing the value to use. The length of the string can not exceed ALFA\_SIZE bytes.

A PMDF\_FAX\_TO, PMDF\_FAX\_CC, or PMDF\_FAX\_BCC action must have appeared prior to using this action.

### **PMDF\_FROM**

Specify the address to use in the message header's From: header line. item\_address and item\_length fields specify the address and length of a text string containing the From: address. The length of the string can not exceed ALFA\_SIZE bytes. Only one From: address can be specified.

If this action is not used, then the From: header line will be derived from the envelope From: address.

### **PMDF\_FRUIT\_OF\_THE\_DAY**

Specify the body of a Fruit-of-the-day: header line. The item\_address and item\_length fields specify the address and length of a text string to place in the body of a Fruit-of-the-day: header line. The length of the string can not exceed ALFA\_SIZE bytes. Only one Fruit-of-the-day: body can be specified.

### **PMDF\_HDR\_ADDRS PMDF\_HDR\_NOADDRS**

By default, PMDF\_HDR\_NOADDRS, recipient addresses must be explicitly specified and any addresses in a input header file will be ignored (but will still appear in the message header). Specify PMDF\_HDR\_ADDRS to request that the message also be sent to recipient addresses found in any input header files.

The item\_address and item\_length fields are ignored by this action.

### **PMDF\_HDR\_FILE**

Specify the name of an input file containing message header lines. The first input file can be a file containing a message header. In this case, it should be specified using this item code rather than PMDF\_MSG\_FILE. This will ensure that the input file receives the proper processing (*e.g.,* is not encoded, accessed using text mode access, *etc.*). PMDF send will use the header lines from the input file to form an initial message header. This initial header is then modified as necessary. This functionality is useful when forwarding mail.

Note that any recipient addresses in the header file will be ignored unless PMDF\_HDR\_ADDRS is also specified.

The item address and item length fields specify the address and length of a text string containing the input file's name. The length of the string can not exceed ALFA\_SIZE bytes.

# **PMDF\_HDR\_RESENT PMDF\_HDR\_NORESENT**

The PMDF HDR RESENT action selects the default behavior whereby Resent- header lines are added as necessary to the message header when the associated header line appears in any input header files. For instance, a Resent-to: header line will be added if a To: header line already appears.

Specify PMDF\_HDR\_NORESENT to cause additional addresses to be added to existing header lines rather than through the introduction of Resentheader lines.

The item\_address and item\_length fields are ignored by this action.

### **PMDF\_HDR\_PROC**

Specify the address of a procedure which will return, one line at a time, header lines for the message header. The item\_address field specifies the address of the procedure to invoke. item\_length must be set to 4, the length in bytes of a longword.

The calling format which must be used by the procedure is given in Section 2.1.3.

### **PMDF\_HDRMSG\_FILE**

Specify the name of an input file containing both the message header and message body. The content of the file represents an RFC 822 formatted message with at least one blank line separating the RFC 822 header from the message body. PMDF\_send will use the header lines from the input file to form an initial message header. This initial header is then modified as necessary.

The item\_address and item\_length fields specify the address and length of a text string containing the input file's name. The length of the string can not exceed ALFA\_SIZE bytes.

### **PMDF\_HDRMSG\_PROC**

Specify the address of a procedure which will return, one line at a time, each line of an RFC 822 formatted message. The RFC 822 header must come first, followed by at least one blank line, followed by the message body. The item\_address field specifies the address of the procedure to invoke. item\_length must be set to 4, the length in bytes of a longword.

The calling format which must be used by the procedure is given in Section 2.1.3.

### **PMDF\_IGNORE\_ERRORS**

Send the message as long as at least one To: address was okay and at least one input source was okay. By default, the message will not be sent if any of the To: addresses are illegal (*e.g.,* bad syntax, restricted, unknown host, *etc.*) or if any of the input sources proved to be bad (*e.g.,* could not open an input file).

The item\_address and item\_length fields are ignored by this action.

### **PMDF\_IMPORTANCE**

Specify the body of an Importance: header line. The item\_address and item\_length fields specify the address and length of a text string to place in the body of an Importance: header line. The length of the string can not exceed ALFA\_SIZE bytes. Only one Importance: body can be specified.

### **PMDF\_IS\_CHANNEL**

Ignore user-to-channel access checks when enqueuing mail. This should, in general, be used only by programs which do not enqueue mail in behalf of a user.

The item\_address and item\_length fields are ignored by this action.

### PMDF\_IS\_NOT\_CHANNEL

Do not ignore user-to-channel access checks when enqueuing mail. This should, in general, be used by programs such as user agents which enqueue mail for users.

The item\_address and item\_length fields are ignored by this action.

### **PMDF\_KEYWORDS**

Specify the body of a Keywords: header line. The item\_address and item\_length fields specify the address and length of a text string to place in the body of a Keywords: header line. The length of the string can not exceed ALFA\_SIZE bytes. Only one Keywords: body can be specified.

#### **PMDF\_MAX\_BLOCKS**

Specify the maximum number of blocks per message. If, when the message is enqueued, the message size exceeds this limit, then the message will be fragmented into smaller messages, each fragment no larger than the specified block size. The individual fragments are MIME compliant messages which use MIME's message/partial content type. MIME compliant mailers or user agents which receive the fragments can automatically reassemble the fragmented message. (PMDF channels must be marked with the defragment keyword in order for automatic message re-assembly to occur.)

The size of a block can vary from site to site — sites can change this value from its default value of 1,024 bytes. Use the PMDF API routine PMDF\_ get\_block\_size to determine the size in bytes of a block. Or, alternatively, use the PMDF\_MAX\_BYTES item code instead.

The item address field specifies the address of a longword integer whose value is the maximum block size per message or message fragment. item\_length must be set to 4, the length in bytes of a longword integer.

By default, no limit is imposed. This default can be re-instated by specifying a value of -1. This limit can be simultaneously imposed with other limits.

### **PMDF\_MAX\_BYTES**

Specify the maximum number of bytes per message. If, when the message is enqueued, the message size exceeds this limit, then the message will be fragmented into smaller messages, each fragment no larger than the specified byte size. The individual fragments are MIME compliant messages which use MIME's message/partial content type. MIME compliant mailers or user agents which receive the fragments can automatically re-assemble the fragmented message. (PMDF channels must be marked with the defragment keyword in order for automatic message re-assembly to occur.)

The item\_address field specifies the address of a longword integer whose value is the maximum bytes per message or message fragment. item\_length must be set to 4, the length in bytes of a longword integer.

By default, no limit is imposed. This default can be re-instated by using a value of -1. This limit can be simultaneously imposed with other limits.

### **PMDF\_MAX\_LINES**

Specify the maximum number of message lines per message. If, when the message is enqueued, the number of message lines exceeds this limit, then the message will be fragmented into smaller messages, each fragment with no more than the specified number of lines. The individual fragments are MIME compliant messages which use MIME's message/partial content type. MIME compliant mailers or user agents which receive the fragments can automatically re-assemble the fragmented message. (PMDF channels must be marked with the defragment keyword in order for automatic message re-assembly to occur.)

The item address field specifies the address of a longword integer whose value is the maximum number of message lines per message or message fragment. item\_length must be set to 4, the length in bytes of a longword integer.

By default, no limit is imposed. This default can be re-instated by using a value of -1. This limit can be simultaneously imposed with other limits.

### **PMDF\_MAX\_TO**

Specify the maximum number of envelope To: addresses per message copy. If, when the message is enqueued, the number of envelope To: addresses for the message exceeds this limit, then the message will be broken into multiple copies, each copy with no more than the specified number of envelope To: addresses.

The item address field specifies the address of a longword integer whose value is the maximum number of envelope To: addresses per message copy. item\_length must be set to 4, the length in bytes of a longword integer.

By default, no limit is imposed. This default can be re-instated by using a value of -1. This limit can be simultaneously imposed with other limits.

#### **PMDF\_MODE\_BLOCK**

Access subsequent input files using block mode I/O. This setting can be changed with any of the other PMDF\_MODE\_ item codes. The default access mode is that selected with PMDF\_MODE\_UNKNOWN. This access mode will not be applied to input procedures.

On OpenVMS systems, this setting should be used for binary files.

The item\_address and item\_length fields are ignored by this action.

### **PMDF\_MODE\_RECORD**

Access subsequent input sources using record mode I/O. This setting can be changed with any of the other PMDF\_MODE\_ item codes. The default access mode is that selected with PMDF\_MODE\_UNKNOWN.

The item\_address and item\_length fields are ignored by this action.

### **PMDF\_MODE\_RECORD\_CRATTRIBUTE**

Access subsequent input sources using record mode I/O preserving carriage return record terminators. This setting can be changed with any of the other PMDF\_MODE\_ item codes. The default access mode is that selected with PMDF\_MODE\_UNKNOWN.

The item address and item length fields are ignored by this action.

### PMDF\_MODE\_RECORD\_CRLFATTRIBUTE

Access subsequent input sources using record mode I/O preserving carriage return, line feed record terminators. This setting can be changed with any of the other PMDF\_MODE\_ item codes. The default access mode is that selected with PMDF\_MODE\_UNKNOWN.

The item\_address and item\_length fields are ignored by this action.

#### **PMDF\_MODE\_RECORD\_LFATTRIBUTE**

Access subsequent input sources using record mode I/O preserving line feed record terminators. This setting can be changed with any of the other PMDF\_MODE\_ item codes. The default access mode is that selected with PMDF\_MODE\_UNKNOWN.

The item address and item length fields are ignored by this action.

### **PMDF\_MODE\_TEXT**

Access subsequent input sources using text mode I/O. This setting can be changed with any of the other PMDF\_MODE\_ item codes. The default access mode is that selected with PMDF\_MODE\_UNKNOWN.

This setting or that selected with PMDF\_MODE\_UNKNOWN must be use for input files containing message header information and should be used for ordinary text files.

The item\_address and item\_length fields are ignored by this action.

#### **PMDF\_MODE\_UNKNOWN**

Access subsequent input sources using text mode I/O. This setting can be changed with any of the other PMDF\_MODE\_ item codes. The default access mode is that selected with PMDF\_MODE\_UNKNOWN.

This setting or that selected with PMDF\_MODE\_TEXT must be use for input sources containing message header information and should be used for ordinary text files.

The item address and item length fields are ignored by this action.

### **PMDF\_MSG\_FILE**

Specify an input file to read and include in the message body. The file will be read using the current access mode and encoded using the current encoding as specified by PMDF\_MODE\_ and PMDF\_ENC\_ item codes.

The item\_address and item\_length fields specify the address and length of a text string containing the name of the input file. The length of the string can not exceed ALFA\_SIZE bytes.

### **PMDF\_MSG\_PROC**

Specify the address of a procedure which will return, one line at a time, data for the message body. Each line of input obtained from the procedure will be treated using the current access mode and encoded using the current encoding as specified by PMDF\_MODE\_ and PMDF\_ENC\_ item codes. Note, however, that the block access mode will not be applied to input procedures.

The item\_address field specifies the address of the procedure to invoke. item\_length must be set to 4, the length in bytes of a longword integer.

The calling format which must be used by the procedure is given in Section 2.1.3.

### **PMDF\_NOADDRESS\_ERRORS**

Do not return status messages for To:, Cc:, and Bcc: addresses. This is the default setting. The strings containing To:, Cc:, and Bcc: addresses specified with PMDF\_TO, PMDF\_CC, PMDF\_BCC, PMDF\_ENV\_TO, PMDF\_ENV\_ CC, PMDF\_ENV\_BCC, PMDF\_HDR\_TO, PMDF\_HDR\_CC, and PMDF\_ HDR BCC need only be long enough to contain the actual addresses.

The item\_address and item\_length fields are ignored by this action.

### **PMDF\_NOBLANK**

When processing multiple input source, do not insert insert a blank line between the input from one source and the next. This is the default behavior: the input from each input source is appended one after the other with no delimiters or separators marking the transition between sources.

The item address and item length fields are ignored by this action.

#### **PMDF\_NOIGNORE\_ERRORS**

Send the message only if all To: addresses are okay and all input sources are okay. This is the default.

The item address and item length fields are ignored by this action.

#### **PMDF\_ORGANIZATION**

Specify the body of an Organization: header line. The item\_address and item\_length fields specify the address and length of a text string to place in the body of an Organization: header line. The length of the string can not exceed ALFA\_SIZE bytes. Only one Organization: body can be specified.

#### **PMDF\_PRIORITY**

Specify the body of a Priority: header line. The item\_address and item\_length fields specify the address and length of a text string to place

in the body of a Priority: header line. The length of the string can not exceed ALFA\_SIZE bytes. Only one Priority: body can be specified.

### **PMDF\_PRIV\_DISABLE\_PROC**

The address of a procedure to invoke immediately after enqueuing a message so as to disable process privileges. See the description of the PMDF\_PRIV\_ ENABLE\_PROC item code for details on the use of this item code.

This item code must be used in conjunction with the PMDF\_PRIV\_ENABLE\_ PROC item code.

The item length field is ignored by this action.

### **PMDF\_PRIV\_ENABLE\_PROC**

The address of a procedure to invoke immediately before enqueuing a message so as to enable process privileges.

Privileges are required to enqueue messages. It is possible to provide PMDF send with the address of two procedures to call. One procedure is called immediately prior to enqueuing a message thereby allowing process privileges to be enabled. The second procedure is then called immediately after the message has been enqueued thereby allowing process privileges to be disabled. See Section 2.3 for further details on the use of this item code.

This item code must be used in conjunction with the PMDF\_PRIV\_DISABLE\_ PROC item code.

The item\_length field is ignored by this action.

### **PMDF\_PRT\_AT**

Specify the value to use with an AT attribute in a printer To: address which is being built up. The item\_address and item\_length fields specify the address and length of a text string containing the value to use. The length of the string can not exceed ALFA\_SIZE bytes.

A PMDF\_PRT\_TO, PMDF\_PRT\_CC, or PMDF\_PRT\_BCC action must have appeared prior to using this action.

## **PMDF\_PRT\_BCC PMDF\_PRT\_CC PMDF\_PRT\_CC**

Begin the specification of a printer To:, Cc:, or Bcc: address. Printer addresses can be composed, one attribute at a time, using the PMDF\_ PRT item codes. The attribute-value pair list is automatically assembled from the specified attribute-value pairs, properly quoted, and the domain specification appended. The actual assembly of the address is initiated when either the item list is terminated or when another PMDF\_\*TO, PMDF\_\*CC, or PMDF\_\*BCC action is encountered.

The printer address to be built will be treated as a To: address when PMDF\_ PRT\_TO is specified, as a Cc: address when PMDF\_PRT\_CC is specified, and as a Bcc: address when PMDF\_PRT\_BCC is specified.

The PMDF\_PRT\_DOMAIN action must be specified for each printer address to be assembled.

The item\_address and item\_length fields are ignored by this action unless PMDF\_ADDRESS\_STATUS is specified in which case then the address of a string of length at least ALFA\_SIZE bytes must be given in the item\_address field.

### **PMDF\_PRT\_DOMAIN**

Specify the domain name to associate with a printer address which is being built up (*e.g.,* printer.example.com). The item\_address and item\_length fields specify the address and length of a text string containing the domain name. The length of the string can not exceed ALFA\_SIZE bytes.

This action must be taken when composing a printer address with the PMDF\_PRT\_ item codes.

A PMDF\_PRT\_TO, PMDF\_PRT\_CC, or PMDF\_PRT\_BCC action must have appeared prior to using this action.

### **PMDF\_PRT\_MS**

Specify the value to use with an MS attribute in a printer To: address which is being built up. The item\_address and item\_length fields specify the address and length of a text string containing the value to use. The length of the string can not exceed ALFA\_SIZE bytes.

A PMDF\_PRT\_TO, PMDF\_PRT\_CC, or PMDF\_PRT\_BCC action must have appeared prior to using this action.

### **PMDF\_PRT\_O**

Specify the value to use with an O attribute in a printer To: address which is being built up. The item\_address and item\_length fields specify the address and length of a text string containing the value to use. The length of the string can not exceed ALFA\_SIZE bytes.

A PMDF\_PRT\_TO, PMDF\_PRT\_CC, or PMDF\_PRT\_BCC action must have appeared prior to using this action.

### **PMDF\_PRT\_OU**

Specify the value to use with an OU attribute in a printer To: address which is being built up. The item\_address and item\_length fields specify the address and length of a text string containing the value to use. The length of the string can not exceed ALFA\_SIZE bytes.

A PMDF\_PRT\_TO, PMDF\_PRT\_CC, or PMDF\_PRT\_BCC action must have appeared prior to using this action.

### **PMDF\_PRT\_P1**

**...**

### **PMDF\_PRT\_P8**

Specify the value to use with a P1, P2, P3, P4, P5, P6, P7, or P8 attribute in a printer To: address which is being built up. The item\_address and item\_length fields specify the address and length of a text string containing the value to use. The length of the string can not exceed ALFA\_ SIZE bytes.

A PMDF\_PRT\_TO, PMDF\_PRT\_CC, or PMDF\_PRT\_BCC action must have appeared prior to using this action.

### **PMDF\_PRT\_TN**

Specify the value to use with a TN attribute in a printer To: address which is being built up. The item\_address and item\_length fields specify the address and length of a text string containing the value to use. The length of the string can not exceed ALFA\_SIZE bytes.

A PMDF\_PRT\_TO, PMDF\_PRT\_CC, or PMDF\_PRT\_BCC action must have appeared prior to using this action.

### **PMDF\_READ\_RECEIPT\_TO**

Specify the body of a Read-receipt-to: header line. The item\_address and item\_length fields specify the address and length of a text string to place in the body of a Read-receipt-to: header line. The length of the string can not exceed ALFA\_SIZE bytes. Only one Read-receipt-to: body can be specified.

### **PMDF\_REFERENCES**

Specify the body of a References: header line. The item\_address and item\_length fields specify the address and length of a text string to place in the body of a References: header line. The length of the string can not exceed ALFA\_SIZE bytes. Only one References: body can be specified.

### **PMDF\_REPLY\_TO**

Specify the body of a Reply-to: header line. The item\_address and item\_length fields specify the address and length of a text string to place in the body of a Reply-to: header line. The length of the string can not exceed ALFA\_SIZE bytes. Only one Reply-to: body can be specified.

### **PMDF\_RESENT\_FROM**

Specify the body of a Resent-From: header line. The item\_address and item\_length fields specify the address and length of a text string to place in the body of a Reply-to: header line. The length of the string can not exceed ALFA\_SIZE bytes. Only one Reply-to: body can be specified.

### **PMDF\_RESENT\_REPLY\_TO**

Specify the body of a Resent-reply-to: header line. The item\_address and item\_length fields specify the address and length of a text string to place in the body of a Resent-reply-to: header line. The length of the string can not exceed ALFA\_SIZE bytes. Only one Resent-reply-to: body can be specified.

### **PMDF\_SENSITIVITY**

Specify the body of a Sensitivity: header line. The item\_address and item\_length fields specify the address and length of a text string to place in the body of a Sensitivity: header line. The length of the string can not exceed ALFA\_SIZE bytes. Only one Sensitivity: body can be specified.

### **PMDF\_SUBADDRESS**

Specify a subaddress to use when generating a return address from a user name specified with the PMDF USER item code. The item address and item\_length fields specify the address and length of a text string containing the subaddress. The length of the string can not exceed ALFA\_ SIZE bytes. Only one subaddress can be specified per message.

The PMDF\_USER action must be used in conjunction with this item code.

### **PMDF\_SUBJECT**

Specify the body of a Subject: header line. The item\_address and item\_length fields specify the address and length of a text string to place in the body of a Subject: header line. The length of the string can not exceed ALFA\_SIZE bytes. Only one Subject: body can be specified.

# **PMDF\_TO PMDF\_ENV\_TO PMDF\_HDR\_TO**

Specify a To: address. The item\_address and item\_length fields specify the address and length of a string containing a To: address. The length of the address can not exceed ALFA\_SIZE bytes.

PMDF TO is used to specify a To: address which should appear in both the message's header and envelope. PMDF\_ENV\_TO is used to specify an envelope-only To: address (*i.e.,* an active recipient) which should not appear in the message's header. PMDF\_HDR\_TO is used to specify a header-only address To: (*i.e.,* an inactive recipient) which should only appear in the message's header.

If PMDF\_ADDRESS\_STATUS is specified, then this string must have a maximum size of at least ALFA\_SIZE bytes.

### **PMDF\_USER**

Specify the user name to use for the envelope From: and header line From: addresses. The item\_address and item\_length fields specify the address and length of a text string containing the user name.

The PMDF\_ENV\_FROM action should be used when the envelope From: address is not a local address. When the address is a local address, then merely the user name should be specified using the PMDF\_USER action.

If this action and the PMDF\_ENV\_FROM actions are not specified, then the user name associated with the current process will be used.

Under OpenVMS, WORLD privilege — as a default privilege — is required to use this action when the specified From: address does not agree with the user name of the process enqueuing the message. On UNIX, the process must have the same (real) UID as the root or pmdf account. If the process lacks sufficient privileges, the SS\$\_NOWORLD (OpenVMS) or PMDF\_INSUFPRIV (UNIX) error will be returned. On NT systems, the process must be a privileged process such as Administrator.

Can not be used in conjunction with the PMDF\_ENV\_FROM item code.

### **PMDF\_WARNINGS\_TO**

Specify the body of a Warnings-to: header line. The item\_address and item\_length fields specify the address and length of a text string to place in the body of a Warnings-to: header line. The length of the string can not exceed ALFA\_SIZE bytes. Only one Warnings-to: body can be specified.

### **PMDF\_X\_ORGANIZATION**

Specify the body of a X-Organization: header line. The item\_address and item\_length fields specify the address and length of a text string to place

in the body of a X-Organization: header line. The length of the string can not exceed ALFA\_SIZE bytes. Only one X-Organization: body can be specified.

**PMDF\_X\_PS\_QUALIFIERS**

Specify the body of a X-PS-Qualifiers: header line. The item\_address and item\_length fields specify the address and length of a text string to place in the body of a X-PS-Qualifiers: header line. The length of the string can not exceed ALFA\_SIZE bytes. Only one X-PS-Qualifiers: body can be specified.

**DESCRIPTION** Send a message. The processing carried out to address the message, generate the message's header and body, and enqueue the message is specified through the **item\_list** argument. Refer to Section 2.1 for details on how to use PMDF\_send.

In the event of an error (an even return value), no message will be sent.

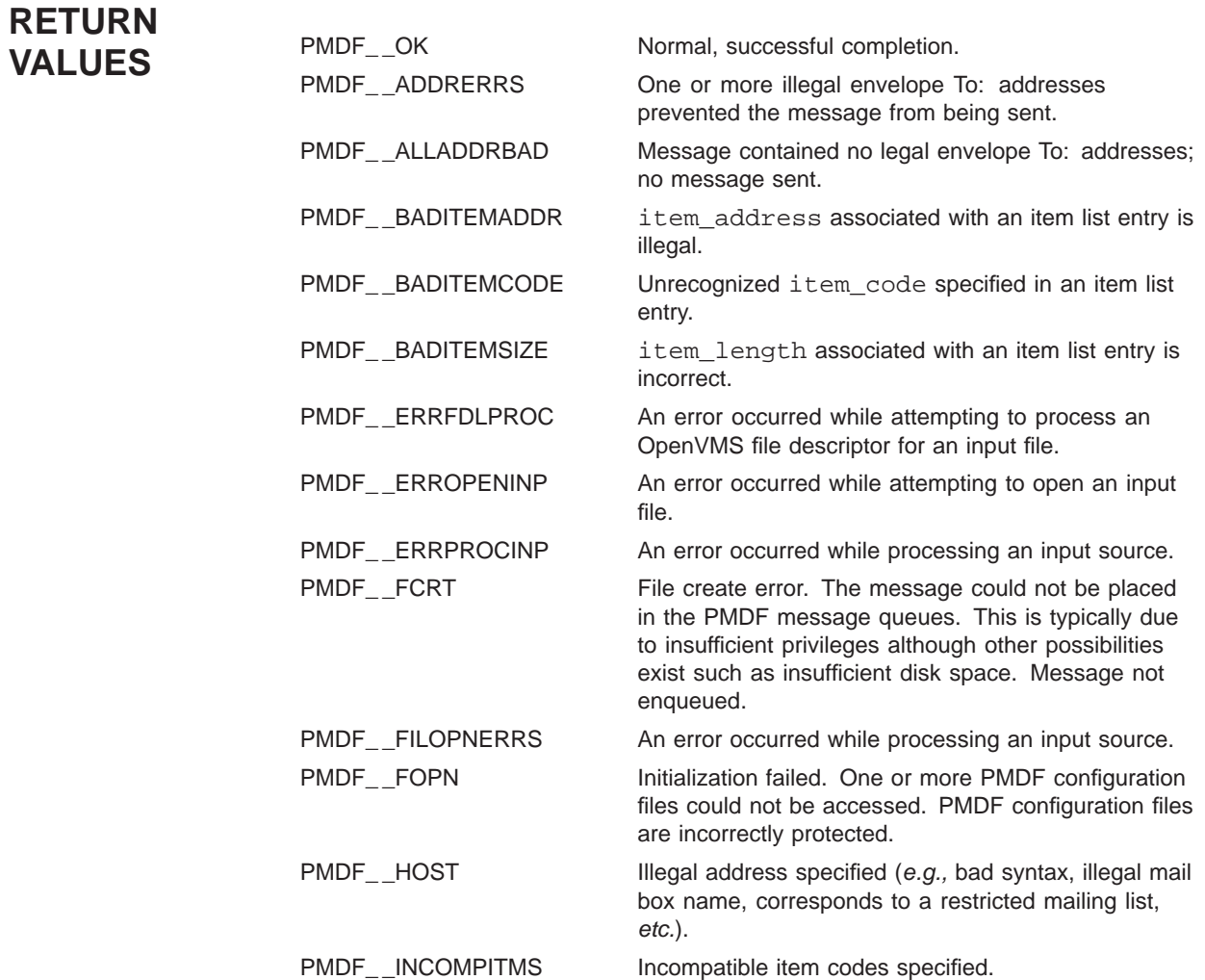

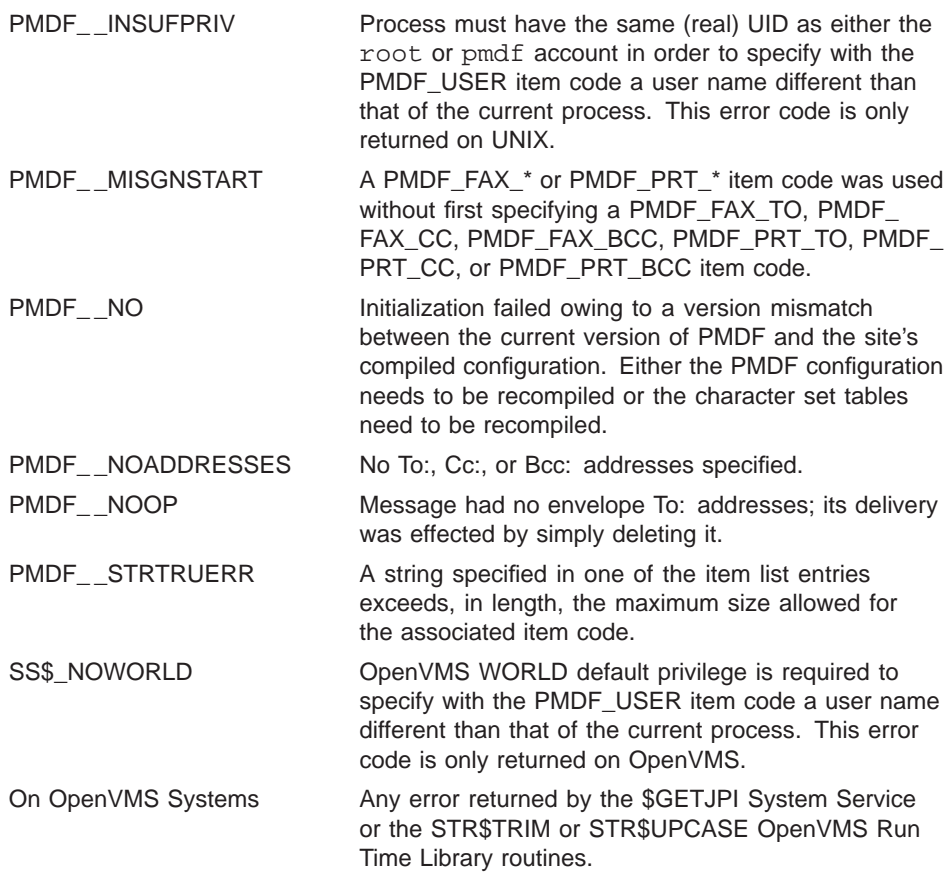
### **A Error Codes**

Each of the error codes returned by the API are described below. Note that the codes returned by the API follow the OpenVMS convention of success codes having and odd value and error codes having an even value. Thus, programs can test the low bit of a return value to see if an error occurred.

#### **PMDF\_ \_ADDRERRS**

One or more illegal envelope "To:" addresses prevented a message from being sent with PMDF\_send.

#### PMDF ALLADDRBAD

A message to be sent with PMDF\_send contained no legal "To:", "Cc:", or "Bcc:" addresses.

#### **PMDF\_ \_BAD**

Bad parameter value supplied. An illegal value for the **property** parameter to the address property routines was specified, or an illegal value for the **database** parameter to the database routines was specified.

#### **PMDF\_ \_BADCONTEXT**

An bad context variable was specified.

#### **PMDF\_ \_BADITEMADDR**

An illegal ITEM\_ADDRESS was present in an item list passed to PMDF\_send.

#### **PMDF\_ \_BADITEMCODE**

An illegal (undefined) ITEM CODE was specified in an item list passed to PMDF send.

#### **PMDF\_ \_BADITEMSIZE**

An illegal ITEM\_LENGTH was specified in an item list passed PMDF\_send.

#### PMDF CANOPNDAT

The specified database could not be opened or does not exist. If it does exist, then it can be incorrectly protected or formatted.

#### PMDF CANTUPDAT

An attempt to update the database failed. That is, an attempt to add or remove an entry failed. It can be that the database doesn't exist or is incorrectly protected or formatted. In the case of a failed entry addition, it can be a disk quota problem or lack of free disk space.

#### **PMDF\_ \_DONE**

PMDF\_DONE is actually a success code and not an error. It is returned by PMDFoptionRead to indicate that no option file existed.

#### **PMDF\_ \_DUPENTRY**

Entry could not be added to the database as it would otherwise duplicate an existing entry. Specify a value of true for the **replace** argument to PMDFdatabaseAddEntry in order to override the existing entry.

### **Error Codes**

#### **PMDF\_ \_ENTWONFIT**

Entry is too long to fit in the specified database. See the description of PMDFdatabaseAddEntry for a discussion of maximum database entry lengths.

#### PMDF **EOF**

The interpretation of this error code depends upon which dequeue processing routine returned it.

- PMDFgetMessage: a PMDF\_EOF indicates that there are no more messages to process.
- PMDFgetRecipient: the entire envelope "To:" address list has been read.
- PMDFreadLine: the end of the message has been reached; there are no more lines to be read from this message.
- PMDFreadText: the end of the message has been reached; there are no more lines to be read from this message.

#### **PMDF\_ \_ERRFDLPROC**

PMDF\_send encountered an error while attempting to process an OpenVMS file descriptor for an input file.

#### PMDF **ERROPENINP**

PMDF send was unable to open an input file.

#### **PMDF\_ \_ERRPROCINP**

PMDF send encountered an error while processing an input source.

#### PMDF **FATERRLIB**

A call to LIB\$SCOPY\_R\_DX failed owing to a fatal internal error in the OpenVMS Run Time Library. This has prevented the API from writing data into a string passed by descriptor to an API routine. Consult the description of the particular routine returning this error in order to determine what processing, if any, was accomplished.

#### PMDF **FCRT**

PMDFenqueueMessage or PMDF\_send was unable to create a message file in the message queue directories. Usually, this means that the process lacks sufficient privileges to create a file in the PMDF message queues. However, it can indicate other problems (*e.g.,* disk full, quota exceeded,*etc.*).

#### PMDF **FILOPNERRS**

PMDF\_send encountered an error while attempting to process an input source.

#### **PMDF\_ \_FOPN**

PMDFinitialize or PMDF send was unable to load PMDF configuration information. One or more PMDF configuration files could not be accessed. This usually means that one or more PMDF configuration files are incorrectly protected; however, it can also be caused by missing or corrupted files.

#### PMDF **HEANOTKNW**

An unknown header line type was specified to PMDFaddHeaderLine or PMDFdelete-Header line. To proceed with the operation anyhow, recall the procedure specifying HL\_ OTHER as the header line type.

#### **PMDF\_ \_HOST**

An illegal or restricted address was passed to PMDFaddRecipient or PMDF send. In the case of PMDFaddRecipient, call PMDFgetErrorText to determine the nature of the problem; in the case of PMDF\_send, the error, on a per address basis, will be described in the string associated with each address by a PMDF\_ERROR\_TEXT item code. In either case, the text of the error will be one of the following:

- Unknown host or domain: the address references a host or domain which is not recognized by the site's PMDF configuration.
- List is currently reserved and locked: the address is for a mailing list which is currently locked and cannot be used.
- You are not allowed to use this list: the address is for a restricted mailing list which does not accept postings from the specified "From:" address.
- No addressees in: the address translates to an empty address or address list.
- Channel size limit exceeded: message size exceeds size limit imposed one or more destination channels. This limit was imposed by the postmaster and set with a channel keyword.
- Channel line limit exceeded: message size exceeds line count limit imposed one or more destination channels. This limit was imposed by the postmaster and set with a channel keyword.
- You are not allowed to use this address: the combination of source channel, "From:" address, destination channel, and "To:" address is not permitted by site imposed access restrictions.

#### **PMDF\_ \_INCOMPITMS**

PMDF\_send was passed an item list containing incompatible item codes.

#### **PMDF** INSUFPRIV

Calling process must have the same (real) UID as either the root or pmdf account in order to specify with the PMDF\_USER item code a user name different than that of the current process.

#### **PMDF\_ \_INSVIRMEM**

A call to LIB\$GET VM made by LIB\$SCOPY R DX has failed owing to insufficient virtual memory. This has prevented the API from writing data into a string passed by descriptor to an API routine. Consult the description of the particular routine returning this error in order to determine what processing, if any, was accomplished. The process probably needs to have its page file quota increased or the system's virtual page count can need to be increased.

#### PMDF **INVSTRDES**

An invalid string descriptor was passed to an API routine. The API routines require that all string descriptors be passed by reference.

#### PMDF\_MISGNSTART

In an item list passed to PMDF\_send, a PMDF\_FAX\_\* or PMDF\_PRT\_\* item code was used without first specifying a PMDF\_FAX\_TO, PMDF\_FAX\_CC, PMDF\_FAX\_BCC, PMDF\_PRT\_TO, PMDF\_PRT\_CC, or PMDF\_PRT\_BCC item code to start a FAX or printer address specification.

### **Error Codes**

#### **PMDF\_ \_NAUTH**

An address passed to PMDFaddRecipient can not be used by the sending address — it is a restricted address or mailing list. Further information can be obtained by calling PMDFgetErrorText.

#### **PMDF\_ \_NO**

The interpretation of this error code depends upon which routine returned it.

- PMDFaddressGet, PMDFaddressGetProperty: value for the **index** parameter was out of range.
- PMDFenqueueMessage: a temporary processing error occurred; the message enqueue was not successful.
- PMDFgetAddressProperty: specified address contained more than one address. Use PMDFaddressParseLine and PMDFaddressGetProperty instead.
- PMDFgetRecipient: the message file was corrupt and should be deleted by calling PMDFdequeueMessage.
- PMDFinitialize: the site's PMDF configuration file needs to be recompiled with pmdf cnbuild or the site's character set tables need to be recompiled with pmdf chbuild. *OpenVMS only:* After recompiling either set of tables, they need to be reinstalled.
- PMDFgetChannelStats: After ten attempts, each one second apart, PMDFgetChannelStats was unable to obtain an lock on the channel statistics cache.
- PMDFmappingLoad: PMDFinitialize has not yet been called. PMDF must be initialized before loading any mapping tables.
- PMDFrewindMessage: there is an inconsistency in the message file.
- PMDF send: same as PMDFinitialize.
- PMDFstartMessageEnvelope: there is an error in the site's PMDF configuration. Either the specified channel does not exist or there is an error in the PMDF configuration file.

#### **PMDF\_ \_NOOP**

A message enqueued with PMDFenqueueMessage or PMDF\_send had no envelope "To:" addresses and was therefore simply deleted.

#### **PMDF\_ \_NOADDRESSES**

An item list passed to PMDF\_send contained no "To:", "Cc:", or "Bcc:" addresses.

#### PMDF NOCHANNEL

Either the channel name to associate with the executing program could not be determined, or once determined the channel could not be located in the PMDF configuration file. On OpenVMS systems, the channel name is generally specified with the PMDF\_ CHANNEL logical which should translate to the name of the channel to use.

#### PMDF NOMAPPING

The specified mapping table could not be loaded. Check to see that the mapping file exists. If it does exist, check to ensure that the mapping table name is correct.

#### **PMDF\_ \_OK**

Successful, normal completion.

#### **PMDF\_ \_PARSE**

An address passed to PMDFaddRecipient had bad or otherwise illegal syntax. An address passed to PMDFgetAddressProperty contained no legal addresses (*i.e.,* either contained no addresses or had one or more syntactically illegal addresses).

#### **PMDF\_ \_STRTRU**

A string passed to an API routine was not large enough. The data written to this string by an API routine was truncated to fit. Depending upon the application, the truncated data can or cannot be usable.

#### **PMDF\_ \_STRTRUERR**

A string passed to an API routine was not large enough and truncating the data to be written to the string would only result in an error *(i.e.,* the data is not usable when truncated).

#### **PMDF\_ \_USER**

A bad or illegal user name was specified in a local address passed to PMDFaddRecipient.

#### **SS\$\_NOWORLD**

OpenVMS WORLD default privilege required to specify with the PMDF\_USER item code a user name different than that of the current process.

### **Glossary**

- **Channel program**: Loosely speaking, any program which enqueues or dequeues messages to or from PMDF's message queues.
- **Dequeue**: The act of removing a mail message from PMDF's message queues.
- **Enqueue**: The act of submitting for transmission a mail message to PMDF.
- **Envelope**: The message's transport layer To: and From: addressing information is contained in the message envelope.
- **Master channel program**: Any program which enqueues messages to PMDF's message queues.
- **MIME**: See RFC 2045–2049.
- **MTA**: Message transfer agent; *e.g.,* PMDF.
- **RFC**: Request For Comments; the Internet's method of publishing documents.
- **RFC 822**: RFC 822, written by David Crocker, is the Internet standards document entitled *Standard for the Format of ARPA Internet Text Messages*. Messages in PMDF's message queues conform to this standard; *i.e.,* RFC 822 is the format which PMDF uses internally.
- **RFC 1123**: RFC 1123, edited by Robert Braden, is the Internet standards document entitled *Internet Host Requirements — Application and Support*. PMDF adheres to the requirements put forth by this document.
- **RFCs 2045–2049**: RFCs 2045–2049, commonly referred to as MIME, written by Nathaniel Borenstein and Ned Freed, are the Internet standards track documents describing the format of Internet message bodies. PMDF uses the specifications laid out in this document when forming multipart messages, encoded messages, *etc.* Note that RFCs 2045–2049 replaced RFCs 1521–1522 and 1431, previous drafts of MIME.
- **RFC 1566**: RFC 1566, sometimes referred to as MADMAN, written by Steve Kille and Ned Freed, is the Internet standards track protocol entitled *Mail Monitoring MIB*. PMDF accumulates the necessary message traffic statistics needed for this MIB. The concept of ''group'' used in the MIB is identified with a PMDF channel. The PMDFgetChannelStats routine can be used to access the messages traffic statistics, referred to as channel statistics.
- **RFCs 1891–1894**: RFCs 1891–1894, sometimes referred to as NOTARY, written by Keith Moore and Greg Vaudreuil, are the Internet standards track documents for the format and handling of notification messages.

### **Glossary**

- **Slave channel program**: Any program which dequeues messages from PMDF's message queues.
- **UA**: User agent; *e.g.,* the VMS MAIL utility.

### **A**

Aborting dequeue • 1–87 enqueue • 1–43 Accessing messages See dequeuing messages Addresses Bcc: • 2–23 Cc: • 2–24 envelope See envelope, message From: • 2–2 header See header, message To: • 2–39 To:, Cc:, and Bcc: • 2–2 Address parsing • 1–51, 1–52, 1–54, 1–56, 1–95 ALFA SIZE =  $252$  bytes  $\cdot$  1–42 Aliases, inhibiting • 1–58 apidef.h OpenVMS: PMDF\_COM:apidef.h • 1–8 UNIX, NT: /pmdf/include/apidef.h • 1–8 apidef.pen OpenVMS: PMDF\_EXE:apidef.pen • 1–8

## **B**

```
Bcc: addresses • 1–48, 2–23
BIGALFA_SIZE = 1024 bytes • 1–42
Block size • 1–98
Body, message
  description • 1–2
  enqueuing • 1–185
  PMDF_send • 2–3
  starting • 1–185
Bouncing messages • 1–163
  example program • 1–31
```
# **C**

Calling dependencies • 1–39 Cc: addresses • 1–48, 2–24 CHANLENGTH =  $32$  bytes  $\cdot$  1-42 Channel counters • 1–99 Channel keywords defragment • 1–175 determining which are set • 1–105 headerbottom • 1–105 headerinc • 1–105 headeromit • 1–105 logging • 1–12 master\_debug • 1–105 slave\_debug • 1–105 Channel log file • 1–12 Channel name • 1–4, 1–104 Comments: header line • 2–24 Compiling programs • 1–13, 2–5 Content-type: header line • 2–24, 2–25 Counters, channels • 1–99

### **D**

DATA\_LENGTH = 80 bytes • 1–42 Date • 1–107 Date: header line • 1-2, 1-189 Debugging • 1–12, 1–75 Debug output • 1–12, 1–132 Deferring queued messages • 1–6, 1–87 defragment keyword • 1–175, 2–32, 2–33 Deleting a message dequeue • 1–87 enqueue • 1–43 Delivery failure log • 1–88 reading • 1–153 writing • 1–87 Delivery receipts • 1–183 Delivery-receipt-to: header line • 1–160, 1–183, 2–25 Dequeuing messages • 1–4 to 1–7 aborting • 1–6, 1–87 accessing a message • 1–115 basic steps • 1–5 bouncing messages • 1–163 contexts • 1–7 copying a message • 1–62 debugging • 1–12, 1–75

Dequeuing messages (cont'd) deferring • 1–87 ending • 1–84 example • 1–17, 1–24, 1–31 logging • 1–12 message locking • 1–6 privileges required • 1–12 reading • 1–156, 1–158 re-reading messages • 1–169 returning messages • 1–31, 1–163 rewinding messages • 1–169

### **E**

Enqueueing messages To:, Cc:, and Bcc: addresses • 1–181 Enqueuing messages • 1–2 to 1–4 aborting • 1–43 basic steps • 1–3 callable SEND • 2–1 contexts • 1–7 copying a message • 1–62 debugging • 1–12, 1–75 delivery receipts • 1–160, 1–183 example • 1–15, 1–24 fragmenting • 1–174 inhibiting aliases • 1–58 killing • 1–43 logging • 1–12 message body • 1–185 PMDF\_send • 2–1 privileges required • 1–12 read receipts • 1–160, 1–183 receipts • 1–160, 1–183 simple example PMDF\_send • 2–5 size limits • 1–174 starting • 1–92 submitting • 1–93 writing message lines • 1–193, 1–197 Envelope, message description • 1–2 envelope id • 1–109, 1–172 From: address • 1–2, 1–186 PMDF\_send • 2–2, 2–39 NOTARY flags • 1–124, 1–179 To: addresses • 1–2 PMDF\_send • 2–2, 2–39 reading • 1–121 writing • 1–48

Envelope id • 1–109, 1–172 Environment files See files Error codes PMDF\_ \_ADDRERRS • A–1 PMDF\_ \_ALLADDRBAD • A–1 PMDF BAD • A–1 PMDF\_ \_BADCONTEXT • A–1 PMDF\_ \_BADITEMADDR • A–1 PMDF BADITEMCODE · A-1 PMDF BADITEMSIZE · A-1 PMDF\_ \_CANOPNDAT • A–1 PMDF CANTUPDAT • A–1 PMDF DONE • A–1 PMDF\_ \_DUPENTRY • A–1 PMDF\_ \_ENTWONFIT • A–1 PMDF\_ \_EOF • A–2 PMDF\_ \_ERRFDLPROC • A–2 PMDF\_ \_ERROPENINP • A–2 PMDF\_ \_ERRPROCINP • A–2 PMDF FATERRLIB • A–2 PMDF\_FCRT • A–2 PMDF FILOPNERRS · A-2 PMDF FOPN · A–2 PMDF HEANOTKNW · A-2 PMDF\_ \_HOST • A–2 PMDF\_ \_INCOMPITMS • A–3 PMDF\_ \_INSUFPRIV • A–3 PMDF INSVIRMEM • A–3 PMDF INVSTRDES • A–3 PMDF\_ \_MISGNSTART • A–3 PMDF\_ \_NAUTH • A–3 PMDF\_ \_NO • A–4 PMDF\_ \_NOADDRESSES • A–4 PMDF\_ \_NOCHANNEL • A–4 PMDF\_ \_NOMAPPING • A–4 PMDF\_ \_NOOP • A–4 PMDF OK • A–4 PMDF\_ \_PARSE • A–4 PMDF\_ \_STRTRU • A–5 PMDF\_ \_STRTRUERR • A–5 PMDF USER · A–5 SS\$\_NOWORLD • A–5 Errors during channel processing • 1–6 obtaining information about • 1–111 Errors-to: header line • 2–27 Examples • 1–15 to 1–36, 2–5 to 2–17 dequeuing & re-enqueuing messages • 1–24 dequeuing & returning messages • 1–31 dequeuing messages • 1–17

Examples (cont'd) enqueuing messages • 1–15 PMDF\_send enqueuing messages • 2–5 FAX addresses • 2–10 initial message header • 2–7 input procedure • 2–15 multiple recipients • 2–10

### **F**

Failure log See delivery failure log Files apidef.h OpenVMS: PMDF\_COM:apidef.h • 1–8 UNIX, NT: /pmdf/include/apidef.h • 1–8 apidef.pen OpenVMS: PMDF\_EXE:apidef.pen • 1–8 Files, option • 1–140, 1–142, 1–144, 1–146 Foutines PMDFaddRecipient • 1–48 Fragmenting messages • 1–174 From: header line • 1–2, 1–190, 2–30 Fruit-of-the-day: header line • 2–30

# **H**

Header, message Content-type: header line • 2–24, 2–25 Date: header line • 1-2, 1-189 Delivery-receipt-to: header line • 1–183, 2–25 description • 1–2 enqueuing • 1–188 Errors-to: header line • 2–27 From: address • 1–186 PMDF\_send • 2–2, 2–30 From: header line • 1–2, 1–190, 2–30 Fruit-of-the-day: header line • 2–30 Importance: header line • 2–31 Keywords: header line • 2–32 PMDF\_send • 2–3 Priority: header line • 2–35 Read-receipt-to: header line • 1–183, 2–38 References: header line • 2–38 Reply-to: header line • 2–38 Resent-from: header line • 2–38

Header, message (cont'd) Resent-reply-to: header line • 2–38 Sensitivity: header line • 2–38 starting • 1–188 Subject: header line • 1–195, 2–39 To:, Cc:, and Bcc: addresses • 1–48 PMDF\_send • 2–2, 2–23, 2–24, 2–39 Warnings-to: header line • 2-39 X-Organization: header line • 2–39 X-PS-qualifiers: header line • 2–40 headerbottom keyword • 1–105 Header files See files headerinc keyword • 1–105 headeromit keyword • 1–105 Host name • 1–113

### **I**

I/O • 1–12, 1–132 Importance: header line • 2–31 Include files See files Infinite loop See loop, infinite Item code • 2–22 Item list • 2–22 item\_address • 2–22 item\_length • 2–22

# **K**

Keywords: header line • 2–32 KEY\_LENGTH = 32 bytes • 1–42

### **L**

Linking programs • 1–13, 2–5 Local host name • 1–113 Locking messages • 1–6 Log file • 1–60 Log file output • 1–12, 1–132 Logging • 1-12

logging keyword • 1–12 LONG\_DATA\_LENGTH = 252 bytes • 1–42 LONG\_KEY\_LENGTH = 80 bytes  $\cdot$  1–42 Loop, infinite See infinite loop

## **M**

Mail, sending See enqueuing messages master debug keyword · 1-105 Message body See body, message Message envelope See envelope, message Message header See header, message Message id obtaining • 1–117 MIME • Glossary–1 Multi-threaded applications • 1–176 Multithreaded applications • 1–7 Mutex • 1–7, 1–176

# **N**

```
NOTARY • Glossary–1
NOTARY flags
  message dequeue • 1–124
  message enqueue • 1–179
```
# **O**

Official local host name • 1–113 Option files, reading • 1–140, 1–142, 1–144, 1–146 Order dependencies • 1–39 Output • 1–12, 1–132

### **P**

PMDF log file • 1–10, 1–60 PMDF\_send address status • 2–2 basic steps • 2–1 body, message • 2–3 calling • 2–21 description • 2–21 From: address • 2–2, 2–39 header, message • 2–3 input procedures • 2–3 calling format • 2–3 item codes • 2–22, 2–23 PMDF\_ADDRESS\_STATUS • 2–2, 2–10, 2–23 PMDF\_BCC • 2–2, 2–23 PMDF\_BLANK • 2–23 PMDF\_CC • 2–2, 2–24 PMDF\_CHAIN • 2–24 PMDF\_CHANNEL • 2-24 PMDF\_COMMENTS • 2–24 PMDF\_CONTENT\_FILENAME • 2–24 PMDF\_CONTENT\_TYPE • 2–25 PMDF\_DELIVERY\_RECEIPT\_TO • 2–25 PMDF\_ENC\_BASE64 · 2-25 PMDF\_ENC\_BASE85 • 2-25 PMDF\_ENC\_BINHEX • 2–25 PMDF\_ENC\_BTOA • 2–25 PMDF\_ENC\_COMPRESSED\_BASE64 • 2–25 PMDF\_ENC\_COMPRESSED\_BINARY • 2–25 PMDF\_ENC\_COMPRESSED\_UUENCODE •  $2 - 25$ PMDF\_ENC\_HEXADECIMAL • 2–26 PMDF\_ENC\_NONE • 2–26 PMDF\_ENC\_QUOTED\_PRINTABLE • 2–26 PMDF\_ENC\_UNKNOWN • 2-26 PMDF\_ENC\_UUENCODE • 2–25 PMDF\_END\_LIST • 2-26 PMDF\_ENV\_BCC • 2-2, 2-23 PMDF\_ENV\_CC • 2–2, 2–24 PMDF\_ENV\_FROM • 2–2, 2–26 PMDF\_ENV\_TO • 2–2, 2–39 PMDF\_ERRORS\_TO • 2–27 PMDF\_EXPAND\_LIMIT • 2–33 PMDF\_EXTRA\_HEADER • 2–27 PMDF\_FAX\_AFTER • 2–27 PMDF\_FAX\_AT • 2-27 PMDF\_FAX\_AUTH • 2-27 PMDF\_FAX\_BCC • 2–27 PMDF\_FAX\_CC • 2–27 PMDF\_FAX\_DOMAIN • 2-28 PMDF\_FAX\_FN • 2-28

PMDF\_send item codes (cont'd) PMDF\_FAX\_FSI • 2–28 PMDF\_FAX\_O · 2-28 PMDF\_FAX\_OU • 2–29 PMDF\_FAX\_SETUP · 2-29 PMDF\_FAX\_SFN • 2-29 PMDF\_FAX\_STN • 2–29 PMDF\_FAX\_TN • 2–29 PMDF\_FAX\_TO • 2–10, 2–27 PMDF\_FAX\_TTI • 2–29 PMDF\_FROM • 2–30 PMDF\_FRUIT\_OF\_THE\_DAY • 2–30 PMDF\_HDRMSG\_FILE • 2–31 PMDF\_HDRMSG\_PROC • 2-31 PMDF\_HDR\_ADDRS • 2–30 PMDF\_HDR\_BCC • 2–2, 2–23 PMDF\_HDR\_CC • 2–2, 2–24 PMDF\_HDR\_FILE • 2–3, 2–7, 2–30 PMDF\_HDR\_NOADDRS • 2–30 PMDF\_HDR\_NORESENT • 2–30 PMDF\_HDR\_PROC • 2–3, 2–31 PMDF\_HDR\_RESENT • 2-30 PMDF\_HDR\_TO • 2–2, 2–39 PMDF\_IGNORE\_ERRORS • 2–31 PMDF\_IMPORTANCE • 2–31 PMDF\_IS\_CHANNEL • 2-32 PMDF\_IS\_NOT\_CHANNEL • 2-32 PMDF\_KEYWORDS • 2–32 PMDF\_MAX\_BLOCKS • 2-32 PMDF\_MAX\_BYTES • 2-32 PMDF\_MAX\_LINES • 2–33 PMDF\_MODE\_BLOCK • 2–33 PMDF\_MODE\_RECORD • 2–34 PMDF\_MODE\_RECORD\_CRATTRIBUTE • 2–34 PMDF\_MODE\_RECORD\_CRLFATTRIBUTE • 2–34 PMDF\_MODE\_RECORD\_LFATTRIBUTE • 2–34 PMDF\_MODE\_TEXT • 2-34 PMDF\_MODE\_UNKNOWN • 2-34 PMDF\_MSG\_FILE • 2-3, 2-35 PMDF\_MSG\_PROC • 2–3, 2–15, 2–35 PMDF\_NOADDRESS\_ERRORS • 2-35 PMDF\_NOBLANK • 2-35 PMDF\_NOCONTENT\_FILENAME • 2–24 PMDF\_NOIGNORE\_ERRORS • 2–35 PMDF\_ORGANIZATION • 2-35 PMDF\_PRIORITY • 2-35 PMDF\_PRIV\_DISABLE\_PROC · 2-4, 2-36 PMDF\_PRIV\_ENABLE\_PROC • 2–4, 2–36

PMDF\_send item codes (cont'd) PMDF\_PRT\_AT • 2-36 PMDF\_PRT\_BCC • 2-36 PMDF\_PRT\_CC • 2–36 PMDF\_PRT\_DOMAIN • 2-37 PMDF\_PRT\_MS • 2–37 PMDF\_PRT\_O • 2–37 PMDF\_PRT\_OU • 2-37 PMDF\_PRT\_Pn • 2–37 PMDF\_PRT\_TN • 2–38 PMDF\_PRT\_TO • 2–36 PMDF\_READ\_RECEIPT\_TO • 2–38 PMDF\_REFERENCES • 2–38 PMDF\_REPLY\_TO • 2-38 PMDF\_RESENT\_FROM • 2–38 PMDF\_RESENT\_REPLY\_TO • 2–38 PMDF\_SENSITIVITY • 2–38 PMDF\_SUBADDRESS • 2-38 PMDF\_SUBJECT • 2–39 PMDF\_TO • 2–2, 2–39 PMDF\_USER • 2–2, 2–39 PMDF\_WARNINGS\_TO • 2-39 PMDF\_X\_ORGANIZATION • 2-39 PMDF\_X\_PS\_QUALIFIERS • 2–40 summary • 2–17 item descriptor fields • 2–22 item\_address • 2–22 item\_length • 2–22 item\_list argument • 2–22 overview • 2–1 status messages • 2–2 To:, Cc:, and Bcc: addresses • 2–2, 2–23, 2–24,  $2 - 39$ Postmaster address • 1–119 Priority: header line • 2–35 Privileges • 1–12, 2–4 PMDF\_send • 2–2 PMDF\_USER item code • 2–2 VMS WORLD • 2–2

### **Q**

```
Queue cache database
  closing • 1–10, 1–61
  dumping • 1–149
```
## **R**

Reading messages See dequeuing messages Read-receipt-to: header line • 1–160, 1–183, 2–38 Receipts • 1–183 controlling • 1–160 delivery receipts • 1–183, 2–25 read receipts • 1–183 Read receipts • 2–38 Re-entrancy • 1–7, 1–176 References: header line • 2–38 Reply-to: header line • 2–38 Resent-from: header line • 2–38 Resent-reply-to: header line • 2–38 Returning messages • 1–163 example program • 1–31 Rewinding messages • 1–169 RFC 1123 • 1–1, Glossary–1 RFC 1566 • 1–100, Glossary–1 RFC 1891–1894 • Glossary–1 RFC 2045–2049 • 1–1, Glossary–1 RFC 822 • 1–1, Glossary–1 Routines order dependencies • 1–39 PMDFabortMessage • 1–43 PMDFabortProgram • 1–44 PMDFaddHeaderLine • 1–46 PMDFaddressDispose • 1–51 PMDFaddressGet • 1–52 PMDFaddressGetProperty • 1–54 PMDFaddressParseList • 1–56 PMDFaliasNoExpansion • 1–58 PMDFcancelCallBack • 1–59 PMDFcloseLogFile • 1–60 PMDFcloseQueueCache • 1–61 PMDFcopyMessage • 1–62 PMDFdatabaseAddEntry • 1–64 PMDFdatabaseClose • 1–68 PMDFdatabaseDeleteEntry • 1–69 PMDFdatabaseGetEntry • 1–71 PMDFdebug • 1–75 PMDFdecodeMessage • 1–77 PMDFdeferMessage • 1–81 PMDFdeleteHeaderLine • 1–83 PMDFdequeueEnd • 1–84 PMDFdequeueInitialize • 1-85 PMDFdequeueMessage • 1–86 PMDFdequeueMessageEnd • 1–87

Routines (cont'd) PMDFdisposeChannelCounters • 1–89 PMDFdisposeHeader • 1–90 PMDFdone • 1–91 PMDFenqueueInitialize • 1–92 PMDFenqueueMessage • 1–93 PMDFgetAddressProperty • 1–95 PMDFgetBlockSize • 1–98 PMDFgetChannelCounters • 1–99 PMDFgetChannelName • 1–104 PMDFgetDateTime • 1–107 PMDFgetEnvelopeId • 1–109 PMDFgetErrorText • 1–111 PMDFgetHostName • 1–113 PMDFgetMessage • 1–115 PMDFgetMessageId • 1–117 PMDFgetPostmasterAddress • 1–119 PMDFgetRecipient • 1–121 PMDFgetRecipientFlags • 1–124 PMDFgetUniqueString • 1–126 PMDFgetUserName • 1–128 PMDFinitialize • 1–130 PMDFlog • 1–132 PMDFmappingApply • 1–134 PMDFmappingLoad • 1–137 PMDFoptionDispose • 1–139 PMDFoptionGetInteger • 1–140 PMDFoptionGetReal • 1–142 PMDFoptionGetString • 1–144 PMDFoptionRead • 1–146 PMDFqueueCacheEnd • 1–148 PMDFqueueCacheGetEntry • 1–149 PMDFreadFailureLog • 1–153 PMDFreadHeader • 1–155 PMDFreadLine • 1–156 PMDFreadText • 1–158 PMDFreceiptControl • 1–160 PMDFrecipientDisposition • 1–163 PMDFreturnMessage • 1–166 PMDFrewindMessage • 1–169 PMDFsetCallBack • 1–170 PMDFsetEnvelopeId • 1–172 PMDFsetLimits • 1–174 PMDFsetMutex • 1–176 PMDFsetReceiptAddresses • 1–183 PMDFsetRecipientFlags • 1–179 PMDFsetRecipientType • 1–181 PMDFstartMessageBody • 1–185 PMDFstartMessageEnvelope • 1–186 PMDFstartMessageHeader • 1–188 PMDFwriteDate • 1–189 PMDFwriteFrom • 1–190

Routines (cont'd) PMDFwriteHeader • 1–192 PMDFwriteLine • 1–193 PMDFwriteSubject • 1–195 PMDFwriteText • 1–197 PMDF\_abort\_message • 1–4 PMDF\_add\_recipient • 1–3 PMDF\_close\_log\_file • 1–10 PMDF\_close\_queue\_cache • 1–10 PMDF\_dequeue\_end • 1–5 PMDF\_dequeue\_initialize • 1–5 PMDF\_dequeue\_message\_end • 1–5 PMDF\_enqueue\_initialize • 1–3 PMDF\_enqueue\_message • 1–3 PMDF\_get\_channel\_name • 1–4 PMDF\_get\_envelope\_id • 1–4 PMDF\_get\_message • 1–5 PMDF\_get\_recipient • 1–5 PMDF\_get\_recipient\_flags • 1–4, 1–5 PMDF\_log • 1–12 PMDF\_receipt\_control • 1–183 PMDF\_recipient\_disposition • 1–5 PMDF\_set\_call\_back • 1–10 PMDF\_set\_envelope\_id • 1–4 PMDF\_set\_recipient\_flags • 1–4 PMDF\_start\_message\_envelope • 1–3 PMDF\_start\_message\_header • 1–3 summary of API routines • 1–37

# **S**

Sending mail

See enqueuing messages Sensitivity: header line • 2–38 SHORTALFA SIZE = 40 bytes  $\cdot$  1–42 Size limits • 1–174 slave\_debug keyword • 1–105 SS\$\_NOWORLD • A–5 Stopping dequeue • 1–84, 1–87 enqueue • 1–43 Strings • 1–37, 1–41 Subject: header line • 1–195, 2–39 Submitting mail See enqueuing messages Summary API routines • 1–37 PMDF\_send item codes • 2–17

## **T**

Threads • 1–7, 1–176 Time • 1–107 To: addresses NOTARY flags • 1–124, 1–179 reading • 1–121 specifying • 1–48, 2–39 writing • 1–48

### **U**

Unique string, obtaining • 1–126 User name, obtaining • 1–128

## **W**

Warnings-to: header line • 2-39 Writing message lines • 1–193, 1–197

# **X**

X-Organization: header line • 2–39 X-PS-qualifiers: header line • 2–40